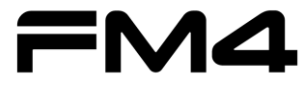

# **Graphics Driver Manual for 2D core of S6E2D devices**

**32-BIT MICROCONTROLLER FM4 Family**

*APPLICATION NOTE*

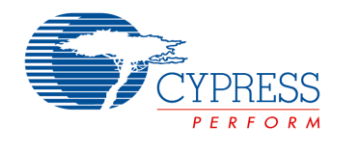

**Publication Number S6E2DH\_AN709-00022 Revision 1.0 Issue Date September 11, 2015**

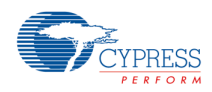

# **Target products**

This application note is described about below products;

#### (TYPE4-M4)

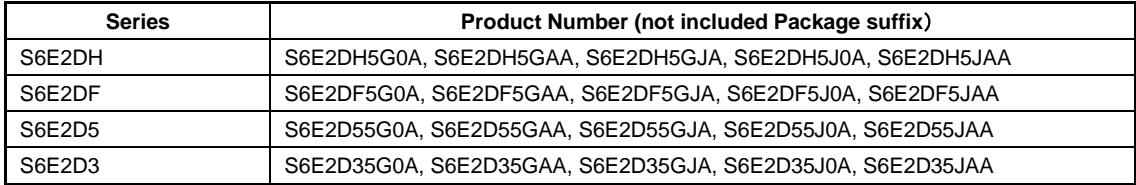

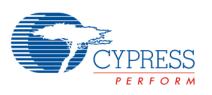

# **Table of Contents**

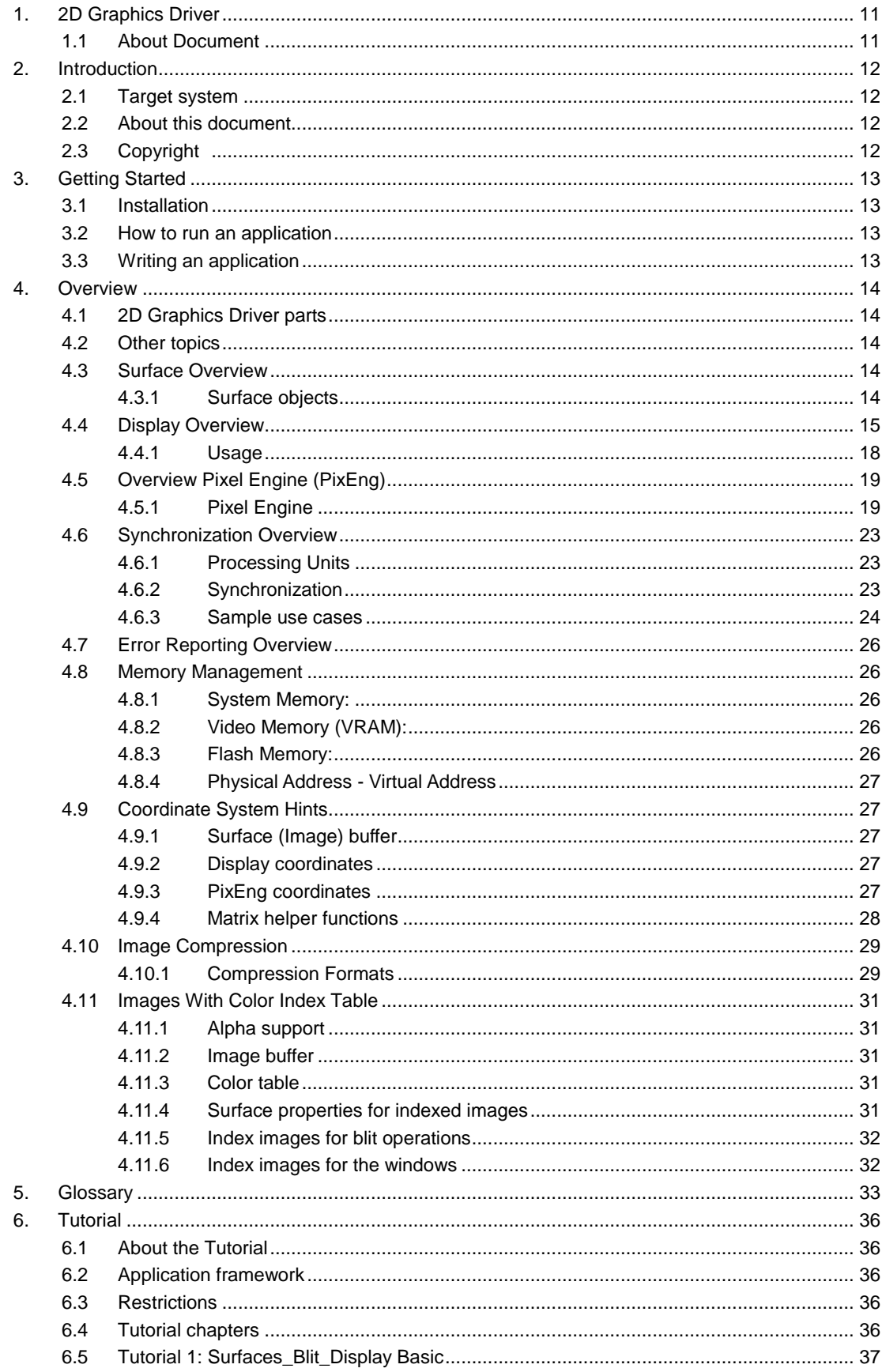

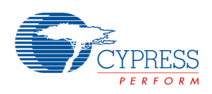

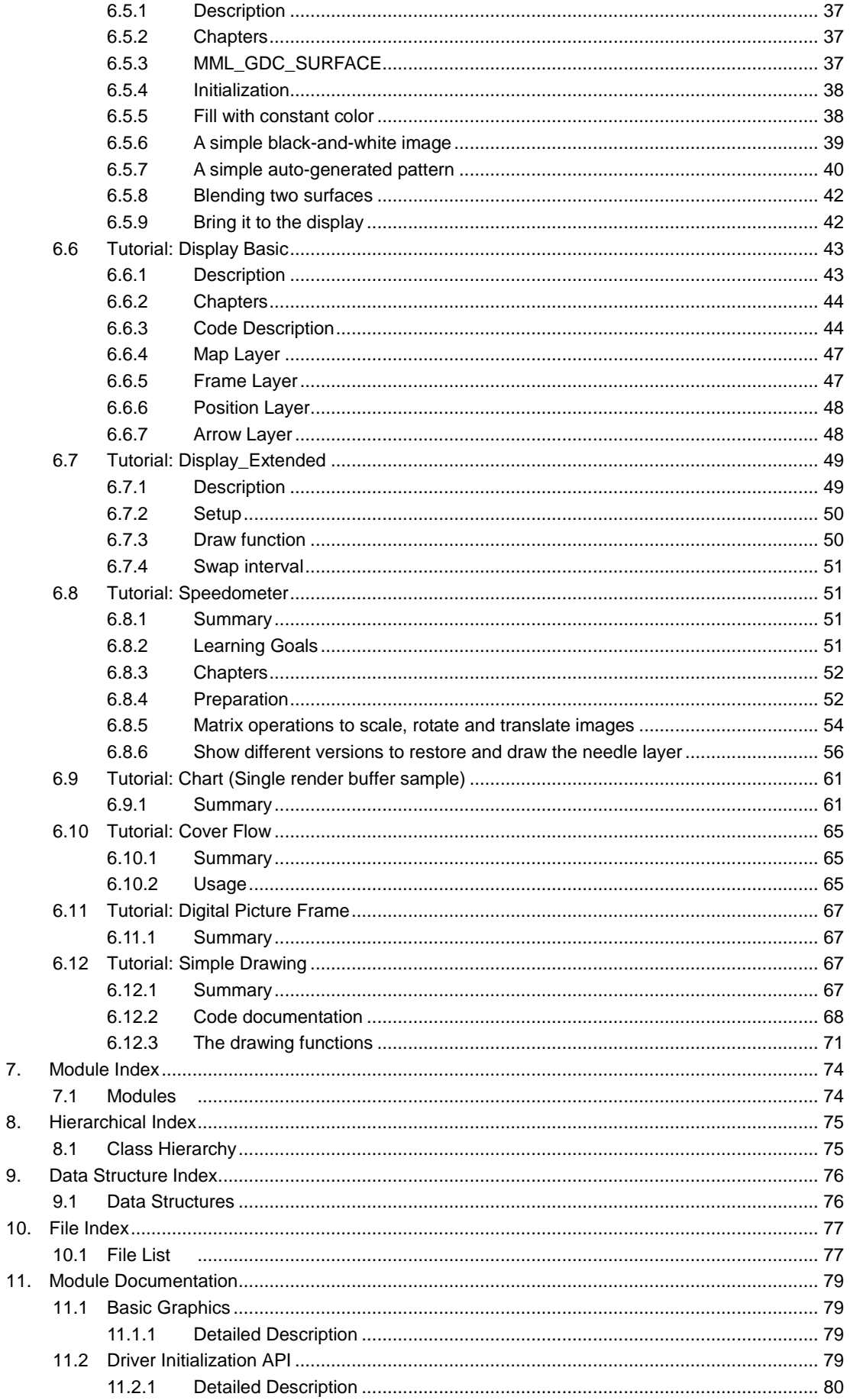

#### APPLICATION NOTE

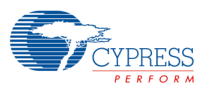

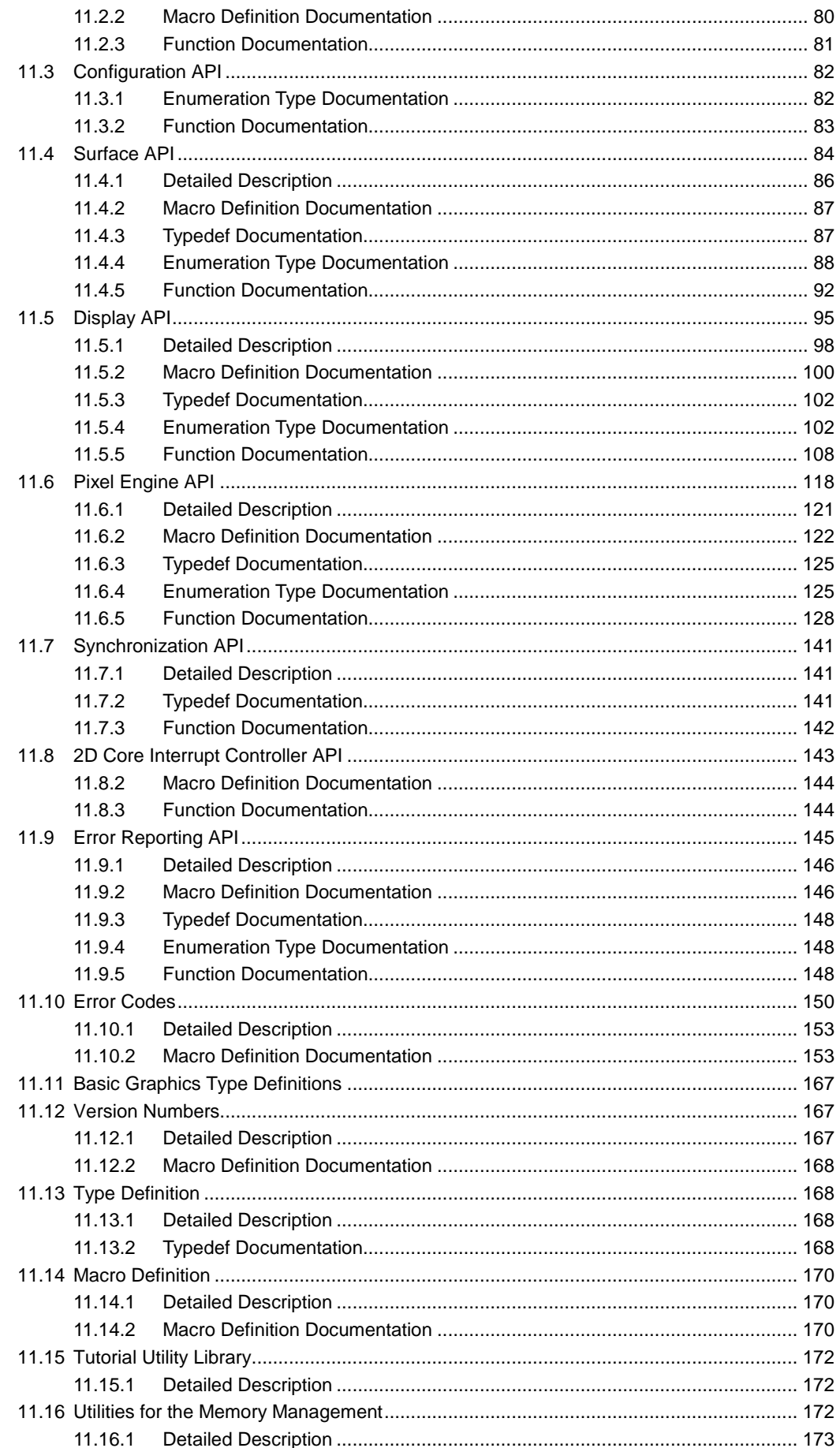

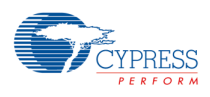

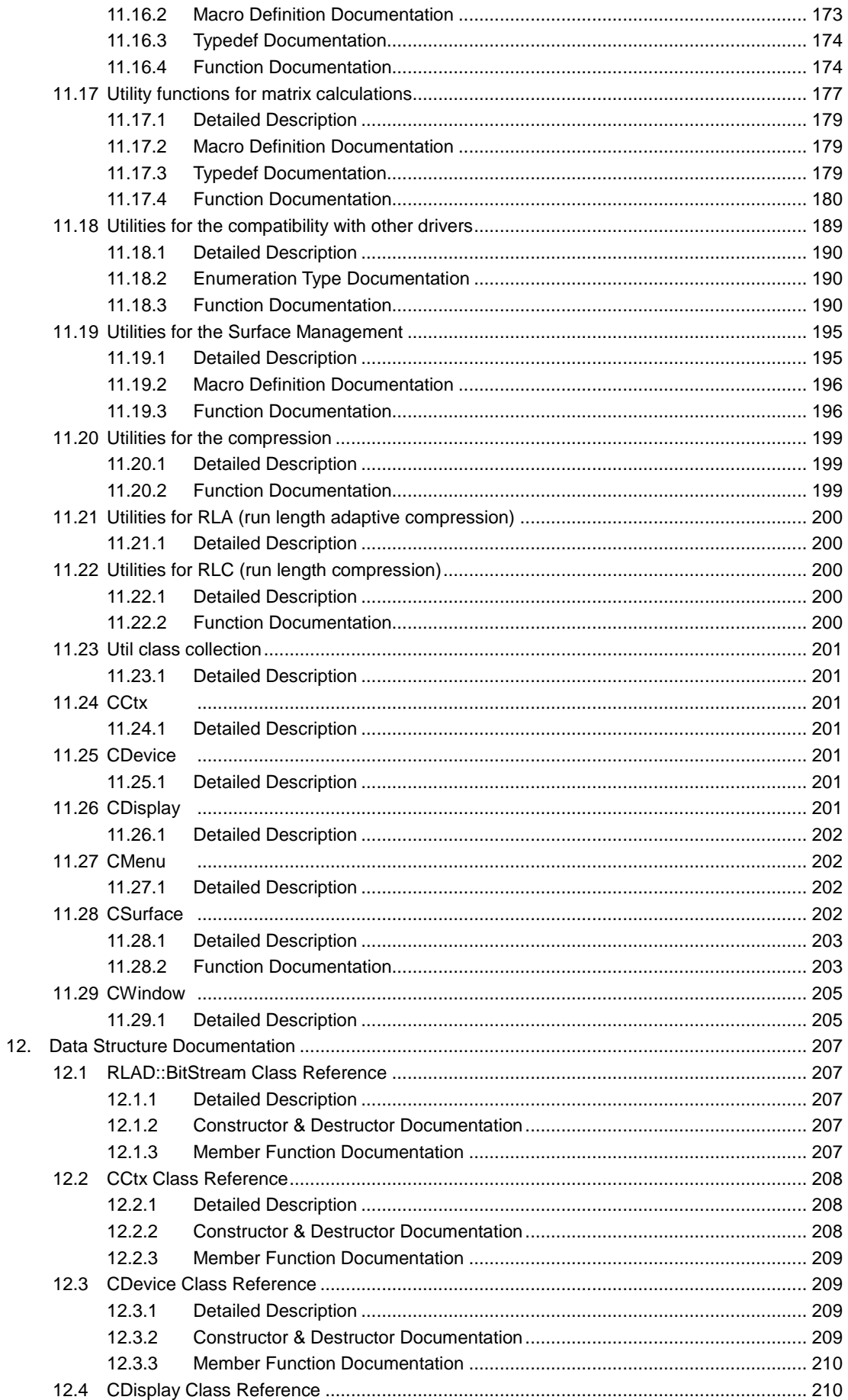

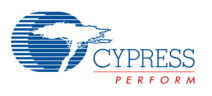

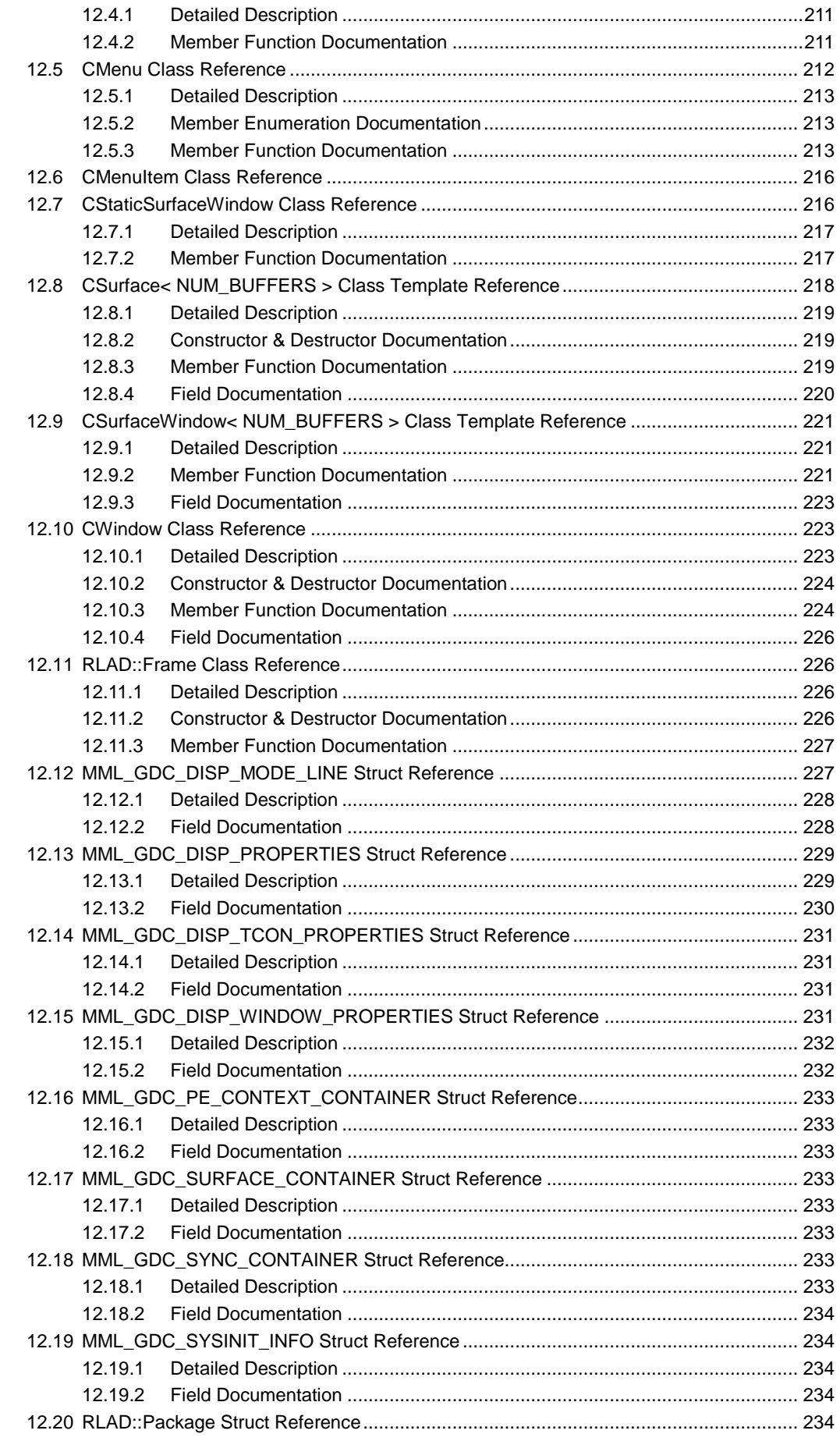

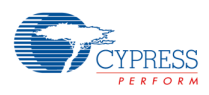

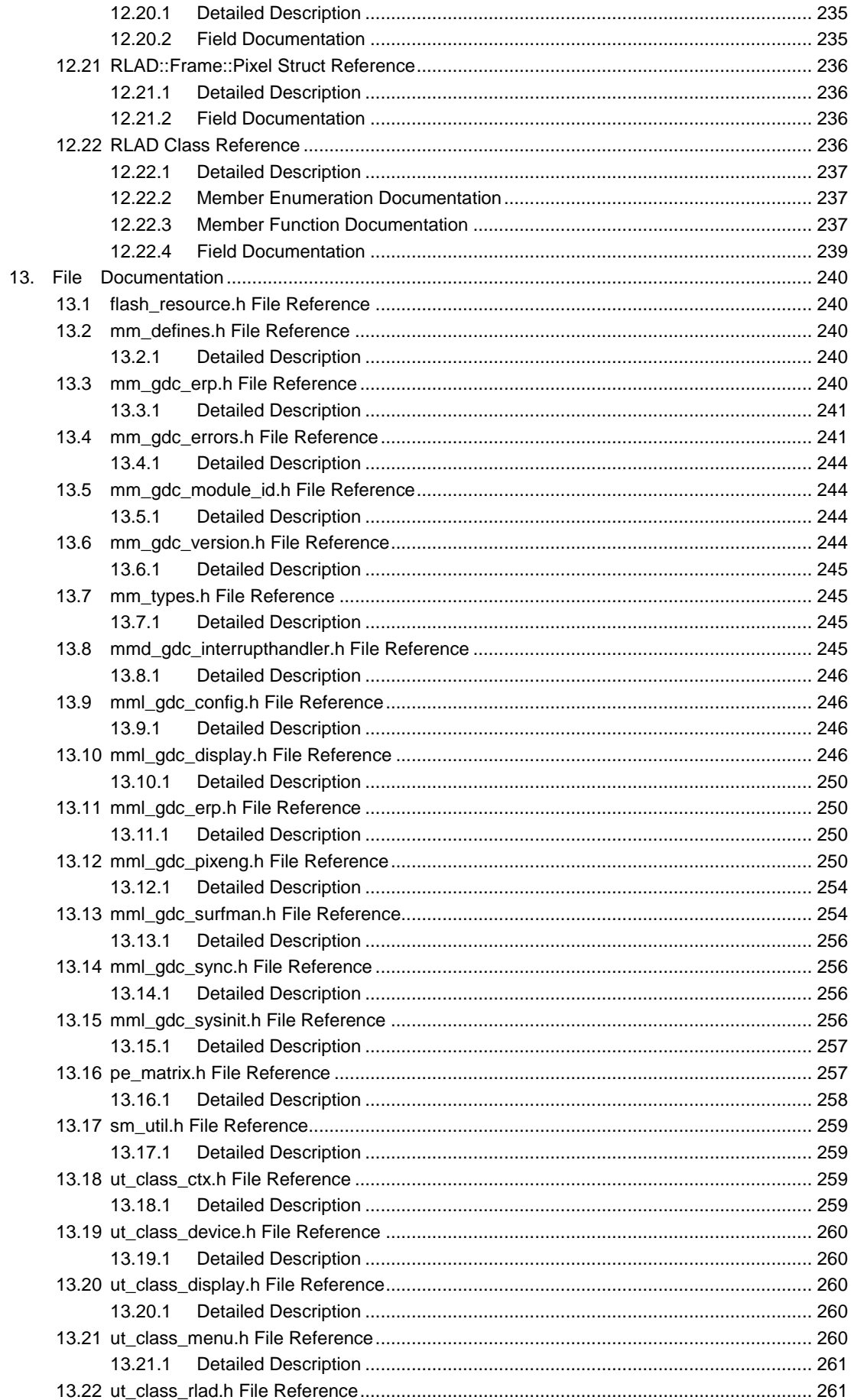

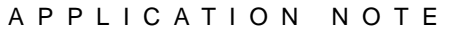

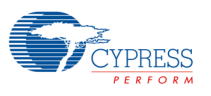

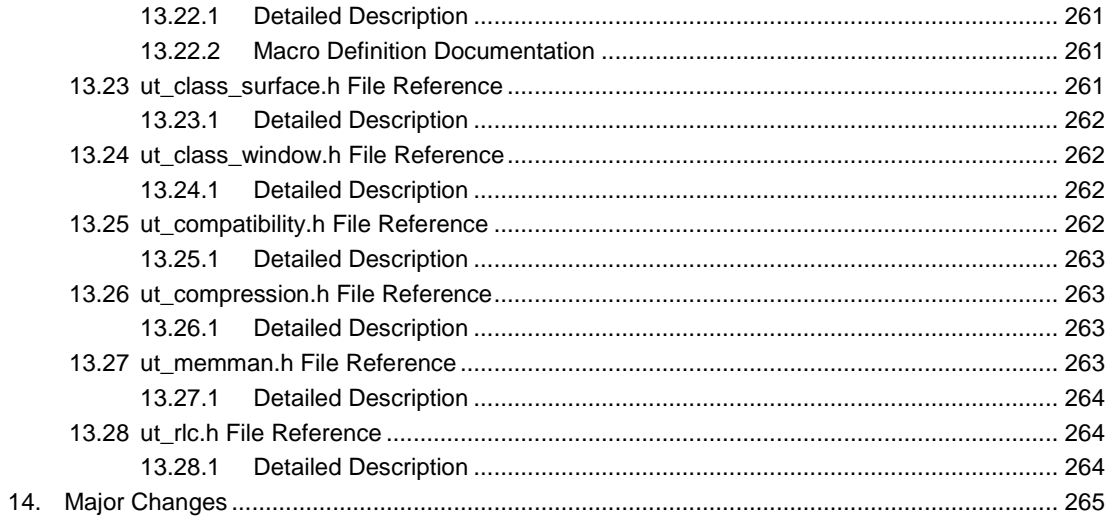

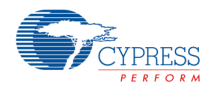

# **Figures**

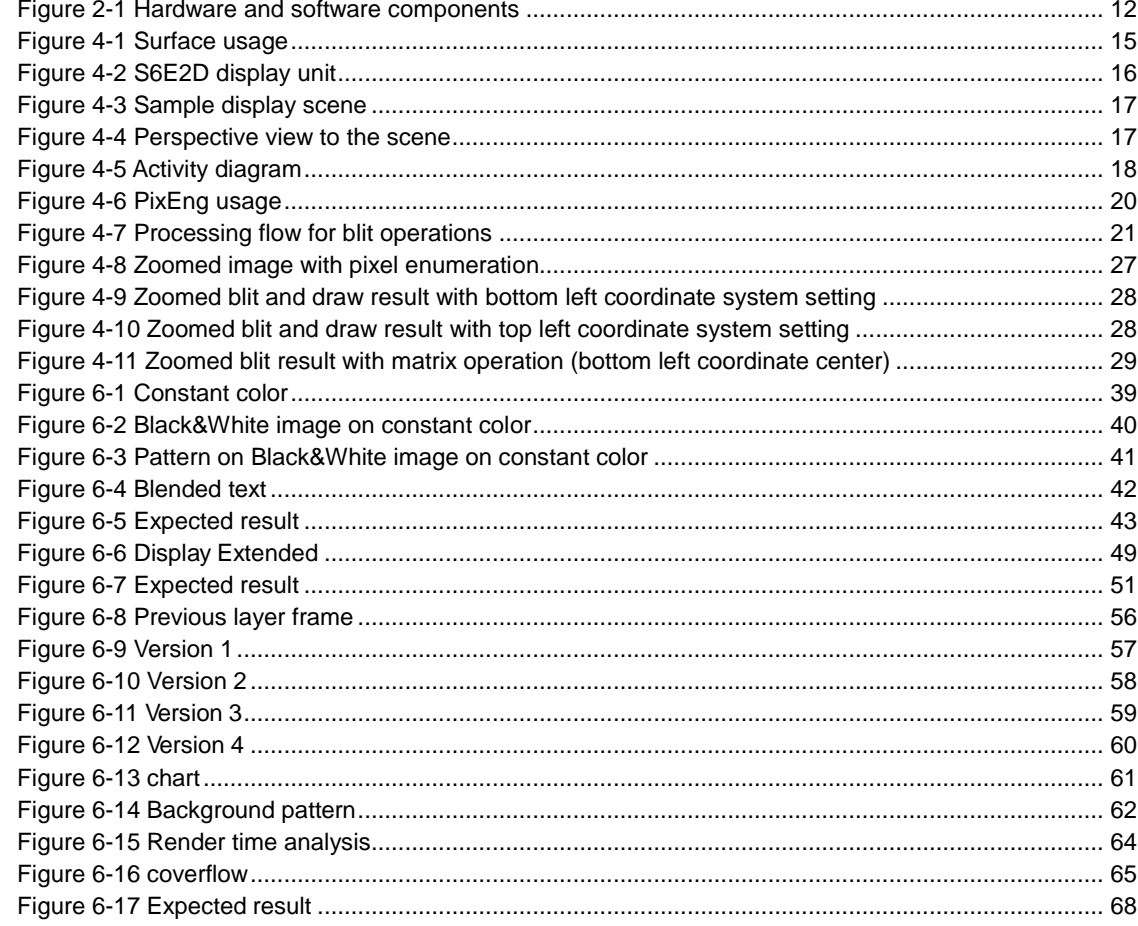

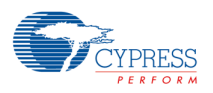

# <span id="page-10-0"></span>**1. 2D Graphics Driver**

# <span id="page-10-1"></span>**1.1 About Document**

This manual explains the functions of Cypress's 2D Graphics Driver for the S6E2D devices. Please refer to the Delivery Note of your product for devices currently supported with this product.

Introduction Getting Started **Overview Tutorial** Glossary Revision History

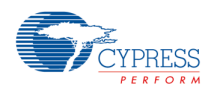

# <span id="page-11-0"></span>**2. Introduction**

# <span id="page-11-1"></span>**2.1 Target system**

The 2D Graphics core and its encircling graphics sub system is a hardware sub-component of an integrated SOC like S6E2D.

Beside the graphical sub-system the chip supports many different peripherals.

The following image shows the basic SOC hardware and software components required to run a typical application.

<span id="page-11-4"></span>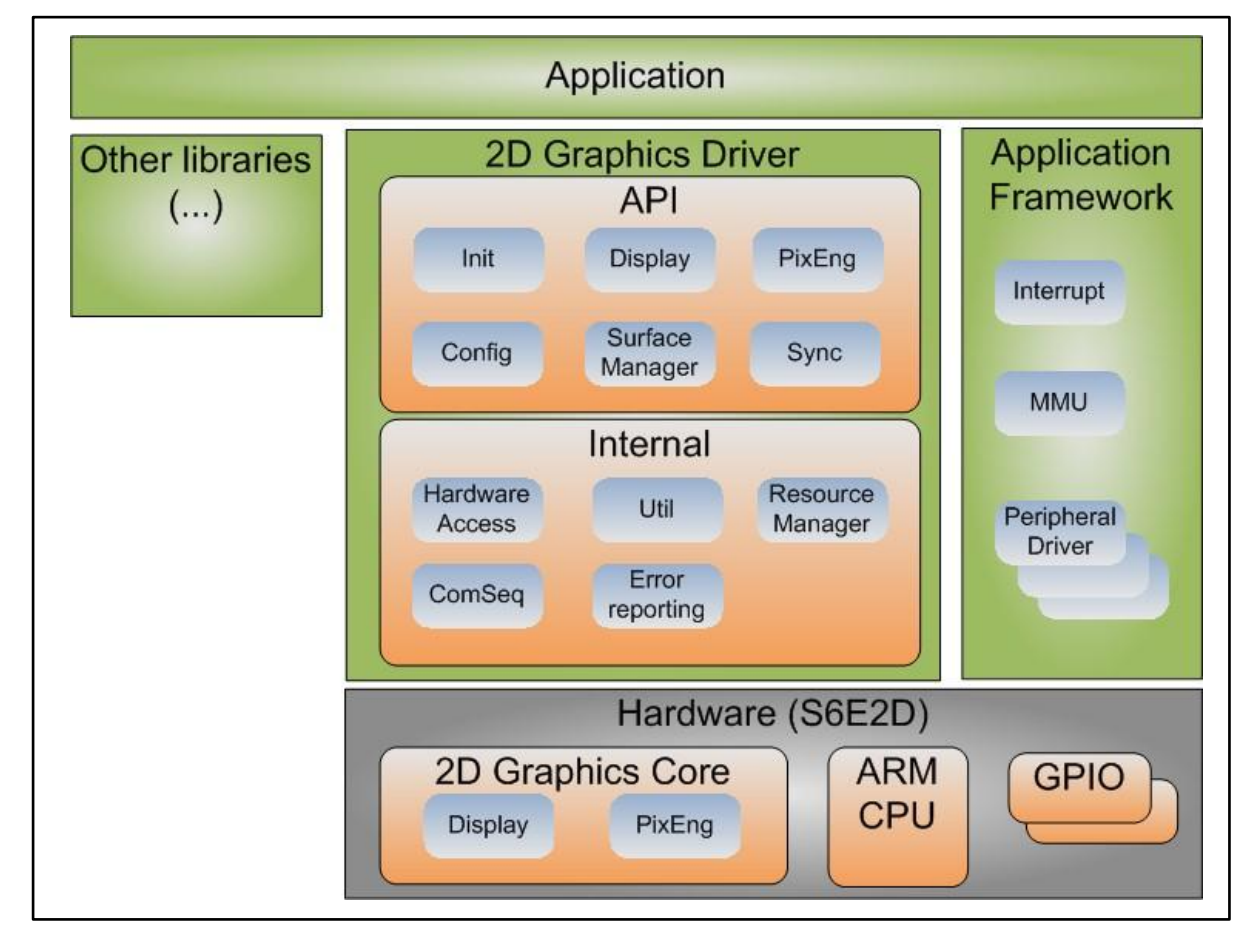

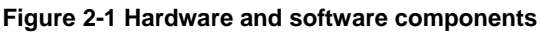

## <span id="page-11-2"></span>**2.2 About this document**

This document describes the API and usage of the 2D Graphics Driver required to use the 2D Graphics core.

The document does not describe the required application framework or the usage of other peripherals apart from the 2D Graphics core.

# <span id="page-11-3"></span>**2.3 Copyright**

Copyright © 2015 Cypress ALL RIGHTS RESERVED. No part of this publication may be copied and provided to any third party in any form or by any means without the written permission of Cypress, unless expressly agreed to in written form by Cypress. All trademarks used in this document are the property of their respective owners.

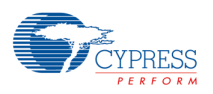

# <span id="page-12-0"></span>**3. Getting Started**

#### <span id="page-12-1"></span>**3.1 Installation**

Unpack the archive to a location of your choice.

This package contains all headers, libraries and documentation needed to develop graphics applications for the S6E2D Graphics Hardware. The top level directory contains the following directory structure:

- − **00\_s6e2dh\_demeter\_sw\_framework** Cypress FM4 application template, startup code and peripheral drivers.
- − **01\_bin** Graphics Core libraries.
- − **02\_driver** API header files.
- **04\_sample** Sample application source code.
- − **05\_util**  Utility library source code used by some of the samples.
- − **08\_tool** Tools used by some of the samples.
- − **11\_doc** User Documentation.

Building examples: For each sample application there is a subdirectory IAR, ARM or GNU (depending on the supported platform) containing a project file for the respective tool chain (e.g., IAR Embedded Workbench 7.10 or Keil uVision).

### <span id="page-12-2"></span>**3.2 How to run an application**

If the toolchain provides flash support for both internal flash and external hyper flash, the tutorial applications can be started from the debugger. Otherwise an appropriate flash programmer is required to download the code and image data to the S6E2D Starter Kit.

### <span id="page-12-3"></span>**3.3 Writing an application**

The following steps list the typical flow of an application using the 2D Graphics hardware:

- 1. Initialize the graphics driver (see Driver Initialization API).
- 2. Open the display (see Display API).
- 3. Create one or more windows (or 'layers') for each display (see Display API).
- 4. Use the Surface API to describe source and target frame buffers (see Surface API).
- 5. Use any of the APIs described below to create and manipulate graphics content (see Pixel Engine API).
- 6. Close all created windows (see Display API).
- 7. Close the display (see Display API).
- 8. Uninitialize the driver (see Driver Initialization API).

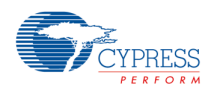

# <span id="page-13-0"></span>**4. Overview**

# <span id="page-13-1"></span>**4.1 2D Graphics Driver parts**

As shown in the Introduction the 2D Graphics Driver consists of different modules. The following sub-pages will give an overview about the function of some of these modules. Beside these overview pages this document includes a detailed API documentation for each module.

- − Surface Overview
- − Display Overview
- − Overview Pixel Engine (PixEng)
- − Synchronization Overview
- − Error Reporting Overview

### <span id="page-13-2"></span>**4.2 Other topics**

- − Memory Management
- − Coordinate System Hints
- − Image Compression
- − Images With Color Index Table

# <span id="page-13-4"></span><span id="page-13-3"></span>**4.3 Surface Overview**

### **4.3.1 Surface objects**

The 2D Graphics Driver uses 'surface objects' to store information about video memory blocks representing an image, a frame buffer and similar things. That means the surface contains the related information about memory address(es), color format, dimension, compression format and more.

The following diagram shows the generic usage of a surface object.

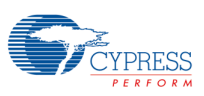

**Figure 4-1 Surface usage**

<span id="page-14-1"></span>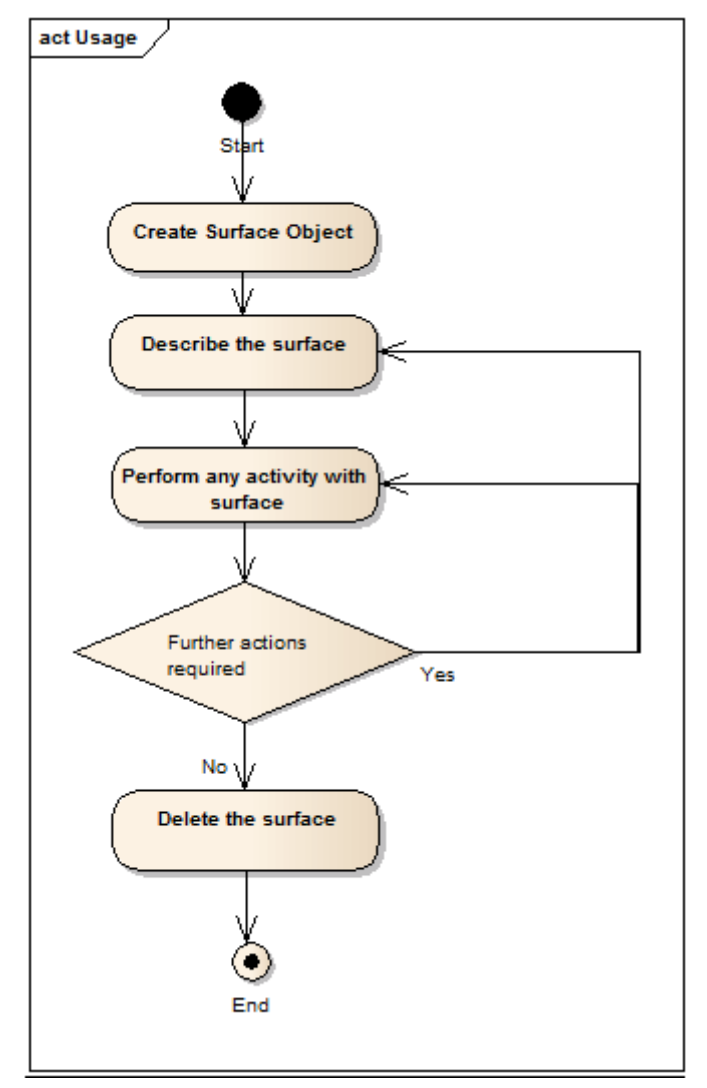

#### *Note:*

− *Not all hardware blocks can operate with each surface format. Please check the related API description about the supported formats.*

See Surface API for details.

# <span id="page-14-0"></span>**4.4 Display Overview**

The 2D Graphics core has one display controller that can be connected to a screen (in the following named Display). The Display has a constant background color "BG Color".

Up to 9 different frame buffers can be used to show content at individual rectangles (called Windows) on the display. The Windows are arranged in a defined z-order which is determined by the layer id and sub-layer id (specified in the properties of each window).

The display controller of the S6E2D device supports up to 2 layers. One of them supports up to 8 sub-layers. It means it is possible to open 8 windows with the same layer id. To use the sub-layers the related window must be opened with the MML\_GDC\_DISP\_FEATURE\_MULTI\_LAYER feature request. Windows that share the same layerId are called Multi-Window: up to 8 windows with identical layerId, but with different sub\_layerIds (also specified in the properties of each window). Multi-Windows that overlap cannot be

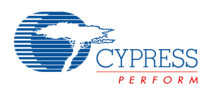

blended with each other, they are drawn opaque, (i.e., only the content of the window with the highest sub\_layerId is visible).

Windows that overlap can be drawn opaque (only the highest layer is visible) or they can be blended using up to 2 blend units.

Overlapping Windows with the different layer ids can be blended with each other.

Overlapping Windows with the same layer id cannot be blended with each other. Only the content of the window with the highest sub-layer id will be used for the layer blend operation.

#### *Note:*

− *Please note that the hardware manual uses a different wording compared to the software manual and API. The following table describes the different meaning:*

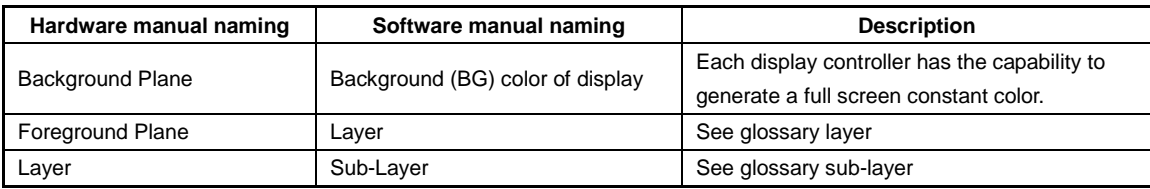

<span id="page-15-0"></span>When a Window is created it is assigned to a Display.

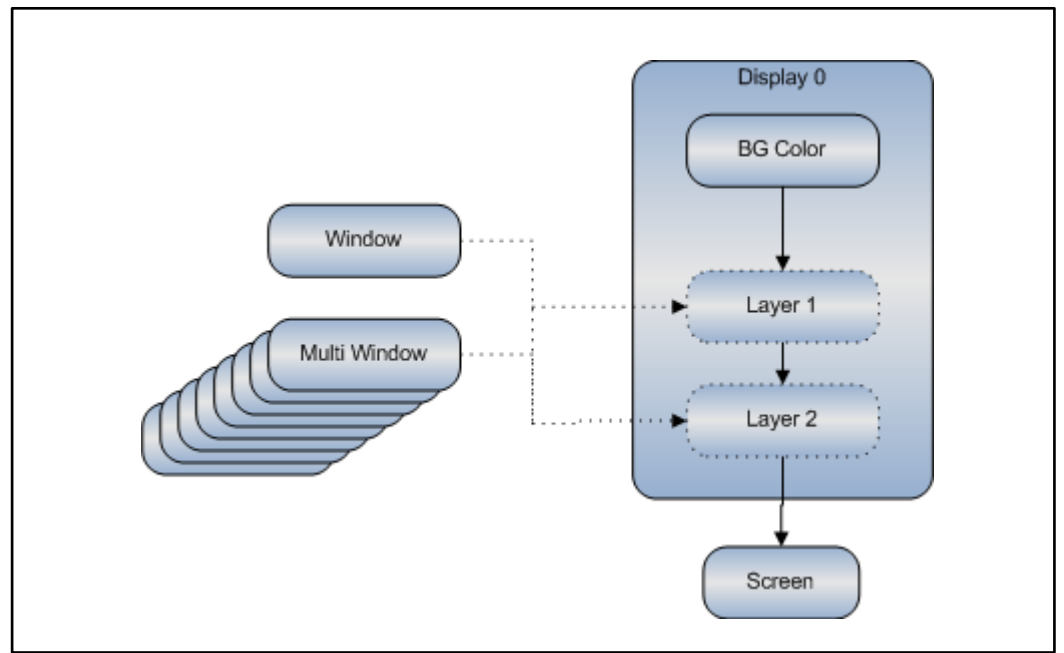

#### **Figure 4-2 S6E2D display unit**

This architecture allows creating complex scenes with low VRAM usage and low memory usage. The following example shows a possible scene for one display controller for a device with 5 blend units and up to 26 windows. The S6E2D cannot handle such complex scene however the sample shows the idea behind the layers and windows:

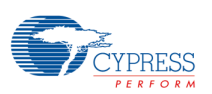

**Figure 4-3 Sample display scene**

<span id="page-16-0"></span>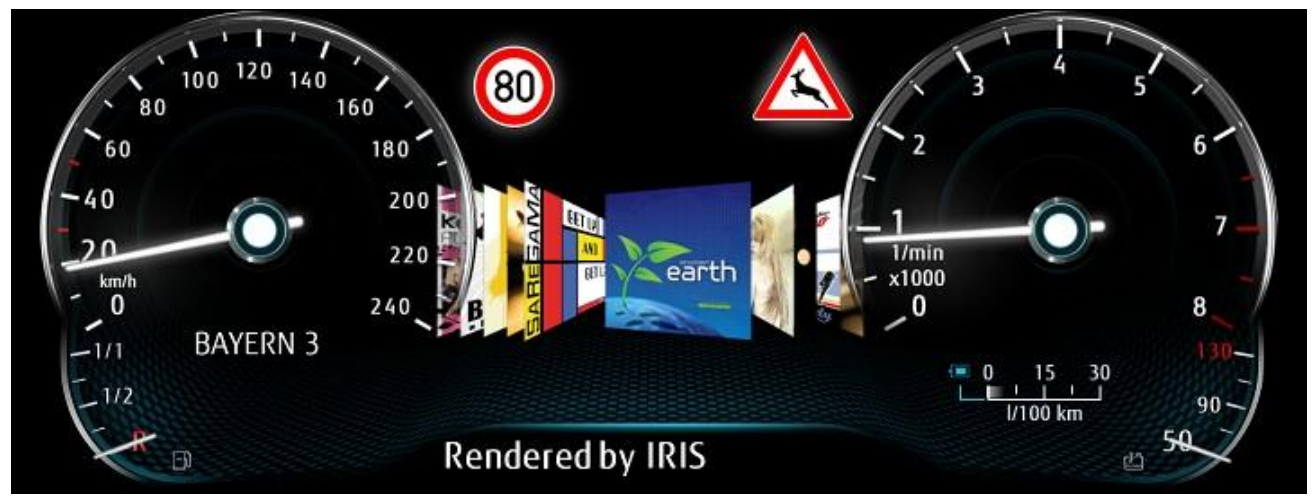

A single layer architecture requires to render all details for each frame. It requires much CPU time and VRAM. The display window concept allows the following architecture visualized as perspective view:

- The gray colored window shows a background layer that might be a compressed 8 bpp indexed image buffer because the content is static.
- The yellow colored windows represent the second layer. Each separate window may be rendered and updated with a different frame rate and color format.
- The green colored windows represent the next layer blend level.
- The red colored windows are the most top windows. In this case they show static 4 bpp indexed images and can be independently switched and faded.

<span id="page-16-1"></span>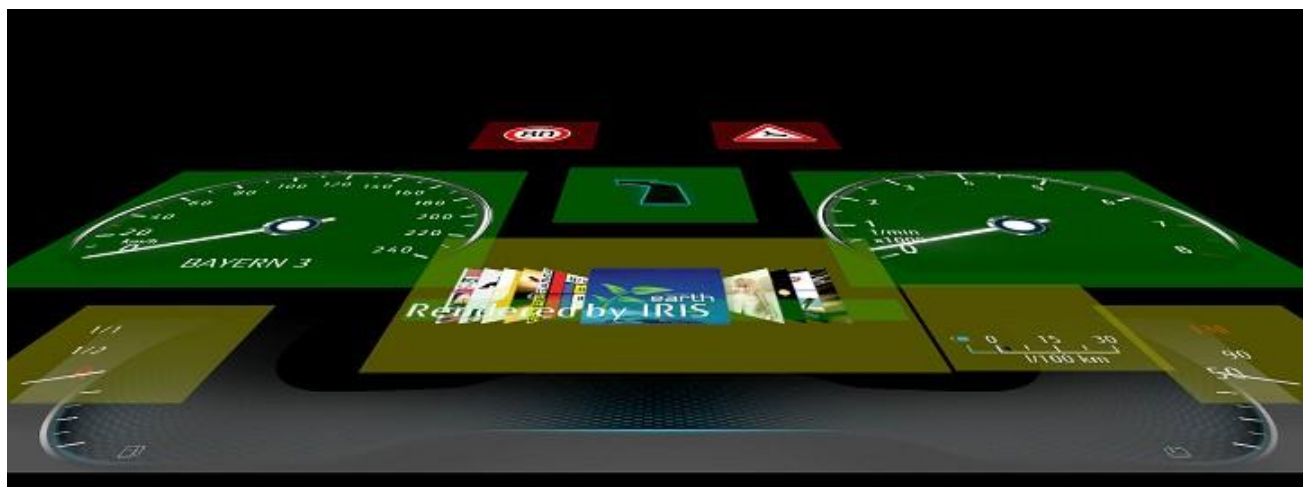

#### **Figure 4-4 Perspective view to the scene**

All windows support a minimum functionality: show a image or frame buffer with red, green, blue or gray and optional alpha information. The color and optional alpha information will be read from a continuous video memory block with a defined width, height and stride. The bits per pixel (BPP) can be 1, 2, 4, 8, 16, 18, 24 or 32. The mapping to the color or alpha channels can be selected freely. The images can be used with Simple Transformation.

Some windows support special features beside this standard feature set. The different window names in the image above reflect such features. The usage of such an advanced feature may restrict other Display or Windows properties.

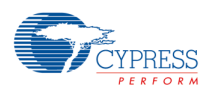

# <span id="page-17-1"></span><span id="page-17-0"></span>**4.4.1 Usage**

The following image shows the steps required to use one 2D core Display Controller with one Window.

**Figure 4-5 Activity diagram**

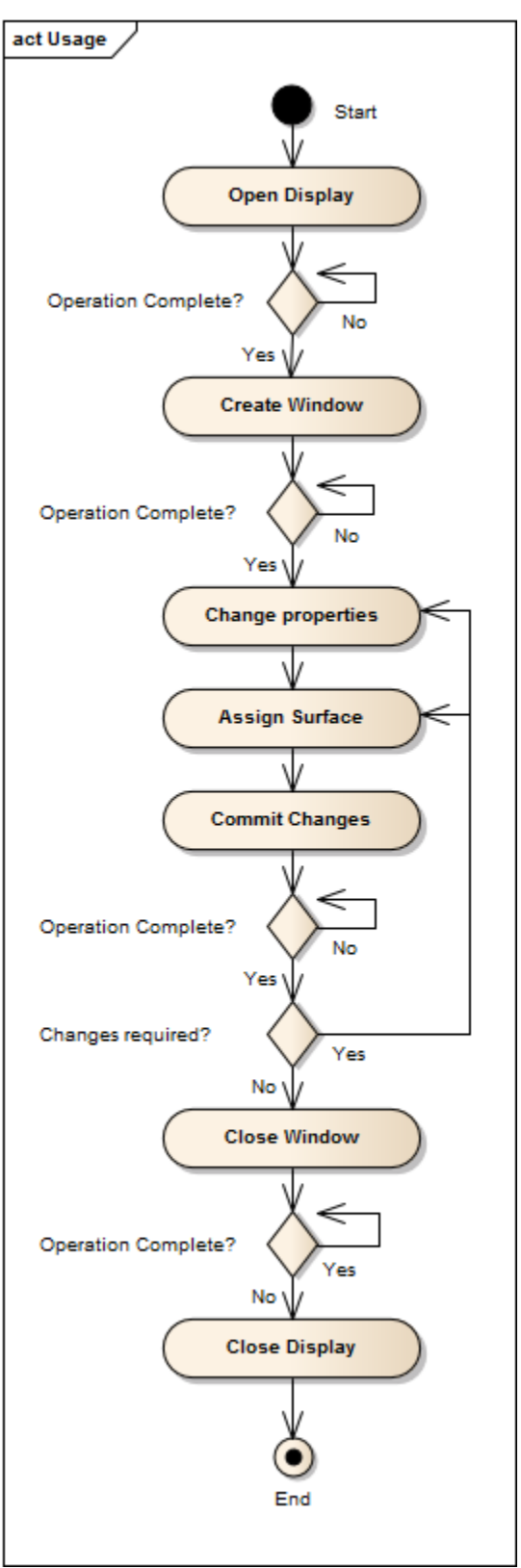

The Display API lists all supported features and the related restrictions.

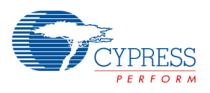

# <span id="page-18-1"></span><span id="page-18-0"></span>**4.5 Overview Pixel Engine (PixEng)**

# **4.5.1 Pixel Engine**

The Pixel Engine is a hardware IP that efficiently performs pixel operations on two-dimensional memory blocks. It reads simultaneously from up to three source rectangles, executes pixel processing operations on these and stores the result in another rectangular memory region.

The Pixel Engine functionality is covered by the Pixel Engine API of the 2D Graphics Driver. The Pixel Engine API uses the concept of 'surface objects' and 'context objects' to perform all operations. Surface objects are created and bound to a context to perform blit operations to the memory and deleted when no longer needed. A context needs always a surface bound to the STORE target where the resulting pixel data will be stored. Depending on the requested operation a SRC, DST and MASK surface must also be bound to the context. SRC, DST and MASK surfaces define the pixel sources for a blit operation. A surface object can be associated to a memory address to operate with this memory. It is also possible to use a surface without an attached memory address and use it as a blit source. In this case only some properties such as the clear color and geometry are used.

<span id="page-19-0"></span>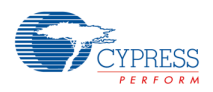

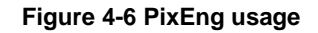

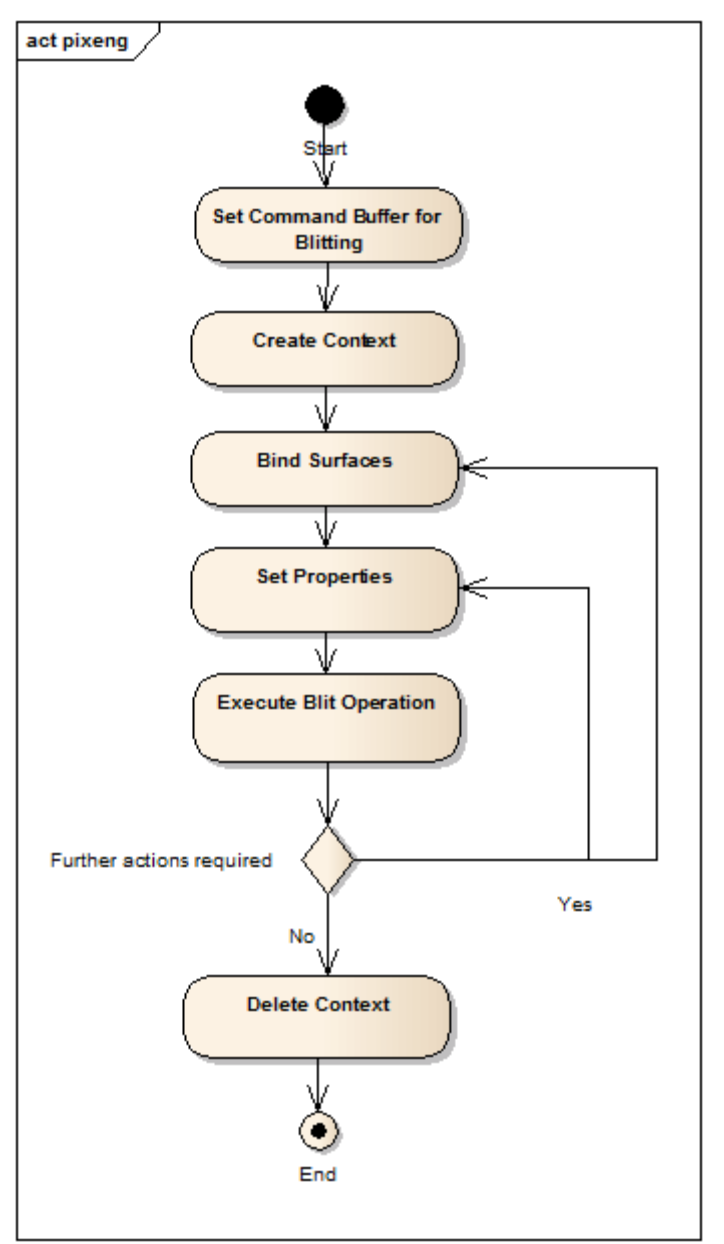

The active API calls (processing and writing pixel data) of the Pixel Engine API are mmlGdcPeFill and mmlGdcPeBlt. The mmlGdcPeFill call with a previously attached store surface can be used to fill a buffer.

mmlGdcPeBlt can be used for all other operations like copying, scaling, rotation, blending and color manipulating processing and combinations of them. The surfaces bound to the context and the properties set to the context define the requested operations. The following table shows the required and optional surfaces to perform an operation.

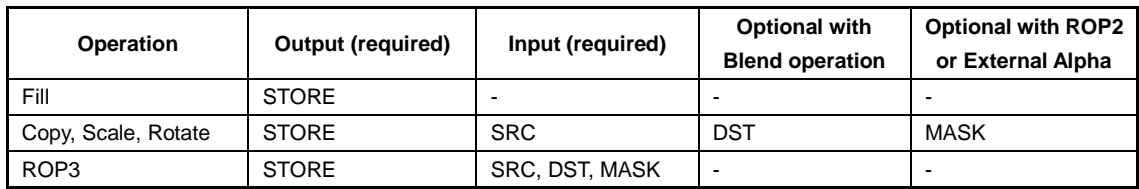

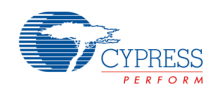

#### *Note:*

− *Please note that the hardware manual uses a different wording compared to the software manual and API. The following table describes the different meaning:*

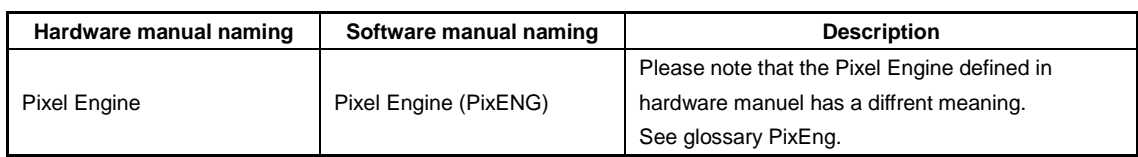

<span id="page-20-0"></span>The processing flow for the related operations are visualized in the following image:

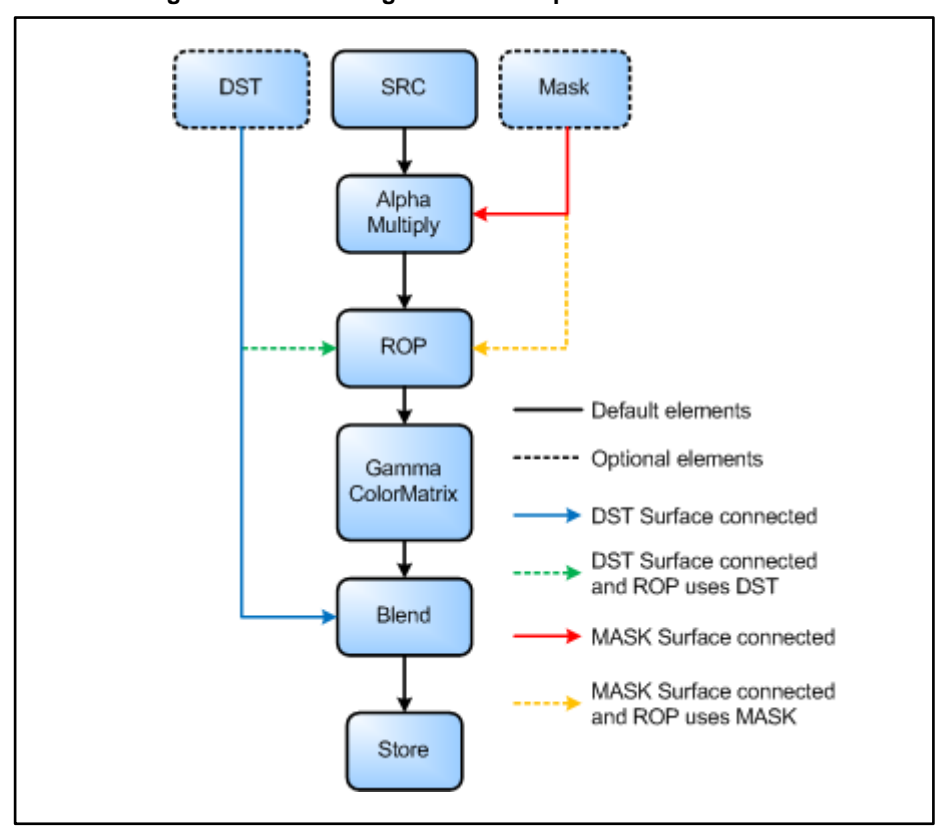

**Figure 4-7 Processing flow for blit operations**

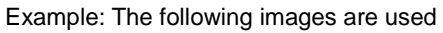

| Surface 1 color channels | Surface 2 color<br>(RGB) channels | Surface 2 alpha (A)<br>channel (A) | Surface 3 alpha (A) channel |
|--------------------------|-----------------------------------|------------------------------------|-----------------------------|
|                          |                                   |                                    |                             |

A blit operation will show the following result depending on the bounded surfaces

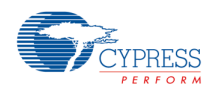

#### A P P L I C A T I O N N O T E

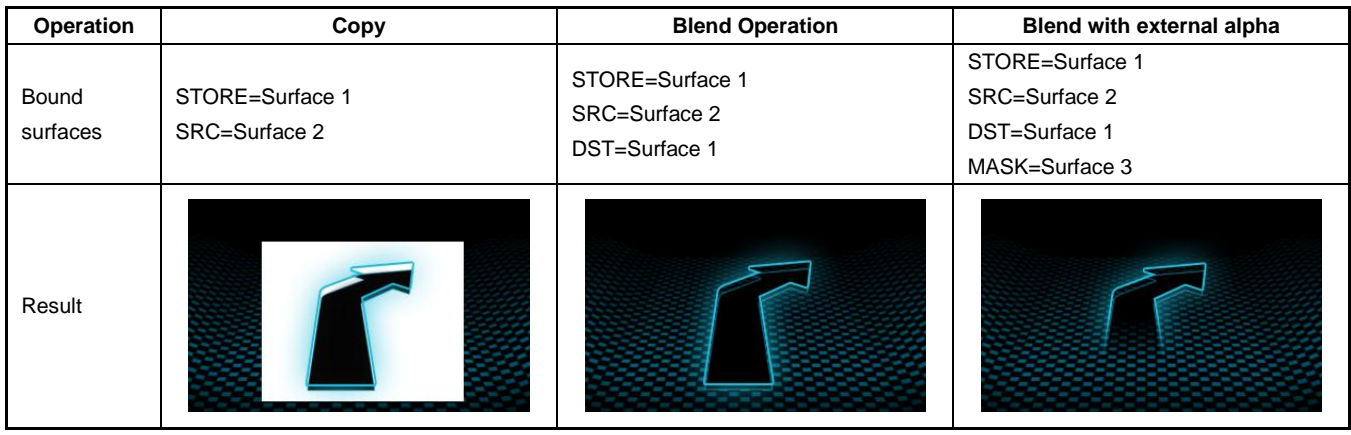

All geometry related settings like translation, scaling or mirroring can be calculated using matrices. Each source surface can get its own matrix, so different translations for source buffer and blend destination are possible. The coordinate center is per default the lower left corner of each surface so a simple copy instruction will copy the source surface to the lower left corner of the store surface.

Furthermore, the connected surfaces (STORE, SRC, DST and MASK) can have different properties like color format dimension or compression. Not all properties are supported for each pipe configuration. Surface properties may also restrict other blit features. For instance it is not possible to rotate a compressed image. The mmlGdcPeBlt call reports an error if the given properties cannot be applied to the hardware. In this case the application developer must simplify the blit operation or may split it into 2 separate blit instructions with a temporary buffer.

The following table gives an overview about supported surface properties and features:

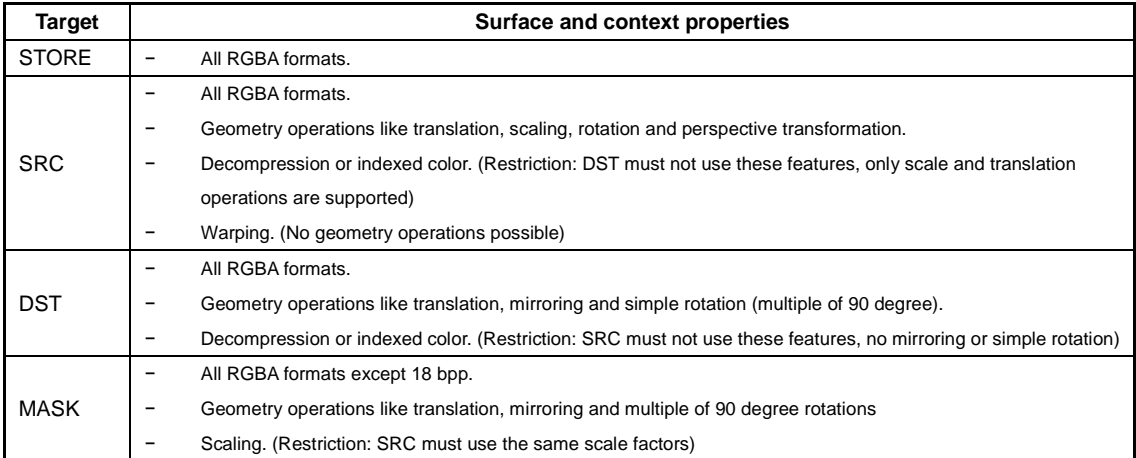

#### *Note:*

− *The pixel operations may not be finished after a mmlGdcPeFill or mmlGdcPeBlt call. That means the involved buffers may still be in use. Please use synchronization objects or simply mmlGdcPeFinish to ensure that all operations are complete.*

Pixel Engine operations can be queued by the driver to enhance performance especially in a multi-threading environment. The fast execution especially of long processing commands can be forced by an mmlGdcPeFlush call.

For more details about the usage of the Pixel Engine API see the tutorials and the respective sample code that are part of this driver documentation.

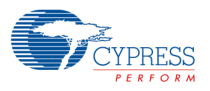

### <span id="page-22-0"></span>**4.6 Synchronization Overview**

### <span id="page-22-1"></span>**4.6.1 Processing Units**

The S6E2D hardware consists of several independent, parallel running units. The driver is designed so that applications can use this parallel processing also in single threaded environment. The driver distinguishes the following processing pipelines:

- CPU: The ARM core executing the program code.
- The PixEng processing block. All blit instructions for this pipeline will be pushed by the driver into the Command Sequencer queue. That means the application (the CPU) can initiate many fill and blit commands in a series, without having to wait for completion of these commands. The graphics hardware starts operating in parallel, typically it requires more time to process the pixels than to setup the processing by the CPU.
- Windows: All graphics hardware layers are represented as Windows in the driver and handled as separate processing units. Changing properties like the frame buffer address of a window must be committed using mmlGdcDispWinCommit(). The new properties become active with the next frame start on the display. A commit instruction may block the CPU, if the previously called mmlGdcDispWinCommit() is not yet active in the HW. That means if two calls of mmlGdcDispWinCommit() are called one after the other, the second call will be blocked until the next frame start. This behavior can be changed using the MML\_GDC\_CONFIG\_ATTR\_DISPLAY\_NOBLOCK attribute of mmlGdcConfigSetAttribute() or by using the driver synchronization API.
- Display: The display (more precisely: display controller) is also handled as a separate unit.

# <span id="page-22-2"></span>**4.6.2 Synchronization**

The Synchronization API provides mechanisms to synchronize the processing blocks. This is done through sync objects. A sync object describes a sync condition, (e.g., a certain image buffer operation that has to be completed). Sync objects are managed through the Synchronization API, which provides functions to reset sync objects and to wait for a sync condition to become true. Setting a sync condition (in a sync object) is done by the component that owns the sync type. For example, the Display API provides a function to write the sync condition "Surface to be displayed is actually shown on the screen" to a sync object. Waiting for a sync condition can be done by an application (as described above), which is called a "client wait", but also in a graphics processing pipeline without intervention by the application. This is called a "server wait". Server waits are implemented by the component that owns the graphics processing pipeline. For example, the Pixel Engine API provides a function to submit a sync condition to the Pixel Engine command queue (queue to hold the submitted PixEng operations). PixEng operations submitted after the sync, will only be executed after the sync condition becomes true.

Following are a few examples to illustrate the use of sync objects:

− An application renders 2D graphics onto the screen using double-buffering. It can use sync objects to make sure a pixel buffer has already been displayed, (i.e., is free to render a new 2D graphics into it).

The following processing unit events can be used to generate a sync condition:

- − Display Controller VSync (new frame started): see mmlGdcDispSyncVSync()
- − Window mmlGdcDispWinCommit() is executed: see mmlGdcDispWinSync()
- − Previously committed PixEng operations are finished: see mmlGdcPeSync()

The following possibilities for sync server waits exist within the 2D Graphics Driver:

- − The Window mmlGdcDispWinCommit() may wait for a sync condition: see mmlGdcDispWinWaitSync()
- − The Pixel Engine command queue can wait for a sync condition: see mmlGdcPeWaitSync()

The CPU can check a sync condition:

− Check sync condition: see mmlGdcSyncWait()

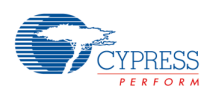

# <span id="page-23-0"></span>**4.6.3 Sample use cases**

### **4.6.3.1 Double buffered window**

A typical application must render a new frame content for each display loop. Double buffered frame buffers are used to render the next frame in a background buffer while the foreground buffer memory is read by the display controller. The following sample code shows how the application can use the 2D Graphics Driver Synchronization API to realize a double buffered Window:

// This structure contains the objects required for a double buffered window.

```
struct DOUBLE_BUFFERED_WINDOW
MML_GDC_DISP_WINDOW win; // the window handle
 MML_GDC_SURFACE_CONTAINER sFramebuffer[2]; // Two buffers described as surface objects.
 MML_GDC_SYNC_CONTAINER sync; // A sync object.
 MM_U08 id; // An id storing which buffer is currently the foreground buffer.
```

```
};
```
{

// This is the draw function for the window including buffer swap and synchronization. MM\_ERROR draw(DOUBLE\_BUFFERED\_WINDOW \*pdbWin)

{

// Return if the last render operation is still ongoing.

 if (mmlGdcSyncWait(&pdbWin->sync, 0) == MML\_ERR\_GDC\_SYNC\_TIMEOUT) return MML\_OK;

 // Bind new background buffer to render context. mmlGdcPeBindSurface(&ctx, MML\_GDC\_PE\_STORE | MML\_GDC\_PE\_DST, &pdbWin->sFramebuffer[pdbWin->id]); // Render the next frame mmlGdcPe.. mmlGdcPe.. mmlGdcPe.. // Get a sync object for the last blit operation ... mmlGdcPeSync(&pdbWin->sync); // ...and push it in the windows pipe. (It ensures that the new buffer becomes //visible after the last blit is executed in the hardware.) mmlGdcDispWinWaitSync(pdbWin->win, &pdbWin->sync));

 // Swap the foreground and background layer on display. mmlGdcDispWinSetSurface( pdbWin->win, MML\_GDC\_DISP\_BUFF\_TARGET\_COLOR\_BUFF, &pdbWin->sFramebuffer[pdbWin->id] ); // Commit changes. mmlGdcDispWinCommit( pdbWin->win );

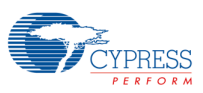

 // Get a sync object for this commit function for the next loop. mmlGdcDispWinSync( pdbWin->win, &pdbWin->sync );

 // Switch foreground and background buffer id.  $pdbWin\rightarrow id = (pdbWin\rightarrow id == 0)$  ? 1 : 0;

return MML\_OK;

}

// Here is the calling render loop.

main {

DOUBLE\_BUFFERED\_WINDOW win\_struct;

// Init variables, open window, ...

 // Bind new background buffer to render context. mmlGdcPeBindSurface(&ctx, MML\_GDC\_PE\_STORE | MML\_GDC\_PE\_DST, &win\_struct.sFramebuffer[win\_struct.id]); // Render the first frame. mmlGdcPe.. mmlGdcPe.. mmlGdcPe.. // Reset the sync. mmlGdcSyncReset(&win\_struct.sync); // Get a sync object for the first blit operation. mmlGdcPeSync(&win\_struct.sync);

#### while()

{

// Proceed with any non-graphics related operations.

do\_anything();

// Call the render routine.

// Note that the draw function will only render new content if a frame swap

// was executed. Otherwise the draw function will return immediately so that

// do\_anything() is called again.

draw(&win\_struct);

```
}
```
}

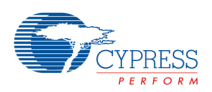

The draw() function starts rendering if the previously rendered buffer becomes visible. The application can push all render instructions in the queue, adds a sync instruction that the next buffer swap has to wait for blit complete and assigns the new buffer to the window. Afterwards the CPU can handle other tasks. Please note that the command sequencer queue (see mmlGdcSysSetInstructionBuffer()) must be big enough to store all blit operations.

# **4.6.3.2 Single buffered window**

As double buffering requires more memory, it is worthwhile to consider whether a single buffer is sufficient for a specific application. In this case care must be taken that rendering does not affect the part of the window that is currently read by the display controller to avoid tearing. A simple technique is to do the rendering completely in the blanking period of the display (as demonstrated in the Speedometer sample). A more sophisticated approach splits the frame buffer into several regions and updates only the region that is currently not read by the display controller (as demonstrated in the Chart sample).

See Synchronization API for details.

# <span id="page-25-0"></span>**4.7 Error Reporting Overview**

This API provides functions to configure the reporting of ERROR, WARNING and INFO messages. The level of these messages can be specified per module.

See Error Reporting API for details.

# <span id="page-25-1"></span>**4.8 Memory Management**

Different to many other graphics drivers the 2D Graphics Driver for S6E2D does not include or use any memory management routines (dynamic memory usage). However memory is required for different functions:

# <span id="page-25-2"></span>**4.8.1 System Memory:**

System Memory is a memory block assigned to the CPU as operating memory for OS and application. The driver requires some static memory blocks that should be assigned by the linker to this block. In the reference implementation, S6E2D's SRAM0 is used for this purpose.

2D Graphics hardware blocks can read and write system memory. Typically the 2D Graphics components should not be configured to access system memory because especially frame buffer and similar operations are optimized for the VRAM access.

# <span id="page-25-3"></span>**4.8.2 Video Memory (VRAM):**

The Video Memory is a dedicated memory block inside the Graphics hardware designed to store graphical content. The VRAM is also used as command list buffer. Therefore, it is required that the CPU must also have access to the VRAM.

### <span id="page-25-4"></span>**4.8.3 Flash Memory:**

Program code and image data are typically read from (embedded or external) flash memory. In most of the example applications, the embedded flash is used for code and external (hyper) flash for data used by the graphics engine ("RES\_SECTION"). This is accomplished by a linker directive (see flash\_resource.h).

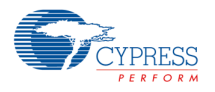

# <span id="page-26-0"></span>**4.8.4 Physical Address - Virtual Address**

In this document, in particular in the Surface API description, the terms Virtual Address and Physical Address are used.

For S6E2D devices the physical and virtual address of a register or memory block are identical because the hardware does not contain a Memory Management Unit. Such a Memory Management Unit is typically used by complex operating systems to assign different applications or drivers individual (virtual) memory ranges different from the real physical addresses. If the 2D Graphics Driver is used in such a system an address type differentiation and translation is required and therefore the driver partly supports both types.

Because the 2D Graphics Driver was developed using a software model of the 2D core that requires a differentiation of physical and virtual address, some tutorial examples use an address translation macro. The macro does not change the address for the final 2D Graphics Driver.

# <span id="page-26-1"></span>**4.9 Coordinate System Hints**

Driver APIs for graphical operation use different coordinate systems. The following definitions are used inside the 2D Graphics Driver:

# <span id="page-26-5"></span><span id="page-26-2"></span>**4.9.1 Surface (Image) buffer**

Images (described by a surface) are always line based from top to down, left to right. That means the first bits in a surface memory buffer describe the upper left pixel, the next bits describe the pixel right of the first, and so on.

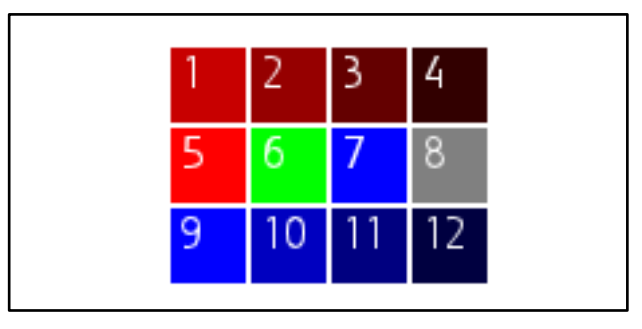

**Figure 4-8 Zoomed image with pixel enumeration**

# <span id="page-26-3"></span>**4.9.2 Display coordinates**

Analog to images the display coordinate system always starts at the top left pixel.

# <span id="page-26-4"></span>**4.9.3 PixEng coordinates**

For compatibility reasons the PixEng coordinate system starts per default with the bottom left pixel.

#### *Note:*

− *The very first pixel starts at 0.0, 0.0 and ends at 1.0, 1.0. That means the geometrical center of this pixel is 0.5, 0.5.*

The following image is the result of a copy instruction of the 4 ∗ 3 pixel image above with offset 0, 0.

<span id="page-27-1"></span>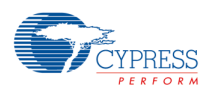

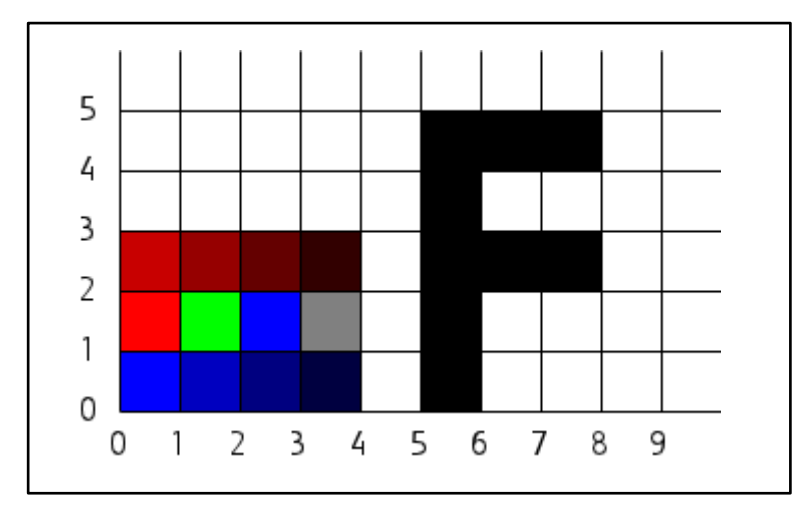

**Figure 4-9 Zoomed blit and draw result with bottom left coordinate system setting**

For some use cases it is much simpler to use the same coordinate system like the display. Besides this some graphics formats (e.g., SVG) and APIs use the opposite coordinate system. That's why the 2D Graphics Driver supports the mirrored coordinate system too and the user can switch the coordinate handling to top left zero point.

<span id="page-27-2"></span>The same image rendered above will now show the following result:

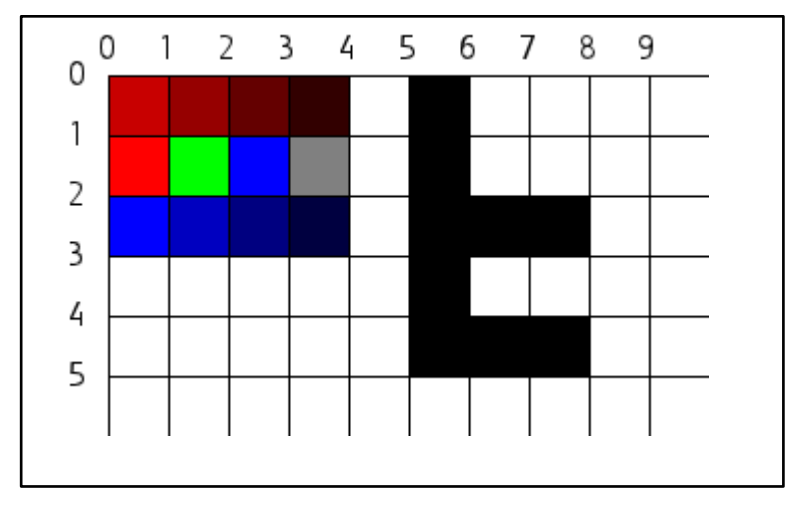

#### **Figure 4-10 Zoomed blit and draw result with top left coordinate system setting**

### <span id="page-27-0"></span>**4.9.4 Matrix helper functions**

The 2D Graphics Driver comes with many tutorial samples and sample code. For geometrical operation the utility part includes matrix calculation helpers. Different matrix formats are available

- − Mat3x2: This matrix format can be used for 2 dimensional operations like translation, scaling and rotation.
- − Mat3x3: This matrix format must be used for the API in the blit path for the source image if a "3D" operation is required.
- − Mat4x4: The 4x4 matrix is just a helper format. The related functions are basically similar to other "3D" render APIs like OpenGL. However, the depth information is not used, so the 2D Graphics Driver API does not support this matrix format. An application can anyway use these helper functions for the view calculation, because the matrix result can be converted into a 3x3 matrix by removing the depth (z) parts from the matrix.

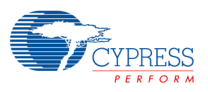

The following example shows the required Mat3X2 operations to rotate the image above at the center of second pixel in the second line and blend the result to a target. The rotation center of the source pixel will be located at the center of pixel 4, 2 in the target.

//reset the matrix utMat3x2LoadIdentity(mat); //translate to target coordinates utMat3x2Translate(mat, 4.5f, 2.5f); //90 degrees rotation utMat3x2Rot(mat, 90.0f); //translate to center of pixel 1, 1 in source coordinate system utMat3x2Translate(mat, -1.5f, -1.5f);

<span id="page-28-2"></span>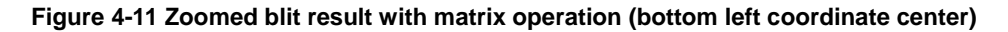

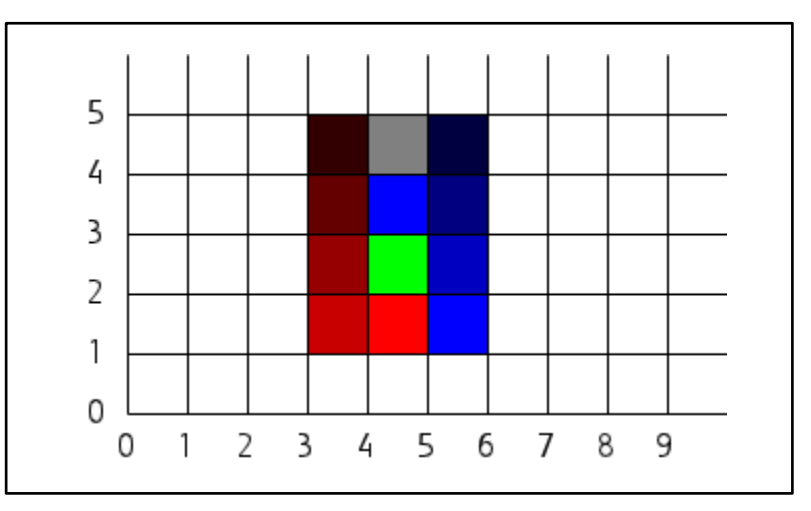

## <span id="page-28-0"></span>**4.10 Image Compression**

To reduce the amount of required memory the 2D core HW supports compressed images.

# <span id="page-28-1"></span>**4.10.1 Compression Formats**

The following compression formats for pixel buffer are supported by the 2D core.

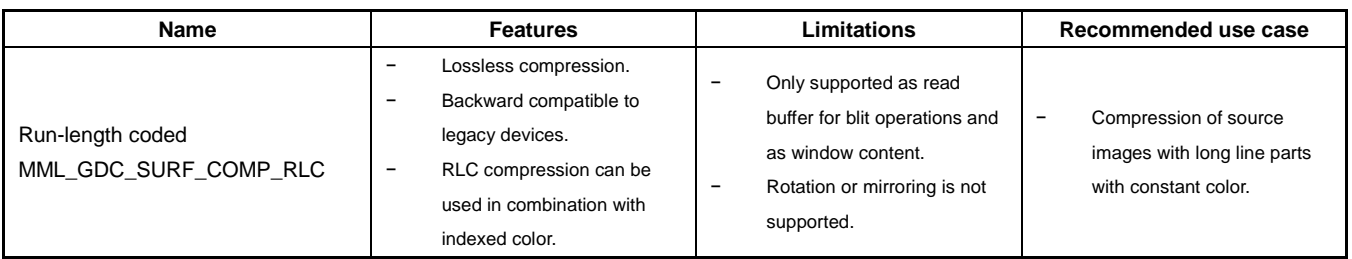

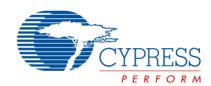

#### A P P L I C A T I O N N O T E

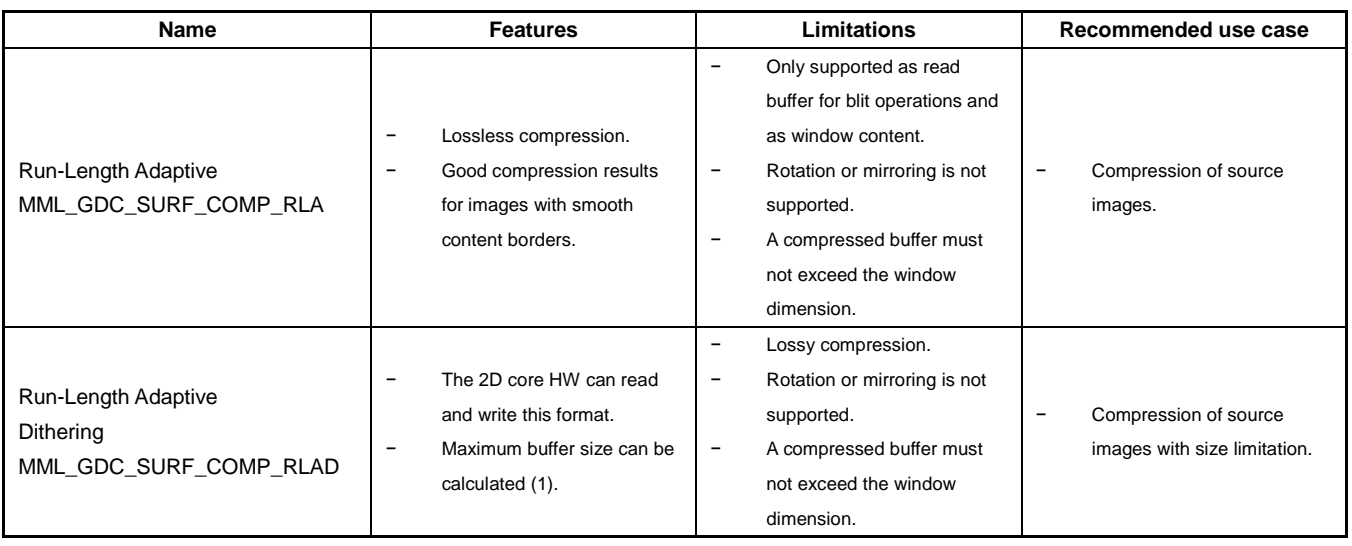

# **4.10.1.1 (1) Calculation of required buffer size for RLAD compression**

The following formula can be used to calculate the maximal required buffer size:

pixel\_size = cbpc0\_max + cbpc1\_max + cbpc2\_max + cbpc3\_max

header\_size =  $(cbpc0_width + cbpc1_width + cbpc2_width + cbpc3_width) + (bpc0 + bpc1 + bpc2 + bpc3)$ num\_header = ceil(frame\_width  $/$  8)  $*$  frame\_height

buf\_size = num\_header \* header\_size + frame\_width \* frame\_height \* pixel\_size

buf\_words = ceil(buf\_size  $/$  32)

- − bpc0/1/2/3: ComponentBitsRed/Green/Blue/Alpha (see MML\_GDC\_SURF\_ATTR\_COLORBITS).
- − cbpc0/1/2/3\_max = RLADCompBitsRed/Green/Blue/Alpha (see MML\_GDC\_SURF\_ATTR\_RLAD\_MAXCOLORBITS).
- − cbpc0/1/2/3\_width = floor(log2(bpc0/1/2/3)) +1 or 0 if the component size is 0.
- − frame\_width/height = dimension of input frame.

Some typical setups and resulting compression rates (compressed/uncompressed) for RGB888 image data: RLADCompBitsRed/Green/Blue

- − 4/5/4 => 73 %
- − 3/4/3 => 61 %
- − 2/3/2 => 48 %

#### *Note:*

− *Images compressed with MML\_GDC\_SURF\_COMP\_RLAD may result in a smaller size however also for worst case images the maximum size will not be exceeded.*

# **4.10.1.2 How to create compressed images**

The Tutorial Utility Library contains a Utilities for the compression part providing sample code to create run-length-coded and run-length-adaptive compressed buffers. Furthermore the 2D Core Driver package contains a windows command line tool "ResourceGenerator.exe" that can be used to convert a png image into a compressed buffer and store it in a c compliant header file. Afterwards this content can be used by the utSurfLoadBitmap() function to fill a MML\_GDC\_SURFACE object that can be used for blit or display API functions.

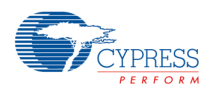

# <span id="page-30-0"></span>**4.11 Images With Color Index Table**

To reduce the amount of required memory the HW supports images with indexed colors. In this case the image requires 2 buffers:

- − One buffer contains all possible colors for this image: the color table or "color look up table".
- − The second buffer is the typical image buffer. But for each pixel in the image, it only stores an index pointing to a color in the color table.

### <span id="page-30-1"></span>**4.11.1 Alpha support**

Index images can also include per pixel alpha values to control the transparency of the addressed color. The alpha information can be stored either in the image buffer beside the index pointer or it can be part of the color table.

# <span id="page-30-2"></span>**4.11.2 Image buffer**

Like other image buffers also image buffer for indexed images can use different sizes. Depending on the bit width of the index pointer the image can store a defined maximum of different colors. Beside the index pointer the image buffer may also contain alpha bits. The sum of alpha and index bits must be 1, 2, 4, 16, 24 or 32. The index bits must start at bit position 0.

The following table shows some possible pixel buffer color formats for indexed images. Only the size of red channel in a surface defines the index width. The green and blue channel definition is not used for such images. Therefore a short format RGB8 is equivalent to 8 bit index.

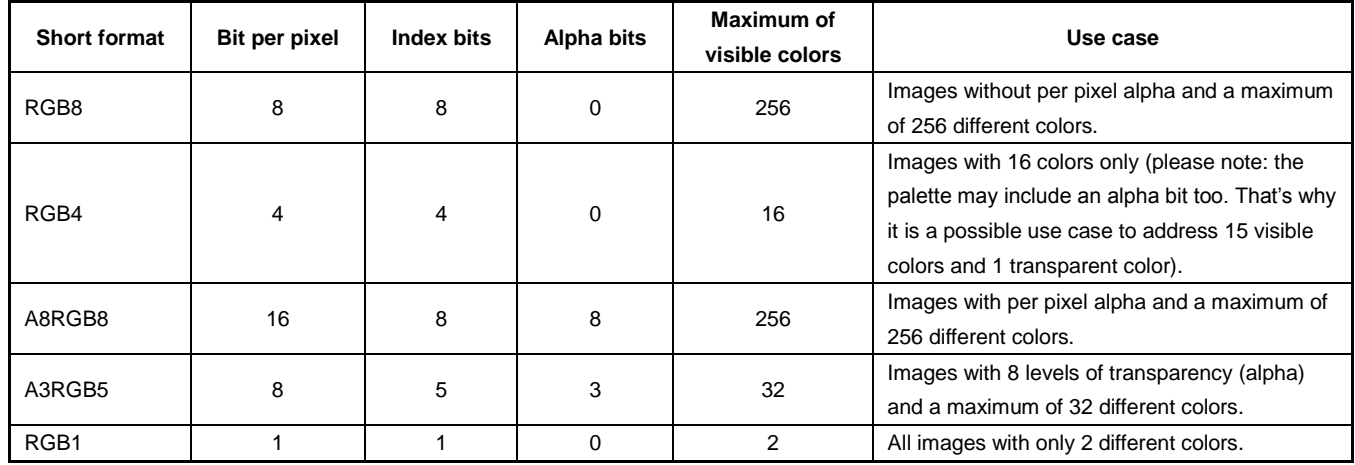

# <span id="page-30-3"></span>**4.11.3 Color table**

The color table can store up to 256 different colors. Each entry defines the RGB and optionally the alpha value. The maximum number of bits to store these values are 24 bit per entry. Therefore supported color table formats are R8G8B8 or R6G6B6A6 but R8G8B8A8 with 32 bit per color is not supported.

# <span id="page-30-4"></span>**4.11.4 Surface properties for indexed images**

Like other images also indexed images are described by surface objects. In this case the application must define the format and address of the image buffer and color table buffer.

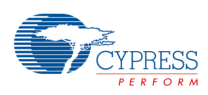

### <span id="page-31-0"></span>**4.11.5 Index images for blit operations**

Blit operations like blending a traffic sign to a target buffer can be proceeded like operations with standard RGB(A) images because the surface contains the required information.

#### *Note:*

*The following restrictions exist for indexed images:*

- − *Surfaces describing an indexed image cannot be used as STORE buffer.*
- − *It is not possible to use indexed images as DST and SOURCE surface for one blit.*
- − *Indexed images cannot be scaled or rotated.*

### <span id="page-31-1"></span>**4.11.6 Index images for the windows**

The display hardware can directly show indexed images. In this case the application needs to request the MML\_GDC\_DISP\_FEATURE\_INDEX\_COLOR feature while opening the window.

However, there are some restrictions if the window also uses the MML\_GDC\_DISP\_FEATURE\_MULTI\_LAYER feature:

- − All windows with the same layer ID must use the same index width (red channel bit width) if they show indexed images.
- − One layer with up to 8 sub-layer-windows can only store 256 palette entries. So if the index width is 8 for this layer all windows will use the same palette.
- − If the index width is smaller than 8 than the palette is split in 2 or more parts and the sub-layer-windows can partly use different palettes. The following rule is implemented in hardware: the upper bits of the 8-bit look-up index are then filled up with the upper bits of the sub-layer index. Example: when a 6-bit color index value is used (= 64 colors), 4 palettes can be stored, each shared by 2 layers (layer 0 and 1 use palette entries 0..63, layers 2 and 3 use 64..127 and so on).

#### *Note:*

− *The driver does not check this rule. If the application binds surfaces with different palettes to windows sharing the same hardware palette a wrong image will be the result.*

Like other settings also palettes are shadowed. It means you can commit the binding of a new indexed image surface with a new palette while an old one is still visible. If sub-layer-windows share the same palette it is recommended to hide all windows before the new palette becomes active.

#### *Notes:*

*Unfortunately the hardware shadow handling for palettes is in some cases not as expected: Each update request in a window group with the same palette triggers the palette swap. For instance*

- − *2 (or more) sub-windows address the same palette part (e.g., if index width is 8 all sub-windows use the same palette).*
- − *Only one window uses the palette.*
- − *The commits for all windows without palette may also trigger the palette swap. (for example with*  index width 8 it means that each commit of a window with the same layer id can trigger the swap and *the window with the indexed surface will sometimes show the correct and sometimes wrong colors.)*

To avoid this problem the application must commit a surface with a new palette twice. The two times commits ensure that the shadow palette is filled with the correct color table. In practice the application may call 2 times mmlGdcDispWinCommit() directly. In this case the CPU will be blocked until the first commit is taken over by the hardware (when a new display frame is started). If blocking is not acceptable the application must take care that the next render loop calls the mmlGdcDispWinCommit() for this window. As soon as the application changes properties for this window (e.g., change global transparency for fading) the mmlGdcDispWinCommit() call is anyway necessary.

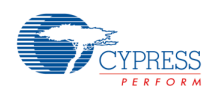

# <span id="page-32-0"></span>**5. Glossary**

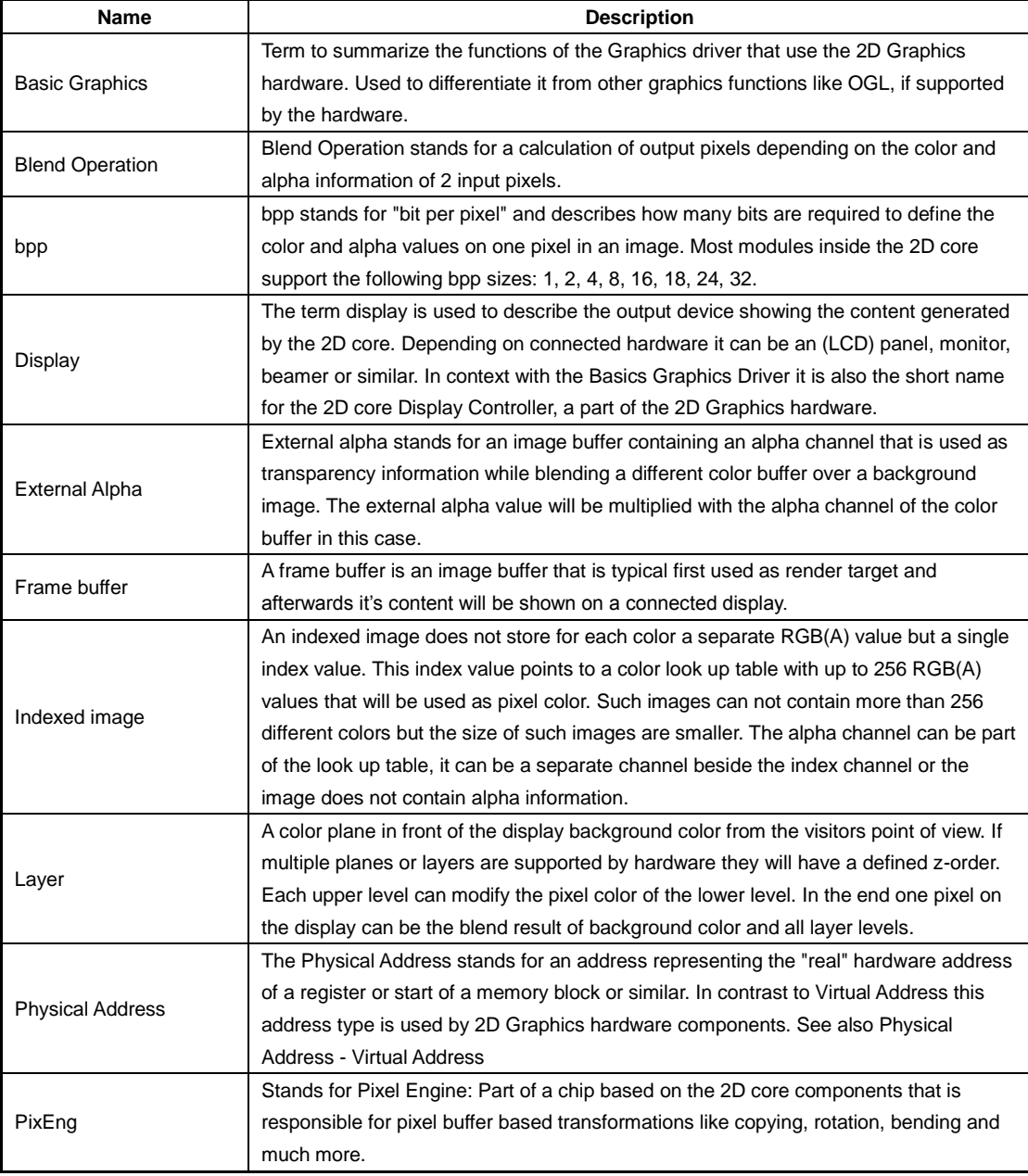

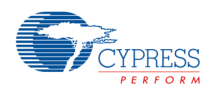

# A P P L I C A T I O N N O T E

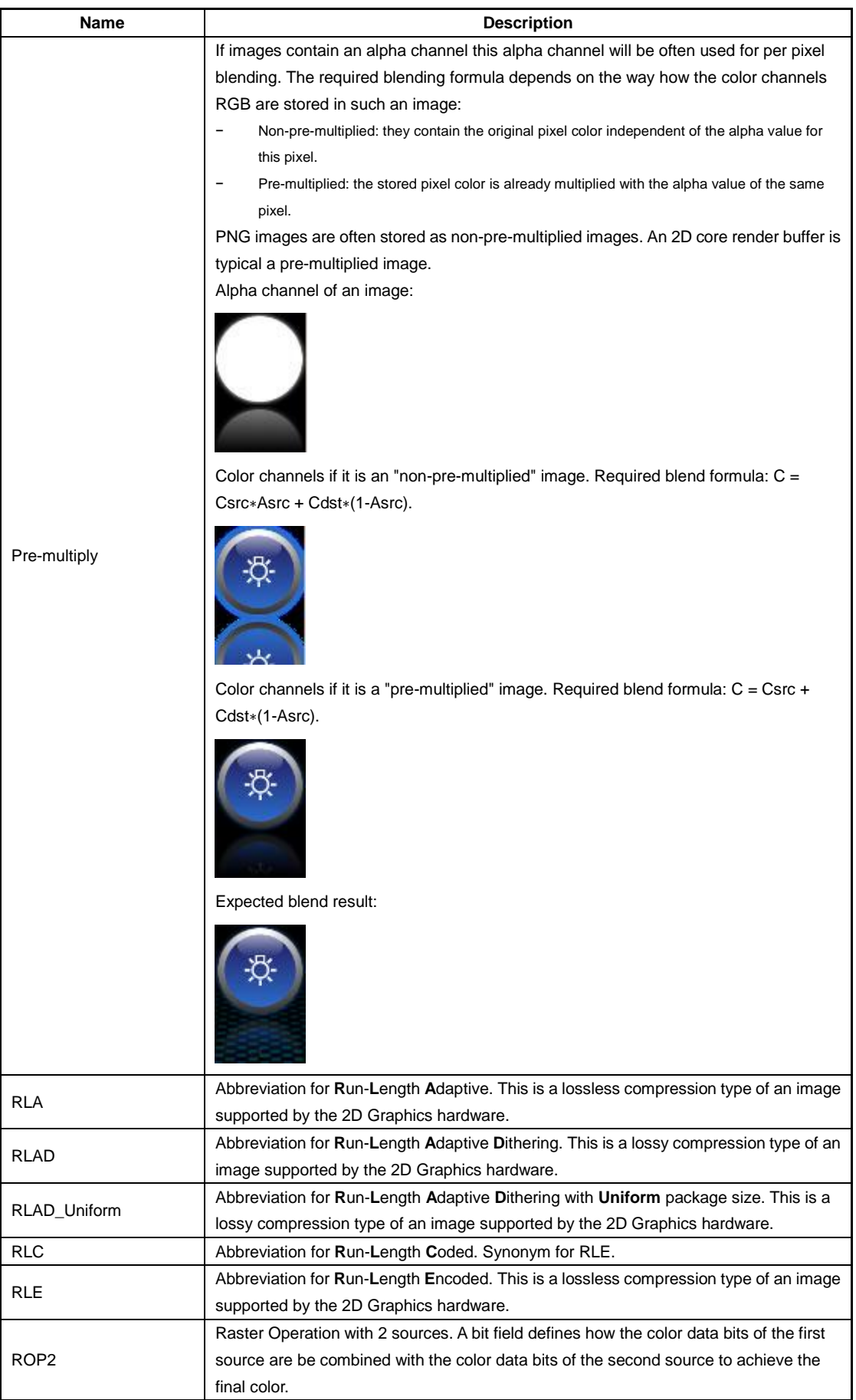

#### A P P L I C A T I O N N O T E

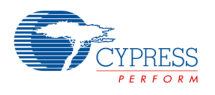

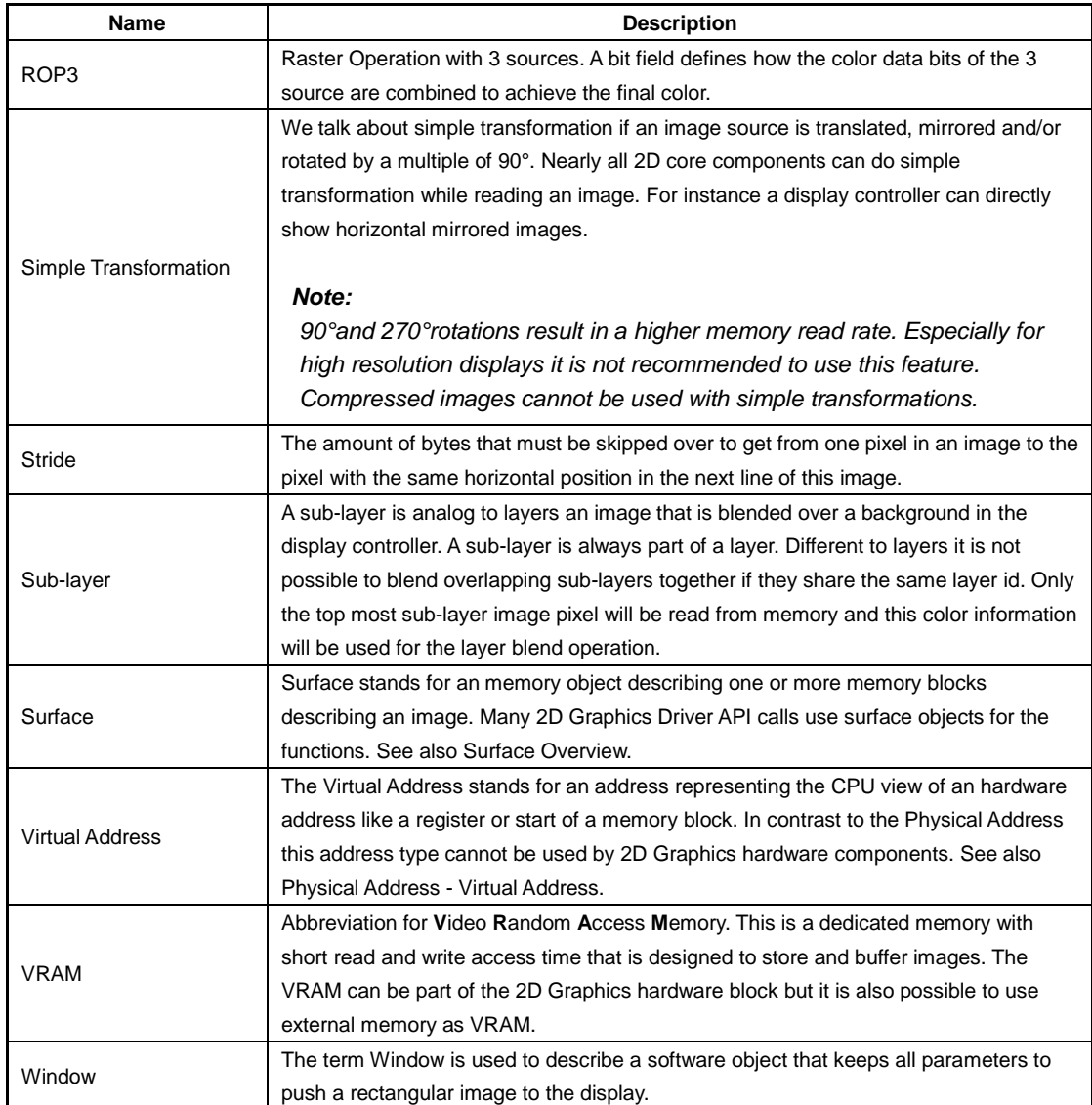

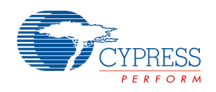

# <span id="page-35-0"></span>**6. Tutorial**

# <span id="page-35-1"></span>**6.1 About the Tutorial**

The tutorial is comprised of chapters which demonstrate the use and possibilities of the driver API. The tutorial chapters are of different complexity levels, starting with basic chapters to become familiar with the way to use the API. The complexity then progressively increases to provide examples which demonstrate special features and ways to achieve effects with the 2D Graphics hardware.

### <span id="page-35-2"></span>**6.2 Application framework**

All sample applications are constructed according to a common scheme, based on Cypress's FM4 application template. Basic setup of peripherals, timers, etc. is handled in main.c, which looks similar for all examples. The following application specific functions are called from main():

- − InitIrisExample(): Application specific graphics initialization.
- − IrisExampleDraw(): Graphics code executed in a loop, (e.g., once per frame).
- − IrisExampleCleanup(): Reset graphics system; interactive applications use the buttons of the FM4 Starter Kit to control the software. This is accomplished by state variables set in ButtonCallback() and passed on to IrisExampleDraw().

### <span id="page-35-3"></span>**6.3 Restrictions**

Please note that the sample code for this release may differ from the final version.

Especially the usage of synchronization instructions might not always represent the final version.

### <span id="page-35-4"></span>**6.4 Tutorial chapters**

The Tutorial 1: Surfaces\_Blit\_Display Basic show the basic steps to use the 2D Graphics Driver. It starts explaining surface objects, executes some simple graphical operations to fill a pixel buffer and it ends up showing the rendered buffer on a screen connected to the S6E2D hardware.

The Tutorial: Display Basic demonstrates the capabilities of the display path based on an example showing a navigation solution including different display layers.

The Tutorial: Display\_Extended demonstrates buffer swapping technique for multiple windows.

The Tutorial: Speedometer demonstrates an application for creating a speed gauge including a rotating needle. Application uses techniques such as active area and background restoration.

The Tutorial: Chart shows a single render buffer solution.

The Tutorial: Cover Flow demonstrates several PixelEngine features in form of a cover flow.

The Tutorial: Digital Picture Frame demonstrates several PixelEngine features in form of digital picture frame.

The Tutorial: Simple Drawing shows how complex features can be realized in software by combining simple hardware features.

The Tutorial Utility Library collects some functions used in different tutorials.
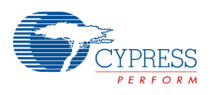

# **6.5 Tutorial 1: Surfaces\_Blit\_Display Basic**

### **6.5.1 Description**

This is a very simple start-up application to show the usage of MML\_GDC\_SURFACE and MML\_GDC\_PE\_CONTEXT.

A surface is required to perform operations in the blit and display path.

Please note: Although all APIs use a MML\_GDC\_SURFACE parameter you need to declare MML\_GDC\_SURFACE\_CONTAINER objects and use the pointer to these objects for all APIs. It holds the following information:

- − Buffer dimension
- − Memory address of the pixel data
- − Color format

and optionally:

- − Compression format and parameter
- − Color look-up table parameters

# **6.5.2 Chapters**

- 1. MML\_GDC\_SURFACE
- 2. Initialization
- 3. Fill with constant color
- 4. A simple black-and-white image
- 5. A simple auto-generated pattern
- 6. Blending two surfaces
- 7. Bring it to the display

# **6.5.3 MML\_GDC\_SURFACE**

# **6.5.3.1 Color format**

The color format defines the color depth (bits per pixel) for each color channel (red, green, blue, alpha). A lot of common color formats are pre-defined, for example

- − MML\_GDC\_SURF\_FORMAT\_R8G8B8A8 (32 bits per pixel, 8 bits for each channel)
- − MML\_GDC\_SURF\_FORMAT\_R5G6B5 (16 bits per pixel, 5 bits for red, 6 bits for green, 5 bits for blue)
- − MML\_GDC\_SURF\_FORMAT\_RGB8 (8 bit per pixel for red, green and blue, which means 256 gray scale values)
- − MML\_GDC\_SURF\_FORMAT\_RGB1 (1 bit per pixel for red, green and blue, which means black-and-white)

− ...

# **6.5.3.2 Compression format and parameter**

The 2D Graphics Core can use different kinds of pixel buffer compression: RLC, RLA, RLAD or RLAD\_UNIFORM. The surface holds information about compression format and related properties.

# **6.5.3.3 Color look-up table parameters**

A color lookup table can be assigned to a surface by using the function mmlGdcSmAssignClut. Lookup tables can be used for indexed images: the value for red in the image defines an index of the color lookup table. The color of the table entry defines the pixel color at this point.

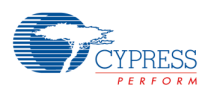

### **6.5.4 Initialization**

Driver initialization and 1kB for the command sequencer FIFO.

### // driver initialization

UTIL\_SUCCESS(ret, mmlGdcSysInitializeDriver(0));

#### // get virtual addresses (not required for devices without MMU) \*/

MM\_GDC\_PHYS\_TO\_VIRT((MM\_ADDR)instructionBufferAddr, &vInstrBufferAddr);

// recalculate addresses using the vImgAddr as start

MM\_GDC\_PHYS\_TO\_VIRT((MM\_ADDR)imgAddr, &vImgAddr);

patternAddr = (MM\_U32)vImgAddr + imgSize;

textAddr = patternAddr + patternSize; storeAddr = textAddr + textSize;

#### // set up an instruction buffer for the command sequencer

UTIL\_SUCCESS(ret, mmlGdcSysSetInstructionBuffer( vInstrBufferAddr, instructionBufferSize));

### **6.5.5 Fill with constant color**

First of all the store surface surfStore has to be initialized with mmlGdcSmResetSurfaceObject. We use MML\_GDC\_SURF\_FORMAT\_R5G6B5 as the color format, which means

- − 5 bits for red channel.
- − 6 bits for green channel.
- − 5 bits for blue channel.

We use 0/0/255/255 (pure blue, non-transparent) as the constant color for the store surface. To setup the blit path, the context has to be reset and the store surface is bound to MML\_GDC\_PE\_STORE.

mmlGdcPeFill finally fills the store surface with the given constant color.

#### // the store surface

mmlGdcSmResetSurfaceObject(surfStore);

// use format 5/6/5

UTIL\_SUCCESS(ret, mmlGdcSmAssignBuffer(surfStore, storeWidth, storeHeight, MML\_GDC\_SURF\_FORMAT\_R5G6B5, (void \*)storeAddr, 0));

#### // the context must be reset like the surface

mmlGdcPeResetContext(ctx);

// we use a coordinate system starting in the upper left corner

mmlGdcPeAttribute(ctx, MML\_GDC\_PE\_ATTR\_ZERO\_POINT, MML\_GDC\_PE\_ATTR\_ZERO\_TOP\_LEFT);

// Bind the surface to the context

UTIL\_SUCCESS(ret, mmlGdcPeBindSurface(ctx, MML\_GDC\_PE\_STORE, surfStore));

#### // define the constant color

UTIL\_SUCCESS(ret, mmlGdcPeColor(ctx, 0, 0, 255, 255));

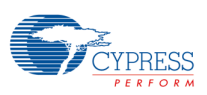

UTIL\_SUCCESS(ret, mmlGdcPeFill(ctx, 0, 0, storeWidth, storeHeight));

#### **Figure 6-1 Constant color**

### **6.5.6 A simple black-and-white image**

Now a second surface surfSrc is needed for the source path. It has to be initialized with mmlGdcSmResetSurfaceObject and filled with the image data; a simple 32 x 32 pixel black-and-white image. As it is a 1 bpp image, MML\_GDC\_SURF\_FORMAT\_RGB1 is used for the color format.

The store surface keeps the same, but the new source surface has to be added to the context. mmlGdcPeBlt copies the image to the store surface at position 20/20.

#### // initialization of surfSrc

mmlGdcSmResetSurfaceObject(surfSrc);

CopyToVram(black\_and\_white, (MM\_U32)vImgAddr, imgSize);

// use the black-and-white format

UTIL\_SUCCESS(ret, mmlGdcSmAssignBuffer(surfSrc, imgWidth, imgHeight,

MML\_GDC\_SURF\_FORMAT\_RGB1, vImgAddr, 0));

// add it to the context as 'source'

UTIL\_SUCCESS(ret, mmlGdcPeBindSurface(ctx, MML\_GDC\_PE\_SRC, surfSrc));

UTIL\_SUCCESS(ret, mmlGdcPeBlt(ctx, 20.0f, 20.0f));

CopyToVram is a small helper function to copy the image data to its destination in the VRAM.

static void CopyToVram(const void\* data, MM\_U32 addr, MM\_U32 size)

{

void \*vaddr = (void \*)addr;

MM\_GDC\_LOCK(vaddr, size, MA\_WRITE);

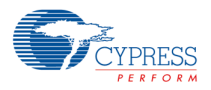

}

 memcpy(vaddr, data, size); MM\_GDC\_UNLOCK(vaddr);

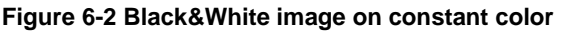

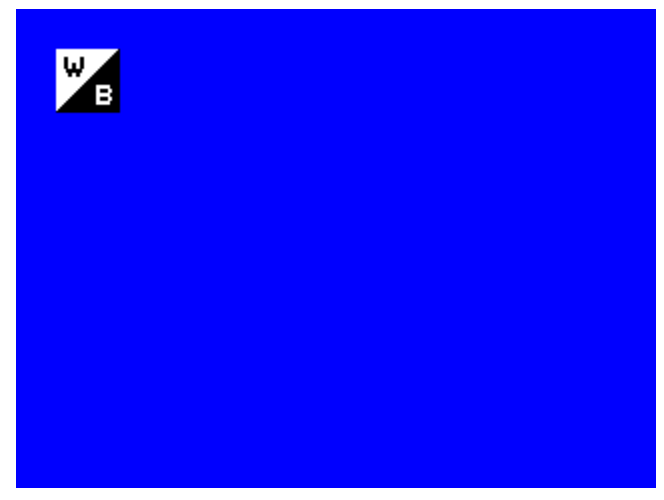

### **6.5.7 A simple auto-generated pattern**

Fill the source surface with a simple pattern and copy it to the store surface.

We reuse surfSrc, but we use MML\_GDC\_SURF\_FORMAT\_R8G8B8A8 for the surface color format because it is much easier to write the data when each pixel is 4-byte aligned. mmlGdcPeBlt copies the pattern to the store surface at position 35/45, so again the existing content of the store surface is overwritten in that area.

### // re-use the source surface for the pattern

mmlGdcSmResetSurfaceObject(surfSrc);

UTIL\_SUCCESS(ret, mmlGdcSmAssignBuffer(surfSrc, patternWidth, patternHeight, MML\_GDC\_SURF\_FORMAT\_R8G8B8A8, (void \*)patternAddr, 0));

### // create the pattern directly to VRAM

CreatePattern((MM\_U32)patternAddr, patternSize, patternWidth, patternHeight);

// add it to the context as 'source'

UTIL\_SUCCESS(ret, mmlGdcPeBindSurface(ctx, MML\_GDC\_PE\_SRC, surfSrc));

UTIL\_SUCCESS(ret, mmlGdcPeBlt(ctx, 35.0f, 45.0f));

Creating the pattern:

static void CreatePattern(MM\_U32 addr, MM\_U32 size, MM\_U32 width, MM\_U32 height)

{

MM\_U32 x;

```
 MM_U32 y;
     MM_U32 red;
     MM_U32 green;
     MM_U32 blue;
     MM_U32 alpha;
     MM_GDC_LOCK(addr, size, MA_WRITE);
    for (x = 0; x < width; x++)
     {
        for (y = 0; y < height; y++)
         {
            red = 255 - (2 * x);green = y * 4;
            blue = 0;alpha = 255;
              *((MM_U32 *)(addr + (4*((y * width) + x)))) = ((red << 24) | (green << 16) | (blue << 8) | alpha);
         }
     }
     MM_GDC_UNLOCK(addr);
}
```
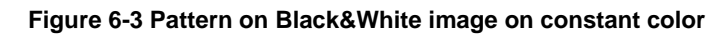

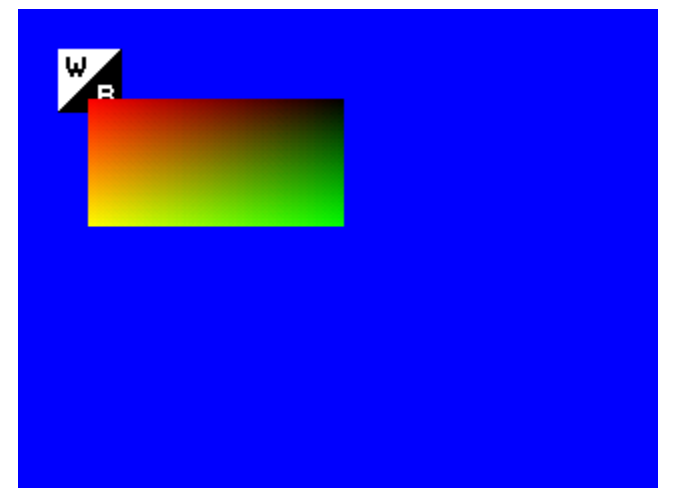

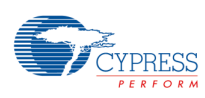

# **6.5.8 Blending two surfaces**

To blend an image with an alpha channel onto the existing store surface, we have to connect surfStore both as destination (input) and store (output).

The second input surface is again surfSrc. It has to be reset because now it holds another image with just 8 bit alpha values. Therefore MML\_GDC\_SURF\_FORMAT\_A8 has to be used. We define 255/0/0/255 as the constant color to see the text in red. The alpha channel in the constant color definition has no effect, because it is defined by the image!

#### // re-use the source surface for the text

mmlGdcSmResetSurfaceObject(surfSrc);

UTIL\_SUCCESS(ret, mmlGdcSmAssignBuffer(surfSrc, textWidth, textHeight, MML\_GDC\_SURF\_FORMAT\_A8, (void \*)textAddr, 0));

UTIL\_SUCCESS(ret, mmlGdcPeSurfColor(ctx, MML\_GDC\_PE\_SRC, 255, 0, 0, 255));

UTIL\_SUCCESS(ret, mmlGdcPeBindSurface(ctx, MML\_GDC\_PE\_STORE | MML\_GDC\_PE\_DST, surfStore));

UTIL\_SUCCESS(ret, mmlGdcPeBlt(ctx, 50.0f, 70.0f));

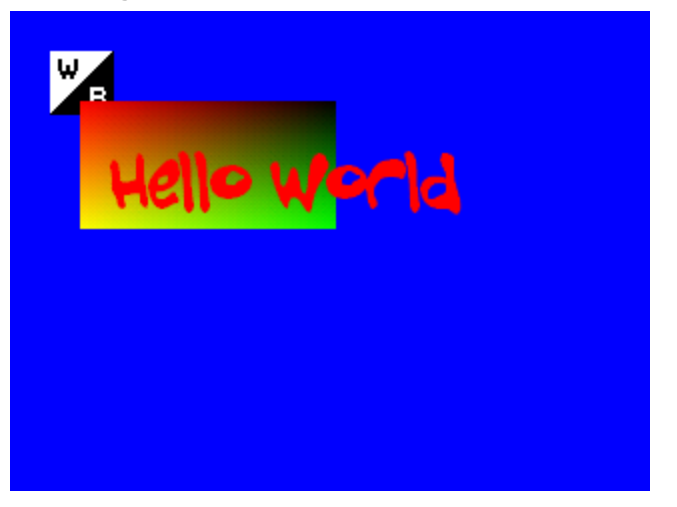

#### **Figure 6-4 Blended text**

# **6.5.9 Bring it to the display**

To see the surface on the display, we need a to create a display object by calling mmlGdcDispOpenDisplay. Beside this a window is required using mmlGdcDispWinCreate. Finally our surfStore must be set to the window using mmlGdcDispWinSetSurface and mmlGdcDispWinCommit activates the changes.

// set up the display // complete the display params dispParams.xResolution = 480; dispParams.yResolution = 272; UTIL\_SUCCESS(ret, mmlGdcDispOpenDisplay(&dispParams, &display));

// create a display window and connect the store surface to it

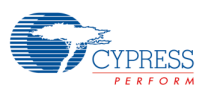

#### // complete the windows params

winprop.width = dispParams.xResolution; // horizontal display resolution

winprop.height = dispParams.yResolution; // vertical display resolution

UTIL\_SUCCESS(ret, mmlGdcDispWinCreate(display, &winprop, &win));

UTIL\_SUCCESS(ret, mmlGdcDispWinSetSurface(win, MML\_GDC\_DISP\_BUFF\_TARGET\_COLOR\_BUFF, surfStore));

UTIL\_SUCCESS(ret, mmlGdcDispWinCommit(win));

# **6.6 Tutorial: Display Basic**

# **6.6.1 Description**

This example realizes an animated but very simple navigation demo done just by the use of layer properties and operations. The focus of this tutorial is to introduce different layer properties and how to set them up.

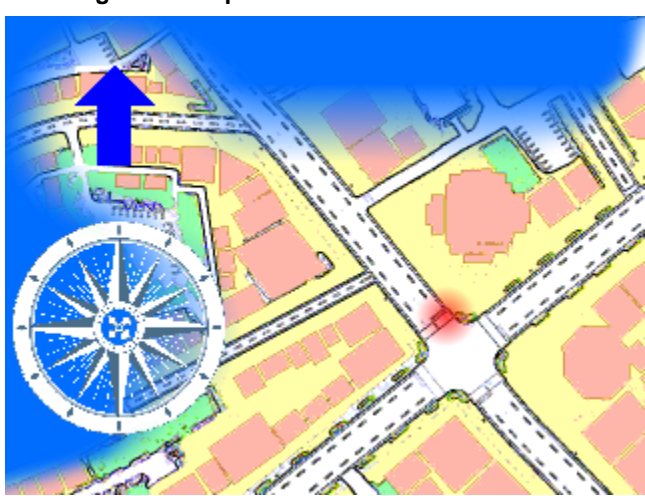

#### **Figure 6-5 Expected result**

# **6.6.1.1 Learning Goals**

The following techniques and features are used:

- Blend 4 layers with pixel based alphas and different color formats.
- − Fade a layer.
- − Move a layer.
- Switch buffers.
- Use multi layer feature.

### **6.6.1.2 Layer overview**

The example uses the following 4 surfaces:

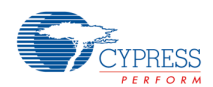

### A P P L I C A T I O N N O T E

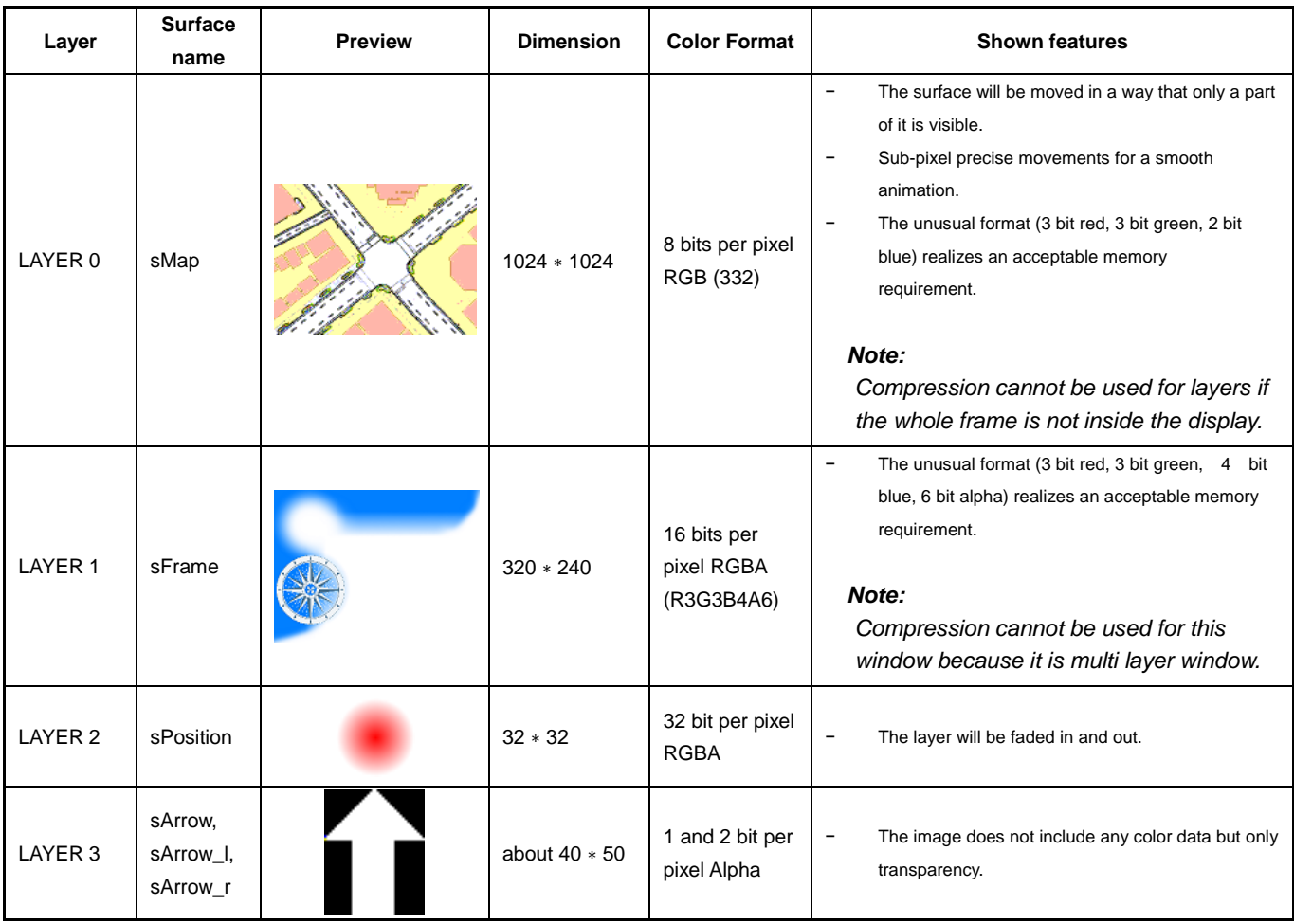

The limited number of layer blend units requires using the multi layer feature. It means we use one "normal" window as background window showing the moving map. The frame, the arrow and the position will be realized as multi layer windows, which means that they cannot be blended to each other but they can be blended to the map background window using different properties. The multi layer windows can overlap too like in this example however only the top most window color will be fetched and used for blending.

# **6.6.2 Chapters**

- 1. Code Description
- 2. Map Layer
- 3. Frame Layer
- 4. Position Layer
- 5. Arrow Layer

# **6.6.3 Code Description**

We start with driver initialization and setup of the display. The macro UTIL\_SUCCESS used in this example is a simple error handling helper.

### /\* Initialize the driver \*/

UTIL\_SUCCESS(ret, mmlGdcSysInitializeDriver(0));

UTIL\_SUCCESS(ret, utMmanReset() );

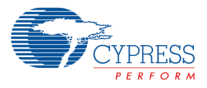

/\* Allocate some of VRAM for Instruction buffer for the command sequencer. Note, that mmlGdcVideoAlloc is an application defined routine to manage the VRAM space.

The 2D core driver does not include any management of the VRAM. \*/

vInstrBuffer = mmlGdcVideoAlloc(fifo\_size, 0, NULL);

UTIL\_SUCCESS(ret, mmlGdcSysSetInstructionBuffer(vInstrBuffer, fifo\_size));

/\* Setup and enable the display \*/

UTIL\_SUCCESS(ret, mmlGdcDispOpenDisplay(&dispParams, &display));

Reset the surfaces to apply default values.

UTIL\_SUCCESS(ret, mmlGdcSmResetSurfaceObject(sFrame)); UTIL\_SUCCESS(ret, mmlGdcSmResetSurfaceObject(sMap)); UTIL\_SUCCESS(ret, mmlGdcSmResetSurfaceObject(sPosition)); UTIL\_SUCCESS(ret, mmlGdcSmResetSurfaceObject(sArrow));

We load the surfaces for the example using a utility function. The utility function sets all the related properties including compression parameter.

/\* First we load the the map surface with 1024 \* 1024 pixel resolution. Of course we will read only a part if we use it as layer in this example. \*/ UTIL\_SUCCESS(ret, utSurfLoadBitmap(sMap, map2d, MM\_FALSE));

/\* Now we load the blue frame surface. Please note that this surface is run length encoded. \*/ UTIL\_SUCCESS(ret, utSurfLoadBitmap(sFrame, frame, MM\_FALSE));

/\* Next we load a position indicator bitmap \*/ UTIL\_SUCCESS(ret, utSurfLoadBitmap(sPosition, position, MM\_FALSE));

/\* Finally we load the arrow bitmaps (1 bpp and 2 bpp alpha channel) \*/ UTIL\_SUCCESS(ret, utSurfLoadBitmap(sArrow, arrow, MM\_FALSE));

Additional we have to create 4 windows:

/\* create 4 windows for the layer \*/

#### //sMap

winprop.topLeft $X = 0$ ;

winprop.topLeft $Y = 0$ ;

winprop.width = dispParams.xResolution; // horizontal display resolution

winprop.height = dispParams.yResolution; // vertical display resolution

winprop.features = MML\_GDC\_DISP\_FEATURE\_DECODE; /\* We do not need decode.

However it ensures the driver uses this fetch and not the multilayer fetch.

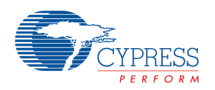

Other way: just open this window as the last one. \*/

winprop.layerId = MML\_GDC\_DISP\_LAYER\_0; // use layer 0

UTIL\_SUCCESS(ret, mmlGdcDispWinCreate(display, &winprop, &wMap));

### //sFrame

winprop.topLeft $X = 0$ ; winprop.topLeft $Y = 0$ ; winprop.width = dispParams.xResolution; // horizontal display resolution winprop.height = dispParams.yResolution; // vertical display resolution winprop.features = MML\_GDC\_DISP\_FEATURE\_MULTI\_LAYER; // use multi layer feature to get more windows

winprop.layerId = MML\_GDC\_DISP\_LAYER\_1; // use layer 1

winprop.sub\_layerId = MML\_GDC\_DISP\_SUB\_LAYER\_DEFAULT; // sub layer default means the driver will assign the sub window order. The first opened window is the bottom most.

UTIL\_SUCCESS(ret, mmlGdcDispWinCreate(display, &winprop, &wFrame));

### //sPosition

winprop.topLeftX = CENTER\_X - 16; winprop.topLeftY = CENTER\_Y - 16; winprop.width  $= 32$ ; winprop.height  $= 32$ ; winprop.features = MML\_GDC\_DISP\_FEATURE\_MULTI\_LAYER; winprop.layerId = MML\_GDC\_DISP\_LAYER\_1; UTIL\_SUCCESS(ret, mmlGdcDispWinCreate(display, &winprop, &wPosition));

### //sArrow

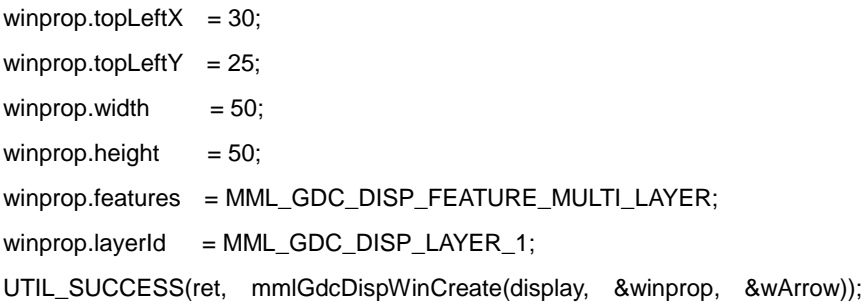

The following sections describe how these surfaces are used in this example.

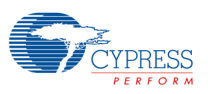

# **6.6.4 Map Layer**

The map will be assigned to the wMap window:

UTIL\_SUCCESS(ret, mmlGdcDispWinSetSurface(wMap, MML\_GDC\_DISP\_BUFF\_TARGET\_COLOR\_BUFF, sMap));

Besides this we want to see a moving map. That means we have to move the layer in our animation loop. The driver ensures that only pixels inside the screen of this surface are read from memory.

GetPosition(frameCount, &x, &y, &winker);

 $\prime$ \* To get a moving map we have to recalculate a new matrix for the map layer.  $\prime\prime$ utMat3x2LoadIdentity(mat\_geo);

/\* Move it in a way that the requested center point fits the current position \*/ utMat3x2Translate(mat\_geo, (MM\_FLOAT)(CENTER\_X - x), (MM\_FLOAT)(CENTER\_Y - y));

/\* Assign the matrix to the window \*/

UTIL\_SUCCESS(ret, mmlGdcDispWinSetMatrix(wMap, MML\_GDC\_DISP\_BUFF\_TARGET\_COLOR\_BUFF, mat\_geo)); UTIL\_SUCCESS(ret, mmlGdcDispWinCommit(wMap));

# **6.6.5 Frame Layer**

The frame layer is the simplest layer for this example because it is not included in an animation:

UTIL\_SUCCESS(ret, mmlGdcDispWinSetSurface(wFrame, MML\_GDC\_DISP\_BUFF\_TARGET\_COLOR\_BUFF, sFrame));

UTIL\_SUCCESS(ret, mmlGdcDispWinSetBlendMode(wFrame,

MML\_GDC\_DISP\_BLEND\_SOURCE\_ALPHA |

MML\_GDC\_DISP\_BLEND\_SOURCE\_MULTIPLY\_ALPHA));

UTIL\_SUCCESS(ret, mmlGdcDispWinSetAttribute(wFrame, MML\_GDC\_DISP\_WIN\_ATTR\_COLOR, 0x80FFFFFF));

UTIL\_SUCCESS(ret, mmlGdcDispWinCommit(wFrame));

The related properties required for the compression were already assigned to the surface in the utSurfLoadBitmap function. In this case the RLA compression is used because it shrinks the size for this bitmap to 12.0% of the original size.

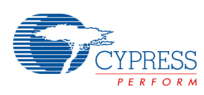

### **6.6.6 Position Layer**

The position layer demonstrates the fading capabilities of the hardware. To fade a layer with pixel based alpha information, the following calculation inside the hardware is required:

Alpha = Alpha pix \* Alpha fade

For the calculation of the Alpha value we have to assign the related properties to the wPosition window:

UTIL\_SUCCESS(ret, mmlGdcDispWinSetSurface(wPosition, MML\_GDC\_DISP\_BUFF\_TARGET\_COLOR\_BUFF, sPosition));

/\* We want to fade this layer: multiply pixel-alpha \* const alpha. \*/

UTIL\_SUCCESS(ret, mmlGdcDispWinSetBlendMode(wPosition, MML\_GDC\_DISP\_BLEND\_GLOBAL\_ALPHA | MML\_GDC\_DISP\_BLEND\_SOURCE\_ALPHA | MML\_GDC\_DISP\_BLEND\_SOURCE\_MULTIPLY\_ALPHA));

UTIL\_SUCCESS(ret, mmlGdcDispWinSetAttribute(wPosition, MML\_GDC\_DISP\_WIN\_ATTR\_COLOR, 0xFF0000FF));

To realize the blink effect we have to modify the color:

UTIL\_SUCCESS(ret, mmlGdcDispWinSetAttribute(wPosition, MML\_GDC\_DISP\_WIN\_ATTR\_COLOR, blink));

UTIL\_SUCCESS(ret, mmlGdcDispWinCommit(wPosition));

# **6.6.7 Arrow Layer**

The arrow layer is a one bit alpha mask only. So we have to define a constant color for the missing color data. In addition we enable the pre-multiplication of color and alpha because the default layer blend mode expects a pre-multiplied image and we have a constant color only.

UTIL\_SUCCESS(ret, mmlGdcDispWinSetBlendMode(wArrow, MML\_GDC\_DISP\_BLEND\_SOURCE\_ALPHA | MML\_GDC\_DISP\_BLEND\_SOURCE\_MULTIPLY\_ALPHA));

UTIL\_SUCCESS(ret, mmlGdcDispWinSetAttribute(wArrow, MML\_GDC\_DISP\_WIN\_ATTR\_COLOR, 0x0000FFFF));

In the animation loop we simple change the arrow:

switch(winker)

{ case -1: surfArrow = sArrow\_l; break; case 0: surfArrow = sArrow; break; case 1: surfArrow = sArrow\_r; break;

}

/\* Some 2D core drivers use layer rotation at this position to animate the arrow.

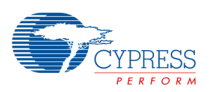

We cannot use simple rotation while using sub-windows but we can change the image. So the following matrix calculation just moves the surface to the window center.

\*/

utMat3x2LoadIdentity(mat\_geo);

utMat3x2Translate(mat\_geo, 25.0f, 25.0f);

utMat3x2Translate(mat\_geo, (- (MM\_FLOAT)utSurfWidth(sArrow) \* 0.5f), (- (MM\_FLOAT)utSurfHeight(sArrow) \* 0.5f));

### /\* Set matrix \*/

UTIL\_SUCCESS(ret, mmlGdcDispWinSetMatrix(wArrow, MML\_GDC\_DISP\_BUFF\_TARGET\_COLOR\_BUFF, mat\_geo));

/\* Set new surface \*/

UTIL\_SUCCESS(ret, mmlGdcDispWinSetSurface(wArrow, MML\_GDC\_DISP\_BUFF\_TARGET\_COLOR\_BUFF, surfArrow));

UTIL\_SUCCESS(ret, mmlGdcDispWinCommit(wArrow));

# **6.7 Tutorial: Display\_Extended**

# **6.7.1 Description**

### **Figure 6-6 Display Extended**

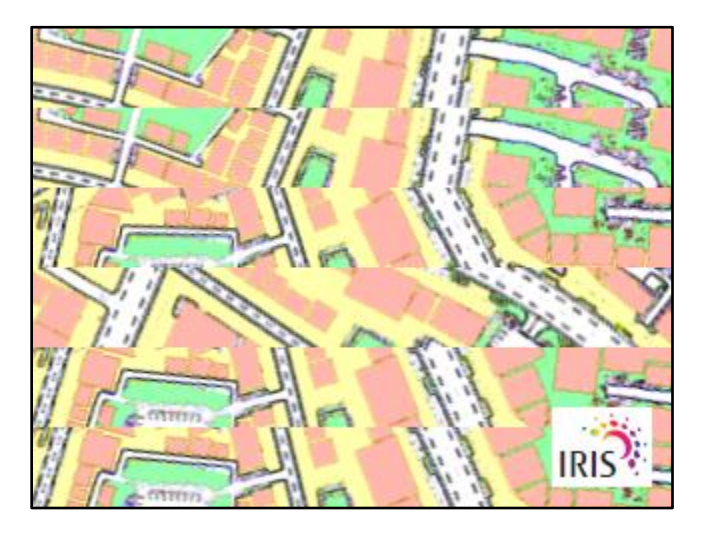

The focus of Display\_Extended is the synchronization of blit and buffer swap operations.

- − Open multiple windows on the display and prepare double buffering.
- − Trigger simple render operations and buffer swaps for each window.
- Use different swap intervals for windows.

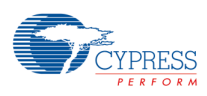

# **6.7.2 Setup**

The initialization routine opens the display controller. Then it opens any vertical arranged windows. Each window prepares

- − 2 frame buffers that will be used as foreground and background buffer.
- − A blit context.
- − And a sync object.

A structure for each window keeps all important variables to control the window:

#### struct DOUBLE\_BUFFERED\_WINDOW{

MML\_GDC\_DISP\_WINDOW win; // the window handle

MML\_GDC\_SURFACE\_CONTAINER sFramebuffer[2]; // two buffers described in surface objects.

MML\_GDC\_SYNC\_CONTAINER sync; // a sync object used

MML\_GDC\_PE\_CONTEXT\_CONTAINER ctx; // context for drawing

MM\_U08 id; // an id storing which buffer is currently the foreground buffer

MM\_FLOAT fRot; // a draw related parameter

};

The final step for each window is getting a sync object of the window pipe. This sync object can be used to detect if the OpenWindow call is finished in the HW.

### **6.7.3 Draw function**

The main draw function calls a draw for each window. Each window draw function checks first the window sync object. If the sync object signals a timeout the function returns.

ret = mmlGdcSyncWait(&pdbWin->sync, 0);

if (ret == MML\_ERR\_GDC\_SYNC\_TIMEOUT)

return MML\_OK;

Using this mechanism the drawing loop will not consume CPU time if the previous buffer swap is not yet finished. The next step is rendering the new frame in the back buffer. All these render operations will be pushed in the

command sequencer queue and executed sequential by the hardware. So if we now assign the new buffer to the window it is possible that the new buffer becomes visible before rendering is finished.

To avoid this it is possible to poll the end of the blit operation using mmlGdcPeFinish(). A better way is to use a sync object:

UTIL\_SUCCESS(ret, mmlGdcPeSync(&pdbWin->sync));

UTIL\_SUCCESS(ret, mmlGdcDispWinWaitSync(pdbWin->win, &pdbWin->sync));

UTIL\_SUCCESS(ret, mmlGdcDispWinSetSurface(pdbWin->win, MML\_GDC\_DISP\_BUFF\_TARGET\_COLOR\_BUFF, &pdbWin->sFramebuffer[pdbWin->id] ));

UTIL\_SUCCESS(ret, mmlGdcDispWinCommit(pdbWin->win));

It requests a sync object from the pixel engine and pushes it to the window pipe before the new buffer is assigned to the window. All these functions are non blocking for the CPU and the driver will ensure that the hardware will be triggered in the correct order.

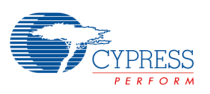

# **6.7.4 Swap interval**

The windows are set to different swap intervals:

UTIL\_SUCCESS(ret, mmlGdcDispWinSetAttribute(s\_dbw[i].win, MML\_GDC\_DISP\_WIN\_ATTR\_SWAP\_INTERVAL, window\_assignment[i].swap\_interval));

This feature can be used to control the window refresh interval. Very important windows may keep the default swap interval 1 but low priority windows with may be GPU consuming draw operations can be set to a swap interval 2 or 3. In this case the window will be updated with 30 Hz or 20 Hz for a display with 60 Hz refresh rate.

### **6.8 Tutorial: Speedometer**

### **6.8.1 Summary**

This example realizes a simple speedometer. The aim is to use 2 layers:

- − One as a static background for the scale.
- − And one dynamic layer with a rotating needle and a fixed hub around the rotation center. The hub image has a light shadow and must not be rotated with the needle.

The user can switch between 4 possible drawing versions which are commented on later, by pressing the "right" button. By pressing the "left" button, the bShowDrawRects property can be toggled, which draws different rectangles to visualize the drawing areas.

The sample uses a "single buffer render mode". However different to the Chart sample this demo uses only the blanking period of the panel timing. That's why it is important to use very fast render operations.

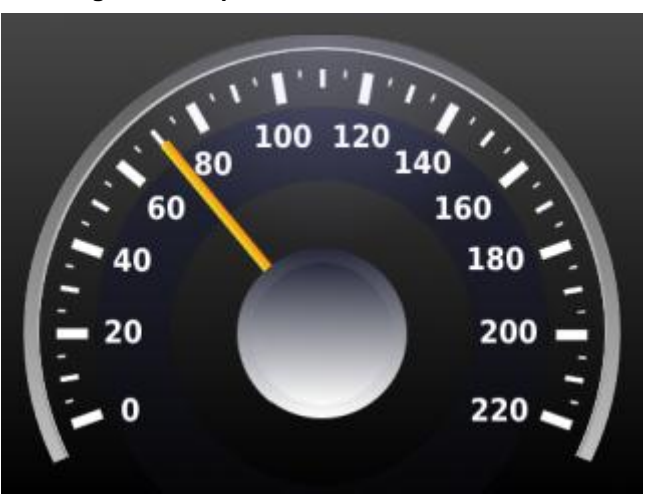

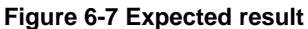

# **6.8.2 Learning Goals**

The following techniques and features are used:

- − Show different ways to restore and render the needle layer.
- − Usage of mmlGdcPeSelectArea, mmlGdcPeActiveArea and mmlGdcPeGetDrawBox.
- Show the coordinate system transformation.
- − Use a colored 4 bit per pixel layer.

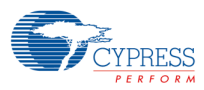

### **6.8.3 Chapters**

- 1. Preparation
- 2. Matrix operations to scale, rotate and translate images
- 3. Show different versions to restore and draw the needle layer

### **6.8.4 Preparation**

First step is to initialize the driver and setup the display:

/\* Initialization of driver and display \*/

/\* Initialize the driver \*/

UTIL\_SUCCESS(ret, mmlGdcSysInitializeDriver(0));

UTIL\_SUCCESS(ret, utMmanReset() );

/\* Allocate some of VRAM for Instruction buffer for the command sequencer. Note, that mmlGdcVideoAlloc is an application defined routine to manage the VRAM space. The 2D core driver does not include any management of the VRAM. \*/

vInstrBuffer = mmlGdcVideoAlloc(fifo\_size, 0, NULL); UTIL\_SUCCESS(ret, mmlGdcSysSetInstructionBuffer(vInstrBuffer, fifo\_size));

### /\* Setup and enable the display \*/

UTIL\_SUCCESS(ret, mmlGdcDispOpenDisplay(&dispParams, &s\_display));

If bShowDrawRects is set, we prepare an additional layer sComment. This layer represents a minimal colored layer: only one bit is reserved for each color channel and for alpha. As the utility function utSurfCreateBuffer only supports common color formats, we create our own function CreateCommentSurface.

```
static MM_ERROR CreateCommentSurface(MML_GDC_SURFACE sComment)
{
   MM_ERROR ret = MML_OK;
    void *vp;
    vp = mmlGdcVideoAlloc( (BGR_WIDTH * BGR_HEIGHT * 4 / 8), 0, NULL);
   if (vp == NULL) {
        return MML_ERR;
    }
    UTIL_SUCCESS(ret, mmlGdcSmResetSurfaceObject(sComment));
    mmlGdcSmSetAttribute(sComment, MML_GDC_SURF_ATTR_WIDTH, BGR_WIDTH);
    mmlGdcSmSetAttribute(sComment, MML_GDC_SURF_ATTR_HEIGHT, BGR_HEIGHT);
    mmlGdcSmSetAttribute(sComment, MML_GDC_SURF_ATTR_BITPERPIXEL, 4);
    mmlGdcSmSetAttribute(sComment, MML_GDC_SURF_ATTR_COLORBITS, 0x01010101);
    mmlGdcSmSetAttribute(sComment, MML_GDC_SURF_ATTR_COLORSHIFT, 0x03020100);
```
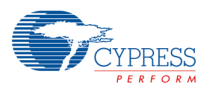

mmlGdcSmSetAttribute(sComment, MML\_GDC\_SURF\_ATTR\_BASE\_ADDRESS, (MM\_U32)vp);

return ret;

}

The background layer (the scale) will only be visible if bShowDrawRects is not set, to keep the example simple. As this layer is not of interest for the tutorial, we just use a helper function DrawBgr() to draw several image sources in our sBgr buffer.

/\* Create a surface for background \*/

UTIL\_SUCCESS(ret, mmlGdcSmResetSurfaceObject(&s\_sBgr));

UTIL\_SUCCESS(ret, utSurfCreateBuffer(&s\_sBgr, BGR\_WIDTH, BGR\_HEIGHT, MML\_GDC\_SURF\_FORMAT\_R5G6B5));

/\* draw the scale on background surface. You may use a fixed bitmap too. \*/

UTIL\_SUCCESS(ret, DrawBgr(&s\_sBgr, s\_sSrc, s\_mat));

/\* display the background surface on background layer \*/

UTIL\_SUCCESS(ret, mmlGdcDispWinSetSurface(s\_winBgr, MML\_GDC\_DISP\_BUFF\_TARGET\_COLOR\_BUFF, &s\_sBgr));

UTIL\_SUCCESS(ret, mmlGdcDispWinCommit(s\_winBgr));

Now we create a layer for the hub and needle. We need a buffer with an alpha channel because the layer blending should only pass the needle and hub. All other parts must have an alpha = 0 value so that they are not visible.

#### /\* Create a window for needle layer \*/

windowProp.layerId = MML\_GDC\_DISP\_LAYER\_1; UTIL\_SUCCESS(ret, mmlGdcDispWinCreate(s\_display, &windowProp, &s\_winNeedle)); UTIL\_SUCCESS(ret, mmlGdcDispWinSetBlendMode(s\_winNeedle, MML\_GDC\_DISP\_BLEND\_SOURCE\_ALPHA));

UTIL\_SUCCESS(ret, mmlGdcPeResetContext(&s\_ctx));

/\* Create a target surface for the needle. This is the focus layer for this demonstration. \*/

UTIL\_SUCCESS(ret, mmlGdcSmResetSurfaceObject(&s\_sNeedle)); UTIL\_SUCCESS(ret, utSurfCreateBuffer(&s\_sNeedle, BGR\_WIDTH, BGR\_HEIGHT, MML\_GDC\_SURF\_FORMAT\_R6G6B6));

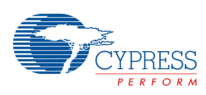

### **6.8.5 Matrix operations to scale, rotate and translate images**

All geometry changes such as translation, rotation, sharing, scaling and mirroring in the blit path are based on matrix settings. The application can calculate such matrices on its own or by using the utility functions from the driver. The x, y offset in the mmlGdcPeBlt function can be used for simple translations.

The default behavior is that all matrices are reset to identity matrices. That means a

mmlGdcPeBlt(&ctx, 10, 20)

would copy the source buffer to the target buffer with an offset  $x = 10$  and  $y = 20$ . Depending on the MML\_GDC\_PE\_ATTR\_ZERO\_POINT settings the y offset is counted from the upper or lower left store surface coordinate.

An equivalent operation with a matrix would be the following if sSrc is the source surface.

Mat3x2LoadIdentity(mat); Mat3x2Translate(mat, 10, 20); mmlGdcPeSetMatrix(ctx, MML\_GDC\_PE\_SRC, mat); mmlGdcPeBlt(0, 0);

However there are differences if several source buffers are involved. If the offset x, y is represented by a matrix.

$$
\text{Moffs} = \begin{pmatrix} 1 & 0 \\ 0 & 1 \end{pmatrix}
$$

The following relationship to the store surface is be valid for the SRC and MASK surface (represented by 'Ms'):

$$
\begin{pmatrix} \text{Xstore} \\ \text{Ystore} \end{pmatrix} = \text{Moffs} \times \text{Ms} \times \begin{pmatrix} \text{Xs} \\ \text{Ys} \end{pmatrix}
$$

The path for the DST calculation is a little bit different (Mdst is the DST matrix):

$$
\binom{Xstore}{Ystore} = Mdst \times \binom{Xdst}{Ydst}
$$

This means the offsets are valid for all blit paths except the DST and the individual matrix for each source buffer is used for this path only.

This behavior can be used to simplify any operations. For instance, you can set a mirror matrix to the store and without any other changes you can mirror all blit operations for this target.

In the speedometer example, we calculate matrices for the rotation center of the images and use the blit offset to move it to the correct position.

mmlGdcPeBlt(&ctx, BGR\_WIDTH \* 0.5f, ROT\_CENTER\_Y);

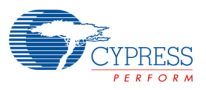

All source surfaces including hub get a similar matrix (except background) in PrepareSurfaces.

utMat3x2LoadIdentity(mat[0]);

#### /\* we have 7 sources so we can simply handle it in an array. \*/

for  $(i = 1; i < 7; i++)$ 

{

 UTIL\_SUCCESS(ret, mmlGdcSmResetSurfaceObject(&sSrc[i])); UTIL\_SUCCESS(ret, utSurfLoadBitmap(&sSrc[i], mysrc[i].name, MM\_FALSE));

 // prepare matrix array for surfaces utMat3x2LoadIdentity(mat[i]); // align the rotation centers of surfaces utMat3x2Translate(mat[i], -(MM\_FLOAT) utSurfWidth(&sSrc[i]) \* 0.5f, -mysrc[i].fCenterY);

}

{

The rotation angle is changed frame by frame, so we have to calculate a new matrix each time for this surface. We encapsulated it in the function GetRotMatrix:

static MM\_ERROR GetRotMatrix(MM\_U32 SurfID, MML\_GDC\_SURFACE\_CONTAINER \*sSrc, MM\_FLOAT fAngle, Mat3x2 \*mat)

MM\_ERROR ret = MML\_OK;

### // move the surface to the rotation center

 utMat3x2LoadIdentity(mat[SurfID]); utMat3x2Translate(mat[SurfID], (MM\_FLOAT)BGR\_WIDTH \* 0.5f, (MM\_FLOAT)ROT\_CENTER\_Y); utMat3x2Rot(mat[SurfID], fAngle); utMat3x2Translate(mat[SurfID], -(MM\_FLOAT) utSurfWidth(&sSrc[SurfID]) \* 0.5f, -mysrc[SurfID].fCenterY); return ret;

}

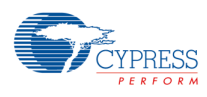

# **6.8.6 Show different versions to restore and draw the needle layer**

### **Figure 6-8 Previous layer frame**

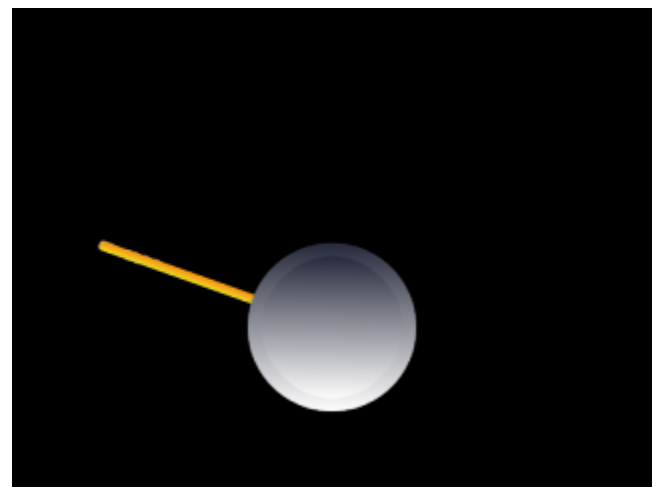

As mentioned, we want to discuss different possibilities. The scenario should be always the same: a previous frame of the sNeedle surface was drawn and the new needle position must be drawn instead.

- − Version 1
- − Version 2
- − Version 3
- − Version 4

# **6.8.6.1 Version 1**

A typical draw loop clears the buffer and draws the new objects on it. We perform 3 rendering steps:

- − The fill instruction clears the whole buffer.
- − Next the rotated needle is drawn.
- − Finally the hub is drawn.

### // Set target to sNeedle surface and enable blending with MML\_GDC\_PE\_DST

UTIL\_SUCCESS(ret, mmlGdcPeBindSurface(&ctx, MML\_GDC\_PE\_STORE | MML\_GDC\_PE\_DST, &sNeedle));

### while(TRUE)

{

### // Clear the last frame

 UTIL\_SUCCESS(ret, mmlGdcPeColor(&ctx, 0, 0, 0, 0)); UTIL\_SUCCESS(ret, mmlGdcPeFill(&ctx, 0, 0, BGR\_WIDTH, BGR\_HEIGHT));

### // Draw the rotated needle

UTIL\_SUCCESS(ret, mmlGdcPeBindSurface(&ctx, MML\_GDC\_PE\_SRC, &sSrc[BMP\_NEEDLE]));

 UTIL\_SUCCESS(ret, mmlGdcPeSetMatrix(&ctx, MML\_GDC\_PE\_SRC, MML\_GDC\_PE\_GEO\_MATRIX\_FORMAT\_3X2, mat[BMP\_NEEDLE]));

UTIL\_SUCCESS(ret, mmlGdcPeBlt(&ctx, 0, 0));

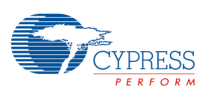

### // Draw the hub

UTIL\_SUCCESS(ret, mmlGdcPeBindSurface(&ctx, MML\_GDC\_PE\_SRC, &sSrc[BMP\_HUB]));

 UTIL\_SUCCESS(ret, mmlGdcPeSetMatrix(&ctx, MML\_GDC\_PE\_SRC, MML\_GDC\_PE\_GEO\_MATRIX\_FORMAT\_3X2, mat[BMP\_HUB]));

UTIL\_SUCCESS(ret, mmlGdcPeBlt(&ctx, BGR\_WIDTH \* 0.5f, ROT\_CENTER\_Y));

}

The next image shows the draw boxes for these 3 rendering steps:

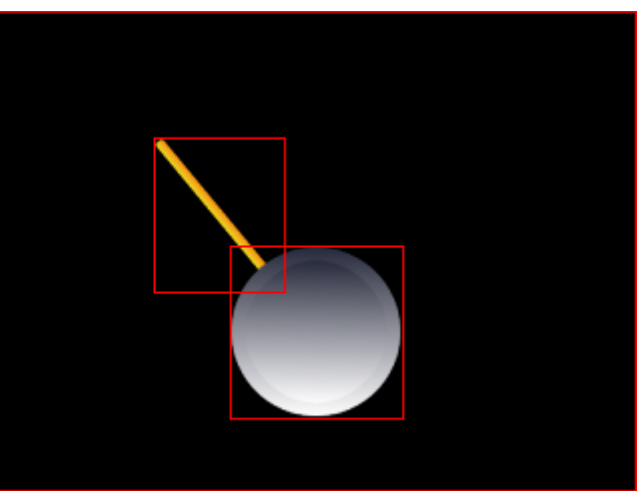

**Figure 6-9 Version 1**

### **6.8.6.2 Version 2**

In the previous implementation the store buffer is read twice, first when blending the needle, then again when blending the hub on top of it. To avoid this additional memory access, we can blend both sources in one step onto the store buffer. The problem: by default the driver only processes the bounding box of the source buffer. In our example, the hub must be blended over the needle so just a part of the needle would be visible. To avoid this issue we can force the driver to process both the SRC and the DST frame buffer by using the mmlGdcPeSelectArea function.

/\* Here we blend hub over rotated needle to store \*/

UTIL\_SUCCESS(ret, mmlGdcPeBindSurface(&ctx, MML\_GDC\_PE\_STORE, &sNeedle)); UTIL\_SUCCESS(ret, mmlGdcPeBindSurface(&ctx, MML\_GDC\_PE\_DST, &sSrc[BMP\_NEEDLE])); UTIL\_SUCCESS(ret, mmlGdcPeBindSurface(&ctx, MML\_GDC\_PE\_SRC, &sSrc[BMP\_HUB])); UTIL\_SUCCESS(ret, mmlGdcPeSetMatrix(&ctx, MML\_GDC\_PE\_SRC, MML\_GDC\_PE\_GEO\_MATRIX\_FORMAT\_3X2, mat[BMP\_HUB]));

/\* We have to render the combined bounding box of needle and hub in this case \*/ UTIL\_SUCCESS(ret, mmlGdcPeSelectArea(&ctx, MML\_GDC\_PE\_SRC | MML\_GDC\_PE\_DST));

while(TRUE)

{

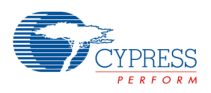

/\* Clear the last frame \*/

UTIL\_SUCCESS(ret, mmlGdcPeColor(&ctx, 0, 0, 0, 0));

UTIL\_SUCCESS(ret, mmlGdcPeFill(&ctx, 0, 0, BGR\_WIDTH, BGR\_HEIGHT));

/\* Blend the hub over rotated needle \*/

UTIL\_SUCCESS(ret, mmlGdcPeSetMatrix(&ctx, MML\_GDC\_PE\_DST,

MML\_GDC\_PE\_GEO\_MATRIX\_FORMAT\_3X2, mat[BMP\_NEEDLE]));

UTIL\_SUCCESS(ret, mmlGdcPeBlt(&ctx, BGR\_WIDTH \* 0.5f, ROT\_CENTER\_Y));

}

This time only 2 rendering steps are required:

- − The fill instruction clears the whole buffer.
- − Blend the hub over the rotated needle. The driver will calculate and render the bounding box of the rotated needle and the hub.

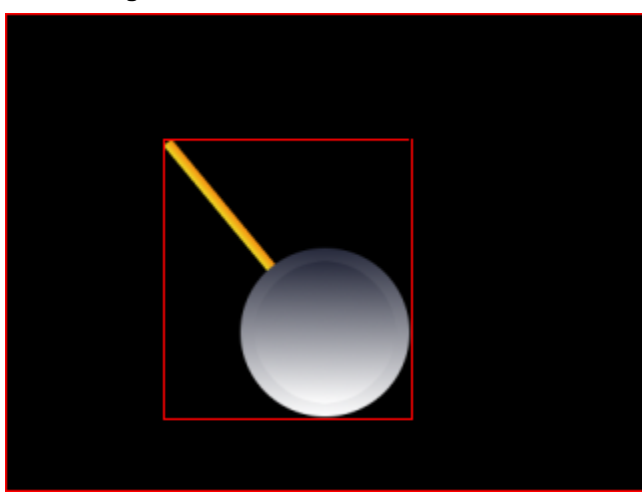

**Figure 6-10 Version 2**

### **6.8.6.3 Version 3**

Can we use only one rendering pass by rendering images that are larger than the source? We can! We just define that the rendering rectangle is defined by the target buffer.

/\* Again blend hub over rotated needle to store ... \*/

UTIL\_SUCCESS(ret, mmlGdcPeBindSurface(&ctx, MML\_GDC\_PE\_STORE, &sNeedle));

UTIL\_SUCCESS(ret, mmlGdcPeBindSurface(&ctx, MML\_GDC\_PE\_DST, &sSrc[BMP\_NEEDLE]));

UTIL\_SUCCESS(ret, mmlGdcPeBindSurface(&ctx, MML\_GDC\_PE\_SRC, &sSrc[BMP\_HUB]));

UTIL\_SUCCESS(ret, mmlGdcPeSetMatrix(&ctx, MML\_GDC\_PE\_SRC,

MML\_GDC\_PE\_GEO\_MATRIX\_FORMAT\_3X2, mat[BMP\_HUB]));

/\* ... but we render the whole target buffer in one step. \*/

UTIL\_SUCCESS(ret, mmlGdcPeSelectArea(&ctx, MML\_GDC\_PE\_STORE));

while(TRUE)

{

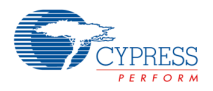

 /\* Blend the hub over rotated needle but we draw the whole target frame so we don't need to clear the buffer \*/

 UTIL\_SUCCESS(ret, mmlGdcPeSetMatrix(&ctx, MML\_GDC\_PE\_DST, MML\_GDC\_PE\_GEO\_MATRIX\_FORMAT\_3X2, mat[BMP\_NEEDLE]));

UTIL\_SUCCESS(ret, mmlGdcPeBlt(&ctx, BGR\_WIDTH \* 0.5f, ROT\_CENTER\_Y));

}

Now we have only one rendering step. The hardware fills black pixels outside the hub and needle buffer, and this is exactly what we need to clear the previous frame.

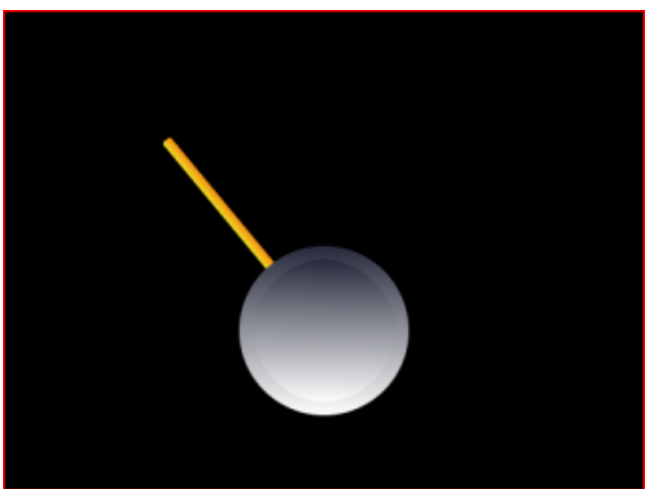

**Figure 6-11 Version 3**

### **6.8.6.4 Version 4**

The previous version must always update the whole layer frame although only a very small part (the old needle) must be redrawn. The most efficient way would be to re-render only the new and the old needle parts.

UTIL\_SUCCESS(ret, mmlGdcPeBindSurface(&ctx, MML\_GDC\_PE\_STORE, &sNeedle));

/\* Blend hub over rotated needle to store. \*/

UTIL\_SUCCESS(ret, mmlGdcPeBindSurface(&ctx, MML\_GDC\_PE\_DST, &sSrc[BMP\_NEEDLE]));

UTIL\_SUCCESS(ret, mmlGdcPeBindSurface(&ctx, MML\_GDC\_PE\_SRC, &sSrc[BMP\_HUB]));

UTIL\_SUCCESS(ret, mmlGdcPeSetMatrix(&ctx, MML\_GDC\_PE\_SRC, MML\_GDC\_PE\_GEO\_MATRIX\_FORMAT\_3X2, mat[BMP\_HUB]));

/\* Needle and store define the bounding box. \*/

UTIL\_SUCCESS(ret, mmlGdcPeSelectArea(&ctx, MML\_GDC\_PE\_DST | MML\_GDC\_PE\_STORE));

while(TRUE)

{

 UTIL\_SUCCESS(ret, mmlGdcPeSetMatrix(&ctx, MML\_GDC\_PE\_DST, MML\_GDC\_PE\_GEO\_MATRIX\_FORMAT\_3X2, mat[BMP\_NEEDLE]));

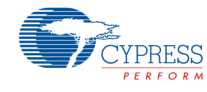

### /\* Blend the hub over rotated needle \*/

 UTIL\_SUCCESS(ret, mmlGdcPeBlt(&ctx, (MM\_FLOAT)BGR\_WIDTH \* 0.5f, (MM\_FLOAT)ROT\_CENTER\_Y));

### /\* Determine draw box for the current frame ... \*/

UTIL\_SUCCESS(ret, mmlGdcPeGetDrawBox(&ctx, &x, &y, &w, &h, MM\_TRUE));

 /\* ... and assign it as active area to the target for the next frame. This box includes the current needle and must be repainted in the next frame \*/

UTIL\_SUCCESS(ret, mmlGdcPeActiveArea(&ctx, MML\_GDC\_PE\_STORE, x, y, w, h));

}

Again we have only one rendering step, but this time the rendering box (red) is much smaller. It is the bounding box from the previously rendered needle (green) and the new needle box (blue). The mmlGdcPeGetDrawBox returns the drawing box of the last rendering step and this box is set as the ActiveArea for the store surface. Please note that mmlGdcPeGetDrawBox does not include the drawing box of the store surface, otherwise the box would be increased with each new frame.

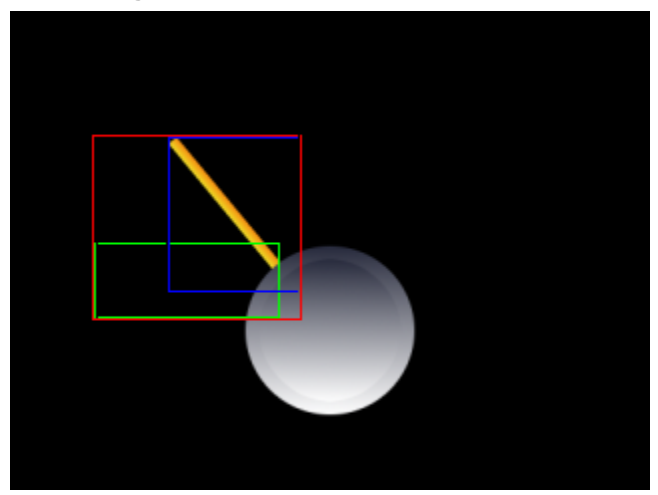

**Figure 6-12 Version 4**

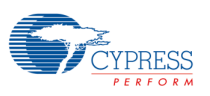

# **6.9 Tutorial: Chart (Single render buffer sample)**

### **6.9.1 Summary**

This example shows an animated chart using a single buffer render mode. Source code: 04\_sample/basic\_graphics/chart/.

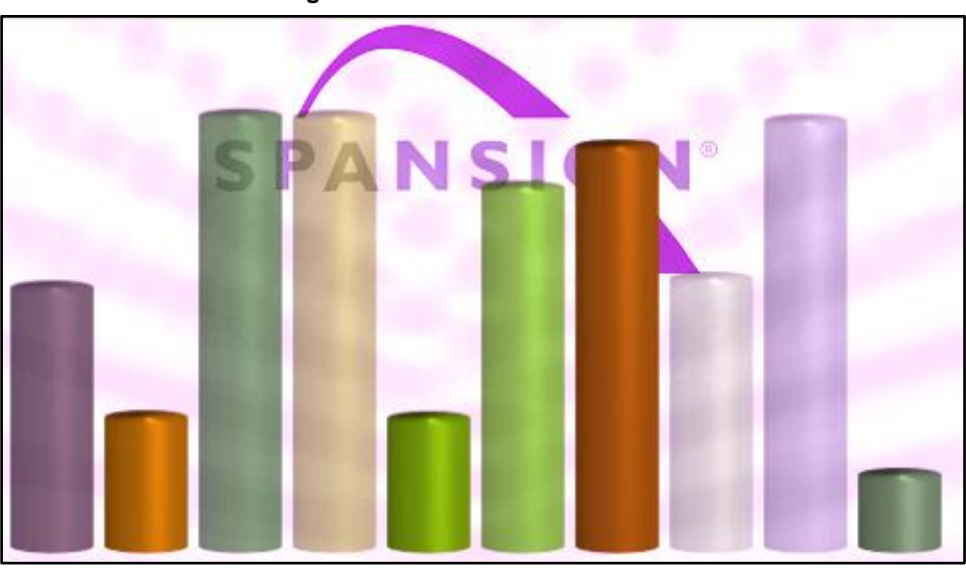

**Figure 6-13 chart**

# **6.9.1.1 Learning Goals**

The following techniques and features are used:

- − Work with clip rectangle for the STORE surface.
- Synchronize display read and blit operations.
- − Analyze render time.
- − Analyze command sequencer buffer size.
- − Color matrix operations for blit operations.
- Use alpha multiply with MASK surface.

# **6.9.1.2 Memory Calculation for VRAM**

The target device has a VRAM size of 512 kByte. The panel used for our samples has a size of 480 ∗ 272 pixels. The sample should use a high quality render buffer requiring an alpha channel. If we want to use at least 6 bit for all color and the alpha channel we need  $480 * 272 * 24 * 2 / 8 = 765$  kByte.

That means double buffering is not possible for such a resolution and color format. To render such targets anyway it is possible to use a single buffer render mode. In single buffer mode we need only 383 kByte to store the frame buffer.

The command sequencer size assigned by mmlGdcSysSetInstructionBuffer() must be big enough to store all operations for one render loop. This is important because the blit operations must be queued until the display controller passes a defined line in a single buffer environment. The example starts with a Command Sequencer buffer size measurement for the first frame if MEASURE\_CMD\_SEQ is defined with the following result:

CmdSeq buffer size: 13.46 of 16.00 kB used

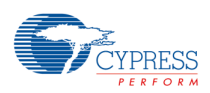

The sample draws 10 bars, 2 background images and a debug bar in one half of the frame. It means the driver needs approximately 500 Byte (or 125 registers writes) for one blit in this sample. Please note, the required bytes for a blit depends on the operation and properties. We need 3 sources to render the bars. In many cases only 2 sources are used. However, a blit with a surface with an index table of 256 colors needs much more instruction buffer because the palette with 256 ∗ 4 register values already requires 1 kB command sequencer space.

To allow a fancy background animation the init function also allocates a 128∗128∗4 (alpha) bpp surface and renders the following pattern in this surface:

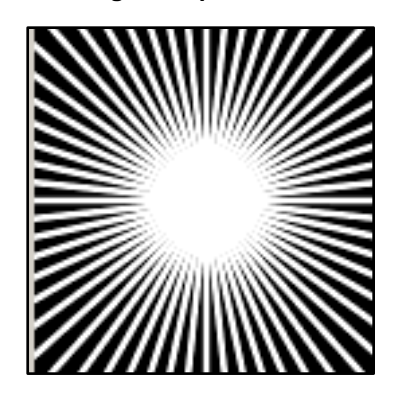

**Figure 6-14 Background pattern**

All these memory blocks together need about 411 kB VRAM.

# **6.9.1.3 Render time analysis**

To generate a render job that generates a real GPU load for the 2D render hardware this sample uses a background animation using 2 bilinear full screen rotations. For real applications this is not a typical use case and the GPU load will be smaller. The animated bars of the chart are the foreground for this sample. Approximately up to 75% of the screen size are filled by the bars. It means that the buffer will be filled about 2.75 times by bilinear blit operations. Bilinear blits (here rotation and sub-pixel movement) need 2 clock cycles for one pixel so we expect 480∗272∗2∗2.75 clock cycles to render one frame. For a 160 MHz clocked blit engine it requires about 5 ms or 1/3 frame if we use a 60 Hz panel. In practice the render time will be much longer because the cylinderical bitmap used to blit the bars will be read from external flash and access to external resources are not as fast as VRAM access. To see the render time of about 5 ms you can simple change the line

UTIL\_SUCCESS(ret, s\_sCylinder.SurfLoadBitmap(cylinder));

to

UTIL\_SUCCESS(ret, s\_sCylinder.SurfLoadBitmap(cylinder, MM\_TRUE));

This change copies the bitmap to VRAM with fast access time. The example does not make a VRAM copy to generate the high GPU load.

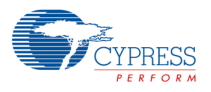

### **6.9.1.4 Single buffer render mode**

One possible implementation for single buffer render mode is to use the blanking period of the timing only. This procedure is used in the Speedometer sample.

In many cases the banking period is too short to redraw all animated buffers. In this case the application can force the HW only to update a part of the frame buffer, if this part of the frame buffer is currently not read by the display controller.

This example uses a single full screen buffer, splitted into an upper and a lower part. It is also possible to divide the screen resolution by using smaller windows. Using different windows is the preferred version because it allows to render a window one time per frame. However, the size and position of the windows must fit the memory scan order for the panel. Typical panels are landscape panels that means the windows must be arranged vertical.

For a single buffer window solution the render function must ensure that only parts of the buffer a updated. This can be realized by using the STORE clipping function of the driver:

### /\* To use partial rendering we switch on clipping and set the rectangle \*/

mmlGdcPeSurfAttribute(s\_ctx, MML\_GDC\_PE\_STORE, MML\_GDC\_PE\_SURF\_ATTR\_USE\_CLIPPING, MM\_TRUE);

mmlGdcPeActiveArea(s\_ctx, MML\_GDC\_PE\_STORE, 0, y\_start, s\_win.GetWidth(), lines);

This code ensures that all mmlGdcPeBlt() calls never write pixels to the target buffer below line y\_start or above y\_start + lines. In some cases the driver will detect that a blit operation for the upper part does not affect any pixels in the clipped target buffer. The driver will generate a warning in this case and does not trigger any operation in the HW.

#### *Note:*

− *Please remember the default zero point for blit operations is the lower left corner of the buffer.*

To render the whole frame we need to call our render function 2 times and add the required instructions for synchronization:

UTIL\_SUCCESS(ret, mmlGdcPeWaitForDispFrameEnd(s\_display, s\_nSyncPoint));

UTIL\_SUCCESS(ret, Render(s\_display.GetHeight() - s\_nSyncPoint, s\_nSyncPoint));

UTIL\_SUCCESS(ret, mmlGdcPeWaitForDispFrameEnd(s\_display, s\_display. GetHeight()));

UTIL\_SUCCESS(ret, Render(0, s\_display.GetHeight() - s\_nSyncPoint));

The first instruction is a wait instruction for the line position s\_nSyncPoint. Then we render the buffer part above the sync point. Now we wait for the end of the screen and start to render the lower part of the screen.

s\_nSyncPoint is set to a line below the middle of the screen because the bars are more present in the lower part so this part will take more time.

This example splits the target buffer into 2 parts. It is possible to use 3 or more parts however it is not recommended because each sync point will generate a render gap because the command sequencer must wait for a display controller line.

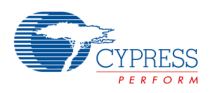

### *Note:*

− *It is possible to get a frame drop if the render time is too long for one part and the display line sync point is already passed when the command sequencer reaches this instruction. It means the command sequencer will wait one frame until the expected line is passed next time.*

# **6.9.1.5 Render time visualization**

If the render time is critical for a single buffer solution it might be helpful to visualize the render time. The sample application blits for both render parts a red line at different positions on the left side of the screen. Different to all other blits this line will be drawn over the whole surface including the part that is currently read by the display controller. The display will not show the line while the render task is still ongoing. But if the blit queue executes this line drawing operation the display controller will read this new rendered object.

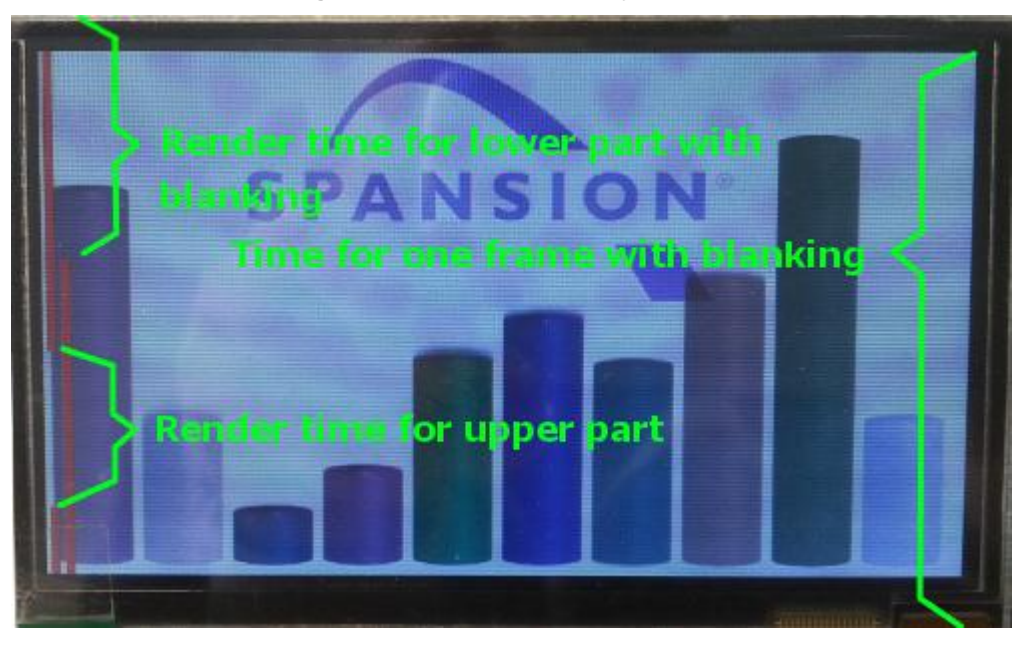

**Figure 6-15 Render time analysis**

The application supports the keys on the developer board. For this example the up and down keys can be used to modify the line split of the upper and lower part. It can be used to force a wrong splitting and see the render issues. The left key can be used to switch off the background animation. You can see a relaxed render time in that case.

# **6.9.1.6 Render tricks**

The following render tricks are used for this sample:

- Background animation: Two rotated and up scaled buffers with weak alpha value generate the background animation.
- Mask buffer multiplication: To draw the diagram it is necessary to modify the cylinderical bar height. Scaling is not possible because it deforms the 3D-optic. Therefore the sample reads for each cylinderical bar and blit the bitmap twice. The MASK surface only needs the alpha channel of the bitmap. The SRC surface reads the alpha and the color channels of the bitmap but with a vertical offset realized by a geometry matrix operation. The default operation for MASK and SRC surface is alpha multiplication. An additional constant alpha multiplication realizes the semi-transparency of some bars. The result of this product is finally used for the blend operation against the animated background.
- − Color modification: The sample uses the color matrix to colorize the gray image source.

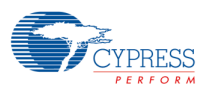

# **6.10 Tutorial: Cover Flow**

### **6.10.1 Summary**

This example demonstrates several Pixel Engine features in form of a cover flow. Source code: 04\_sample/basic\_graphics/coverflow/.

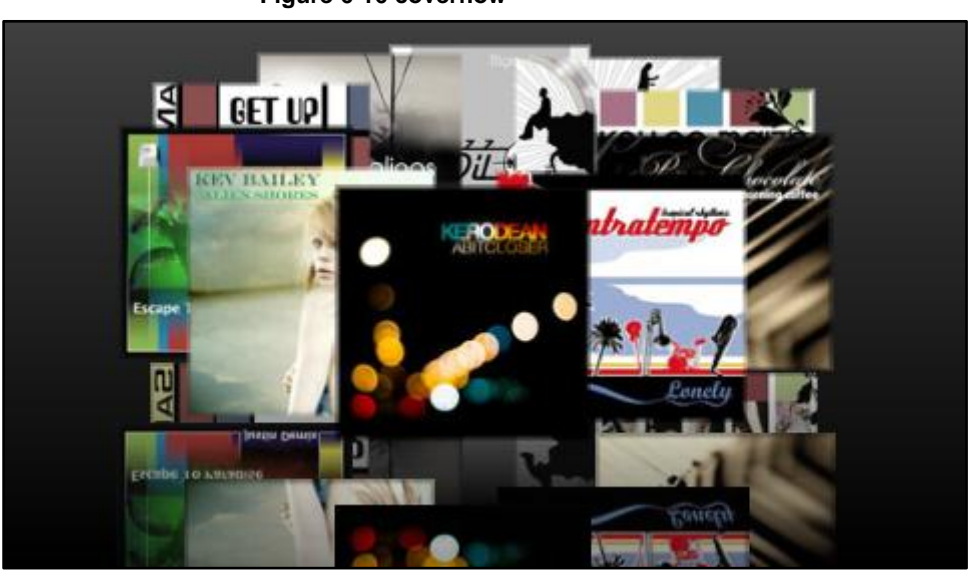

**Figure 6-16 coverflow**

### **6.10.2 Usage**

Use the "right" button to switch between circle and perspective mode.

# **6.10.2.1 Learning Goals**

The following techniques and features are used:

- − Work with matrices
- − z-order sorting

The focus in this tutorial is not the initialization nor the double buffer technique.

# **6.10.2.2 Matrix Calculation**

The driver supports an 3∗2 matrix. It allows to translate, rotate, scale and share an bitmap.

However to simplify the development task we decide to make the matrix calculation with a 4∗4 matrix first. This is a matrix format that is well documented because it is used for many OpenGL applications.

A matrix calculation like this for the circle mode can be the following. Please note:

- − It is easier to read the matrix operation from bottom to top.
- − For each cover (bitmap) we need a separate matrix.

#### /\* Start with the pre matrix \*/

/\* Load identity matrix \*/

utMat4x4LoadIdentity(m\_m44Pre);

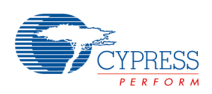

/\* Scale the dimension 0..2 to screen dimension \*/ utMat4x4Scale(m\_m44Pre, GetWidth() / 2.0f, GetHeight() / 2.0f, 1); /\* Move the window from 0, 0 to 1, 1 coordinates \*/ utMat4x4Translate(m\_m44Pre, 1.0f, 1.0f, 0); /\* An OpenGL like perspective calculation \*/ utMat4x4Perspective(m\_m44Pre, s\_fLensAngle, (float)GetWidth() / GetHeight(), (float)0.1, 100.0); /\* get a distance to the object \*/ utMat4x4Translate(m\_m44Pre, 0, 0, s\_fViewDist); /\* Now the cover movement \*/ /\* Turn the view center point a little bit down \*/ utMat4x4RotX(m44, s\_fViewAngle); /\* Move a little bit over the scene \*/ utMat4x4Translate(m44, 0, s\_fViewPoint, 0); /\* Push the image on a circle \*/ utMat4x4Translate(m44, s\_fCircleRadius \* cos\_angle, 0, s\_fCircleRadius \* sin\_angle);  $\prime$ \* to get the 2-D lock we turn the cover here to correct the s\_fViewAngle  $\prime$ / utMat4x4RotX(m44, -s\_fViewAngle); /\* Scale it \*/ utMat4x4Scale(m44, s\_fCoverScaling, s\_fCoverScaling, 1.0f);

```
/* Now the post matrix */
```

```
/* Translate it to -1, -1. The center point is now 0 ,0 */
utMat4x4Translate(m_m44Post, -1.0f, -1.0f, 0);
/* Scale the cover bitmap of a size 0..2 */
utMat4x4Scale(m_m44Post, (float)2 / COVER_SIZE, (float)2 / COVER_SIZE, 1.0f);
```
As described all operations must be calculated for each frame for each cover. To reduce the effort it is spit into 3 parts. The pre and post matrix is constant over the scene. That's why it can be calculated once during the initialization. Only the dynamic part must be calculated for each cover. The final matrix is:

M = Mpre \* Mdynamic \* Mpost

For transformation of the 4∗4 to a 3∗2 matrix we use a utility function. The idea is just to remove the z component for the matrix. The z values are stored in the 3 line and 3 row.

Beside this the 4 line of the matrix must be removed. Such a conversion assumes that the 4x4 matrix realizes only affine transformations. This is only realized if the values are (0 0 1 Vscale). All matrix elements must be divided by Vscale.

utMat4x4ToMat3x2(mat44[0], pos.mat32);

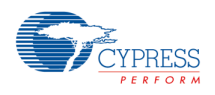

# **6.10.2.3 z-order sorting**

The hardware is not able to detect any z-order. The bitmaps will be drawn in the order as specified in the command list. Later drawn bitmaps are on top of previously drawn bitmaps. For this reason we calculate a z-value of the center of each bitmap manually by using the 4∗4 matrix.

utMat4x4GetXYZ(mat44[0], COVER\_SIZE/2, COVER\_SIZE/2, 0, &fX, &fY, &fZ);

To sort the draw order we just sort a list of all bitmaps:

qsort(&positions[0], (size\_t)positions.size(), sizeof(positions[0]), CompareFnc);

The compare function is:

int Coverflow::CompareFnc( const void \*arg1, const void \*arg2 )

```
{
```
Coverflow::COVERPOS \*p1 = (Coverflow::COVERPOS \*)arg1;

```
 Coverflow::COVERPOS *p2 = (Coverflow::COVERPOS *)arg2;
```

```
 if (p1->z < p2->z)
      return -1;
 if (p1->z > p2->z)
      return +1;
 return 0;
```

```
}
```
# **6.11 Tutorial: Digital Picture Frame**

### **6.11.1 Summary**

This example demonstrates several PixelEngine features in form of digital picture frame software.

It includes several blend classes to show different old picture, new picture animations by using different features like.

- − Movements.
- − Rotation.
- − Alpha blend.
- − Alpha masking.
- − Color matrix modification.

# **6.12 Tutorial: Simple Drawing**

### **6.12.1 Summary**

This is a more complex example that draws lines, circles, rectangles and text.

The example shows how complex features can be achieved in software by combining simple features supported by the hardware:

− Draw lines with different widths and line ends.

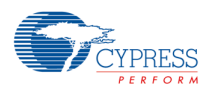

- − Draw circles and points.
- Draw rectangles.

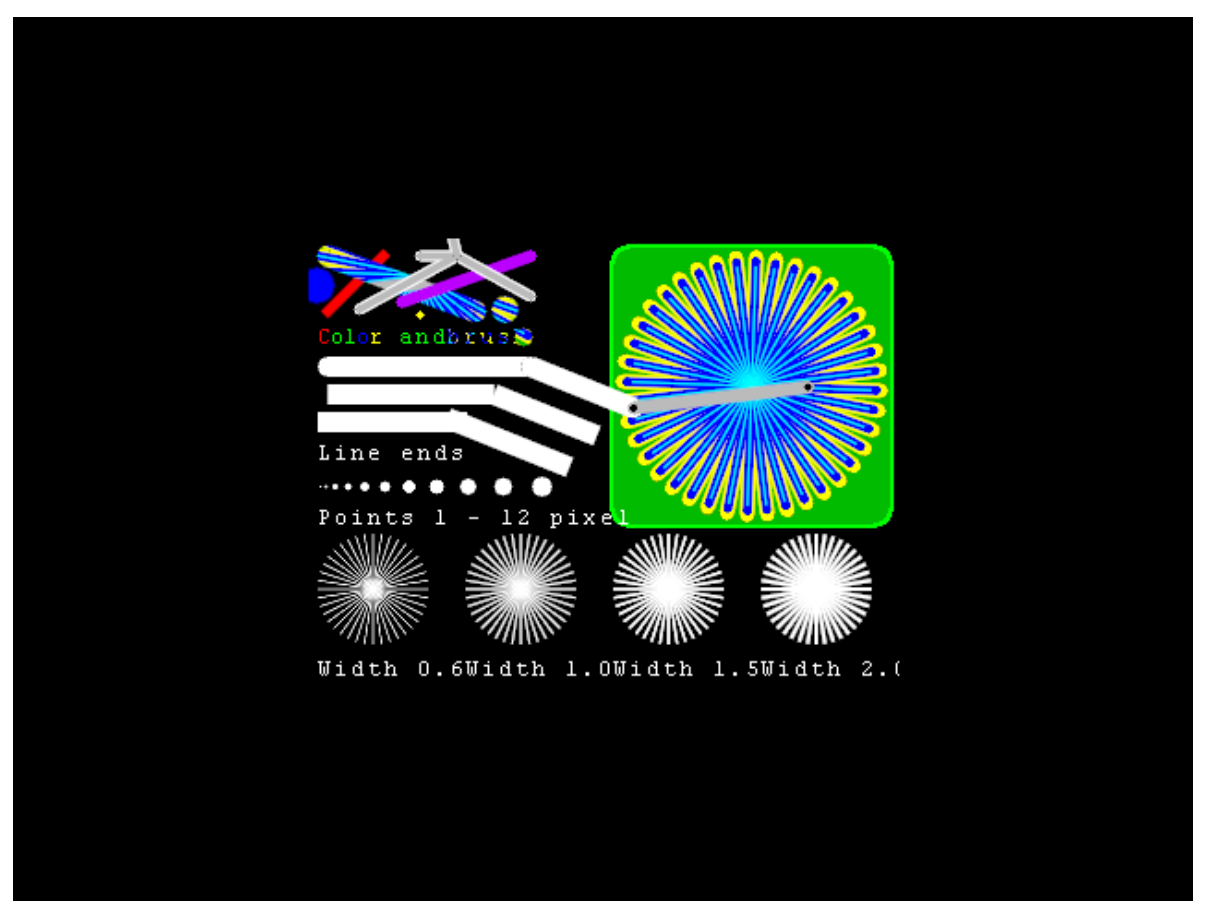

**Figure 6-17 Expected result**

Some information text is also displayed. The functions for drawing lines, circles and texts are implemented as utility functions in the util\_lib directory.

# **6.12.2 Code documentation**

# **6.12.2.1 Preparation**

Once again, we start with a collection of several driver and display initializations.

- /\* Initialization of driver and display \*/
- /\* Initialize the driver \*/

UTIL\_SUCCESS(ret, mmlGdcSysInitializeDriver(0));

UTIL\_SUCCESS(ret, utMmanReset() );

/\* Allocate some of VRAM for Instruction buffer for the command sequencer. Note, that mmlGdcVideoAlloc is an application defined routine to manage the VRAM space. The 2D core driver does not include any management of the VRAM. \*/

```
vInstrBuffer = mmlGdcVideoAlloc(fifo_size, 0, NULL);
```
UTIL\_SUCCESS(ret, mmlGdcSysSetInstructionBuffer(vInstrBuffer, fifo\_size));

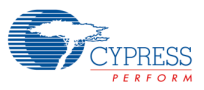

We need target surface in VRAM to render strings in it.

/\* Allocate our buffers \*/

for  $(i = 0; i < BUFFER$  COUNT;  $i++$ ) {

UTIL\_SUCCESS(ret, mmlGdcSmResetSurfaceObject(&target\_c[i]));

target[i] = &target\_c[i];

 UTIL\_SUCCESS(ret, utSurfCreateBuffer(target[i], windowProp.width, windowProp.height, MML\_GDC\_SURF\_FORMAT\_R5G6B5));

We want to print some information on the screen. We can set up a font by using the utility functions of this tutorial with the code:

#### /\* Load a font bitmap \*/

mmlGdcSmGenSurfaceObjects(1, &sFont);

UTIL\_SUCCESS(ret, utSurfLoadBitmap(sFont, courier\_12, MM\_FALSE));

### /\* Set it as font for the util lib \*/

utSetFont(&utCtx, sFont);

Then we create a point 50 pixels in diameter (actually a bitmap) again using utility functions.

#### /\* Initialize the driver \*/

UTIL\_SUCCESS(ret, mmlGdcSysInitializeDriver(0));

UTIL\_SUCCESS(ret, utMmanReset() );

/\* Allocate some of VRAM for Instruction buffer for the command sequencer. Note, that mmlGdcVideoAlloc is an application defined routine to manage the VRAM space. The 2D core driver does not include any management of the VRAM. \*/

vInstrBuffer = mmlGdcVideoAlloc(fifo\_size, 0, NULL); UTIL\_SUCCESS(ret, mmlGdcSysSetInstructionBuffer(vInstrBuffer, fifo\_size));

#### /\* Setup and enable the display \*/

UTIL\_SUCCESS(ret, mmlGdcDispOpenDisplay(&dispParams, &display));

windowProp.topLeftX = (dispParams.xResolution - BGR\_WIDTH) / 2; windowProp.topLeftY = (dispParams.yResolution - BGR\_HEIGHT) / 2;  $windowProp.width$  = BGR\_WIDTH; windowProp.height  $=$  BGR HEIGHT; windowProp.layerId = MML\_GDC\_DISP\_LAYER\_0;

/\* Create a window and assign it as layer 0 \*/

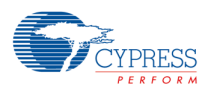

UTIL\_SUCCESS(ret, mmlGdcDispWinCreate(display, &windowProp, &win));

```
/* Allocate our buffers */
```
for  $(i = 0; i < BUFFER\_COUNT; i++)$  {

UTIL\_SUCCESS(ret, mmlGdcSmResetSurfaceObject(&target\_c[i]));

 $target[i] = 8$ target\_c[i];

 UTIL\_SUCCESS(ret, utSurfCreateBuffer(target[i], windowProp.width, windowProp.height, MML\_GDC\_SURF\_FORMAT\_R5G6B5));

}

utResetContext(&utCtx);

/\* Load a font bitmap \*/

mmlGdcSmGenSurfaceObjects(1, &sFont); UTIL\_SUCCESS(ret, utSurfLoadBitmap(sFont, courier\_12, MM\_FALSE));

/\* Set it as font for the util lib \*/

utSetFont(&utCtx, sFont);

/\* Initialize a point bitmap \*/

UTIL\_SUCCESS(ret, utInitPoint(&utCtx, 50));

# **6.12.2.2 Doing the animation**

Now begin with the animation: slightly different scenes 360 times. First clear the screen.

/\* Clear the whole frame (You should optimize and only redraw the changed parts) \*/ UTIL\_SUCCESS(ret, utRect(&utCtx, 0, 0, 320, 240));

Then draw a rounded rectangle with a border.

/\* Now we draw a RoundRect with border. The simplest way is to draw it twice with different sizes and color \*/

utColor(&utCtx, 0, 255, 0, 255);

UTIL\_SUCCESS(ret, utRoundRect(&utCtx, 163, 83, 154, 154, 10, 10));

And then draw the different parts of the complete scene.

/\* The Drawing part is split into 5 sections. The result of DrawSample is used for DrawMix. Don't change the order! \*/

UTIL\_SUCCESS(ret, DrawLines(&utCtx));

UTIL\_SUCCESS(ret, utInitPoint(&utCtx, 20));

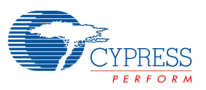

UTIL\_SUCCESS(ret, DrawPoints(&utCtx)); UTIL\_SUCCESS(ret, DrawSample(&utCtx, f));

UTIL\_SUCCESS(ret, DrawLineEnds(&utCtx, f));

UTIL\_SUCCESS(ret, DrawMix(&utCtx, target[nCurBuffer]));

# **6.12.3 The drawing functions**

### **6.12.3.1 Drawlines**

We draw some "flowers" made of lines at different angles centered on the same point. First set up the line width and line end, write some information and then draw the flower.

/\* Draw 4 "flowers" with lines of different width \*/

```
MM_U32 DrawLines(UTIL_CONTEXT *putCtx)
{
    MM_U32 ret = MML_OK;
    MM_FLOAT f, cx, cy, px, py, s, c;
```
/\* Set the line end to round \*/

utLineEnd(putCtx, UT\_LINE\_END\_BUTT);

 $px = 5$ ;

```
py = 0;
```

```
 /* The the paint color */
 utColor(putCtx, 255, 255, 255, 255);
```
/\* Change the line width to 0.5 pixel \*/

utLineWidth(putCtx, 0.6f);

```
 /* Print a text as comment */
```

```
UTIL_SUCCESS(ret, utTextOut(putCtx, (MM_S32)px, (MM_S32)py, "Width 0.6"));
```

```
cx = 30 + px;
```

```
cy = 50 + py;
```

```
 /* Draw lines in a loop */
```

```
for (f = 0; f < 180; f == 9.0f)
```

```
 {
```

```
c = 30 * cost(f * DegreeToPI);s = 30 * sinf(f *DegreeToPI);
     UTIL_SUCCESS(ret, utLinef(putCtx, cx - c, cy - s, cx + c, cy + s));
 }
```
Repeat with different line widths at different positions on the screen.

/\* repeat the code with different offsets and line width \*/

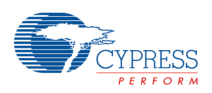

```
px += 80;
utLineWidth(putCtx, 1.0f);
UTIL_SUCCESS(ret, utTextOut(putCtx, (MM_S32)px, (MM_S32)py, "Width 1.0"));
cx = 30 + px;cy = 50 + py;for (f = 0; f < 180; f == 9.0f){
    c = 30 * cost(f^*DegreeToPI); s = 30 * sinf(f*DegreeToPI);
     UTIL_SUCCESS(ret, utLinef(putCtx, cx - c, cy - s, cx + c, cy + s));
}
px += 80;
utLineWidth(putCtx, 1.5f);
UTIL_SUCCESS(ret, utTextOut(putCtx, (MM_S32)px, (MM_S32)py, "Width 1.5"));
cx = 30 + px;
cy = 50 + py;for (f = 0; f < 180; f == 9.0f){
     c = 30 * cosf(f*DegreeToPI);
     s = 30 * sinf(f*DegreeToPI);
     UTIL_SUCCESS(ret, utLinef(putCtx, cx - c, cy - s, cx + c, cy + s));
}
px += 80;
utLineWidth(putCtx, 2.0f);
UTIL_SUCCESS(ret, utTextOut(putCtx, (MM_S32)px, (MM_S32)py, "Width 2.0"));
cx = 30 + px;cy = 50 + py;for (f = 0; f < 180; f == 9.0f){
    c = 30 * cost(f * DegreeToPI); s = 30 * sinf(f*DegreeToPI);
     UTIL_SUCCESS(ret, utLinef(putCtx, cx - c, cy - s, cx + c, cy + s));
}
```

```
return ret;
```
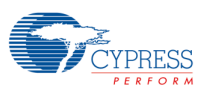

# **6.12.3.2 Drawpoints**

Draws 12 points with different sizes using the utility function.

```
/* Now paint */
for (i = 1; i < 12; i++){
     utPointSize(putCtx, (MM_FLOAT)i);
     UTIL_SUCCESS(ret, utPoint(putCtx, 5 + i * i, 105));
}
```
# **6.12.3.3 DrawSample**

This function draws a flower with different line widths and colors.

# **6.12.3.4 DrawLineEnds**

Draws the end of the lines by combining line and point draw utility functions.

# **6.12.3.5 DrawMix**

Draws some text, lines and points with different colors or a brush.

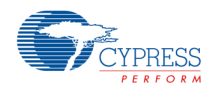

# **7. Module Index**

# **7.1 Modules**

Here is a list of all modules:

Basic Graphics

Driver Initialization API

Configuration API

Surface API

Display API

Pixel Engine API

Synchronization API

2D Core Interrupt Controller API

Error Reporting API

Error Codes

Basic Graphics Type Definitions

Version Numbers

Type Definition

Macro Definition

Tutorial Utility Library

Utilities for the Memory Management

Utility functions for matrix calculations

Utilities for the compatibility with other drivers

Utilities for the Surface Management

Utilities for the compression

Utilities for RLA (run length adaptive compression)

Utilities for RLC (run length compression)

Util class collection

**CCtx** 

**CDevice** 

**CDisplay** 

**CMenu** 

**CSurface** 

**CWindow** 

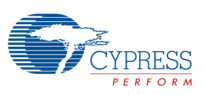

# **8. Hierarchical Index**

# **8.1 Class Hierarchy**

This inheritance list is sorted roughly, but not completely, alphabetically:

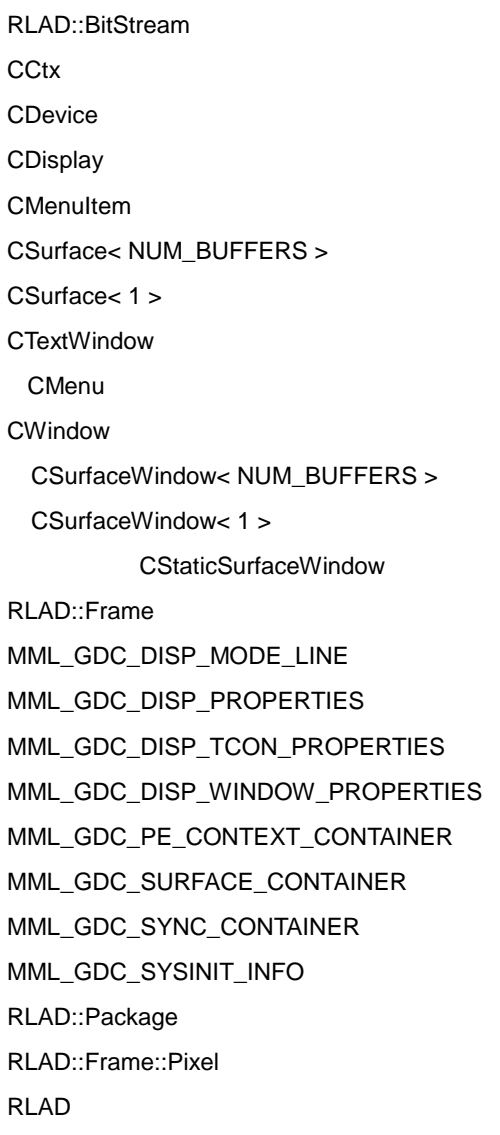

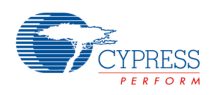

# **9. Data Structure Index**

# **9.1 Data Structures**

Here are the data structures with brief descriptions:

RLAD::BitStream **CCtx** CDevice **CDisplay CMenu CMenuItem** CStaticSurfaceWindow CSurface< NUM\_BUFFERS > CSurfaceWindow< NUM\_BUFFERS > **CWindow** RLAD::Frame MML\_GDC\_DISP\_MODE\_LINE MML\_GDC\_DISP\_PROPERTIES MML\_GDC\_DISP\_TCON\_PROPERTIES MML\_GDC\_DISP\_WINDOW\_PROPERTIES MML\_GDC\_PE\_CONTEXT\_CONTAINER MML\_GDC\_SURFACE\_CONTAINER MML\_GDC\_SYNC\_CONTAINER MML\_GDC\_SYSINIT\_INFO RLAD::Package RLAD::Frame::Pixel RLAD

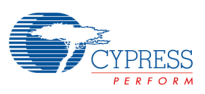

# **10.File Index**

# **10.1 File List**

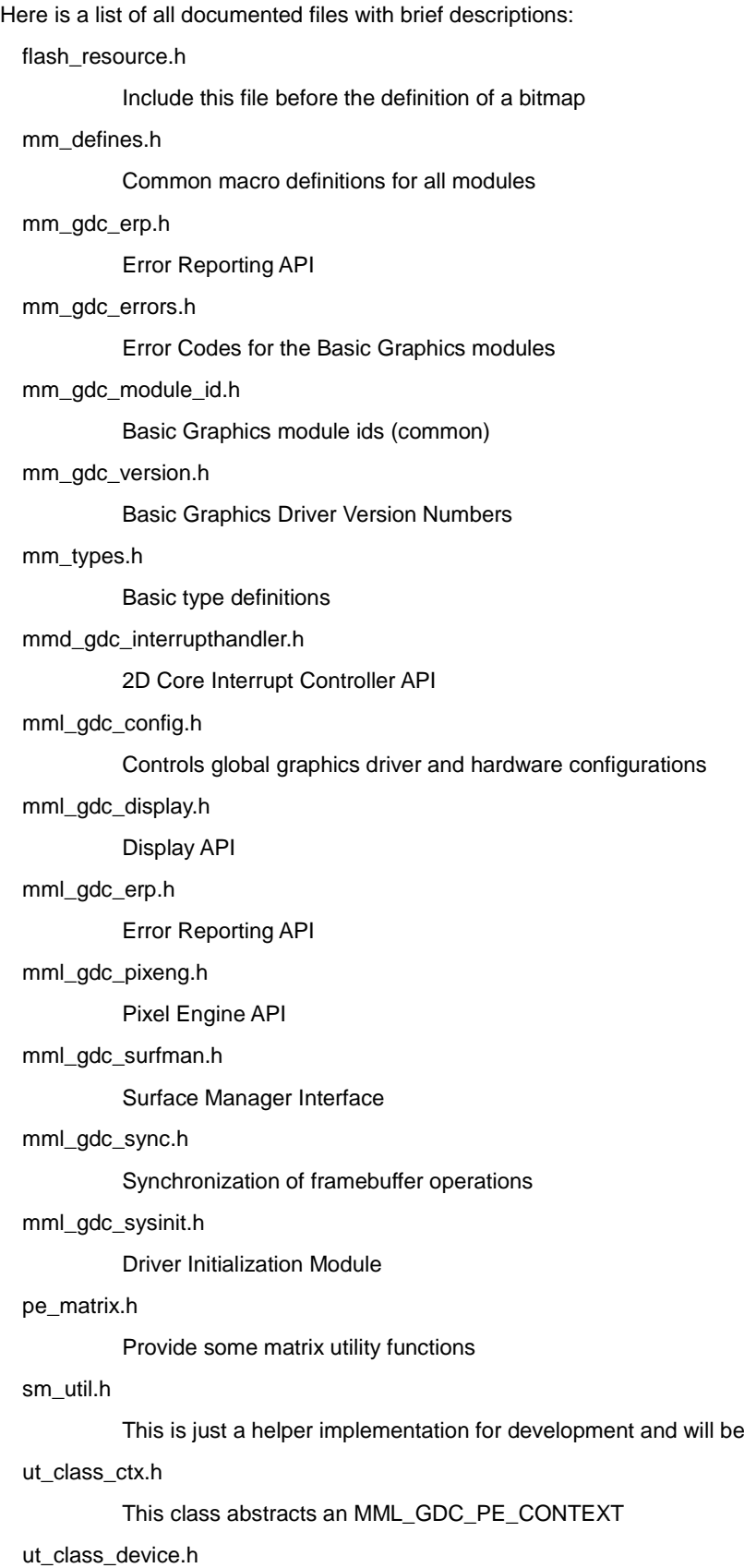

removed in the final version

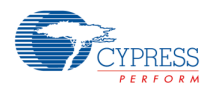

This class abstracts the device initialization

#### ut\_class\_display.h

This class abstracts the display initialisation

#### ut\_class\_menu.h

This class realizes a simple menu

### ut\_class\_rlad.h

This sample code can be used to compress a buffer using the MML\_GDC\_SURF\_COMP\_RLA, MML\_GDC\_SURF\_COMP\_RLAD or ::MML\_GDC\_SURF\_COMP\_RLAD\_UNIFORM format

### ut class surface.h

This class abstracts MML\_GDC\_SURFACE objects

### ut\_class\_window.h

This class abstracts windows

### ut\_compatibility.h

This file defines some interfaces that are part of other drivers. The util library implements very simple instances of it but they must be not used for software products. However it allows to run the sample applications

#### ut\_compression.h

This file defines a helper function that can be used to compress a surface

#### ut\_memman.h

This file defines some interfaces for the memory management

### ut\_rlc.h

This sample code can be used to create a run-length encoded buffer

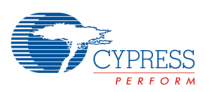

# **11.Module Documentation**

## **11.1 Basic Graphics**

This section collects all APIs of the driver.

Modules

− Driver Initialization API

The Driver Initialization API exposes functions to initialize and uninitialize the driver.

− Configuration API

The Configuration API allows changing or reading global graphics driver configurations or status information.

− Surface API

The Surface API provides all functions to manage memory blocks with image content, called image buffer. (See also Surface Overview)

− Display API

The Display API exposes all the hardware features of the display unit. See also Display Overview.

− Pixel Engine API

Pixel Engine (PixEng) API.

− Synchronization API

Synchronization API - Synchronization of framebuffer operations.

− 2D Core Interrupt Controller API

2D Core Interrupt Controller handler functions

− Error Reporting API

Error Reporting API - Error Reporting for selected modules and level.

− Error Codes

Error Codes of this driver.

- − Basic Graphics Type Definitions
- − Version Numbers

The Version numbers of this driver.

## **11.1.1 Detailed Description**

This section collects all APIs of the driver. The collection of APIs includes:

- − APIs for the access of the hardware units (e.g. Displays, Pixel Engine (2D Rendering)).
- − APIs for services like driver initialization, synchronization, surface management, configuration.

# **11.2 Driver Initialization API**

The Driver Initialization API exposes functions to initialize and uninitialize the driver.

Data Structures

− struct MML\_GDC\_SYSINIT\_INFO

Macros

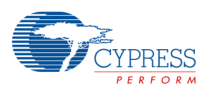

- − #define GFX\_PLL\_MIN 20000000U
- − #define GFX\_PLL\_MAX 415000000U

### Functions

- − MM\_ERROR mmlGdcSysInitializeDriver (MML\_GDC\_SYSINIT\_INFO ∗pDriverInitInfo)
- − MM\_ERROR mmlGdcSysUninitializeDriver (void)
- − MM\_ERROR mmlGdcSysSetInstructionBuffer (void ∗address, MM\_U32 size)

Default initializer

− #define MML\_GDC\_SYSINIT\_INITIALIZER

Resource names

- − #define MM\_GDC\_RES\_DISP0 (1U << 0U)
- − #define MM\_GDC\_RES\_LAYER0 (1U << 1U)
- − #define MM\_GDC\_RES\_LAYER1 (1U << 2U)
- − #define MM\_GDC\_RES\_FETCH\_DECODE0 (1U << 3U)
- − #define MM\_GDC\_RES\_FETCH\_LAYER0 (1U << 4U)

## **11.2.1 Detailed Description**

The Driver Initialization API exposes functions to initialize and uninitialize the driver.

#include "mml\_gdc\_sysinit.h"

## **11.2.2 Macro Definition Documentation**

## **11.2.2.1 #define GFX\_PLL\_MAX 415000000U**

maximum GFX PLL 415 MHz

# **11.2.2.2 #define GFX\_PLL\_MIN 20000000U**

Allowed PLL frequency range minimum GFX PLL 20 MHz

## **11.2.2.3 #define MML\_GDC\_SYSINIT\_INITIALIZER**

```
Value:
```

```
{ ¥
    0U, /* no safety driver */ ¥
    320000000U /* GFX PLL 320 MHz */ ¥
}
```
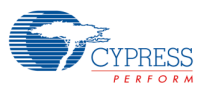

## **11.2.3 Function Documentation**

## **11.2.3.1 MM\_ERROR**

# **mmlGdcSysInitializeDriver(MML\_GDC\_SYSINIT\_INFO**

## ∗**pDriverInitInfo)**

Used to initialize the driver at startup. Applications must initialize the driver before they can call other driver functions.

#### *Note:*

− *The 2D core hardware must be in default state, i.e. no registers may be altered between HW reset and the call of mmlGdcSysInitializeDriver(). The only except exception are the LockUnlock registers, which can be used by a safety driver to protect specific streams against non-privileged access. The registers related to these streams may also be altered by the safety driver before mmlGdcSysInitializeDriver() is called.*

#### Parameters

pDriverInitInfo | Can be NULL or a pointer to a MML\_GDC\_SYSINIT\_INFO driver initialization structure.

#### Return values

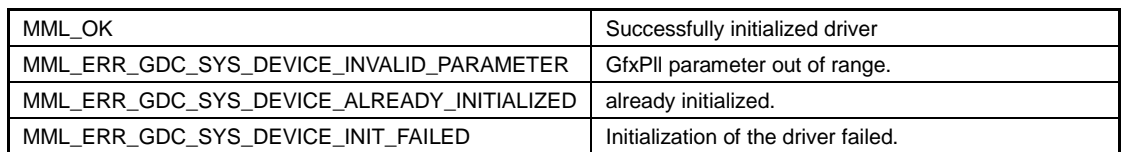

# **11.2.3.2 MM\_ERROR mmlGdcSysSetInstructionBuffer(void** ∗**address,**

## **MM\_U32 size)**

Assign internal VRAM for command queue

### *Note:*

− *The command queue is required to buffer the render instructions to allow a non-blocking API*  handling. The required instruction buffer size depends on the amount and complexity of the render *instructions and which synchronization instructions are used. A recommended size is 8 kByte. To get information about the instruction buffer usage an application can use the mmlGdcConfigGetAttribute function with attribute* 

*MML\_GDC\_CONFIG\_ATTR\_MIN\_INSTRUCTION\_BUFFER. The function must be called after mmlGdcSysInitializeDriver before any render or display operations. A reconfiguration of the instruction buffer is not possible.*

#### Parameters

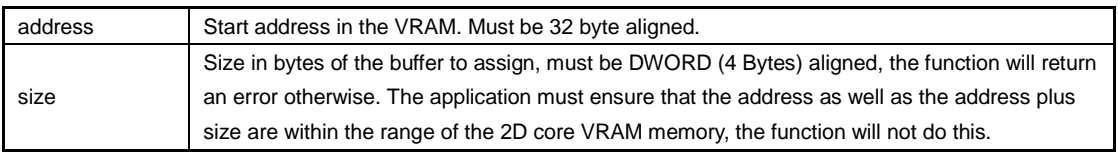

### Return values

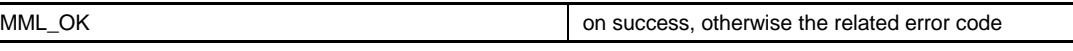

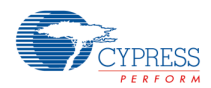

# **11.2.3.3 MM\_ERROR mmlGdcSysUninitializeDriver( void )**

Used to shutdown the driver. Applications must uninitialize the driver after calling mmlGdcSysInitializeDriver.

Return values

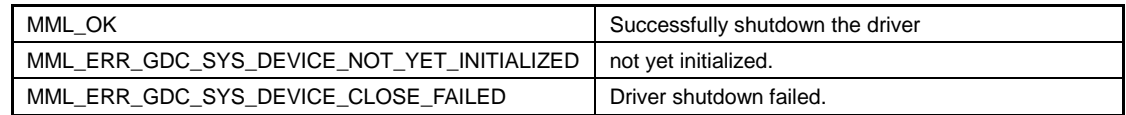

# **11.3 Configuration API**

The Configuration API allows changing or reading global graphics driver configurations or status information.

### **Enumerations**

− enum MML\_GDC\_CONFIG\_ATTR { MML\_GDC\_CONFIG\_ATTR\_MAJOR\_VERSION =  $0$ , MML\_GDC\_CONFIG\_ATTR\_MINOR\_VERSION, MML\_GDC\_CONFIG\_ATTR\_BUILD\_VERSION, MML\_GDC\_CONFIG\_ATTR\_MIN\_INSTRUCTION\_BUFFER, MML\_GDC\_CONFIG\_ATTR\_CURRENT\_INSTRUCTION\_BUFFER, MML\_GDC\_CONFIG\_ATTR\_DISPLAY\_NOBLOCK, MML\_GDC\_CONFIG\_ATTR\_BUILD\_TYPE

```
}
```
### Functions

- − MM\_ERROR mmlGdcConfigSetAttribute (MML\_GDC\_CONFIG\_ATTR pname, MM\_U32 param)
- − MM\_ERROR mmlGdcConfigGetAttribute (MML\_GDC\_CONFIG\_ATTR pname, MM\_U32 ∗pParam)

Detailed Description

The Configuration API allows changing or reading global graphics driver configurations or status information.

#include "mml\_gdc\_config.h"

# **11.3.1 Enumeration Type Documentation**

## **11.3.1.1 enum MML\_GDC\_CONFIG\_ATTR**

Enumeration of the different config attributes

Enumerator

### **MML\_GDC\_CONFIG\_ATTR\_MAJOR\_VERSION**

Returns the major version of the driver. This is a read only attribute. Setting this attribute will result in error.

#### **MML\_GDC\_CONFIG\_ATTR\_MINOR\_VERSION**

Returns the minor version of the driver. This is a read only attribute. Setting this attribute will result in error.

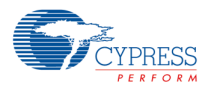

#### **MML\_GDC\_CONFIG\_ATTR\_BUILD\_VERSION**

Returns the build version of the driver. This is a read only attribute. Setting this attribute will result in error.

### **MML\_GDC\_CONFIG\_ATTR\_MIN\_INSTRUCTION\_BUFFER**

This attribute is only available in mmlGdcConfigGetAttribute(). The returned value represents the smallest available InstructionBuffer in bytes during all calls. A function call with this parameter resets the measurement. The returned value can be used by an application to measure the usage of the instruction buffer assigned by mmlGdcSysSetInstructionBuffer.

### **MML\_GDC\_CONFIG\_ATTR\_CURRENT\_INSTRUCTION\_BUFFER**

This attribute is only available in mmlGdcConfigGetAttribute(). The returned value represents the current available InstructionBuffer in bytes. The returned value can be used by an application to decide whether or not further render steps should be delayed and continued later because the hardware is currently still busy.

#### **MML\_GDC\_CONFIG\_ATTR\_DISPLAY\_NOBLOCK**

The following functions can not be executed, if a previous reconfiguration of a corresponding window or display is not yet finished:

- − mmlGdcDispOpenDisplay
- − mmlGdcDispCloseDisplay
- − mmlGdcDispWinCreate
- − mmlGdcDispWinDestroy
- − mmlGdcDispCommit
- − mmlGdcDispWinCommit

If this attribute is 0 (default), the function will block the CPU until it can be executed. If this attribute is not 0, the function will return immediately in that case with error MML\_ERR\_GDC\_DISP\_DEV\_BUSY. It is up to the application to handle this case and reschedule the function call later.

### *Note:*

− *The application can also use the synchronization API to find out if the previous reconfiguration is finished.*

#### **MML\_GDC\_CONFIG\_ATTR\_BUILD\_TYPE**

Returns the build type of the driver. The returned values can be 'd' for debug version of driver 'r' for release version of driver 'p' for production version of driver This is a read only attribute. Setting this attribute will result in error.

## **11.3.2 Function Documentation**

## **11.3.2.1 MM\_ERROR**

## **mmlGdcConfigGetAttribute(MML\_GDC\_CONFIG\_ATTR pname,**

## **MM\_U32** ∗**pParam)**

Gets the current value of a graphics library attribute. See MML\_GDC\_CONFIG\_ATTR for a list of attributes.

Parameters

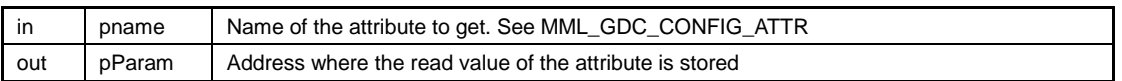

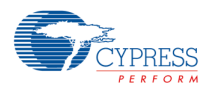

Return values

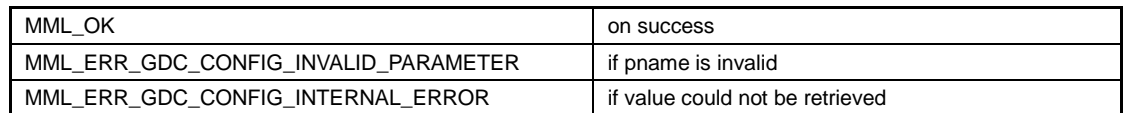

# **11.3.2.2 MM\_ERROR**

# **mmlGdcConfigSetAttribute(MML\_GDC\_CONFIG\_ATTR pname,**

## **MM\_U32 param)**

Sets a graphics library attribute. See MML\_GDC\_CONFIG\_ATTR for a list of attributes.

#### Parameters

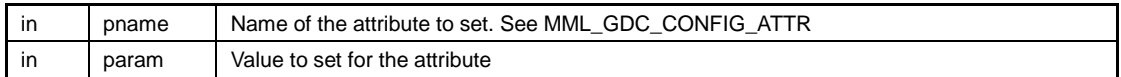

### Return values

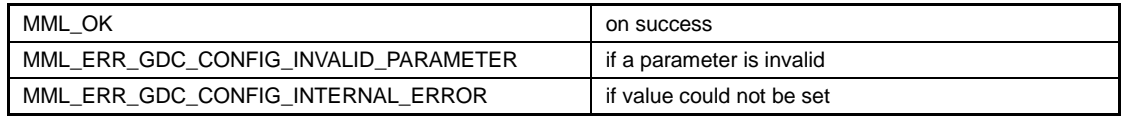

# **11.4 Surface API**

The Surface API provides all functions to manage memory blocks with image content, called image buffer. (See also Surface Overview)

### Data Structures

− struct MML\_GDC\_SURFACE\_CONTAINER

#### Macros

- − #define MML\_GDC\_SURFACE\_MAX\_WIDTH 4096
- − #define MML\_GDC\_SURFACE\_MAX\_HEIGHT 4096
- − #define MML\_GDC\_SURFACE\_CONTROL\_WIDTH 2048
- − #define MML\_GDC\_SURFACE\_CONTROL\_HEIGHT 2048

#### Typedefs

− typedef MML\_GDC\_SURFACE\_CONTAINER ∗ MML\_GDC\_SURFACE

#### **Enumerations**

− enum MML\_GDC\_SURF\_FORMAT { MML\_GDC\_SURF\_FORMAT\_R8G8B8A8 = 0x00, MML\_GDC\_SURF\_FORMAT\_A8B8G8R8, MML\_GDC\_SURF\_FORMAT\_A8R8G8B8, MML\_GDC\_SURF\_FORMAT\_B8G8R8A8, MML\_GDC\_SURF\_FORMAT\_R8G8B8X8, MML\_GDC\_SURF\_FORMAT\_X8B8G8R8,

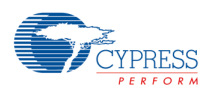

 MML\_GDC\_SURF\_FORMAT\_X8R8G8B8, MML\_GDC\_SURF\_FORMAT\_R8G8B8, MML\_GDC\_SURF\_FORMAT\_B8G8R8, MML\_GDC\_SURF\_FORMAT\_R6G6B6, MML\_GDC\_SURF\_FORMAT\_R4G4B4A4, MML\_GDC\_SURF\_FORMAT\_A4R4G4B4, MML\_GDC\_SURF\_FORMAT\_R5G5B5A1, MML\_GDC\_SURF\_FORMAT\_A1R5G5B5, MML\_GDC\_SURF\_FORMAT\_A1B5G5R5, MML\_GDC\_SURF\_FORMAT\_B5G5R5A1, MML\_GDC\_SURF\_FORMAT\_R5G6B5, MML\_GDC\_SURF\_FORMAT\_A8RGB8, MML\_GDC\_SURF\_FORMAT\_RGB8, MML\_GDC\_SURF\_FORMAT\_A8, MML\_GDC\_SURF\_FORMAT\_A4RGB4, MML\_GDC\_SURF\_FORMAT\_A4, MML\_GDC\_SURF\_FORMAT\_A2, MML\_GDC\_SURF\_FORMAT\_A1, MML\_GDC\_SURF\_FORMAT\_RGB1 } − enum MML\_GDC\_SURF\_COMP { MML\_GDC\_SURF\_COMP\_NON = 0x4, MML\_GDC\_SURF\_COMP\_RLC = 0x3, MML\_GDC\_SURF\_COMP\_RLA = 0x2, MML\_GDC\_SURF\_COMP\_RLAD = 0x0 } − enum MML\_GDC\_SURF\_CLF { MML\_GDC\_SURF\_CLF\_R8G8B8, MML\_GDC\_SURF\_CLF\_B8G8R8, MML\_GDC\_SURF\_CLF\_R5G5B5, MML\_GDC\_SURF\_CLF\_A1R5G5B5, MML\_GDC\_SURF\_CLF\_A4R4G4B4 } − enum MML\_GDC\_SURF\_CLM { MML\_GDC\_SURF\_CLM\_NEUTRAL = 0x0, MML\_GDC\_SURF\_CLM\_INDEX\_RGB, MML\_GDC\_SURF\_CLM\_INDEX\_RGBA } − enum MML\_GDC\_SURF\_ATTR { MML\_GDC\_SURF\_ATTR\_BASE\_ADDRESS = 0x0, MML\_GDC\_SURF\_ATTR\_PHYS\_ADDRESS, MML\_GDC\_SURF\_ATTR\_BASE\_ADDRESS2, MML\_GDC\_SURF\_ATTR\_PHYS\_ADDRESS2, MML\_GDC\_SURF\_ATTR\_WIDTH, MML\_GDC\_SURF\_ATTR\_HEIGHT, MML\_GDC\_SURF\_ATTR\_STRIDE, MML\_GDC\_SURF\_ATTR\_BITPERPIXEL, MML\_GDC\_SURF\_ATTR\_COLORBITS, MML\_GDC\_SURF\_ATTR\_COLORSHIFT, MML\_GDC\_SURF\_ATTR\_COMPRESSION\_FORMAT, MML\_GDC\_SURF\_ATTR\_RLAD\_MAXCOLORBITS, MML\_GDC\_SURF\_ATTR\_SIZEINBYTES, MML\_GDC\_SURF\_ATTR\_CLUTMODE,

```
September 11, 2015, S6E2DH_AN709-00022-1v0-E 85
```
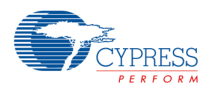

 MML\_GDC\_SURF\_ATTR\_CLUTCOUNT, MML\_GDC\_SURF\_ATTR\_CLUTBITPERPIXEL, MML\_GDC\_SURF\_ATTR\_CLUTCOLORBITS, MML\_GDC\_SURF\_ATTR\_CLUTCOLORSHIFT, MML\_GDC\_SURF\_ATTR\_CLUTBUFFERADDRESS, MML\_GDC\_SURF\_ATTR\_CLUTBUFFER\_PHYS\_ADDRESS, MML\_GDC\_SURF\_ATTR\_SURF\_FORMAT, MML\_GDC\_SURF\_ATTR\_USERDEFINED

}

### Functions

- − MM\_ERROR mmlGdcSmResetSurfaceObject(MML\_GDC\_SURFACE surf)
- − MM\_ERROR mmlGdcSmAssignBuffer(MML\_GDC\_SURFACE surf, MM\_U32 uWidth, MM\_U32 uHeight, MML\_GDC\_SURF\_FORMAT eFormat, void ∗pBufferAddress, MM\_U32 uRleWords)
- − MM\_ERROR mmlGdcSmAssignClut(MML\_GDC\_SURFACE surf, MML\_GDC\_SURF\_CLM eMode, MM\_U32 uCount, MML\_GDC\_SURF\_CLF eFormat, void ∗pBufferAddress)
- − MM\_ERROR mmlGdcSmSetAttribute(const MML\_GDC\_SURFACE surf, MML\_GDC\_SURF\_ATTR eName, MM\_U32 uValue)
- − MM\_ERROR mmlGdcSmGetAttribute(const MML\_GDC\_SURFACE surf, MML\_GDC\_SURF\_ATTR eName, MM\_U32 ∗puValue)

# **11.4.1 Detailed Description**

The Surface API provides all functions to manage memory blocks with image content, called image buffer. (See also Surface Overview)

#include "mml\_gdc\_surfman.h"

The Surface API provides all functions to manage memory blocks with image content, called image buffer. A "surface" is a description of such an image buffer, including dimension of the image, pixel format and physical address in memory. The described image can be a (compressed) RGB(A) buffer and optionally use a color lookup table.

Most modules of this driver can work on surfaces. Examples are display and PixEng. The Surface API allows for instance to:

- − Pass surfaces created by the application to PixEng for further processing
- − Pass surfaces created by the application to Display for displaying on the screen, etc. The properties can be assigned by using the helper functions mmlGdcSmAssignBuffer and mmlGdcSmAssignClut or "manually" using mmlGdcSmSetAttribute calls. In the second case the minimal required attributes are typically MML\_GDC\_SURF\_ATTR\_BASE\_ADDRESS, MML\_GDC\_SURF\_ATTR\_WIDTH, MML\_GDC\_SURF\_ATTR\_HEIGHT, MML\_GDC\_SURF\_ATTR\_BITPERPIXEL, MML\_GDC\_SURF\_ATTR\_COLORBITS and MML\_GDC\_SURF\_ATTR\_COLORSHIFT.

Optionally a color lookup table can be defined for the image. A color lookup table is a list with a defined number of red, green, blue and optionally alpha values. If an index table is defined for an image the blue and green color parts, if the image are not longer used but the red component is used as "pointer" to the color lookup table and the related red, green, blue (and alpha) value define the pixel color.

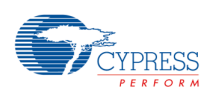

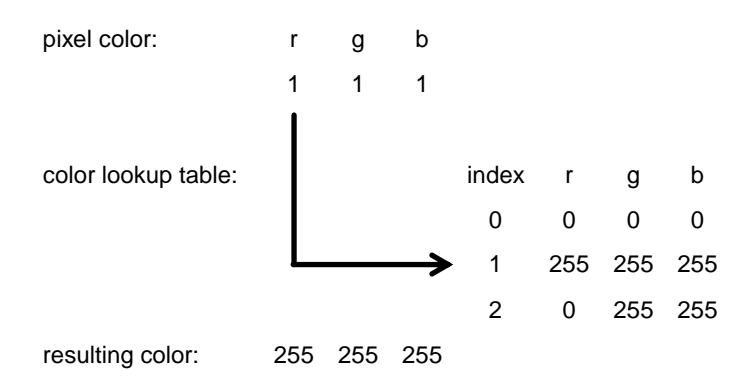

A color lookup table can be defined with the helper function mmlGdcSmAssignClut or "manually" using mmlGdcSmSetAttribute calls. In the second case the minimal required attributes are MML\_GDC\_SURF\_ATTR\_CLUTMODE, MML\_GDC\_SURF\_ATTR\_CLUTCOUNT, MML\_GDC\_SURF\_ATTR\_CLUTBITPERPIXEL, MML\_GDC\_SURF\_ATTR\_CLUTCOLORBITS, MML\_GDC\_SURF\_ATTR\_CLUTCOLORSHIFT and MML\_GDC\_SURF\_ATTR\_CLUTBUFFERADDRESS.

### *Note:*

− *The maximal bits per pixel for an index entry is 24. Therefore if an alpha channel is required a reduced bit with for the color channels are required (e.g., R6G6B6A6). If this is not enough the alpha channel can also be stored in the image pixel. If an indexed image is used it is required that the red component starts at the lowest bit for each pixel (see MML\_GDC\_SURF\_ATTR\_COLORBITS).*

# **11.4.2 Macro Definition Documentation**

## **11.4.2.1 #define MML\_GDC\_SURFACE\_CONTROL\_HEIGHT 2048**

Maximum supported height for surfaces .

## **11.4.2.2 #define MML\_GDC\_SURFACE\_CONTROL\_WIDTH 2048**

Maximum supported width for surfaces.

# **11.4.2.3 #define MML\_GDC\_SURFACE\_MAX\_HEIGHT 4096**

Absolute maximum height for surfaces.

# **11.4.2.4 #define MML\_GDC\_SURFACE\_MAX\_WIDTH 4096**

Absolute maximum width for surfaces.

# **11.4.3 Typedef Documentation**

## **11.4.3.1 typedef MML\_GDC\_SURFACE\_CONTAINER**∗

# **MML\_GDC\_SURFACE**

The surface object definition

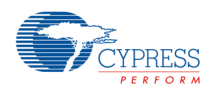

# **11.4.4 Enumeration Type Documentation**

# **11.4.4.1 enum MML\_GDC\_SURF\_ATTR**

Surface attribute.

#### Enumerator

#### **MML\_GDC\_SURF\_ATTR\_BASE\_ADDRESS**

Virtual base address (initial: 0).

#### *Note:*

− *The base address should be used to address images inside the VRAM. While setting a virtual address the physical address will be overwritten.*

### **MML\_GDC\_SURF\_ATTR\_PHYS\_ADDRESS**

Physical base address (initial: 0).

### *Note:*

− *Can be used to read image buffers direct from NOR flash. While setting a physical address the virtual address will be overwritten.*

#### **MML\_GDC\_SURF\_ATTR\_BASE\_ADDRESS2**

Not used for S6E2D! Virtual base address of the UV buffer (initial: 0).

#### **MML\_GDC\_SURF\_ATTR\_PHYS\_ADDRESS2**

Not used for S6E2D! Physical base address of the UV buffer (initial: 0).

### **MML\_GDC\_SURF\_ATTR\_WIDTH**

Width in pixels (initial: 0). MML\_GDC\_SURF\_ATTR\_HEIGHT Height in pixels (initial: 0). MML\_GDC\_SURF\_ATTR\_STRIDE Size of a line in bytes (initial: 0).

#### *Note:*

− *If stride is 0, the default stride for the image buffer is assumed represented by the following formula:*

*stride = ((Width \* BitPerPixel + 7) >> 3)*

*The GetAttribute call will return the previously set "custom" stride value or the default stride calculated with the formula above. The stride value is not important for compressed images. If the surface describes a compressed image the returned value will be 0.*

### **MML\_GDC\_SURF\_ATTR\_BITPERPIXEL**

Size of one pixel in bits. Can be one of 1, 2, 4, 8, 12, 16, 24, 32(initial: 32).

#### **MML\_GDC\_SURF\_ATTR\_COLORBITS**

Color component size in bits 0xRRGGBBAA or 0xY0U0Y1V0 (initial: 0x08080808). color\_bits = red\_bits<<24 + green\_bits<<16 + blue\_bits<<8 + alpha\_bits //for RGBA format,

#### **MML\_GDC\_SURF\_ATTR\_COLORSHIFT**

Color component shift (0xRRGGBBAA) or (0xY0U0Y1V0) (initial: 0x18100800). color\_shift = red\_shift<<24 + green\_shift<<16 + blue\_shift<<8 + alpha\_shift //for RGBA format,

#### **MML\_GDC\_SURF\_ATTR\_COMPRESSION\_FORMAT**

Compression format (must be one of MML\_GDC\_SURF\_COMP, initial MML\_GDC\_SURF\_COMP\_NON).

### **MML\_GDC\_SURF\_ATTR\_RLAD\_MAXCOLORBITS**

Maximum for average number of bits per compressed pixel. This value is used for surfaces with compression format MML\_GDC\_SURF\_COMP\_RLAD. The format is analog to MML\_GDC\_SURF\_ATTR\_COLORBITS (0xRRGGBBAA) or (0xY0U0Y1V0). The initial value is 0x08080808. If the surface is used as target buffer (blit) and the compression format is MML\_GDC\_SURF\_COMP\_RLAD, the RLAD\_BITPERPIXEL value defines the maximum write buffer size (see MML\_GDC\_SURF\_ATTR\_SIZEINBYTES). The application can use the

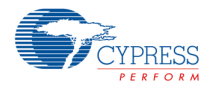

MML\_GDC\_SURF\_ATTR\_SIZEINBYTES parameter to calculate the required buffer size and can allocate and assign a VRAM space for this operation.

#### **MML\_GDC\_SURF\_ATTR\_SIZEINBYTES**

Buffer size in bytes (initial: 0).

#### *Note:*

- This value must be set for images with compression type MML\_GDC\_SURF\_COMP\_RLC and *MML\_GDC\_SURF\_COMP\_RLA. The size can be set to zero for all other image types. If size is zero mmlGdcSmGetAttribute will return the following size depending of the given compression type:*
- − MML\_GDC\_SURF\_COMP\_NON: required buffer size (Height ∗ Stride).
- − MML\_GDC\_SURF\_COMP\_RLC: 0 (correct size must be set by application).
- − MML\_GDC\_SURF\_COMP\_RLA: 0 (correct size must be set by application).
- − MML\_GDC\_SURF\_COMP\_RLAD: the maximal required size for the given compression settings.

#### **MML\_GDC\_SURF\_ATTR\_CLUTMODE**

Color look up table mode (must be one of MML\_GDC\_SURF\_CLM, initial MML\_GDC\_SURF\_CLM\_NEUTRAL).

### **MML\_GDC\_SURF\_ATTR\_CLUTCOUNT**

Number of color look up table entries  $(0..255, \text{ initial: } 0 = \text{no color look up table}).$ 

#### **MML\_GDC\_SURF\_ATTR\_CLUTBITPERPIXEL**

Size of one entry in bits (1, 2, 4, 8, 16, 24, 32, initial: 0).

#### **MML\_GDC\_SURF\_ATTR\_CLUTCOLORBITS**

Color component size of one entry in bits (0xRRGGBBAA), initial: 0.

#### **MML\_GDC\_SURF\_ATTR\_CLUTCOLORSHIFT**

Color component shift of one entry in bits (0xRRGGBBAA), initial: 0.

#### **MML\_GDC\_SURF\_ATTR\_CLUTBUFFERADDRESS**

Virtual address of CLUT data, initial: 0.

#### **ML\_GDC\_SURF\_ATTR\_CLUTBUFFER\_PHYS\_ADDRESS**

Physical address of CLUT data, initial:0.

### **MML\_GDC\_SURF\_ATTR\_SURF\_FORMAT**

Macro attribute to set and get MML\_GDC\_SURF\_FORMAT

#### *Note:*

− *A mmlGdcSmSetAttribute call with the attribute MML\_GDC\_SURF\_ATTR\_SURF\_FORMAT will implicitly set the attributes MML\_GDC\_SURF\_ATTR\_BITPERPIXEL,* 

*MML\_GDC\_SURF\_ATTR\_COLORBITS and MML\_GDC\_SURF\_ATTR\_COLORSHIFT. A mmlGdcSmGetAttribute call with the attribute MML\_GDC\_SURF\_ATTR\_SURF\_FORMAT will return the related color format if the same attributes match the MML\_GDC\_SURF\_FORMAT definition.*

#### **MML\_GDC\_SURF\_ATTR\_USERDEFINED**

User defined (initial: 0).

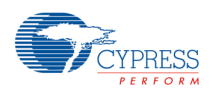

# **11.4.4.2 enum MML\_GDC\_SURF\_CLF**

Color format of color lookup table.

Enumerator

**MML\_GDC\_SURF\_CLF\_R8G8B8** R8G8B8

**MML\_GDC\_SURF\_CLF\_B8G8R8** B8G8R8

**MML\_GDC\_SURF\_CLF\_R5G5B5** R5G5B5

**MML\_GDC\_SURF\_CLF\_A1R5G5B5** A1R5G5B5

**MML\_GDC\_SURF\_CLF\_A4R4G4B4** A4R4G4B4

# **11.4.4.3 enum MML\_GDC\_SURF\_CLM**

Mode definition for color lookup table.

### Enumerator

### **MML\_GDC\_SURF\_CLM\_NEUTRAL**

Module in neutral mode, input data is bypassed to the output.

### **MML\_GDC\_SURF\_CLM\_INDEX\_RGB**

Module in color index table mode (LUT holds a R, G, B color value, indexed with the red input color).

### **MML\_GDC\_SURF\_CLM\_INDEX\_RGBA**

Module in color index table mode (LUT holds a R, G, B, A color value, indexed with the red input color).

# **11.4.4.4 enum MML\_GDC\_SURF\_COMP**

Compression format.

Enumerator

### **MML\_GDC\_SURF\_COMP\_NON**

The buffer is not compressed.

## **MML\_GDC\_SURF\_COMP\_RLC**

Run-Length Encoded (allowed for read buffers only).

### **MML\_GDC\_SURF\_COMP\_RLA**

Run-Length Adaptive (lossless compression, allowed for read buffers only).

### **MML\_GDC\_SURF\_COMP\_RLAD**

Run-Length Adaptive Dithering (lossy compression).

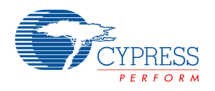

# **11.4.4.5 enum MML\_GDC\_SURF\_FORMAT**

Color format of surface buffer. The syntax for RGBA buffers is the following: R, G, B, A and X stands for red, green, blue, alpha and unused. The field description(s) is followed by the bit width. For instance R5G6B5 used 5 red, 6 green and 5 blue bits but no alpha.

#### *Note:*

− *Additional formats are supported by the PixEng hardware. They can be defined with the attribute function.*

The following examples show the related memory organization:

R8G8B8A8:

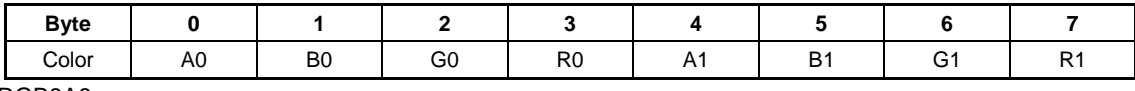

RGB8A8:

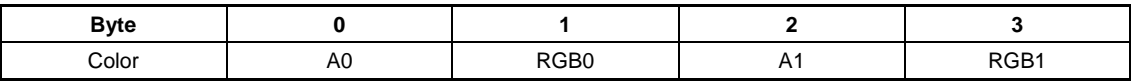

The memory organisation is described with below.

#### Enumerator

- **MML\_GDC\_SURF\_FORMAT\_R8G8B8A8** 32 bpp RGBA format.
- **MML\_GDC\_SURF\_FORMAT\_A8B8G8R8** 32 bpp ABGR format.
- **MML\_GDC\_SURF\_FORMAT\_A8R8G8B8** 32 bpp ARGB format.
- **MML\_GDC\_SURF\_FORMAT\_B8G8R8A8** 32 bpp BGRA format.
- **MML\_GDC\_SURF\_FORMAT\_R8G8B8X8** 32 bpp RGB format.
- **MML\_GDC\_SURF\_FORMAT\_X8B8G8R8** 32 bpp BGR format.
- **MML\_GDC\_SURF\_FORMAT\_X8R8G8B8** 32 bpp RGB format.
- **MML\_GDC\_SURF\_FORMAT\_R8G8B8** 24 bpp RGB format.
- **MML\_GDC\_SURF\_FORMAT\_B8G8R8** 24 bpp BGR format.
- **MML\_GDC\_SURF\_FORMAT\_R6G6B6** 18 bpp BGR format.
- **MML\_GDC\_SURF\_FORMAT\_R4G4B4A4** 16 bpp RGBA format.
- **MML\_GDC\_SURF\_FORMAT\_A4R4G4B4** 16 bpp ARGB format.
- **MML\_GDC\_SURF\_FORMAT\_R5G5B5A1** 16 bpp RGBA format (5 bit for RGB, 1 bit alpha).

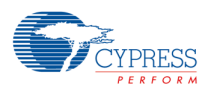

### **MML\_GDC\_SURF\_FORMAT\_A1R5G5B5**

16 bpp ARGB format (5 bit for RGB, 1 bit alpha).

#### **MML\_GDC\_SURF\_FORMAT\_A1B5G5R5**

16 bpp ABGR format (5 bit for RGB, 1 bit alpha).

#### **MML\_GDC\_SURF\_FORMAT\_B5G5R5A1**

16 bpp BGRA format (5 bit for RGB, 1 bit alpha).

#### **MML\_GDC\_SURF\_FORMAT\_R5G6B5**

16 bpp BGR format (5 bit for RB, 6 bit for G).

### **MML\_GDC\_SURF\_FORMAT\_A8RGB8**

16 bpp, A8RGB8 can be used for gray or indexed image buffers with additional alpha value. For the second use case an indexed color lookup table must be defined in the surface.

#### **MML\_GDC\_SURF\_FORMAT\_RGB8**

8 bpp, RGB8 can be used for gray or indexed image buffers. For the second use case an indexed color lookup table must be defined in the surface.

### **MML\_GDC\_SURF\_FORMAT\_A8**

8 bpp alpha format, can be used (e.g., as text buffer or external alpha mask buffer).

#### **MML\_GDC\_SURF\_FORMAT\_A4RGB4**

8 bpp, A4RGB4 can be used for gray or indexed image buffers with additional alpha value. For the second use case an indexed color lookup table must be defined in the surface.

### **MML\_GDC\_SURF\_FORMAT\_A4**

4 bpp alpha format, can be used (e.g., as text buffer or external alpha mask buffer).

#### **MML\_GDC\_SURF\_FORMAT\_A2**

2 bpp alpha format, can be used (e.g., as text buffer or external alpha mask buffer).

### **MML\_GDC\_SURF\_FORMAT\_A1**

1 bpp alpha format, can be used (e.g., as text buffer or external alpha mask buffer).

### **MML\_GDC\_SURF\_FORMAT\_RGB1**

1 bpp back/white buffer (no alpha).

# **11.4.5 Function Documentation**

## **11.4.5.1 MM\_ERROR mmlGdcSmAssignBuffer(MML\_GDC\_SURFACE surf,**

## **MM\_U32 uWidth, MM\_U32 uHeight, MML\_GDC\_SURF\_FORMAT**

## **eFormat, void** ∗ **pBufferAddress, MM\_U32 uRleWords)**

Assign a memory address, width, height and color format representing an image to a surface object. The buffer is owned by the calling function. It just describes how the image buffer must be used by a function. The application must ensure that the memory is available as long as the surface is being used.

#### *Note:*

- − *The mmlGdcSmAssignBuffer call is a fast way to assign an image to a surface object. Alternatively it is also possible to assign the same properties with several calls of mmlGdcSmSetAttribute.*
- − *The eFormat value can be used to define the most useful color formats. Please note that not all hardware units support all color formats. The MML\_GDC\_SURF\_FORMAT description includes hints which format can be used with which unit.*
- − *The PixEng HW can operate with many more color formats. Use mmlGdcSmSetAttribute in this case to assign the correct format to the surface.*

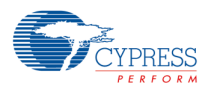

- − *In some cases pBufferAddress can be zero. Such surfaces can be used as source surfaces in*  PixEng operations. In this case the hardware will not access surface memory but the driver uses the *geometry settings of the surface.*
- − *Surfaces with run length encoded buffers (uRleWords != 0) are only supported for source surfaces in PixEng operations. If uRleWords is different from zero MML\_GDC\_SURF\_COMP\_RLC will be set to MML\_GDC\_SURF\_ATTR\_COMPRESSION\_FORMAT, otherwise MML\_GDC\_SURF\_COMP\_NON.*

#### Parameters

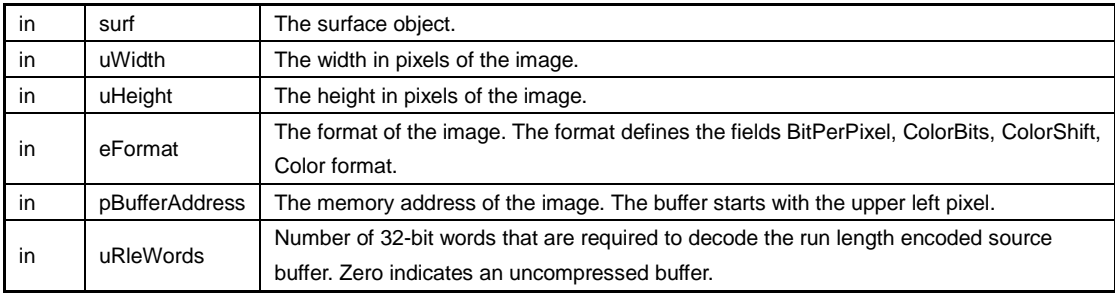

Return values

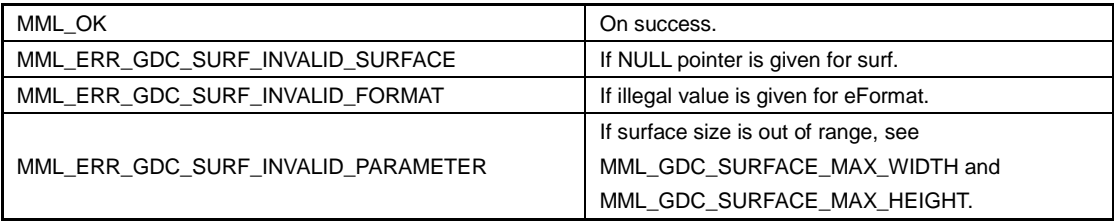

# **11.4.5.2 MM\_ERROR mmlGdcSmAssignClut(MML\_GDC\_SURFACE surf,**

# **MML\_GDC\_SURF\_CLM eMode, MM\_U32 uCount,**

# **MML\_GDC\_SURF\_CLF eFormat, void** ∗ **pBufferAddress)**

Assign a color lookup table to a surface. It points to a VRAM memory address owned by the application. The application must ensure that the memory is available as long as the surface is still in use and that the memory block is large enough with respect to the width, height and format parameters of the surface. *Note:*

− *uCount = 0 or pBufferAddress = 0 set the CLUT in neutral mode, input data is bypassed to the output.*

#### Parameters

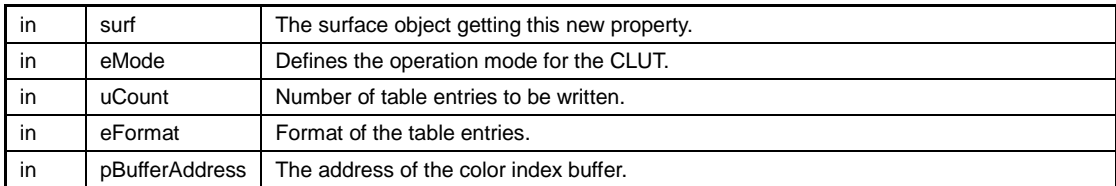

#### Return values

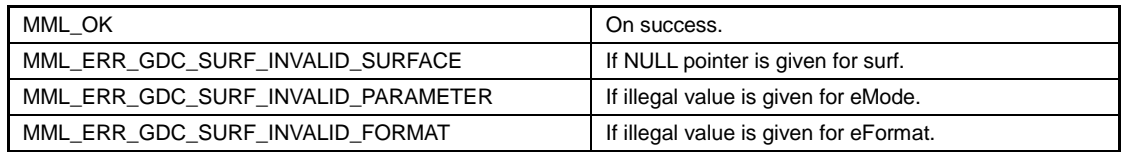

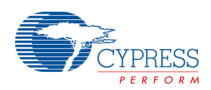

# **11.4.5.3 MM\_ERROR mmlGdcSmGetAttribute(const MML\_GDC\_SURFACE**

# **surf, MML\_GDC\_SURF\_ATTR eName, MM\_U32** ∗ **puValue)**

Get surface attributes.

### Parameters

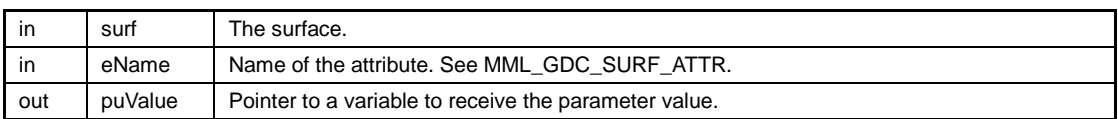

Return values

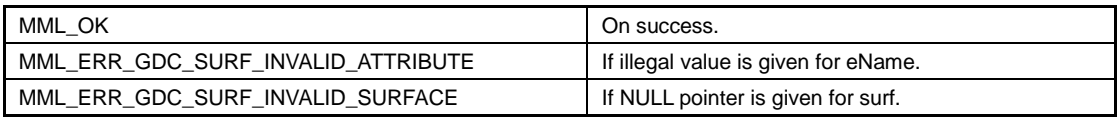

# **11.4.5.4 MM\_ERROR**

# **mmlGdcSmResetSurfaceObject(MML\_GDC\_SURFACE surf)**

Reset a surface object with default values.

#### Parameters

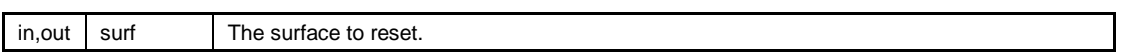

Return values

MML\_OK **ON SUBSET CONSUMING THE READ ON SUCCESS**, otherwise the related error code.

# **11.4.5.5 MM\_ERROR mmlGdcSmSetAttribute(const MML\_GDC\_SURFACE**

# **surf, MML\_GDC\_SURF\_ATTR eName, MM\_U32 uValue)**

Set surface attributes. The application must ensure that the parameters like stride, height, size and format of the surface are always consistent and match the size of the memory block allocated for the surface.

#### Parameters

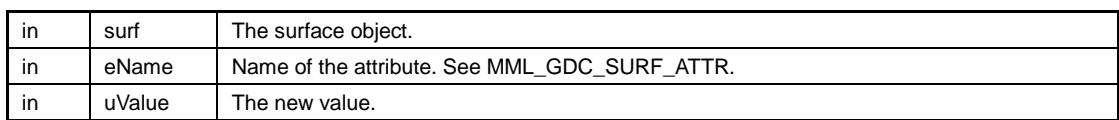

Return values

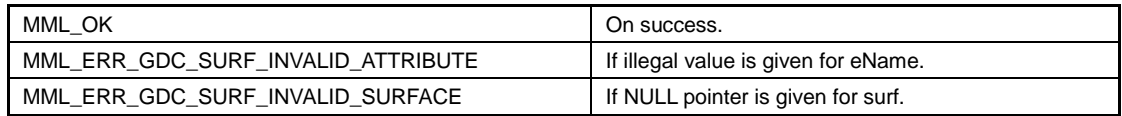

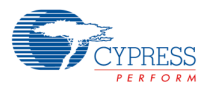

# **11.5 Display API**

The Display API exposes all the hardware features of the display unit. See also Display Overview.

Data Structures

- − struct MML\_GDC\_DISP\_MODE\_LINE
- − struct MML\_GDC\_DISP\_TCON\_PROPERTIES
- − struct MML\_GDC\_DISP\_PROPERTIES
- − struct MML\_GDC\_DISP\_WINDOW\_PROPERTIES

#### Typedefs

- − typedef struct MML\_GDC\_DISPLAY ∗ MML\_GDC\_DISPLAY
- − typedef struct MML\_GDC\_DISP\_WINDOW ∗ MML\_GDC\_DISP\_WINDOW

#### **Enumerations**

```
− enum MML_GDC_DISP_CONTROLLER {
       MML_GDC_DISP_CONTROLLER_0 = 0
  }
 − enum MML_GDC_DISP_MODE {
       MML_GDC_DISP_SINGLE_SCREEN = 0,
       MML_GDC_DISP_DUAL_SCREEN,
       MML_GDC_DISP_DUAL_VIEW
  }
  − enum MML_GDC_DISP_OUTPUT_SCREEN {
       MML_GDC_DISP_OUTPUT_SCREEN_PRIMARY = 0,
       MML_GDC_DISP_OUTPUT_SCREEN_SECONDARY,
      MML_GDC_DISP_OUTPUT_SCREEN_BOTH
  }
 − enum MML_GDC_DISP_FILTER {
       MML_GDC_DISP_FILTER_NEAREST = 0,
       MML_GDC_DISP_FILTER_BILINEAR
  }
  − enum MML_GDC_DISP_TILE_MODE {
       MML_GDC_DISP_TILE_MODE_ZERO = 0,
       MML_GDC_DISP_TILE_MODE_CONST = 1,
       MML_GDC_DISP_TILE_MODE_PAD = 2,
       MML_GDC_DISP_TILE_MODE_CLIP = 3
  }
 − enum MML_GDC_DISP_LAYER {
       MML_GDC_DISP_LAYER_0 = 0,
       MML_GDC_DISP_LAYER_1
  }
  − enum MML_GDC_DISP_SUB_LAYER {
       MML_GDC_DISP_SUB_LAYER_DEFAULT = 0,
       MML_GDC_DISP_SUB_LAYER_1,
       MML_GDC_DISP_SUB_LAYER_2,
       MML_GDC_DISP_SUB_LAYER_3,
       MML_GDC_DISP_SUB_LAYER_4,
       MML_GDC_DISP_SUB_LAYER_5,
       MML_GDC_DISP_SUB_LAYER_6,
       MML_GDC_DISP_SUB_LAYER_7,
```
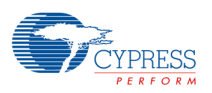

```
MML_GDC_DISP_SUB_LAYER_8
}
− enum MML_GDC_DISP_DCK_DELAY_ENABLE {
     MML_GDC_DISP_DCK_DELAY_OFF = 0,
     MML_GDC_DISP_DCK_DELAY_ON
}
− enum MML_GDC_DISP_DCK_INVERT_ENABLE {
     MML_GDC_DISP_DCK_INVERT_OFF = 0,
     MML_GDC_DISP_DCK_INVERT_ON
}
− enum MML_GDC_DISP_DITHER_ENABLE {
    MML GDC DISP DITHOFF = 0,
     MML_GDC_DISP_DITHON
}
− enum MML_GDC_DISP_DITHER_MODE {
     MML_GDC_DISP_TEMPDITH = 0,
    MML_GDC_DISP_SPATDITH = (1 \lt \lt 4)}
− enum MML_GDC_DISP_DITHER_RANGE {
     MML_GDC_DISP_DITHRS11LOW = 0
}
− enum MML_GDC_DISP_DITHER_FORMAT {
     MML_GDC_DISP_DITHER108 = 0x08080800,
     MML_GDC_DISP_DITHER107 = 0x07070700,
     MML_GDC_DISP_DITHER106 = 0x06060600,
     MML_GDC_DISP_DITHER105 = 0x05060500
}
− enum MML_GDC_DISP_CLUT_FORMAT {
     MML_GDC_DISP_CLUT_FORMAT_33 = 33
}
− enum MML_GDC_DISP_CMATRIX_FORMAT {
     MML_GDC_DISP_CMATRIX_FORMAT_4X3 = 0,
    MML_GDC_DISP_CMATRIX_FORMAT_5X4
}
− enum MML_GDC_DISP_ATTR {
     MML_GDC_DISP_ATTR_OUTPUT_CONTROLLER = 0,
     MML_GDC_DISP_ATTR_X_RESOLUTION,
     MML_GDC_DISP_ATTR_Y_RESOLUTION,
    MML_GDC_DISP_ATTR_BUFF_ERR,
     MML_GDC_DISP_ATTR_BACKGROUND_COLOR
}
enum MML_GDC_DISP_WIN_ATTR {
     MML_GDC_DISP_WIN_ATTR_LAYER_ID = 0,
     MML_GDC_DISP_WIN_ATTR_SUB_LAYER_ID,
     MML_GDC_DISP_WIN_ATTR_TOPLEFT_X,
     MML_GDC_DISP_WIN_ATTR_TOPLEFT_Y,
     MML_GDC_DISP_WIN_ATTR_WIDTH,
     MML_GDC_DISP_WIN_ATTR_HEIGHT,
     MML_GDC_DISP_WIN_ATTR_SCREEN,
     MML_GDC_DISP_WIN_ATTR_COLOR,
     MML_GDC_DISP_WIN_ATTR_DISABLE,
     MML_GDC_DISP_WIN_ATTR_SWAP_INTERVAL,
     MML_GDC_DISP_WIN_ATTR_MAX_BUFFER,
```
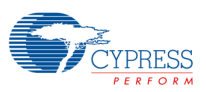

 MML\_GDC\_DISP\_WIN\_ATTR\_TILE\_MODE, MML\_GDC\_DISP\_WIN\_ATTR\_FEATURE

#### Layer feature request

- − #define MML\_GDC\_DISP\_FEATURE\_INDEX\_COLOR (1 << 0)
- − #define MML\_GDC\_DISP\_FEATURE\_DECODE (1 << 1)
- − #define MML\_GDC\_DISP\_FEATURE\_MULTI\_LAYER (1 << 7)

#### Buffer target

}

− #define MML\_GDC\_DISP\_BUFF\_TARGET\_COLOR\_BUFF (1 << 1)

### Blend modes

- − #define MML\_GDC\_DISP\_BLEND\_NONE (0)
- − #define MML\_GDC\_DISP\_BLEND\_TRANSPARENCY (1U << 0)
- − #define MML\_GDC\_DISP\_BLEND\_GLOBAL\_ALPHA (1U << 1)
- − #define MML\_GDC\_DISP\_BLEND\_SOURCE\_ALPHA (1U << 2)
- − #define MML\_GDC\_DISP\_BLEND\_SOURCE\_MULTIPLY\_ALPHA (1U << 4)

### Polarity control.

- − #define MML\_GDC\_DISP\_HSYNC\_LOW (0)
- − #define MML\_GDC\_DISP\_HSYNC\_HIGH (1U << 0)
- − #define MML\_GDC\_DISP\_VSYNC\_LOW (0)
- − #define MML\_GDC\_DISP\_VSYNC\_HIGH (1U << 1)
- − #define MML\_GDC\_DISP\_DE\_LOW (0)
- − #define MML\_GDC\_DISP\_DE\_HIGH (1U << 2)
- − #define MML\_GDC\_DISP\_RGB\_LOW (0)
- − #define MML\_GDC\_DISP\_RGB\_HIGH (1U << 3)

#### Default initializer

- − #define MML\_GDC\_DISP\_PROPERTIES\_INITIALIZER
- − #define MML\_GDC\_DISP\_WINDOW\_PROPERTIES\_INITIALIZER

#### Display Functions

- − MM\_ERROR mmlGdcDispOpenDisplay (MML\_GDC\_DISP\_PROPERTIES ∗mode, MML\_GDC\_DISPLAY ∗display)
- − MM\_ERROR mmlGdcDispCloseDisplay (MML\_GDC\_DISPLAY display)
- − MM\_ERROR mmlGdcDispDitherCtrl (MML\_GDC\_DISPLAY display, MML\_GDC\_DISP\_DITHER\_ENABLE enable, MML\_GDC\_DISP\_DITHER\_MODE mode, MML\_GDC\_DISP\_DITHER\_RANGE range, MML\_GDC\_DISP\_DITHER\_FORMAT format)
- − MM\_ERROR mmlGdcDispCLUTData (MML\_GDC\_DISPLAY display, MML\_GDC\_DISP\_CLUT\_FORMAT format, const MM\_S16 ∗pRed, const MM\_S16 ∗pGreen, const MM\_S16 ∗pBlue)
- − MM\_ERROR mmlGdcDispSyncVSync (MML\_GDC\_DISPLAY display, MML\_GDC\_SYNC sync, MM\_S32 vsyncCnt)
- − MM\_ERROR mmlGdcDispSetAttribute (MML\_GDC\_DISPLAY display, MML\_GDC\_DISP\_ATTR pname, MM\_U32 param)
- − MM\_ERROR mmlGdcDispGetAttribute (MML\_GDC\_DISPLAY display, MML\_GDC\_DISP\_ATTR pname, MM\_U32 ∗pParam)

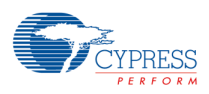

− MM\_ERROR mmlGdcDispCommit (MML\_GDC\_DISPLAY display)

Window Functions

- − MM\_ERROR mmlGdcDispWinCreate (MML\_GDC\_DISPLAY display, MML\_GDC\_DISP\_WINDOW\_PROPERTIES ∗properties, MML\_GDC\_DISP\_WINDOW ∗pWin)
- − MM\_ERROR mmlGdcDispWinDestroy (MML\_GDC\_DISP\_WINDOW win)
- − MM\_ERROR mmlGdcDispWinSetSurface (MML\_GDC\_DISP\_WINDOW win, MM\_U32 target, MML\_GDC\_SURFACE surf)
- − MM\_ERROR mmlGdcDispWinSetBlendMode (MML\_GDC\_DISP\_WINDOW win, MM\_U32 blend\_mode)
- − MM\_ERROR mmlGdcDispWinSetMatrix (MML\_GDC\_DISP\_WINDOW win, MM\_U32 target, const MM\_FLOAT ∗matrix)
- − MM\_ERROR mmlGdcDispWinSync (MML\_GDC\_DISP\_WINDOW win, MML\_GDC\_SYNC sync)
- − MM\_ERROR mmlGdcDispWinWaitSync (MML\_GDC\_DISP\_WINDOW win, MML\_GDC\_SYNC sync)
- − MM\_ERROR mmlGdcDispWinSetAttribute (MML\_GDC\_DISP\_WINDOW win, MML\_GDC\_DISP\_WIN\_ATTR pname, MM\_U32 param)
- − MM\_ERROR mmlGdcDispWinGetAttribute (MML\_GDC\_DISP\_WINDOW win, MML\_GDC\_DISP\_WIN\_ATTR pname, MM\_U32 ∗pParam)
- − MM\_ERROR mmlGdcDispWinCommit (MML\_GDC\_DISP\_WINDOW win)

## **11.5.1 Detailed Description**

The Display API exposes all the hardware features of the display unit. See also Display Overview.

#include "mml\_gdc\_display.h"

The software interface provides 2 objects required to use and control the display unit:

The MML\_GDC\_DISPLAY is a software handle for a hardware display controller and is required to

- − Set up video modes.
- − Configure dithering or gamma correction.

The MML\_GDC\_DISP\_WINDOW is the software handle for hardware layers and is required

- − To use hardware layers to show rendered content.
- − To configure blending and transparency of layers.
- For synchronization between layers and other hardware components.

The following example demonstrates the steps to show an image on Display 0:

// Use default initializer for the properties and change later the important fields.

MML\_GDC\_DISP\_PROPERTIES dispProp = MML\_GDC\_DISP\_PROPERTIES\_INITIALIZER; MML\_GDC\_DISP\_WINDOW\_PROPERTIES windowProp = MML\_GDC\_DISP\_WINDOW\_PROPERTIES\_INITIALIZER; MML\_GDC\_DISPLAY display; MML\_GDC\_DISP\_WINDOW win; MML\_GDC\_SURFACE target;

// Set your requested display properties.

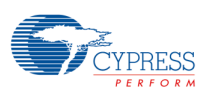

dispProp.outputController = MML\_GDC\_DISP\_CONTROLLER\_0;

 $dispProp.xResolution = 640;$ 

dispProp.yResolution = 480;

### // Open the display

mmlGdcDispOpenDisplay( &dispProp, &display);

// Set Window properties.

windowProp.topLeftX = 0;

windowProp.topLeftY = 0;

windowProp.width  $= 640$ ;

windowProp.height  $= 480$ ;

//Create the window.

mmlGdcDispWinCreate(display, &windowProp, &win);

// Draw something in a surface.

MyDrawFunction(target);

// Push the surface to the surface to the window.

mmlGdcDispWinSetSurface(win, target);

mmlGdcDispWinCommit(win);

//Close Window and Display.

mmlGdcDispWinDestroy(win);

mmlGdcDispCloseDisplay(display);

Like mentioned in the Display Overview enhanced features (MML\_GDC\_DISP\_WINDOW\_PROPERTIES) can be requested while opening (mmlGdcDispWinCreate) a window. The table below lists the available feature types and there restrictions:

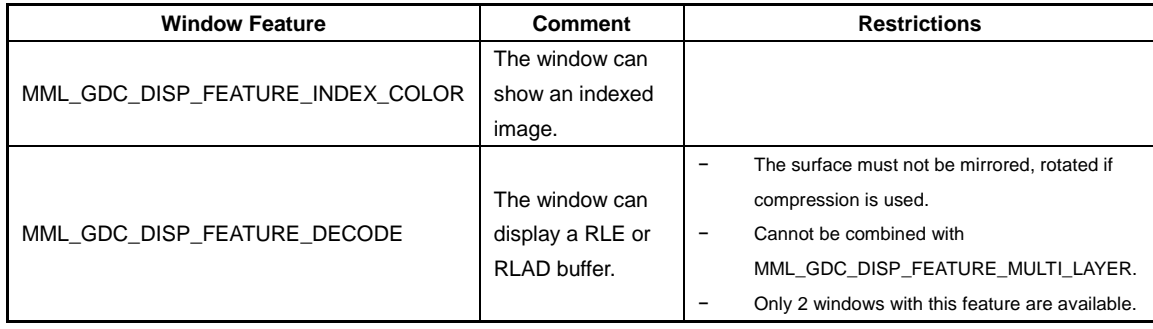

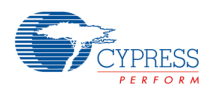

## A P P L I C A T I O N N O T E

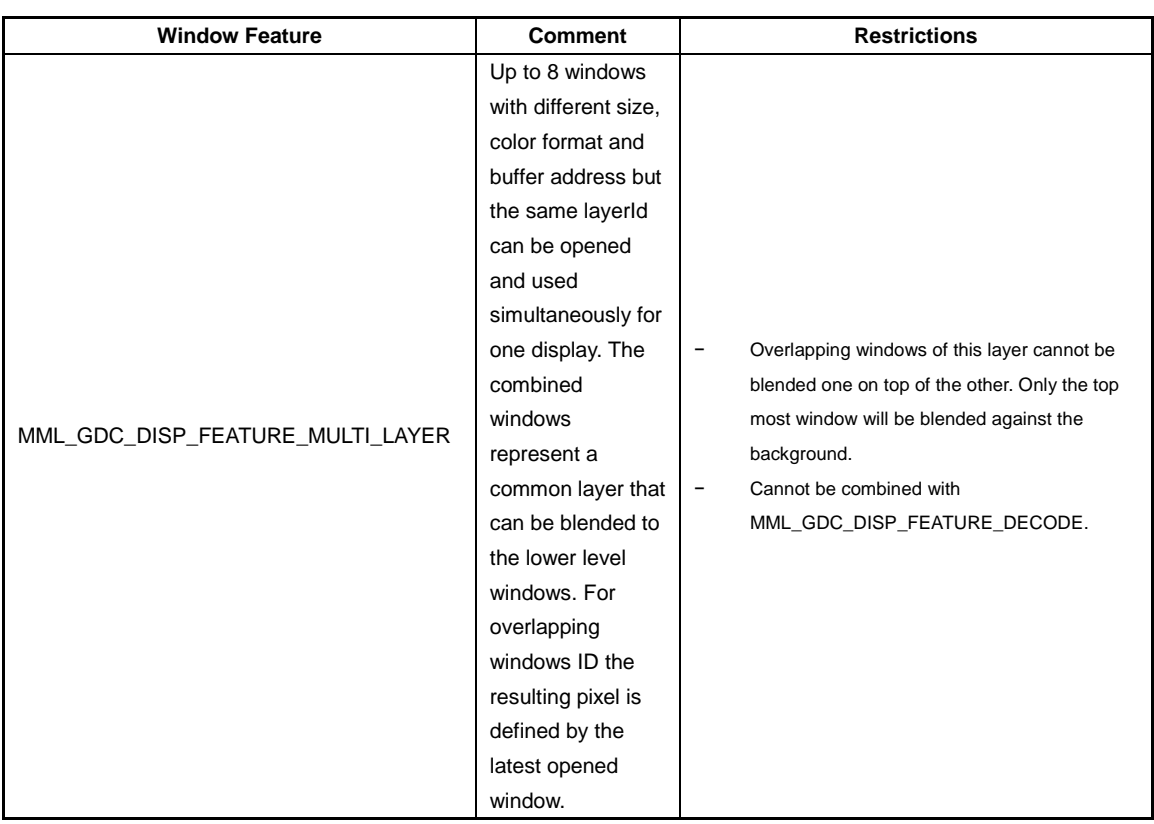

# **11.5.2 Macro Definition Documentation**

# **11.5.2.1 #define MML\_GDC\_DISP\_BLEND\_GLOBAL\_ALPHA (1U << 1)**

Enable global alpha blending.

# **11.5.2.2 #define MML\_GDC\_DISP\_BLEND\_NONE (0)**

Disable blending.

# **11.5.2.3 #define MML\_GDC\_DISP\_BLEND\_SOURCE\_ALPHA (1U << 2)**

Enable per pixel source alpha blending.

**11.5.2.4 #define MML\_GDC\_DISP\_BLEND\_SOURCE\_MULTIPLY\_ALPHA (1U << 4)**

Enable source alpha multiplication.

# **11.5.2.5 #define MML\_GDC\_DISP\_BLEND\_TRANSPARENCY (1U << 0)** Enable transparency.

# **11.5.2.6 #define MML\_GDC\_DISP\_BUFF\_TARGET\_COLOR\_BUFF (1 << 1)**

Color buffer as target buffer.

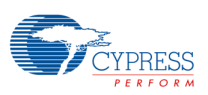

**11.5.2.7 #define MML\_GDC\_DISP\_DE\_HIGH (1U << 2)**

Data enable signal high active.

- **11.5.2.8 #define MML\_GDC\_DISP\_DE\_LOW (0)** Data enable signal low active.
- **11.5.2.9 #define MML\_GDC\_DISP\_FEATURE\_DECODE (1 << 1)**

Show encoded images.

- **11.5.2.10 #define MML\_GDC\_DISP\_FEATURE\_INDEX\_COLOR (1 << 0)** Indexed color support .
- **11.5.2.11 #define MML\_GDC\_DISP\_FEATURE\_MULTI\_LAYER (1 << 7)**

The window is a "Multi-Window", (i.e., it shares the same layer with all other "Multi-Windows").

**11.5.2.12 #define MML\_GDC\_DISP\_HSYNC\_HIGH (1U << 0)**

Hsync signal high active.

**11.5.2.13 #define MML\_GDC\_DISP\_HSYNC\_LOW (0)**

Hsync signal low active.

**11.5.2.14 #define MML\_GDC\_DISP\_PROPERTIES\_INITIALIZER**

Value:

{ MML\_GDC\_DISP\_CONTROLLER\_0, MML\_GDC\_DISP\_SINGLE\_SCREEN, 0, 0, 60, 0, 0, 0, 0 }

**11.5.2.15 #define MML\_GDC\_DISP\_RGB\_HIGH (1U << 3)**

Pixel data inverted.

**11.5.2.16 #define MML\_GDC\_DISP\_RGB\_LOW (0)**

No inversion of pixel data.

**11.5.2.17 #define MML\_GDC\_DISP\_VSYNC\_HIGH (1U << 1)**

Vsync signal high active.

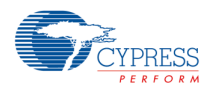

# **11.5.2.18 #define MML\_GDC\_DISP\_VSYNC\_LOW (0)**

Vsync signal low active.

# **11.5.2.19 #define**

## **MML\_GDC\_DISP\_WINDOW\_PROPERTIES\_INITIALIZER**

Value:

{ MML\_GDC\_DISP\_OUTPUT\_SCREEN\_PRIMARY, 0, 0, 0, 0, MML\_GDC\_DISP\_LAYER\_0, 0, MML\_GDC\_DISP\_SUB\_LAYER\_DEFAULT}

# **11.5.3 Typedef Documentation**

# **11.5.3.1 typedef struct MML\_GDC\_DISP\_WINDOW**

# ∗**MML\_GDC\_DISP\_WINDOW**

Window object.

# **11.5.3.2 typedef struct MML\_GDC\_DISPLAY** ∗ **MML\_GDC\_DISPLAY**

Display object.

# **11.5.4 Enumeration Type Documentation**

# **11.5.4.1 enum MML\_GDC\_DISP\_ATTR**

Enumeration of the different configuration attributes for display controllers.

Enumerator

## **MML\_GDC\_DISP\_ATTR\_OUTPUT\_CONTROLLER**

Display controller used for the display (see MML\_GDC\_DISP\_CONTROLLER). This attribute can only be read.

## **MML\_GDC\_DISP\_ATTR\_X\_RESOLUTION**

Horizontal resolution. This attribute can only be read.

### **MML\_GDC\_DISP\_ATTR\_Y\_RESOLUTION**

Vertical resolution. This attribute can only be read.

## **MML\_GDC\_DISP\_ATTR\_BUFF\_ERR**

If internal response time to read SDRAM is too long, internal FIFO buffer fails to supply display data. This attribute shows error status of the FIFO for this display controller. This attribute can only be read. The hardware status is cleared after read operation.

- − Get value = 0, no buffer error.
- − Get value != 0, buffer error occurred.

## **MML\_GDC\_DISP\_ATTR\_BACKGROUND\_COLOR**

Sets background color 0xRRGGBBAA for the screen area not included in any display window. Background color is default blended with display layers. The default value is 0 (black).

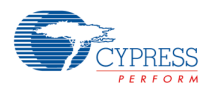

# **11.5.4.2 enum MML\_GDC\_DISP\_CLUT\_FORMAT**

For size of entries for the CLUT.

Enumerator

### **MML\_GDC\_DISP\_CLUT\_FORMAT\_33**

Each array for RGB contains 33 10-bit values to describe the 0-255 index range. The missing values are interpolated (see mmlGdcDispCLUTData for details).

## **11.5.4.3 enum MML\_GDC\_DISP\_CMATRIX\_FORMAT**

Color matrix format.

Enumerator

**MML\_GDC\_DISP\_CMATRIX\_FORMAT\_4X3** float[12] array with 4 column and 3 lines.

**MML\_GDC\_DISP\_CMATRIX\_FORMAT\_5X4** float[20] array with 5 column and 4 lines.

# **11.5.4.4 enum MML\_GDC\_DISP\_CONTROLLER**

Enumeration of display controllers.

Enumerator

**MML\_GDC\_DISP\_CONTROLLER\_0**

Display controller 0.

## **11.5.4.5 enum MML\_GDC\_DISP\_DCK\_DELAY\_ENABLE**

Display clock delay disable/enable flags.

Enumerator

**MML\_GDC\_DISP\_DCK\_DELAY\_OFF** Disable the display clock delay.

**MML\_GDC\_DISP\_DCK\_DELAY\_ON** Enable the display clock delay.

## **11.5.4.6 enum MML\_GDC\_DISP\_DCK\_INVERT\_ENABLE**

Inversion of display clock disable/enable flags.

Enumerator

**MML\_GDC\_DISP\_DCK\_INVERT\_OFF** Display clock output signal is not inverted.

**MML\_GDC\_DISP\_DCK\_INVERT\_ON** Display clock output signal is inverted.

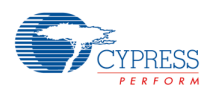

# **11.5.4.7 enum MML\_GDC\_DISP\_DITHER\_ENABLE**

Dither enable.

Enumerator

**MML\_GDC\_DISP\_DITHOFF** Flag to disable dithering.

**MML\_GDC\_DISP\_DITHON** Flag to enable dithering.

# **11.5.4.8 enum MML\_GDC\_DISP\_DITHER\_FORMAT**

Dither format 0x0R0G0B00.

### Enumerator

**MML\_GDC\_DISP\_DITHER108**

Flag to specify dithering output format of RGB 10x10x10 -> 8x8x8.

**MML\_GDC\_DISP\_DITHER107** Flag to specify dithering output format of RGB 10x10x10 -> 7x7x7.

**MML\_GDC\_DISP\_DITHER106** Flag to specify dithering output format of RGB 10x10x10 -> 6x6x6.

**MML\_GDC\_DISP\_DITHER105** Flag to specify dithering output format of RGB 10x10x10 -> 5x6x5.

# **11.5.4.9 enum MML\_GDC\_DISP\_DITHER\_MODE**

Dither mode.

Enumerator

**MML\_GDC\_DISP\_TEMPDITH** Flag to specify temporal dithering.

## **MML\_GDC\_DISP\_SPATDITH**

Flag to specify spatial dithering.

# **11.5.4.10 enum MML\_GDC\_DISP\_DITHER\_RANGE**

Dither range.

Enumerator

## **MML\_GDC\_DISP\_DITHRS11LOW**

Flag to specify dither range: add 0s to lower bits.

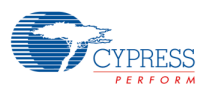

## **11.5.4.11 enum MML\_GDC\_DISP\_FILTER**

Enumeration of possible filter settings for a window.

Enumerator

**MML\_GDC\_DISP\_FILTER\_NEAREST** Nearest filter enable.

**MML\_GDC\_DISP\_FILTER\_BILINEAR** Bilinear filter enable.

## **11.5.4.12 enum MML\_GDC\_DISP\_LAYER**

Enumeration of layers.

Enumerator

**MML\_GDC\_DISP\_LAYER\_0** Layer 0 **MML\_GDC\_DISP\_LAYER\_1**

Layer 1

## **11.5.4.13 enum MML\_GDC\_DISP\_MODE**

Enumeration of display modes.

Enumerator

**MML\_GDC\_DISP\_SINGLE\_SCREEN** Single screen mode.

**MML\_GDC\_DISP\_DUAL\_SCREEN** Reserved for future use.

**MML\_GDC\_DISP\_DUAL\_VIEW** Reserved for future use.

# **11.5.4.14 enum MML\_GDC\_DISP\_OUTPUT\_SCREEN**

Enumeration of possible locations to show a layer on a display.

Enumerator

#### **MML\_GDC\_DISP\_OUTPUT\_SCREEN\_PRIMARY**

Show layer on primary screen.

### **MML\_GDC\_DISP\_OUTPUT\_SCREEN\_SECONDARY**

Show layer on secondary screen (implies using dual screen mode see MML\_GDC\_DISP\_PROPERTIES).

#### **MML\_GDC\_DISP\_OUTPUT\_SCREEN\_BOTH**

Show layer on both screens (implies using dual screen mode see MML\_GDC\_DISP\_PROPERTIES).

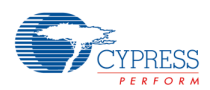

# **11.5.4.15 enum MML\_GDC\_DISP\_SUB\_LAYER**

Enumeration of sub-layers for windows with feature MML\_GDC\_DISP\_FEATURE\_MULTI\_LAYER.

Enumerator

### **MML\_GDC\_DISP\_SUB\_LAYER\_DEFAULT**

Window is not a Multi Window or the next free sub-layer is used.

### **MML\_GDC\_DISP\_SUB\_LAYER\_1** sub layer 1

**MML\_GDC\_DISP\_SUB\_LAYER\_2** sub layer 2

**MML\_GDC\_DISP\_SUB\_LAYER\_3** sub layer 3

**MML\_GDC\_DISP\_SUB\_LAYER\_4** sub layer 4

**MML\_GDC\_DISP\_SUB\_LAYER\_5** sub layer 5

**MML\_GDC\_DISP\_SUB\_LAYER\_6** sub layer 6

**MML\_GDC\_DISP\_SUB\_LAYER\_7** sub layer 7

**MML\_GDC\_DISP\_SUB\_LAYER\_8** sub layer 8

## **11.5.4.16 enum MML\_GDC\_DISP\_TILE\_MODE**

Enumeration of possible tile modes for a window.

Enumerator

## **MML\_GDC\_DISP\_TILE\_MODE\_ZERO**

Pixel outside the surface are 0.

#### **MML\_GDC\_DISP\_TILE\_MODE\_CONST**

Pixel outside the surface use the const color of the window.

### **MML\_GDC\_DISP\_TILE\_MODE\_PAD**

Pixel outside the surface use the closest pixel from source buffer, this must not be set for RLD operations

#### **MML\_GDC\_DISP\_TILE\_MODE\_CLIP**

The window position and size will be clipped to the overlapped area of the given window and the surface.

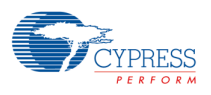

# **11.5.4.17 enum MML\_GDC\_DISP\_WIN\_ATTR**

Enumeration of the different configuration attributes for windows.

Enumerator

### **MML\_GDC\_DISP\_WIN\_ATTR\_LAYER\_ID**

Layer used for the window (see MML\_GDC\_DISP\_LAYER). This attribute can only be read.

### **MML\_GDC\_DISP\_WIN\_ATTR\_SUB\_LAYER\_ID**

Sub layer used for the window (MML\_GDC\_DISP\_SUB\_LAYER\_1 ..

MML\_GDC\_DISP\_SUB\_LAYER\_8) or MML\_GDC\_DISP\_SUB\_LAYER\_DEFAULT if feature MML\_GDC\_DISP\_FEATURE\_MULTI\_LAYER is not used for the window. This attribute can only be read.

### **MML\_GDC\_DISP\_WIN\_ATTR\_TOPLEFT\_X**

Top left X coordinate of the window on the display.

*Note:*

− *To set a negative value for X use the following formula: value = 0xffffffff - ((MM\_U32)(-X) - 1); If the value is returned by mmlGdcDispWinGetAttribute, the most significant bit must be used to check for negative values:*

*X = ((value & 0x80000000) == 0) ? (int)value : -(int)((0xffffffff - value) + 1);*

### **MML\_GDC\_DISP\_WIN\_ATTR\_TOPLEFT\_Y**

Top left Y coordinate of the window on the display.

### *Note:*

− *The Y value can be negative. Description see MML\_GDC\_DISP\_WIN\_ATTR\_TOPLEFT\_X.*

## **MML\_GDC\_DISP\_WIN\_ATTR\_WIDTH**

Width of window on the display.

#### *Note:*

− *The area beyond the range of the underlying framebuffer or surface will be filled as black.*

### **MML\_GDC\_DISP\_WIN\_ATTR\_HEIGHT**

Height of window on the display.

### *Note:*

− *The area beyond the range of the underlying framebuffer or surface will be filled as black.*

### **MML\_GDC\_DISP\_WIN\_ATTR\_SCREEN**

Select the screen(s), where the layer is displayed. Alpha layers do not have this attribute. See MML\_GDC\_DISP\_OUTPUT\_SCREEN.

- − MML\_GDC\_DISP\_OUTPUT\_SCREEN\_PRIMARY = Show layer on screen 0.
- − MML\_GDC\_DISP\_OUTPUT\_SCREEN\_SECONDARY = Show layer on screen 1.
- − MML\_GDC\_DISP\_OUTPUT\_SCREEN\_BOTH = Show layer on both screens.

### **MML\_GDC\_DISP\_WIN\_ATTR\_COLOR**

Set window color. The format of the color value is 0xRRGGBBAA. Three use cases are possible for the window color.

- − If the color surface set to the window has no RGB color, the surface fetches the RGB color from the window color. The window color will be ignored if the surface brings the RGB color by itself.
- − If blend mode is MML\_GDC\_DISP\_BLEND\_TRANSPARENCY, the transparency color is defined by the RGB part of the window color.
- − If blend mode is MML\_GDC\_DISP\_BLEND\_GLOBAL\_ALPHA, the global alpha value is defined by the alpha part of the window color.

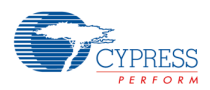

### **MML\_GDC\_DISP\_WIN\_ATTR\_DISABLE**

Switch the window off.

- − Default value = 0, window is enabled.
- − Set value = 1, window is switched off and invisible on screen.

### **MML\_GDC\_DISP\_WIN\_ATTR\_SWAP\_INTERVAL**

Selects the swap interval to be used for displaying sur- faces. This will be used if different surfaces get shown after each other using mmlGdcDispWinSetSurface and mmlGdcDispWinCommit. The default value  $= 1$ .

The minimum allowed value = 1 (0 is possible but results in display flicker). The maximum allowed value = (2∧31)-1.

#### **MML\_GDC\_DISP\_WIN\_ATTR\_MAX\_BUFFER**

Defines the maximum number of framebuffers that can be queued by the driver for a window. If an application submits surfaces using mmlGdcDispWinSetSurface and mmlGdcDispWinCommit faster than they can be displayed, the driver queues them up to the maximum specified by MML\_GDC\_DISP\_WIN\_ATTR\_MAX\_BUFFER.

This attribute can only be read.

#### **MML\_GDC\_DISP\_WIN\_ATTR\_TILE\_MODE**

This attribute can be used to define the tiling mode for windows.

The tile mode defines the color of pixels outside the surface but inside the window. This is relevant if the assigned surface is smaller than the window or the geometry matrix for the window if moves the surface out of the window. The tile mode must be a value of MML\_GDC\_DISP\_TILE\_MODE. The default setting is MML\_GDC\_DISP\_TILE\_MODE\_CLIP.

#### *Note:*

− *If MML\_GDC\_DISP\_TILE\_MODE\_CONST is set for a window without an attached surface than the const color fills the window area.*

## *Tip:*

− *The mode MML\_GDC\_DISP\_TILE\_MODE\_PAD can be used to generate a gradient background with a single line surface.*

### **MML\_GDC\_DISP\_WIN\_ATTR\_FEATURE**

This attribute can be used by mmlGdcDispWinGetAttribute only.

It returns the available features for the given windows handle. An application must use the features parameter of the MML\_GDC\_DISP\_WINDOW\_PROPERTIES structure to request a window feature when creating the window.

## **11.5.5 Function Documentation 11.5.5.1 MM\_ERROR mmlGdcDispCloseDisplay(MML\_GDC\_DISPLAY display)**

Close a display and all windows opened by this display. By default this function is blocked until previous operations of device display are completely executed. Use mmlGdcConfigSetAttribute(), set MML\_GDC\_CONFIG\_ATTR\_DISPLAY\_NOBLOCK to 1 to make it non-blocking.

#### *Note:*

− *The display closed by the last process switches the display controller off.*

#### Parameters

in display An MML\_GDC\_DISPLAY returned from a previous call to mmlGdcDispOpenDisplay.
#### Return values

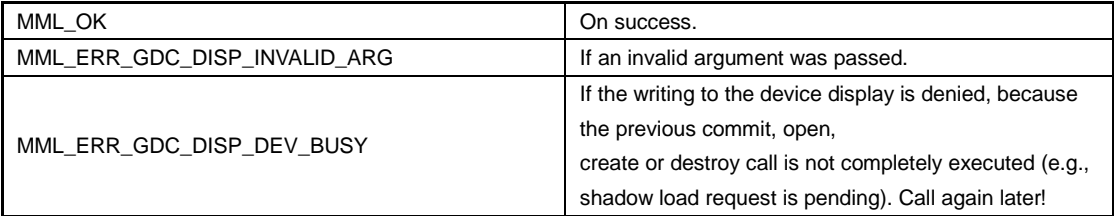

# **11.5.5.2 MM\_ERROR mmlGdcDispCLUTData(MML\_GDC\_DISPLAY display, MML\_GDC\_DISP\_CLUT\_FORMAT format, const MM\_S16** ∗ **pRed, const MM\_S16** ∗ **pGreen, const MM\_S16** ∗ **pBlue)**

Used to configure the color lookup table(CLUT) on the display controller (e.g., for gamma correction).

The format MML\_GDC\_DISP\_CLUT\_FORMAT\_33 defines 33 sample points representing the resulting color channel intensity. Intermediate values will be interpolated by the HW. The 1st sample point corresponds to input color code 0, 2nd one to 32, ..., last one to 1024 of the 10 bit 2D core internal processing pipeline. Although input 1024 is not possible, the last sample point is needed for interpolation of codes 993 to 1023.

An index entry of 0 stands for the minimum and 1023 for the maximum intensity. Index values outside this range will be clamped.

#### *Note:*

− *Example: Let F(in) be the requested gamma formula. Input values of F(in) are in the range [0.0, 1.0]. It is allowed that the output value is smaller than 0.0 or bigger 1.0. The value array (in this example pRed) must be calculated in the following way:*

MML\_GDC\_DISP\_CLUT\_FORMAT\_33:

for  $(i = 0; i \le 32; i++)$ 

pRed[i] = (MM\_S16)(0.5f + ( F(i/32.0f \* 1024.0f/1023.0f) \* 1023));

Please note that the given formula calculates the value for F(256/255). If F(x) is only defined for input values 0.0..1.0 then pRed[32] can be calculated as

pRed[32] = (MM\_S16)(0.5f + (( 32.0f \* F(1) - F(31.0f \* 32.0f / 1023.0f)) \* 1023.0f / 31.0f));

If one pointer of color components is NULL, then the CLUT is set to bypass.

This setting will not be active immediately. Use mmlGdcDispCommit to submit for processing. The three pointers to array of color component must be valid till the setting is committed.

#### Parameters

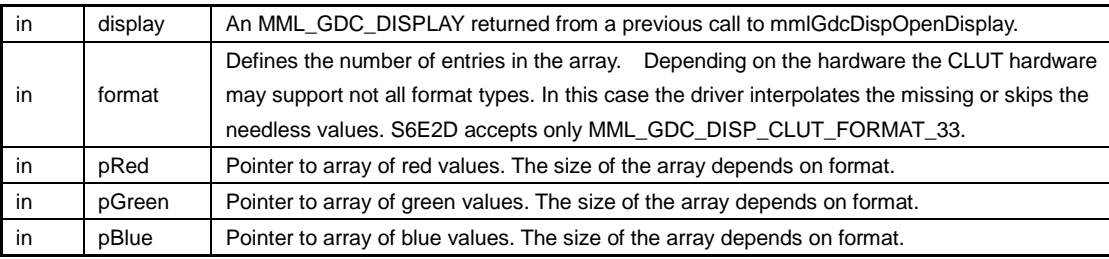

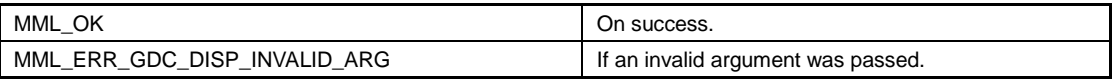

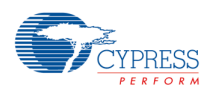

# **11.5.5.3 MM\_ERROR mmlGdcDispCommit (MML\_GDC\_DISPLAY display)**

The display related setting modification will not be active immediately. The mmlGdcDispCommit submits these settings for processing. By default this function is blocked until previous operations of device display are completely executed. Use mmlGdcConfigSetAttribute(), set

MML\_GDC\_CONFIG\_ATTR\_DISPLAY\_NOBLOCK to 1 to make it non-blocking.

#### **Parameters**

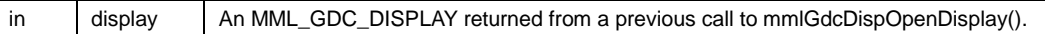

Return values

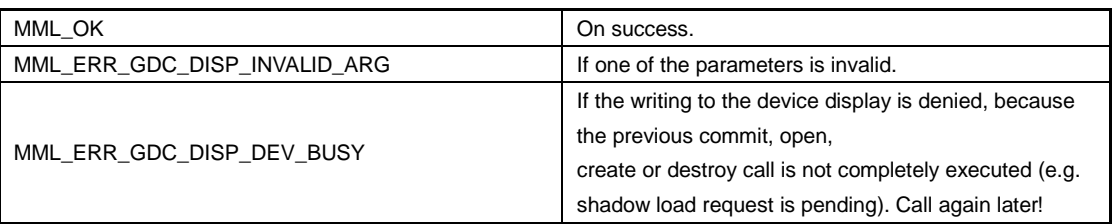

# **11.5.5.4 MM\_ERROR mmlGdcDispDitherCtrl ( MML\_GDC\_DISPLAY display, MML\_GDC\_DISP\_DITHER\_ENABLE enable, MML\_GDC\_DISP\_DITHER\_MODE mode,**

- **MML\_GDC\_DISP\_DITHER\_RANGE range,**
- **MML\_GDC\_DISP\_DITHER\_FORMAT format )**

Used to configure dithering on the display controller. The dither processing is active if MML\_GDC\_DISP\_DITHON is set. Dithering improves the display images, if the display has less color levels than the original picture. The number of bits per pixel is lowered from the original value e.g. RGB888 to RGB666 with MML\_GDC\_DISP\_DITHER106. The value of lower bits are randomly round up or down based on location of the pixel in the frame (MML\_GDC\_DISP\_SPATDITH). Or, a random vector is generated to address the dither matrix (MML\_GDC\_DISP\_TEMPDITH).

### *Note:*

− *This setting will not be active immediately. Use mmlGdcDispCommit to submit for processing.*

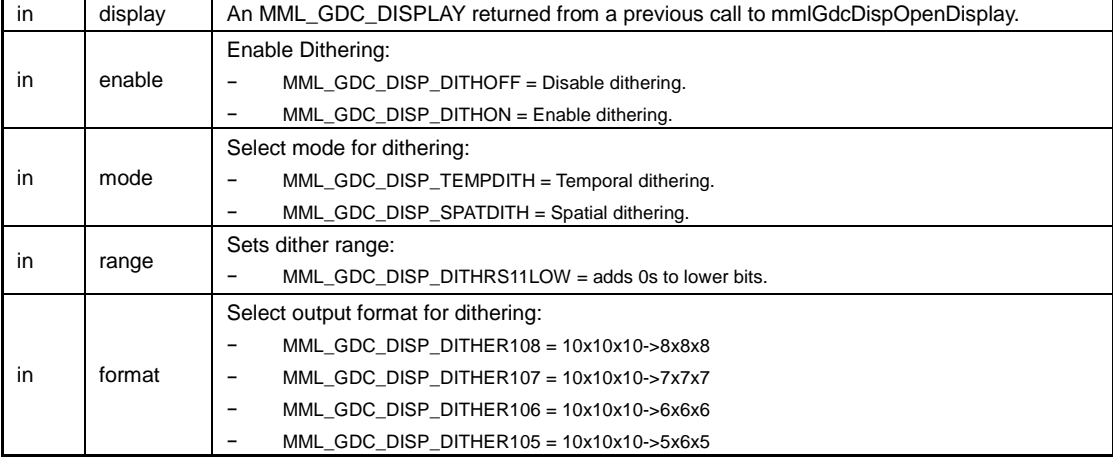

#### Parameters

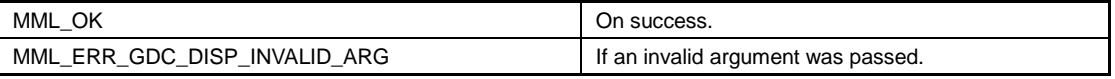

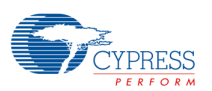

### **11.5.5.5 MM\_ERROR mmlGdcDispGetAttribute ( MML\_GDC\_DISPLAY display, MML\_GDC\_DISP\_ATTR pname, MM\_U32** ∗ **pParam )**

Gets the value for attribute pname. display specify for which display controller the attribute should be retrieved.

#### Parameters

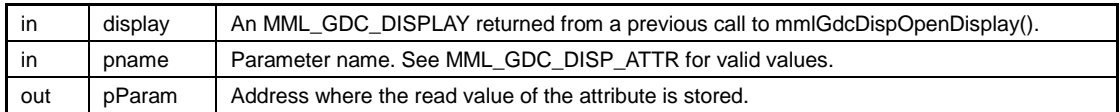

Return values

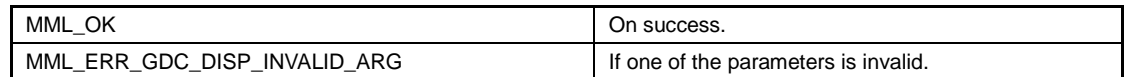

### **11.5.5.6 MM\_ERROR mmlGdcDispOpenDisplay ( MML\_GDC\_DISP\_PROPERTIES** ∗ **mode, MML\_GDC\_DISPLAY**  ∗**display )**

Used to open a display. By default this function is blocked until previous operations of device display are completely executed. Use mmlGdcConfigSetAttribute(), set

MML\_GDC\_CONFIG\_ATTR\_DISPLAY\_NOBLOCK to 1 to make it non-blocking.

### *Note:*

− *This function must only be called once for each display output controller.*

Parameters

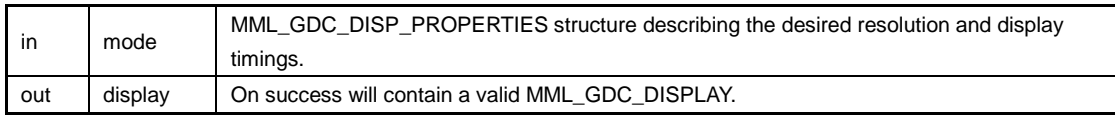

Return values

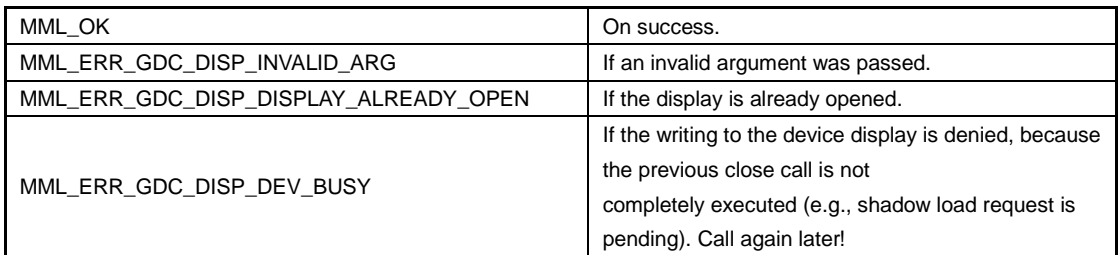

### **11.5.5.7 MM\_ERROR mmlGdcDispSetAttribute ( MML\_GDC\_DISPLAY display, MML\_GDC\_DISP\_ATTR pname, MM\_U32 param )**

Sets the attribute pname to param. display specify for which display controller the attribute should be set.

### *Note*

− *This setting will not be active immediately. Use mmlGdcDispCommit to submit for processing.*

Parameters

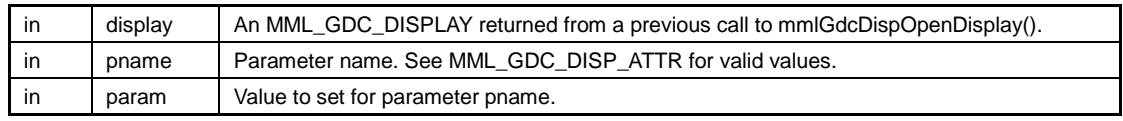

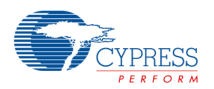

Return values

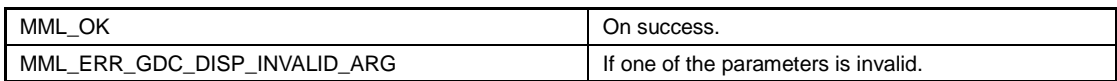

### **11.5.5.8 MM\_ERROR mmlGdcDispSyncVSync ( MML\_GDC\_DISPLAY display, MML\_GDC\_SYNC sync, MM\_S32 vsyncCnt )**

Initializes the sync object sync to get signaled after vsyncCnt VSync's have happened. The VSync is taken from the display controller specified by display.

Parameters

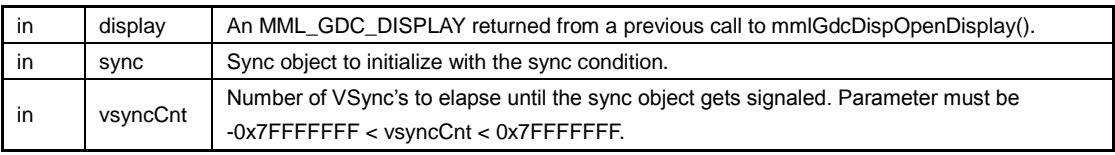

Return values

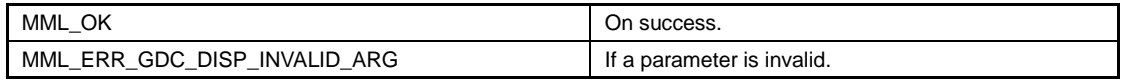

### **11.5.5.9 MM\_ERROR mmlGdcDispWinCommit ( MML\_GDC\_DISP\_WINDOW win )**

All window related updates will be written in a work item. mmlGdcDispWinCommit submit the work item of a window for processing. By default this function is blocked until previous operations of device window are completely executed. Use mmlGdcConfigSetAttribute(), set

MML\_GDC\_CONFIG\_ATTR\_DISPLAY\_NOBLOCK to 1 to make it non-blocking.

Parameters

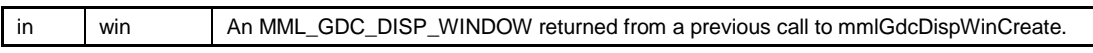

Return values

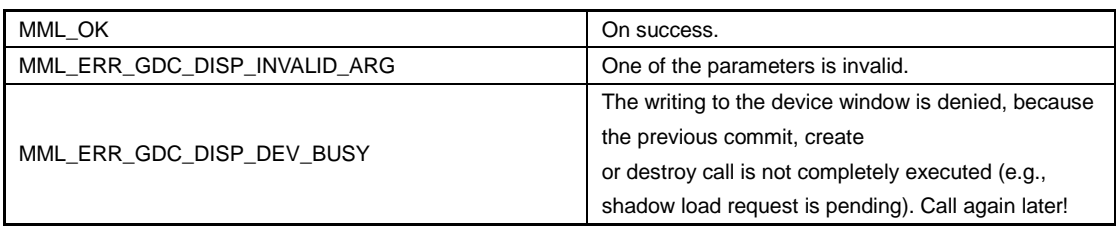

## **11.5.5.10 MM\_ERROR mmlGdcDispWinCreate ( MML\_GDC\_DISPLAY display, MML\_GDC\_DISP\_WINDOW\_PROPERTIES** ∗ **properties, MML\_GDC\_DISP\_WINDOW** ∗ **pWin)**

Used to create a window. By default this function is blocked until previous operations of device display and device window are completely executed. Use mmlGdcConfigSetAttribute(), set MML\_GDC\_CONFIG\_ATTR\_DISPLAY\_NOBLOCK to 1 to make it non-blocking.

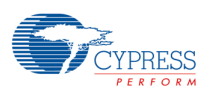

#### *Note:*

*This function will not initiate any hardware updates. Only the hardware resources are reserved for this window. Updates are applied after the call of mmlGdcDispWinCommit.*

*It is suggested to create windows in following order:*

- − *Window with feature MML\_GDC\_DISP\_FEATURE\_DECODE.*
- − *Window with feature MML\_GDC\_DISP\_FEATURE\_MULTI\_LAYER.*
- − *Window with feature MML\_GDC\_DISP\_FEATURE\_INDEX\_COLOR or no feature.*

#### Parameters

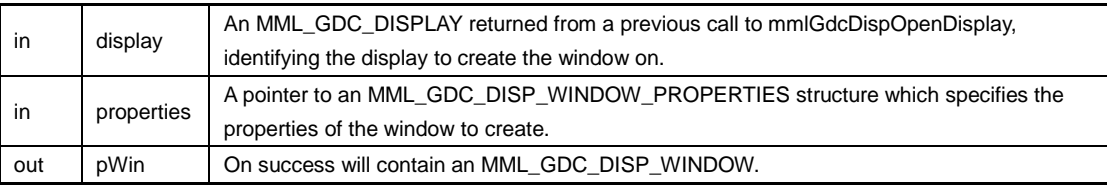

#### Return values

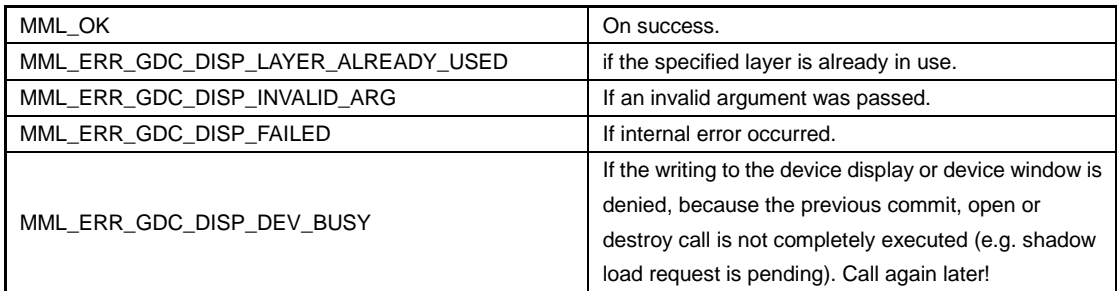

### **11.5.5.11 MM\_ERROR mmlGdcDispWinDestroy ( MML\_GDC\_DISP\_WINDOW win )**

Used to destroy a window. By default this function is blocked until previous operations of device display and device window are completely executed. Use mmlGdcConfigSetAttribute(), set MML\_GDC\_CONFIG\_ATTR\_DISPLAY\_NOBLOCK to 1 to make it non-blocking.

#### Parameters

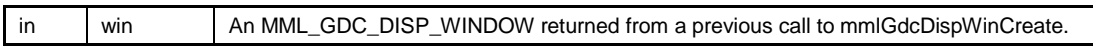

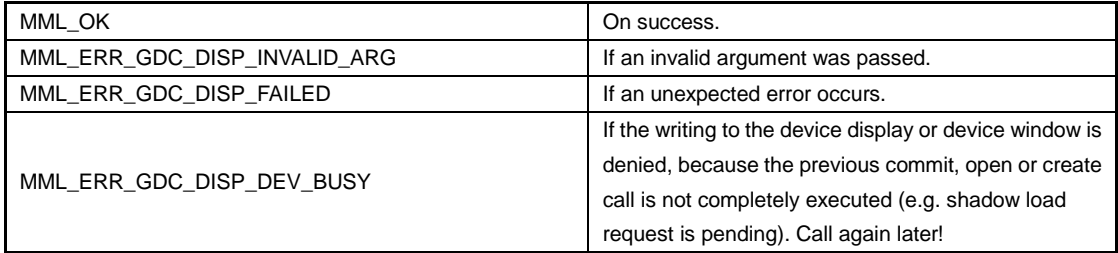

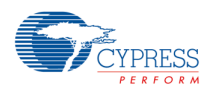

### **11.5.5.12 MM\_ERROR mmlGdcDispWinGetAttribute ( MML\_GDC\_DISP\_WINDOW win, MML\_GDC\_DISP\_WIN\_ATTR pname, MM\_U32** ∗ **pParam )**

Gets the value for attribute pname. win specify for which window the attribute should be retrieved.

#### Parameters

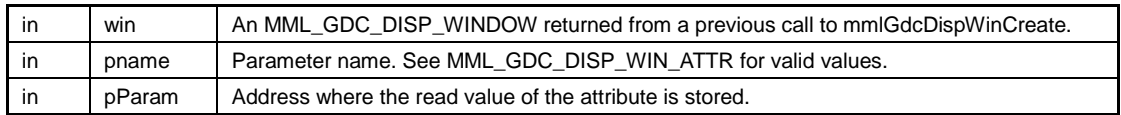

Return values

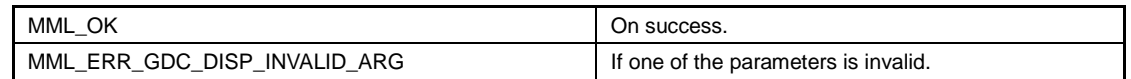

# **11.5.5.13 MM\_ERROR mmlGdcDispWinSetAttribute(MML\_GDC\_DISP\_WINDOW win, MML\_GDC\_DISP\_WIN\_ATTR pname, MM\_U32 param)**

Sets the attribute pname to param. win specify for which window the attribute should be set.

### *Note*

− *Any attribute settings of the window does not becomes active immediately with the related mmlGdcDispWinSetAttribute call, but will be queued together with other settings of this window. Use mmlGdcDispWinCommit to submit these settings for processing.*

#### Parameters

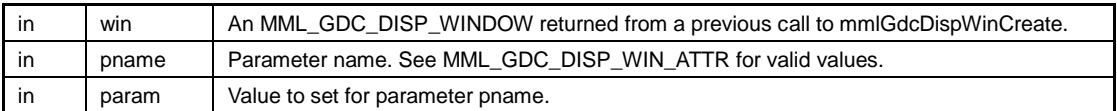

Return values

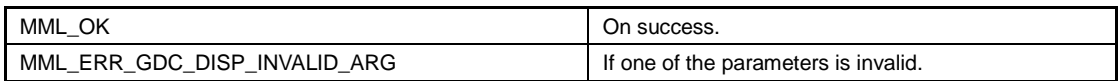

### **11.5.5.14 MM\_ERROR mmlGdcDispWinSetBlendMode ( MML\_GDC\_DISP\_WINDOW win, MM\_U32 blend\_mode )**

Sets blending mode.

Csrc: Source color Asrc: Source alpha Agbl: Global alpha Aext: External alpha Cdst: (Blend) destination color (alpha value of destination is not used) Ctrans: Transparency color Cout: Output color from this layer blend unit  $As = 1$ ;

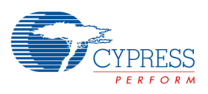

if (((mode & MML\_GDC\_DISP\_BLEND\_TRANSPARENCY) == MML\_GDC\_DISP\_BLEND\_TRANSPARENCY) && (Ctrans == Csrc))

As  $= 0$ ;

if ((mode & MML\_GDC\_DISP\_BLEND\_GLOBAL\_ALPHA) == MML\_GDC\_DISP\_BLEND\_GLOBAL\_ALPHA)

 $As = As * Aqbl;$ 

 $Ad = As$ :

if ((mode & MML\_GDC\_DISP\_BLEND\_SOURCE\_ALPHA) == MML\_GDC\_DISP\_BLEND\_SOURCE\_ALPHA)

 $Ad = Ad * Asrc;$ 

if((mode&MML\_GDC\_DISP\_BLEND\_SOURCE\_MULTIPLY\_ALPHA)==MML\_GDC\_DISP\_BLEND\_SOURC E\_MULTIPLY\_ALPHA)

 $As = As * Asrc;$ 

Cout =  $Csrc * As + Cdst * (1 - Ad);$ 

#### *Note:*

− *The blend mode settings of the window does not becomes active immediately with the related mmlGdcDispWinSetBlendMode call, but will be queued together with other settings of this window. Use mmlGdcDispWinCommit to submit these settings for processing. Transparency is not supported for the YUV format. If blend mode MML\_GDC\_DISP\_BLEND\_TRANSPARENCY is selected, set transparency color by mmlGdcDispWinSetAttribute with attribute MML\_GDC\_DISP\_WIN\_ATTR\_COLOR. If blend mode MML\_GDC\_DISP\_BLEND\_GLOBAL\_ALPHA is selected, set global alpha ratio by mmlGdcDispWinSetAttribute with attribute MML\_GDC\_DISP\_WIN\_ATTR\_COLOR. If the matrix set to the window (see mmlGdcDispWinSetMatrix()) is with a scaler factor, then only blend mode MML\_GDC\_DISP\_BLEND\_NONE and MML\_GDC\_DISP\_BLEND\_GLOBAL\_ALPHA are allowed.*

### Parameters

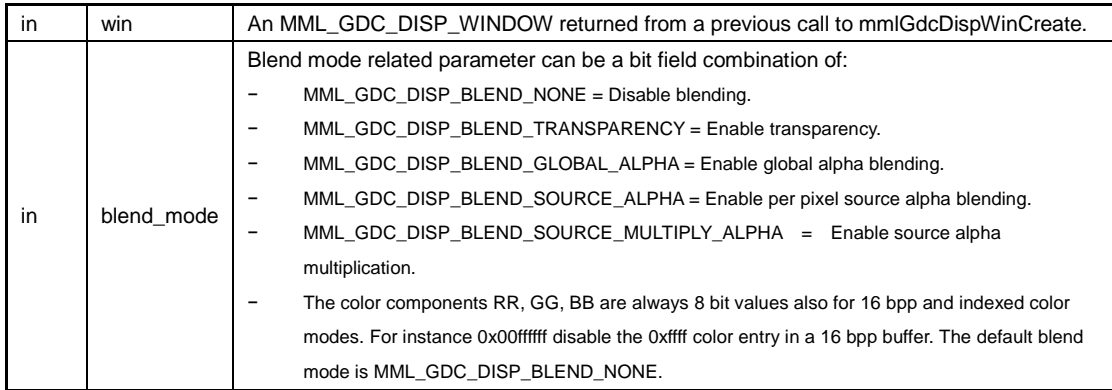

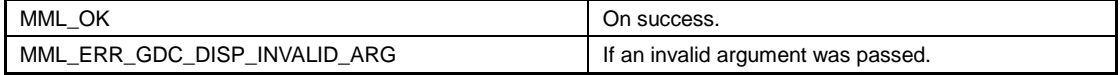

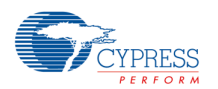

### **11.5.5.15 MM\_ERROR mmlGdcDispWinSetMatrix ( MML\_GDC\_DISP\_WINDOW win, MM\_U32 target, const MM\_FLOAT** ∗ **matrix )**

Set transformation matrix on window color buffer and/or the extern alpha buffer for scaling, rotation and flipping. The formula for the transformation based on this matrix is:

xout = matrix[0]  $* x +$  matrix[2]  $* y +$  matrix[4] yout = matrix[1]  $* x +$  matrix[3]  $* y +$  matrix[5]

If matrix = NULL, following data is set in transformation matrix:

( matrix[0] matrix[2] matrix[4] matrix[0] matrix[2] matrix[4]) =  $\begin{pmatrix} 1 & 0 & 0 \\ 0 & 1 & 0 \end{pmatrix}$  matrix[3] matrix[5]) =  $\begin{pmatrix} 1 & 0 & 0 \\ 0 & 1 & 0 \end{pmatrix}$  $\begin{pmatrix} 1 & 0 & 0 \\ 0 & 1 & 0 \end{pmatrix}$ 

#### *Note:*

− *The matrix settings of the window does not becomes active immediately with the related mmlGdcDispWinSetMatrix call, but will be queued together with other settings of this window. Use mmlGdcDispWinCommit to submit these settings for processing. The allowed matrix properties differ depending on the window features. All windows support a panning matrix (surface move inside the layer) except if the feature MML\_GDC\_DISP\_FEATURE\_DECODE was requested.*

```
\begin{pmatrix} 1 & 0 & xoffset \\ 0 & 1 & yoffset \end{pmatrix}
```
*A mirror matrix can be used for windows without the above features and MML\_GDC\_DISP\_FEATURE\_MULTI\_LAYER.*

$$
\begin{pmatrix} -1 & 0 & xoffset \\ 0 & -1 & yoffset \end{pmatrix}
$$

*Down scaling is not supported by display.*

*Not all of rotation angles are supported by display. A rotation must be 0, 90, 180 or 270 degrees. The extern alpha buffer cannot be scaled.*

*The buffer larger than window will be cut to fit the window size. The YUV buffer cannot be cut to odd pixel width.*

#### Parameters

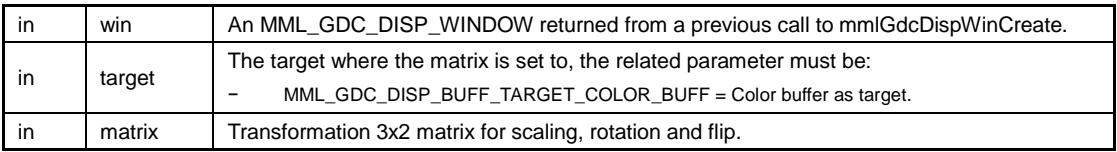

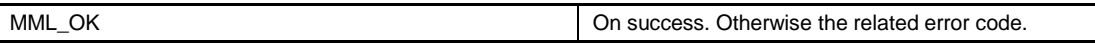

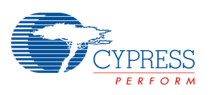

### **11.5.5.16 MM\_ERROR mmlGdcDispWinSetSurface ( MML\_GDC\_DISP\_WINDOW win, MM\_U32 target, MML\_GDC\_SURFACE surf )**

Show the surface content on a previously opened window.

#### *Note:*

− *The function will not be executed immediately but will be queued together with other modifications of this window. Use mmlGdcDispWinCommit to submit for processing. If the surface describes an indexed color format, the driver will apply this color table to the hardware only if the window was created with the feature MML\_GDC\_DISP\_FEATURE\_INDEX\_COLOR.*

#### Parameters

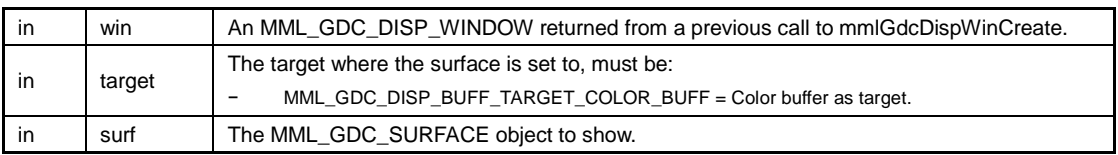

Return values

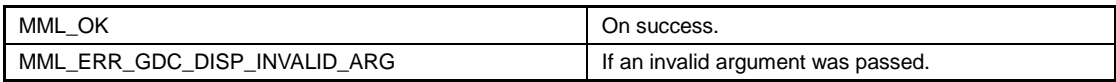

### **11.5.5.17 MM\_ERROR mmlGdcDispWinSync ( MML\_GDC\_DISP\_WINDOW win, MML\_GDC\_SYNC sync )**

Inserts a sync object into the window settings queue. The sync object will be signaled after the preceding mmlGdcDispWinCommit has been processed.

#### Parameters

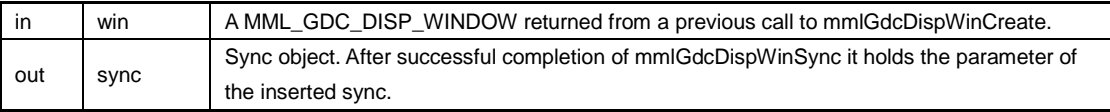

Return values

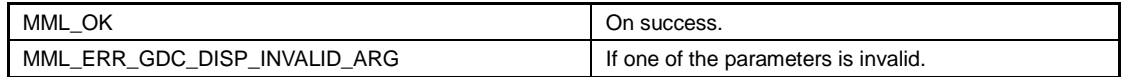

### **11.5.5.18 MM\_ERROR mmlGdcDispWinWaitSync ( MML\_GDC\_DISP\_WINDOW win, MML\_GDC\_SYNC sync )**

Inserts a sync wait into the window settings queue for win. mmlGdcDispWinCommit operations performed after this call are only executed after sync gets signaled. mmlGdcDispWinWaitSync shall only be called once before a call to mmlGdcDispWinCommit.

#### Parameters

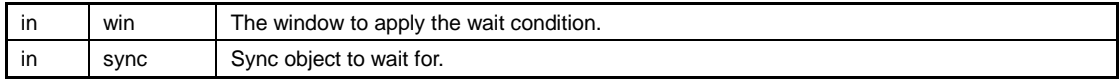

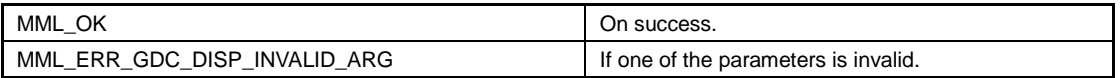

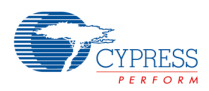

## **11.6 Pixel Engine API**

Pixel Engine (PixEng) API.

#### Data Structures

− struct MML\_GDC\_PE\_CONTEXT\_CONTAINER

#### Macros

- − #define MML\_GDC\_PE\_API extern
- − #define MML\_GDC\_PE\_STORE 0x00000001U
- − #define MML\_GDC\_PE\_SRC 0x00000002U
- − #define MML\_GDC\_PE\_DST 0x00000004U
- − #define MML\_GDC\_PE\_MASK 0x00000008U
- − #define MML\_GDC\_PE\_ROP\_BLACKNESS ((MM\_U08)0x00)
- − #define MML\_GDC\_PE\_ROP\_WHITENESS ((MM\_U08)0xFF)
- − #define MML\_GDC\_PE\_ROP\_SRCCOPY ((MM\_U08)0xAA)
- − #define MML\_GDC\_PE\_ROP\_NOTSRCCOPY ((MM\_U08)0x55)
- − #define MML\_GDC\_PE\_ROP\_MASKCOPY ((MM\_U08)0xCC)
- − #define MML\_GDC\_PE\_ROP\_NOTMASK ((MM\_U08)0x33)
- − #define MML\_GDC\_PE\_ROP\_MASKINVERT ((MM\_U08)0x66)
- − #define MML\_GDC\_PE\_ROP\_MSKAND ((MM\_U08)0x88)
- − #define MML\_GDC\_PE\_ROP\_MASKERASE ((MM\_U08)0x22)
- − #define MML\_GDC\_PE\_ROP\_NOTMASKERASE ((MM\_U08)0x11)
- − #define MML\_GDC\_PE\_ROP\_MERGEMASK ((MM\_U08)0xEE)
- − #define MML\_GDC\_PE\_ROP\_MERGEMASKNOT ((MM\_U08)0xBB)
- − #define MML\_GDC\_PE\_ROP\_DSTCOPY ((MM\_U08)0xF0)
- #define MML\_GDC\_PE\_ROP\_NOTDSTCOPY ((MM\_U08)0x0F)
- − #define MML\_GDC\_PE\_ROP\_DSTPAINT ((MM\_U08)0xFE)
- − #define MML\_GDC\_PE\_ROP\_MASKSEL ((MM\_U08)0xB8)
- #define MML\_GDC\_PE\_ROP\_DSTAND ((MM\_U08)0x80)
- − #define MML\_GDC\_PE\_FILTER\_NEAREST 0
- − #define MML\_GDC\_PE\_FILTER\_BILINEAR 1
- #define MML\_GDC\_PE\_ATTR\_ZERO\_TOP\_LEFT 0U
- − #define MML\_GDC\_PE\_ATTR\_ZERO\_BOTTOM\_LEFT 1U
- − #define MML\_GDC\_PE\_TILE\_FILL\_ZERO 0U
- − #define MML\_GDC\_PE\_TILE\_FILL\_CONSTANT 1U
- − #define MML\_GDC\_PE\_TILE\_PAD 2U
- − #define MML\_GDC\_PE\_TILE\_PAD\_ZERO 3U

#### Typedefs

− typedef MML\_GDC\_PE\_CONTEXT\_CONTAINER ∗ MML\_GDC\_PE\_CONTEXT

#### **Enumerations**

}

− enum MML\_GDC\_PE\_CTX\_ATTR { MML\_GDC\_PE\_CTX\_ATTR\_DITHER\_COLOR, MML\_GDC\_PE\_CTX\_ATTR\_DITHER\_ALPHA, MML\_GDC\_PE\_CTX\_ATTR\_DITHER\_OFFSET, MML\_GDC\_PE\_CTX\_ATTR\_FILTER, MML\_GDC\_PE\_ATTR\_ZERO\_POINT

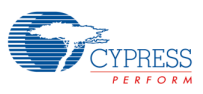

```
− enum MML_GDC_PE_SURF_ATTR {
     MML_GDC_PE_SURF_ATTR_COLORMULTI,
     MML_GDC_PE_SURF_ATTR_ALPHAMULTI,
     MML_GDC_PE_SURF_ATTR_TILE_MODE,
     MML_GDC_PE_SURF_ATTR_USE_CLIPPING
}
− enum MML_GDC_PE_BF {
     MML_GDC_PE_BF_GL_ZERO = 0x0U,
     MML_GDC_PE_BF_GL_ONE = 0x1U,
     MML_GDC_PE_BF_GL_SRC_COLOR = 0x300U,
     MML_GDC_PE_BF_GL_ONE_MINUS_SRC_COLOR = 0x301U,
     MML_GDC_PE_BF_GL_SRC_ALPHA = 0x302U,
     MML_GDC_PE_BF_GL_ONE_MINUS_SRC_ALPHA = 0x303U,
     MML_GDC_PE_BF_GL_DST_ALPHA = 0x304U,
     MML_GDC_PE_BF_GL_ONE_MINUS_DST_ALPHA = 0x305U,
     MML_GDC_PE_BF_GL_DST_COLOR = 0x306U,
     MML_GDC_PE_BF_GL_ONE_MINUS_DST_COLOR = 0x307U,
     MML_GDC_PE_BF_GL_SRC_ALPHA_SATURATE = 0x308U,
     MML_GDC_PE_BF_GL_CONSTANT_COLOR = 0x8001U,
     MML_GDC_PE_BF_GL_ONE_MINUS_CONSTANT_COLOR = 0x8002U,
     MML_GDC_PE_BF_GL_CONSTANT_ALPHA = 0x8003U,
    MML_GDC_PE_BF_GL_ONE_MINUS_CONSTANT_ALPHA = 0x8004U
}
− enum MML_GDC_PE_BM {
     MML_GDC_PE_BM_GL_FUNC_ADD = 0x8006U,
     MML_GDC_PE_BM_GL_MIN = 0x8007U,
     MML_GDC_PE_BM_GL_MAX = 0x8008U,
    MML_GDC_PE_BM_GL_FUNC_SUBTRACT = 0x800AU,
     MML_GDC_PE_BM_GL_FUNC_REVERSE_SUBTRACT = 0x800BU,
     MML_GDC_PE_BM_VG_BLEND_SRC = 0x2000U,
     MML_GDC_PE_BM_VG_BLEND_SRC_OVER = 0x2001U,
     MML_GDC_PE_BM_VG_BLEND_DST_OVER = 0x2002U,
    MML GDC PE BM VG BLEND SRC IN = 0x2003U,
    MML_GDC_PE_BM_VG_BLEND_DST_IN = 0x2004U,
     MML_GDC_PE_BM_VG_BLEND_MULTIPLY = 0x2005U,
     MML_GDC_PE_BM_VG_BLEND_SCREEN = 0x2006U,
     MML_GDC_PE_BM_VG_BLEND_DARKEN = 0x2007U,
     MML_GDC_PE_BM_VG_BLEND_LIGHTEN = 0x2008U,
     MML_GDC_PE_BM_VG_BLEND_ADDITIVE = 0x2009U
}
− enum MML_GDC_PE_CMATRIX_FORMAT {
     MML_GDC_PE_CMATRIX_FORMAT_4X3 = 0
}
− enum MML_GDC_PE_GEO_MATRIX_FORMAT {
     MML_GDC_PE_GEO_MATRIX_FORMAT_3X2,
     MML_GDC_PE_GEO_MATRIX_FORMAT_3X3
}
enum MML_GDC_PE_CLUT_FORMAT {
     MML_GDC_PE_CLUT_FORMAT_33 = 33,
     MML_GDC_PE_CLUT_FORMAT_256 = 256
 }
− enum MML_GDC_PE_FILTER_CHANNEL {
     MML_GDC_PE_FILTER_CHANNEL_R = (1U<<3),
```
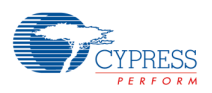

MML\_GDC\_PE\_FILTER\_CHANNEL\_G =  $(1U<<2)$ , MML\_GDC\_PE\_FILTER\_CHANNEL\_B = (1U<<1), MML\_GDC\_PE\_FILTER\_CHANNEL\_A = 1U, MML\_GDC\_PE\_FILTER\_CHANNEL\_RGB = (MML\_GDC\_PE\_FILTER\_CHANNEL\_R | MML\_GDC\_PE\_FILTER\_CHANNEL\_G | MML\_GDC\_PE\_FILTER\_CHANNEL\_B), MML\_GDC\_PE\_FILTER\_CHANNEL\_RGBA= (MML\_GDC\_PE\_FILTER\_CHANNEL\_R | MML\_GDC\_PE\_FILTER\_CHANNEL\_G | MML\_GDC\_PE\_FILTER\_CHANNEL\_B | MML\_GDC\_PE\_FILTER\_CHANNEL\_A) }

− enum MML\_GDC\_PE\_FILTER\_COLOR\_FORMAT { MML\_GDC\_PE\_FILTER\_COLOR\_FORMAT\_R8G8B8, MML\_GDC\_PE\_FILTER\_COLOR\_FORMAT\_R5G6B5A8, MML\_GDC\_PE\_FILTER\_COLOR\_FORMAT\_R8G8B8A8, MML\_GDC\_PE\_FILTER\_COLOR\_FORMAT\_R10G10B10A8 }

### Functions

- − MML\_GDC\_PE\_API MM\_ERROR mmlGdcPeResetContext (MML\_GDC\_PE\_CONTEXT pectx)
- − MML\_GDC\_PE\_API MM\_ERROR mmlGdcPeBindSurface (MML\_GDC\_PE\_CONTEXT pectx, MM\_U32 target, MML\_GDC\_SURFACE surface)
- − MML\_GDC\_PE\_API MM\_ERROR mmlGdcPeAttribute (MML\_GDC\_PE\_CONTEXT pectx, MML\_GDC\_PE\_CTX\_ATTR pname, MM\_U32 param)
- − MML\_GDC\_PE\_API MM\_ERROR mmlGdcPeColor (MML\_GDC\_PE\_CONTEXT pectx, MM\_U08 red, MM\_U08 green, MM\_U08 blue, MM\_U08 alpha)
- − MML\_GDC\_PE\_API MM\_ERROR mmlGdcPeSurfAttribute (MML\_GDC\_PE\_CONTEXT pectx, MM\_U32 target, MML\_GDC\_PE\_SURF\_ATTR pname, MM\_U32 param)
- − MML\_GDC\_PE\_API MM\_ERROR mmlGdcPeSurfColor (MML\_GDC\_PE\_CONTEXT pectx, MM\_U32 target, MM\_U08 red, MM\_U08 green, MM\_U08 blue, MM\_U08 alpha)
- MML\_GDC\_PE\_API MM\_ERROR mmlGdcPeBlendFunc (MML\_GDC\_PE\_CONTEXT pectx, MML\_GDC\_PE\_BF func\_red\_src, MML\_GDC\_PE\_BF func\_red\_dst, MML\_GDC\_PE\_BF func\_green\_src, MML\_GDC\_PE\_BF func\_green\_dst, MML\_GDC\_PE\_BF func\_blue\_src, MML\_GDC\_PE\_BF func\_blue\_dst, MML\_GDC\_PE\_BF func\_alpha\_src, MML\_GDC\_PE\_BF func\_alpha\_dst)
- − MML\_GDC\_PE\_API MM\_ERROR mmlGdcPeBlendMode (MML\_GDC\_PE\_CONTEXT pectx, MML\_GDC\_PE\_BM mode\_red, MML\_GDC\_PE\_BM mode\_green, MML\_GDC\_PE\_BM mode\_blue, MML\_GDC\_PE\_BM mode\_alpha)
- − MML\_GDC\_PE\_API MM\_ERROR mmlGdcPeRopOperation (MML\_GDC\_PE\_CONTEXT pectx, MM\_U08 op\_red, MM\_U08 op\_green, MM\_U08 op\_blue, MM\_U08 op\_alpha)
- − MML\_GDC\_PE\_API MM\_ERROR mmlGdcPeSetMatrix (MML\_GDC\_PE\_CONTEXT pectx, MM\_U32 target, MML\_GDC\_PE\_GEO\_MATRIX\_FORMAT format, const MM\_FLOAT ∗fMatrix)
- − MML\_GDC\_PE\_API MM\_ERROR mmlGdcPeCLUTData (MML\_GDC\_PE\_CONTEXT pectx, MML\_GDC\_PE\_CLUT\_FORMAT format, const MM\_S16 ∗pRed, const MM\_S16 ∗pGreen, const MM\_S16 ∗pBlue)
- − MML\_GDC\_PE\_API MM\_ERROR mmlGdcPeColorMatrix (MML\_GDC\_PE\_CONTEXT pectx, MML\_GDC\_PE\_CMATRIX\_FORMAT format, const MM\_FLOAT ∗fMatrix)
- − MML\_GDC\_PE\_API MM\_ERROR mmlGdcPeGetDrawBox (MML\_GDC\_PE\_CONTEXT pectx, MM\_U32 ∗x, MM\_U32 ∗y, MM\_U32 ∗w, MM\_U32 ∗h, MM\_U32 reset)
- − MML\_GDC\_PE\_API MM\_ERROR mmlGdcPeActiveArea (MML\_GDC\_PE\_CONTEXT pectx, MM\_U32 target, MM\_S32 x, MM\_S32 y, MM\_U32 w, MM\_U32 h)
- − MML\_GDC\_PE\_API MM\_ERROR mmlGdcPeSelectArea (MML\_GDC\_PE\_CONTEXT pectx, MM\_U32 target)
- − MML\_GDC\_PE\_API MM\_ERROR mmlGdcPeFill (MML\_GDC\_PE\_CONTEXT pectx, MM\_U32 x, MM\_U32 y, MM\_U32 w, MM\_U32 h)

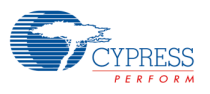

- − MML\_GDC\_PE\_API MM\_ERROR mmlGdcPeBlt (MML\_GDC\_PE\_CONTEXT pectx, MM\_FLOAT offsetx, MM\_FLOAT offsety)
- − MML\_GDC\_PE\_API MM\_ERROR mmlGdcPeFinish (void)
- − MML\_GDC\_PE\_API MM\_ERROR mmlGdcPeFlush (void)
- − MML\_GDC\_PE\_API MM\_ERROR mmlGdcPeSync (MML\_GDC\_SYNC sync)
- − MML\_GDC\_PE\_API MM\_ERROR mmlGdcPeWaitSync (MML\_GDC\_SYNC sync)
- − MM\_ERROR mmlGdcPeWaitForDispFrameEnd (MML\_GDC\_DISPLAY display, MM\_U32 line)

### **11.6.1 Detailed Description**

Pixel Engine (PixEng) API.

#include "mml\_gdc\_pixeng.h"

The pixel engine API provides all functions for blit operations using the pixel engine (2D core blit) hardware. As mentioned in the Overview Pixel Engine (PixEng), it requires MML\_GDC\_SURFACE objects to describe the pixel buffers and a MML\_GDC\_PE\_CONTEXT object to describe the requested pixel operation.

The following example demonstrates the steps to fill a target buffer with blue and blend a src surface at the center of target buffer:

MML\_GDC\_PE\_CONTEXT\_CONTAINER ctx;

// reset the MML\_GDC\_PE\_CONTEXT object

mmlGdcPeResetContext(&ctx);

// Bind a target surface as STORE and blend DeSTination buffer to the context.

// (The target pixel will be read, blended with src and written back to the target buffer.)

mmlGdcPeBindSurface(&ctx, MML\_GDC\_PE\_STORE | MML\_GDC\_PE\_DST, target);

// Set a fill color

mmlGdcPeColor(&ctx, 0, 0, 255, 0);

// Fill the store buffer

mmlGdcPeFill(&ctx, 0, 0, target\_width, target\_height);

// Attache the source buffer

mmlGdcPeBindSurface(&ctx, MML\_GDC\_PE\_SRC, src);

#### // Blend the source pixel to the target

mmlGdcPeBlt(&ctx, (target\_width - src\_width)/2, (target\_height - src\_height)/2);

// Optional: Ensure that the operation finished execution

mmlGdcPeFinish();

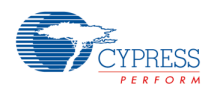

### **11.6.2 Macro Definition Documentation**

### **11.6.2.1 #define MML\_GDC\_PE\_API extern**

Placeholder for export changes.

### **11.6.2.2 #define MML\_GDC\_PE\_ATTR\_ZERO\_BOTTOM\_LEFT 1U**

The coordinate system for geometry operation starts in the lower left corner.

# **11.6.2.3 #define MML\_GDC\_PE\_ATTR\_ZERO\_TOP\_LEFT 0U**

The coordinate system for geometry operation starts in the upper left corner.

### *Note:*

− *For blit operation, it is equal to buffer content and display coordinate orientation. For draw operation, it means the buffer content orientation is mirrored.*

### **11.6.2.4 #define MML\_GDC\_PE\_DST 0x00000004U**

= Background for blend operations.

### **11.6.2.5 #define MML\_GDC\_PE\_FILTER\_BILINEAR 1**

Bilinear filter enable.

### **11.6.2.6 #define MML\_GDC\_PE\_FILTER\_NEAREST 0**

Nearest filter enable.

### **11.6.2.7 #define MML\_GDC\_PE\_MASK 0x00000008U**

= Mask surface.

# **11.6.2.8 #define MML\_GDC\_PE\_ROP\_BLACKNESS ((MM\_U08)0x00)**  $= 0$

# **11.6.2.9 #define MML\_GDC\_PE\_ROP\_DSTAND ((MM\_U08)0x80)**

= DST & MASK & SRC

# **11.6.2.10 #define MML\_GDC\_PE\_ROP\_DSTCOPY**

**((MM\_U08)0xF0)**

= DST

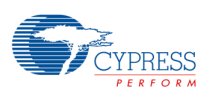

# **11.6.2.11 #define MML\_GDC\_PE\_ROP\_DSTPAINT**

## **((MM\_U08)0xFE)**

= DST | MASK | SRC

# **11.6.2.12 #define MML\_GDC\_PE\_ROP\_MASKCOPY ((MM\_U08)0xCC)**

 $=$  MASK

# **11.6.2.13 #define MML\_GDC\_PE\_ROP\_MASKERASE ((MM\_U08)0x22)**

= SRC & ∼MASK

**11.6.2.14 #define MML\_GDC\_PE\_ROP\_MASKINVERT ((MM\_U08)0x66)**

= MASK ∧ SRC

**11.6.2.15 #define MML\_GDC\_PE\_ROP\_MASKSEL** 

### **((MM\_U08)0xB8)**

 $=$  MASK ? SRC : DST

- **11.6.2.16 #define MML\_GDC\_PE\_ROP\_MERGEMASK ((MM\_U08)0xEE)**  $=$  SRC | MASK
- **11.6.2.17 #define MML\_GDC\_PE\_ROP\_MERGEMASKNOT ((MM\_U08)0xBB)** = SRC | ∼MASK
- **11.6.2.18 #define MML\_GDC\_PE\_ROP\_MSKAND ((MM\_U08)0x88)**  $=$  MASK & SRC

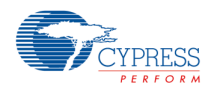

# **11.6.2.19 #define MML\_GDC\_PE\_ROP\_NOTDSTCOPY ((MM\_U08)0x0F)** = ∼DST

**11.6.2.20 #define MML\_GDC\_PE\_ROP\_NOTMASK ((MM\_U08)0x33)**

= ∼MASK

**11.6.2.21 #define MML\_GDC\_PE\_ROP\_NOTMASKERASE ((MM\_U08)0x11)**

 $=$   $~\sim$  (MASK | SRC)

- **11.6.2.22 #define MML\_GDC\_PE\_ROP\_NOTSRCCOPY ((MM\_U08)0x55)** = ∼SRC
- **11.6.2.23 #define MML\_GDC\_PE\_ROP\_SRCCOPY ((MM\_U08)0xAA)**  $=$  SRC
- **11.6.2.24 #define MML\_GDC\_PE\_ROP\_WHITENESS ((MM\_U08)0xFF)**  $= 1$
- **11.6.2.25 #define MML\_GDC\_PE\_SRC 0x00000002U** = blit source surface.
- **11.6.2.26 #define MML\_GDC\_PE\_STORE 0x00000001U** = blit write target.

### **11.6.2.27 #define MML\_GDC\_PE\_TILE\_FILL\_CONSTANT 1U**

Samples outside the frame are filled with constant color.

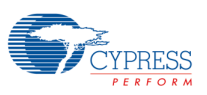

### **11.6.2.28 #define MML\_GDC\_PE\_TILE\_FILL\_ZERO 0U**

Samples outside the frame are treated as zero pixel value.

### **11.6.2.29 #define MML\_GDC\_PE\_TILE\_PAD 2U**

Samples outside the frame are padded with the last valid border pixels.

## **11.6.2.30 #define MML\_GDC\_PE\_TILE\_PAD\_ZERO 3U**

Applies tile mode PAD to RGB channels and tile mode ZERO to alpha channel.

### **11.6.3 Typedef Documentation**

### **11.6.3.1 typedef MML\_GDC\_PE\_CONTEXT\_CONTAINER**∗

### **MML\_GDC\_PE\_CONTEXT**

The pixel engine context object definition.

### **11.6.4 Enumeration Type Documentation**

### **11.6.4.1 enum MML\_GDC\_PE\_BF**

Blit Blend function definition used by mmlGdcPeBlendFunc.

### **11.6.4.2 enum MML\_GDC\_PE\_BM**

Blit Blend mode definition used by mmlGdcPeBlendMode.

# **11.6.4.3 enum MML\_GDC\_PE\_CLUT\_FORMAT**

CLUT entities size.

Enumerator

### **MML\_GDC\_PE\_CLUT\_FORMAT\_33**

Each array for RGB contains 33 10-bit values to describe the 0-255 index range. The missing values are interpolated (see mmlGdcPeCLUTData for details).

### **MML\_GDC\_PE\_CLUT\_FORMAT\_256**

Each array for RGB contains 256 values to describe the CLUT.

### **11.6.4.4 enum MML\_GDC\_PE\_CMATRIX\_FORMAT**

Color matrix format.

Enumerator

### **MML\_GDC\_PE\_CMATRIX\_FORMAT\_4X3**

float[12] array with 4 column and 3 lines.

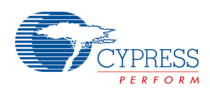

### **11.6.4.5 enum MML\_GDC\_PE\_CTX\_ATTR**

Context attributes used by mmlGdcPeAttribute.

Enumerator

#### **MML\_GDC\_PE\_CTX\_ATTR\_DITHER\_COLOR**

Set the color dither mode. The related parameter can be

- − MM\_TRUE Enable color dithering.
- − MM\_FALSE Disable color dithering (default).

### **MML\_GDC\_PE\_CTX\_ATTR\_DITHER\_ALPHA**

Set the alpha dither mode. The related parameter can be

- − MM\_TRUE Enable alpha dithering.
- − MM\_FALSE Disable alpha dithering (default).

### **MML\_GDC\_PE\_CTX\_ATTR\_DITHER\_OFFSET**

Set a dither offset. The value can be in the range from (0..15).

*Note:*

− *If the application renders a new frame with the vsync display frame rate, the quality may be improved by increasing this dither offset value with each frame. It is the same effect like dithering a 8-bit color buffer component to a 6 bit panel. Using this feature it is possible to use a smaller render buffer with the same color quality.*

### *Warning:*

− *For target buffers with few bits (e.g., <=4) per color component it will cause visible flickering artifacts.*

#### **MML\_GDC\_PE\_CTX\_ATTR\_FILTER**

Set the filter mode. The related parameter can be

- − MML\_GDC\_PE\_FILTER\_NEAREST.
- − MML\_GDC\_PE\_FILTER\_BILINEAR (default).
- − ::MML\_GDC\_PE\_FILTER\_ANISOTROPIC.

#### **MML\_GDC\_PE\_ATTR\_ZERO\_POINT**

Define the coordinate zero point for geometry operations. See also Coordinate System Hints. The related parameter can be

- − MML\_GDC\_PE\_ATTR\_ZERO\_TOP\_LEFT.
- − MML\_GDC\_PE\_ATTR\_ZERO\_BOTTOM\_LEFT (default).

### **11.6.4.6 enum MML\_GDC\_PE\_FILTER\_CHANNEL**

Color channels for filter.

Enumerator

### **MML\_GDC\_PE\_FILTER\_CHANNEL\_R**

Filter is applied to R or Y channel.

- **MML\_GDC\_PE\_FILTER\_CHANNEL\_G** Filter is applied to G or U channel.
- **MML\_GDC\_PE\_FILTER\_CHANNEL\_B** Filter is applied to B or V channel.

#### **MML\_GDC\_PE\_FILTER\_CHANNEL\_A**

Filter is applied to Alpha channel (not available for MML\_GDC\_PE\_FILTER\_COLOR\_FORMAT\_R8G8B8).

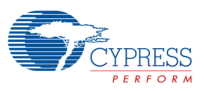

#### **MML\_GDC\_PE\_FILTER\_CHANNEL\_RGB** Filter is applied to RGB or YUV channel

#### **MML\_GDC\_PE\_FILTER\_CHANNEL\_RGBA**

Filter is applied to RGBA or YUVA channel (not available for MML\_GDC\_PE\_FILTER\_COLOR\_FORMAT\_R8G8B8).

### **11.6.4.7 enum MML\_GDC\_PE\_FILTER\_COLOR\_FORMAT**

Filter color formates.

Enumerator

### **MML\_GDC\_PE\_FILTER\_COLOR\_FORMAT\_R8G8B8** RGB888 format. Alpha is not filtered but set to constant value 255.

**MML\_GDC\_PE\_FILTER\_COLOR\_FORMAT\_R5G6B5A8** RGBA5658 format.

#### **MML\_GDC\_PE\_FILTER\_COLOR\_FORMAT\_R8G8B8A8** RGBA8888 format.

*Note:*

− *Only available for MML\_GDC\_PE\_FILTER\_TYPE\_FIR5X4.*

### **MML\_GDC\_PE\_FILTER\_COLOR\_FORMAT\_R10G10B10A8** RGBA1010108 format.

#### *Note:*

− *Only available for MML\_GDC\_PE\_FILTER\_TYPE\_FIR5X3.*

### **11.6.4.8 enum MML\_GDC\_PE\_GEO\_MATRIX\_FORMAT**

Geometry matrix format.

Enumerator

#### **MML\_GDC\_PE\_GEO\_MATRIX\_FORMAT\_3X2** float[6] array with 3 column and 2 lines.

**MML\_GDC\_PE\_GEO\_MATRIX\_FORMAT\_3X3** float[9] array with 3 column and 3 lines.

### **11.6.4.9 enum MML\_GDC\_PE\_SURF\_ATTR**

Surface attributes used by mmlGdcPeSurfAttribute.

Enumerator

#### **MML\_GDC\_PE\_SURF\_ATTR\_COLORMULTI**

Enable/disable of color multiplication. The related parameter can be

- − MM\_TRUE Enable color multiplication.
- − MM\_FALSE Disable color multiplication (default). The related formula is

if (ColorMultiply == MM\_TRUE)

Cout = Cin \* Aout; // (Aout see MML\_GDC\_PE\_SURF\_ATTR\_ALPHAMULTI)

else

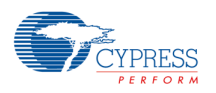

 $Cout = Cin;$ 

#### **MML\_GDC\_PE\_SURF\_ATTR\_ALPHAMULTI**

Enable/disable multiplication of pixel alpha with constant alpha defined by mmlGdcPeSurfColor(). The related parameter can be

- − MM\_TRUE Enable alpha multiplication.
- − MM\_FALSE Disable alpha multiplication (default). The related formula is

 $if$  (AlphaMultiply == MM\_TRUE)

Aout =  $A$ in  $*$  Aconst;

else

 $A$ out =  $A$ in;

#### **MML\_GDC\_PE\_SURF\_ATTR\_TILE\_MODE**

Mode of tiling mode for pixels outside of source buffer. The related parameter can be

- − MML\_GDC\_PE\_TILE\_FILL\_ZERO.
- − MML\_GDC\_PE\_TILE\_FILL\_CONSTANT.
- − MML\_GDC\_PE\_TILE\_PAD.
- − MML\_GDC\_PE\_TILE\_PAD\_ZERO (default).

*Note:*

− *Compressed and YUV422 images can only be used with MML\_GDC\_PE\_TILE\_FILL\_ZERO. The MML\_GDC\_PE\_SURF\_ATTR\_TILE\_MODE settings will be ignored for such images.*

#### **MML\_GDC\_PE\_SURF\_ATTR\_USE\_CLIPPING**

Define whether or not the surface coordinates given by mmlGdcPeActiveArea are used as clip coordinates while reading (SRC, DST, MASK) or writing (STORE) the surface. If USE\_CLIPPING is disabled the ActiveArea coordinates are used for the target blit bounding box calculation only. If USE CLIPPING is enabled the surface will be used like a smaller bitmap.

#### *Note:*

*While using clipping for source surfaces, the attribute MML\_GDC\_PE\_SURF\_ATTR\_TILE\_MODE must set to MML\_GDC\_PE\_TILE\_FILL\_ZERO.*

*The bounding box defined by mmlGdcPeActiveArea() will be always used as clipping box if USE\_CLIPPING is enabled. (Independent of the mmlGdcPeSelectArea() settings.)*

- − *MM\_FALSE (default): disable CLIP feature.*
- − *MM\_TRUE: enable clip feature.*

### **11.6.5 Function Documentation**

### **11.6.5.1 MML\_GDC\_PE\_API MM\_ERROR**

### **mmlGdcPeActiveArea(MML\_GDC\_PE\_CONTEXT pectx, MM\_U32 target, MM\_S32 x, MM\_S32 y, MM\_U32 w, MM\_U32 h)**

mmlGdcPeActiveArea defines the processing area for the surface that is bound to the specified target. See also mmlGdcPeSelectArea and MML\_GDC\_PE\_SURF\_ATTR\_USE\_CLIPPING.

The area is defined by lower left coordinate, width and height. The lower left coordinate is inside of

processing area. The upper right coordinate (x+w, y+h) is outside of processing area.

Parameters must be  $x < x + w$  and  $y < y + h$ . If x or y is equal to 4096, function returns

MML\_ERR\_GDC\_PE\_INVALID\_PARAMETER. If w and h are equal to 0, active area is disabled. If x and y are negative, the color value is defined by mmlGdcPeSurfAttribute and

MML\_GDC\_PE\_SURF\_ATTR\_TILE\_MODE. If pectx is equal to NULL, mmlGdcPeActiveArea is terminated without any operation.

#### *Note:*

− *Blit operations with a non default mmlGdcPeActiveArea setting may fail and report an error if buffers are involved with a bit per pixel size different to multiple of 8bit or YUV color format.*

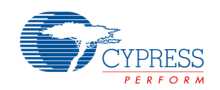

#### Parameters

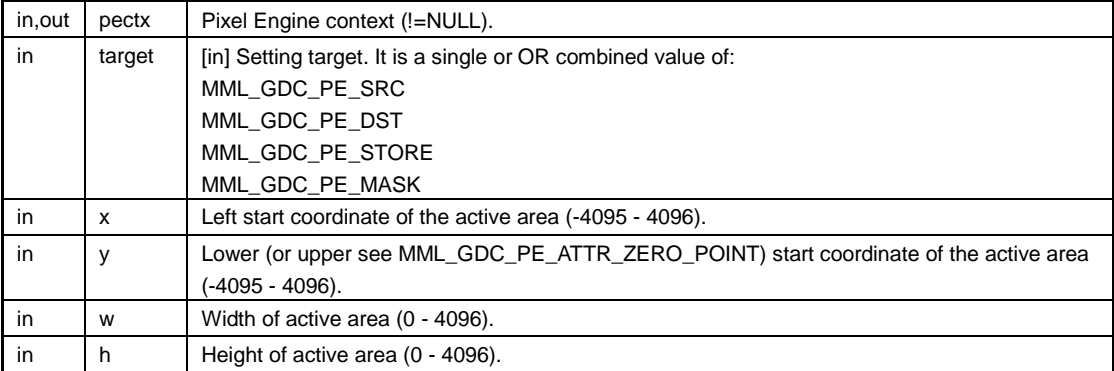

Return values

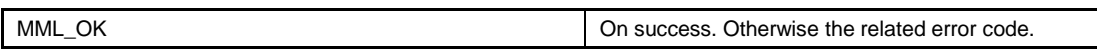

### **11.6.5.2 MML\_GDC\_PE\_API MM\_ERROR mmlGdcPeAttribute(MML\_GDC\_PE\_CONTEXT pectx, MML\_GDC\_PE\_CTX\_ATTR pname, MM\_U32 param)**

Set an attribute for the specified context.

If pectx is equal to NULL, mmlGdcPeAttribute is terminated without any operation.

Parameters

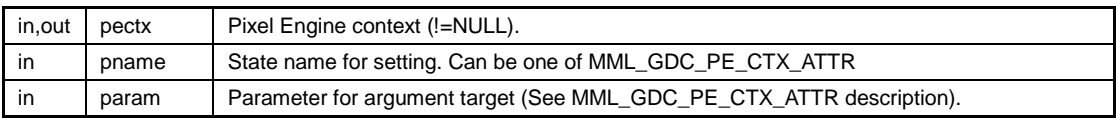

Return values

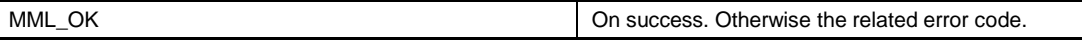

### **11.6.5.3 MML\_GDC\_PE\_API MM\_ERROR mmlGdcPeBindSurface ( MML\_GDC\_PE\_CONTEXT pectx, MM\_U32 target, MML\_GDC\_SURFACE surface )**

mmlGdcPeBindSurface is setting function for parameters about source, destination, mask and store surface. If pectx is equal to NULL, mmlGdcPeBindSurface is terminated without any operation.

#### *Note:*

− *All bound surfaces must not be deleted as long as the context is used. Parameter changes in the surface object after binding are used for further blit operations with the context.*

Parameters

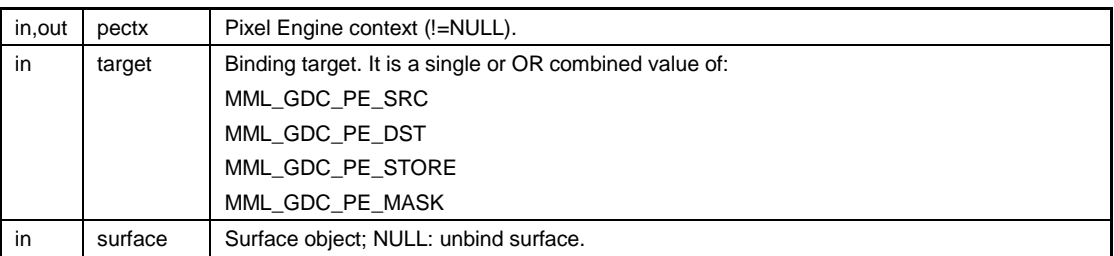

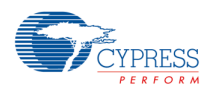

Return values MML\_OK **ON** ON SUCCESS. Otherwise the related error code.

### **11.6.5.4 MML\_GDC\_PE\_API MM\_ERROR mmlGdcPeBlendFunc ( MML\_GDC\_PE\_CONTEXT pectx, MML\_GDC\_PE\_BF**  func red src, MML GDC PE BF func red dst, **MML\_GDC\_PE\_BF func\_green\_src, MML\_GDC\_PE\_BF func\_green\_dst, MML\_GDC\_PE\_BF func\_blue\_src, MML\_GDC\_PE\_BF func\_blue\_dst, MML\_GDC\_PE\_BF func\_alpha\_src, MML\_GDC\_PE\_BF func\_alpha\_dst )**

Set the blending parameter. If pectx is equal to NULL, mmlGdcPeBlendFunc is terminated without any operation. The following table shows the possible blend functions

- − F stands for the selected blend function. See mmlGdcPeBlendMode for further usage.
- − Cs, Cd represent the incoming color or alpha component.
- − As, Ad represent the incoming alpha component.
- − Cc, Ac represent the constant color or alpha component defined by mmlGdcPeColor.

#### *Note:*

− *The incoming color components Cs, Cd, As and Ad can be the original image color or a result of a previous operation. See MML\_GDC\_PE\_SURF\_ATTR\_ALPHAMULTI and MML\_GDC\_PE\_SURF\_ATTR\_COLORMULTI.*

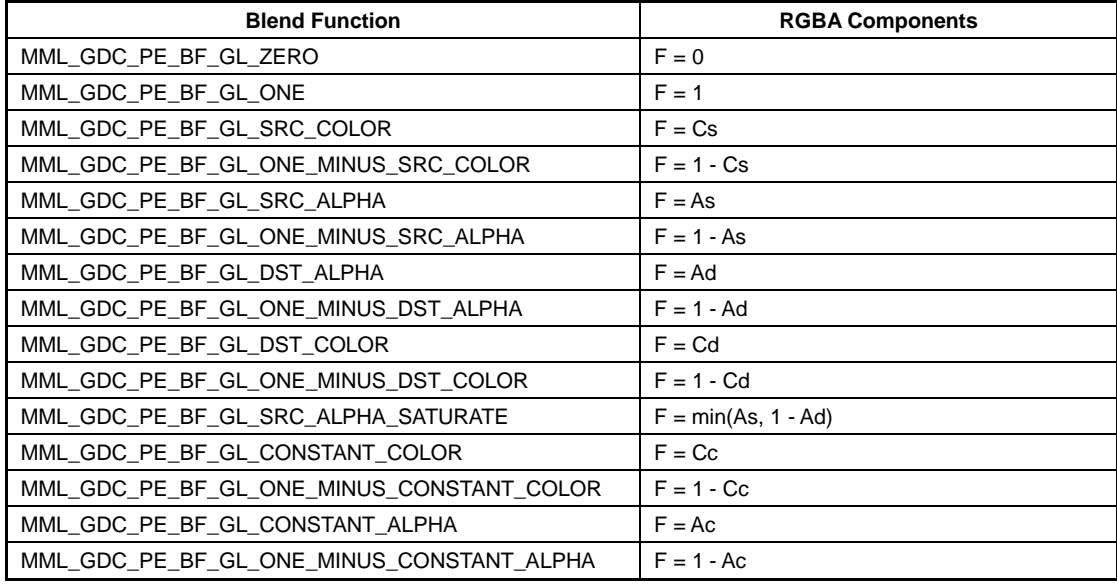

*Note:*

*If OpenVG blend mode (See mmlGdcPeBlendMode) is used, setting for this function is ignored in drawing image.*

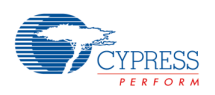

#### Parameters

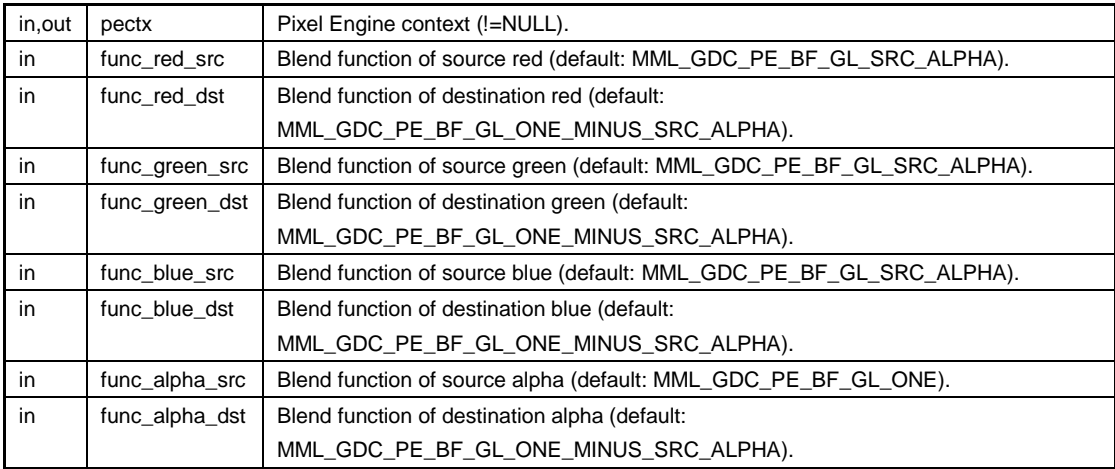

#### Return values

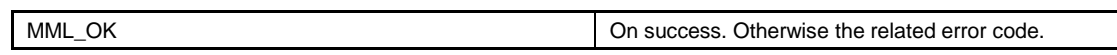

### **11.6.5.5 MML\_GDC\_PE\_API MM\_ERROR mmlGdcPeBlendMode ( MML\_GDC\_PE\_CONTEXT pectx, MML\_GDC\_PE\_BM mode\_red, MML\_GDC\_PE\_BM mode\_green, MML\_GDC\_PE\_BM mode\_blue, MML\_GDC\_PE\_BM mode\_alpha )**

Set the blending parameter. If pectx is equal to NULL, mmlGdcPeBlendMode is terminated without any operation.

#### *Note:*

− *The output of a blend operation is always alpha pre-multiplied. For the detail blend function, refer to chapter 13.2 in OpenVG specification Version 1.1 (March 27, 2007).*

The following table is a brief description of the different blend modes.

- − Cs, Cd and C represents the incoming source, blend destination and result component: red, green, blue or alpha.
- − As and Ad stands for incoming source and blend destination alpha component.
- − Fs and Fd stands for incoming source and blend destination blend function. See mmlGdcPeBlendFunc.1

#### *Note:*

− *The incoming color components Cs, Cd, As and Ad can be the original image color or a result of a previous operation. See MML\_GDC\_PE\_SURF\_ATTR\_ALPHAMULTI and MML\_GDC\_PE\_SURF\_ATTR\_COLORMULTI.*

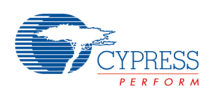

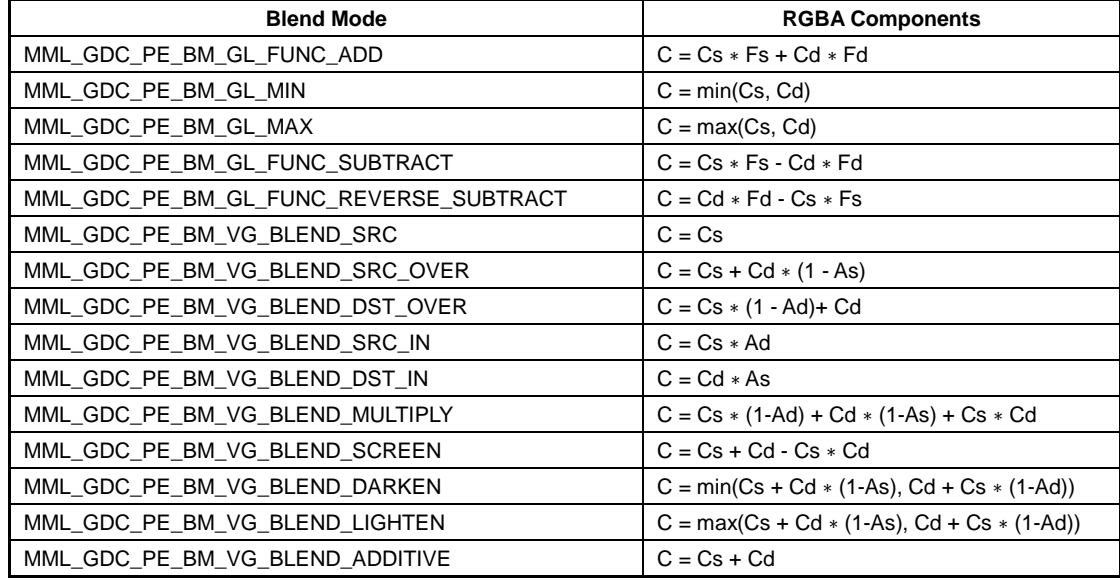

### **Parameters**

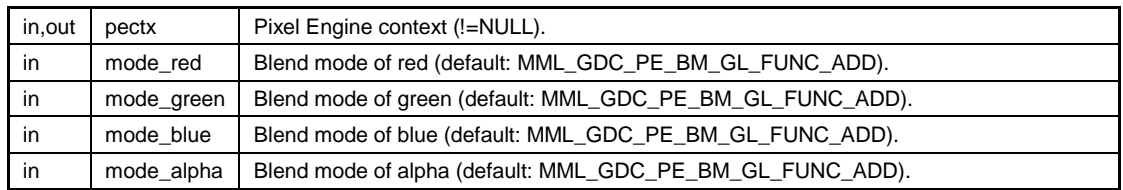

#### Return values

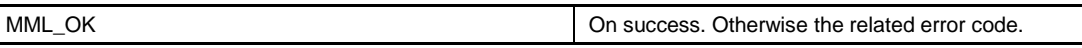

## **11.6.5.6 MML\_GDC\_PE\_API MM\_ERROR mmlGdcPeBlt ( MML\_GDC\_PE\_CONTEXT pectx, MM\_FLOAT offsetx, MM\_FLOAT offsety )**

This API initiates an operation that reads pixel data from surfaces bound to SRC, DST and MASK and performs a calculation using it. The resulting pixel data build a rectangle that is written to the bound STORE surface. The details of the operation are defined by the context and surface attributes.

### *Note*

− *The offsetx and offsety position parameters will be added to the current geometric matrix of the src and mask surface. That means they are not really required because the matrix changes can handle the same. However the most common use case is to blend a (modified) source bitmap to a defined x, y position and it is much simpler to commit this position as parameter. The geometrical relation between pixels of the target buffer and pixels of the source buffer are defined in the following way:*

- *Moffs represent a matrix using the fX, fY offsets given from this function.*
- *Ms (Xs, Ys) represent the surface matrix (pixel) of the related source: SRC or MASK.*

$$
\begin{pmatrix} Xstore \\ Ystore \end{pmatrix} = Moffs \times Ms \times \begin{pmatrix} Xs \\ Ys \end{pmatrix}
$$

*The path for the DST calculation is a little bit different:*

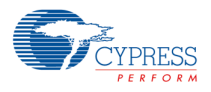

 $\begin{pmatrix} Xstore \\ Ystore \end{pmatrix}$  = Mdst  $\times \begin{pmatrix} Xs \\ Ys \end{pmatrix}$ 

- − *A typical mmlGdcPeBlt operation processes a store rectangle defined by the active area of the SRC surface and the given matrix transformation. An application can change this behavior by using mmlGdcPeSelectArea.*
- − *A SRC and STORE surface must be defined in minimum to proceed a mmlGdcPeBlt (simple copy) operation. If a DST surface is defined, a blend operation will be performed. If a MASK surface is defined the MASK alpha channel will be used as external alpha. That means the resulting alpha for the blending step is A = Asrc* <sup>∗</sup> *Amask. If a ROP operation with MASK or DST is defined, external alpha or blending mutates to a ROP operation. See mmlGdcPeRopOperation for more details.*
- − *The graphical operation will not be finished after the mmlGdcPeBlt call. That means the involved buffers are still in use. Please use synchronization objects or simple mmlGdcPeFinish to ensure that all operations are complete.*
- − *Pixel Engine operations can be queued by the driver to enhance performance especially in multi-threading environment. The execution especially of long processing commands can be forced by a mmlGdcPeFlush call. mmlGdcPeFinish, mmlGdcDispWinSetSurface and mmlGdcPeSync also flush the command queue.*
	- − *The following features can be defined for the bounded surfaces:*
		- *ALL: simple transformation (translation, mirroring, 90°rotation) if buffer is not compressed.*
			- *SRC: rotate/scale or index/decompress.*
			- *DST: index/decompress if SRC does not require these features.*
			- *MASK: scale if scale factor is identical with SRC.*

#### **Parameters**

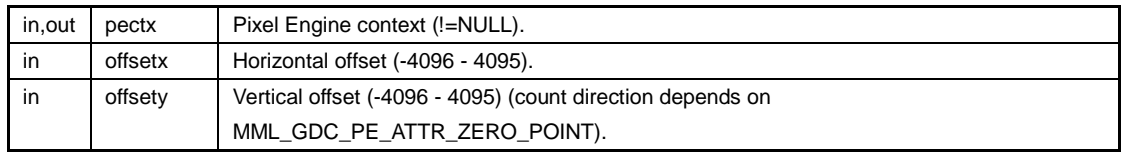

Return values

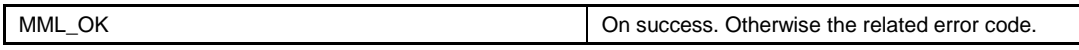

### **11.6.5.7 MML\_GDC\_PE\_API MM\_ERROR mmlGdcPeCLUTData ( MML\_GDC\_PE\_CONTEXT pectx,**

### **MML\_GDC\_PE\_CLUT\_FORMAT format, const MM\_S16** ∗ **pRed, const MM\_S16** ∗ **pGreen, const MM\_S16 pBlue )**

Used to configure the Color Lookup Table (CLUT) (e.g., for gamma correction).

The format MML\_GDC\_PE\_CLUT\_FORMAT\_256 defines 256 sample points representing the the resulting color channel intensity.

The format MML\_GDC\_PE\_CLUT\_FORMAT\_33 defines 33 sample points representing the resulting color channel intensity. Intermediate values will be interpolated by the HW. The 1st sample point corresponds to input color code 0, 2nd one to 32, ..., last one to 1024 of the 10 bit 2D core internal processing pipeline. Although input 1024 is not possible, the last sample point is needed for interpolation of codes 993 to 1023.

An index entry of 0 stands for the minimum and 1023 for the maximum intensity. Index values outside this range will be clamped.

#### *Note*

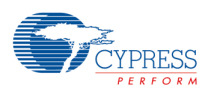

*Example: Let F(in) be the requested gamma formula. Input values of F(in) are in the range [0.0, 1.0]. It is allowed that the output value is smaller than 0.0 or bigger 1.0. The value array (in this example pRed) must be calculated in the following way:*

− *MML\_GDC\_PE\_CLUT\_FORMAT\_256:*

for  $(i = 0; i \le 255; i++)$ 

pRed[i] = (MM\_S16)(0.5f + ( F(i/255.0f) \* 1023.0f));

− *MML\_GDC\_PE\_CLUT\_FORMAT\_33:*

```
for (i = 0; i \le 32; i++)
```
pRed[i] = (MM\_S16)(0.5f + ( F(i/32.0f \* 1024.0f/1023.0f) \* 1023));

*Please note that the given formula calculates the value for F(256/255). If F(x) is only defined for input values 0.0..1.0 then pRed[32] can be calculated as*

 $pRed[32] = (MM_S16)(0.5f + ((32.0f * F(1) - F(31.0f * 32.0f / 1023.0f) * 1023.0f / 31.0f));$ 

*The pRed, pGreen and pBlue pointers must be valid for all following mmlGdcPeBlt() calls. If valid CLUT data is loaded, context attribute MML\_GDC\_PE\_CTX\_ATTR\_GAMMA is set to MML\_GDC\_PE\_GAMMA\_NEUTRAL.*

*If one pointer of color components is NULL, then the CLUT is set to bypass. If pectx is equal to NULL, mmlGdcPeCLUTData is terminated without any operation.*

### Parameters

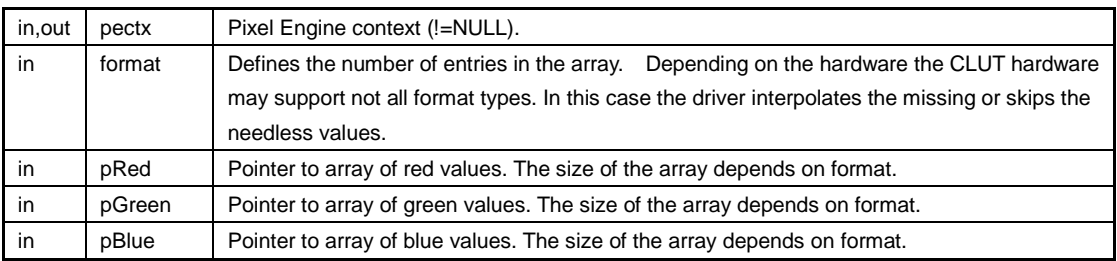

Return values

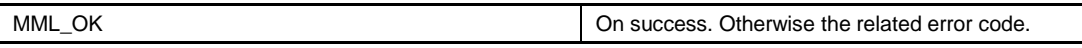

### **11.6.5.8 MML\_GDC\_PE\_API MM\_ERROR mmlGdcPeColor ( MML\_GDC\_PE\_CONTEXT pectx, MM\_U08 red, MM\_U08 green, MM\_U08 blue, MM\_U08 alpha )**

Set the constant color value. This color has the following usage:

- − Fill color used in mmlGdcPeFill.
- − Constant color used in blend mode (for detail information, refer to mmlGdcPeBlendMode) If pectx is equal to NULL, mmlGdcPeColor is terminated without any operation.

#### Parameters

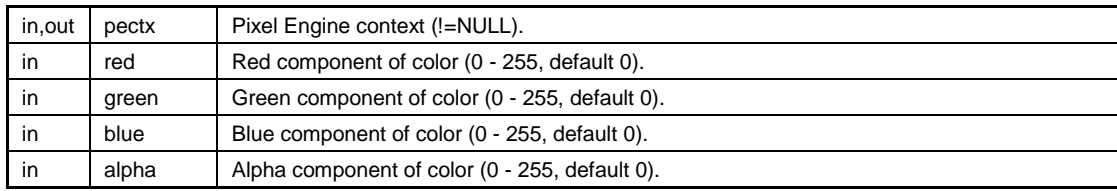

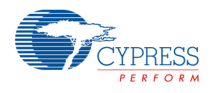

MML\_OK On success. Otherwise the related error code.

### **11.6.5.9 MML\_GDC\_PE\_API MM\_ERROR mmlGdcPeColorMatrix ( MML\_GDC\_PE\_CONTEXT pectx, MML\_GDC\_PE\_CMATRIX\_FORMAT format, const MM\_FLOAT \* fMatrix )**

mmlGdcPeColorMatrix is setting function for color matrix. If pectx is equal to NULL, mmlGdcPeColorMatrix is terminated without any operation.

fMatrix is a 4x3 matrix (represented as float[12] array) for RGB modification.

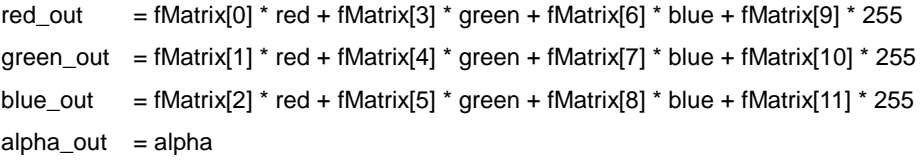

If fMatrix = NULL (default) the color matrix function will be switched off.

#### *Note*

− *If a color matrix is set using mmlGdcPeColorMatrix(), then driver internal automatic YUV to RGB conversion of SRC buffer will be shut off. The YUV color will be converted according to the user defined color matrix. The range for the multiplication factors is -3.5 .. 3.5. The range for the constant factors is -3.0 .. 3.0*

#### **Parameters**

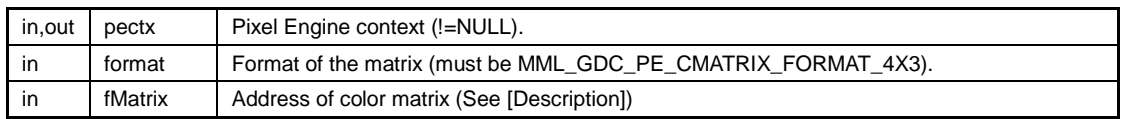

Return values

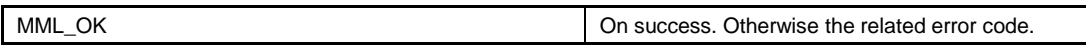

### **11.6.5.10 MML\_GDC\_PE\_API MM\_ERROR mmlGdcPeFill ( MML\_GDC\_PE\_CONTEXT pectx, MM\_U32 x, MM\_U32 y, MM\_U32 w, MM\_U32 h )**

This API fills the specified region of the surface that is bound to the MML\_GDC\_PE\_STORE target with the constant color (see mmlGdcPeColor). If w or h is equal to 0, this API returns MM\_TRUE but no work is done.

#### *Note*

− *The graphical operation will not be finished after the mmlGdcPeFill call. That means the target buffer may be still in use. Please use synchronization objects or simple mmlGdcPeFinish to ensure that all operations are complete if the buffer is used by another hardware unit (e.g., CPU, display) beside PixEng afterwards.*

#### Parameters

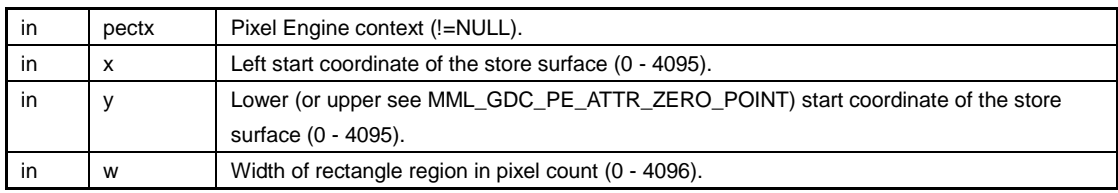

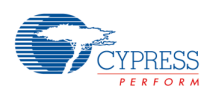

A P P L I C A T I O N N O T E

in  $\vert$  h  $\vert$  Height of rectangle region in line count (0 - 4096).

Return values

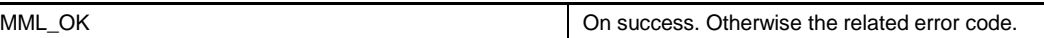

# **11.6.5.11 MML\_GDC\_PE\_API MM\_ERROR mmlGdcPeFinish**

## **( void )**

This API is used to wait on blitting and drawing completion for synchronization.

Return values

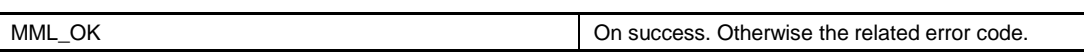

# **11.6.5.12 MML\_GDC\_PE\_API MM\_ERROR mmlGdcPeFlush ( void )**

Force execution of PixEng commands in finite time.

Return values

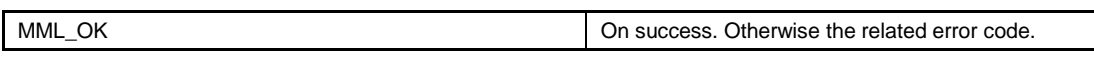

### **11.6.5.13 MML\_GDC\_PE\_API MM\_ERROR mmlGdcPeGetDrawBox ( MML\_GDC\_PE\_CONTEXT pectx, MM\_U32** ∗**x, MM\_U32** ∗ **y, MM\_U32** ∗ **w, MM\_U32** ∗ **h, MM\_U32 reset )**

mmlGdcPeGetDrawBox is a function to get the last draw box. Each Blt function calculates a store surface, draw rectangle basing on the mmlGdcPeSelectArea settings and the related surface properties (active area, matrix). The bounding box of this rectangle and the previously stored draw box will be stored as the new draw box. The draw box will be cleared if the reset parameter of mmlGdcPeGetDrawBox is different from 0. An application can use the draw box to get the minimal rectangle of a (frame) buffer that must be restored. The function returns an error if no blit operation was executed since the last reset.

### *Note*

− *The draw box calculation based only on bounding box calculations for SRC, DST and MASK. Possible STORE settings does not influence the calculation. The draw box is not influenced by Fill operations.*

### Parameters

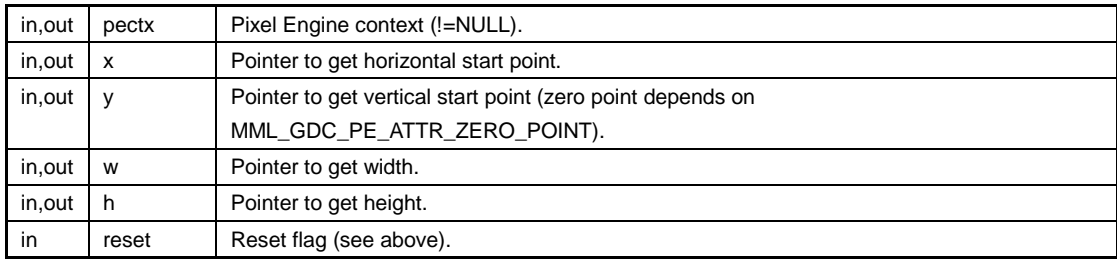

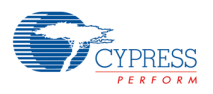

MML\_OK On success. Otherwise the related error code.

### **11.6.5.14 MML\_GDC\_PE\_API MM\_ERROR mmlGdcPeResetContext ( MML\_GDC\_PE\_CONTEXT pectx )**

Reset all parameters of the context object.

**Parameters** 

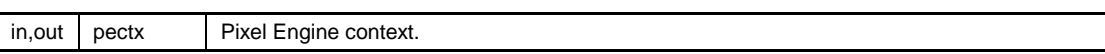

Return values

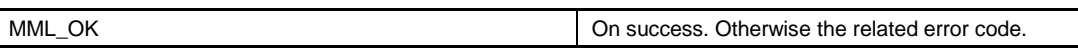

### **11.6.5.15 MML\_GDC\_PE\_API MM\_ERROR mmlGdcPeRopOperation ( MML\_GDC\_PE\_CONTEXT pectx, MM\_U08 op\_red, MM\_U08 op\_green, MM\_U08 op\_blue, MM\_U08 op\_alpha )**

Set the Raster Operation (ROP) for each color channel and the alpha channel. If pectx is equal to NULL, mmlGdcPeRopOperation is terminated without any operation.

### *Note*

- − *The involved source surfaces depend of the ROP mode. The driver will report an error if a requested surface is not defined and mmlGdcPeBlt is called.*
- − *If one of the ROP modes uses the DST surface, the blend unit in the blit path will be switched off and the result will be written directly in the store surface.*
- − *If there is a MASK surface, by default MASK buffer alpha channel is read as extern alpha value of SRC surface. If one of the ROP modes uses the MASK surface the extern alpha path of the SRC surface will be switched off and the MASK surface is the input of ROP operation.*
- − *The required ROP mode can be calculated by the following table:*

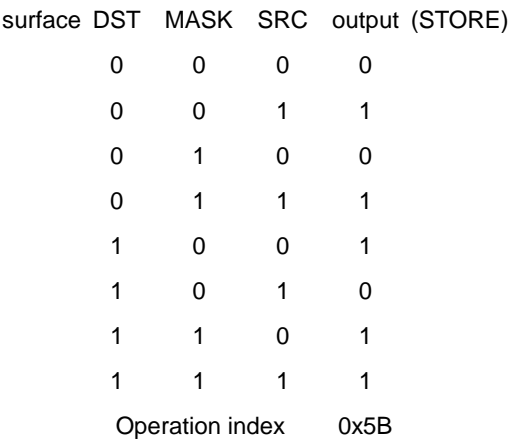

*Some useful ROP modes are predefined in the define section of this file, see MML\_GDC\_PE\_ROP\_...*

### Parameters

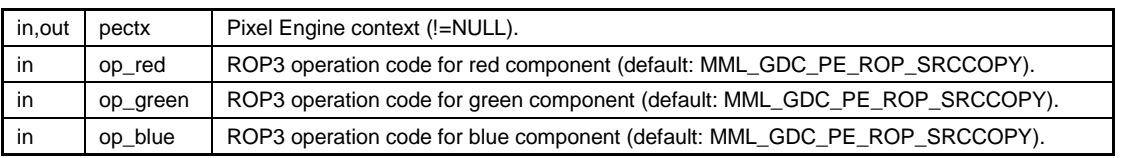

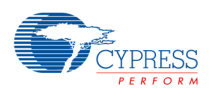

in | op\_alpha | ROP3 operation code for alpha component (default: MML\_GDC\_PE\_ROP\_SRCCOPY).

Return values

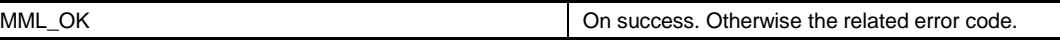

### **11.6.5.16 MML\_GDC\_PE\_API MM\_ERROR mmlGdcPeSelectArea ( MML\_GDC\_PE\_CONTEXT pectx, MM\_U32 target )**

mmlGdcPeSelectArea defines which surfaces are used to calculate the processing area. A default mmlGdcPeBlt function processes rectangle in store surface defined by the active area (see mmlGdcPeActiveArea) of the src surface and the given matrix transformation defined by mmlGdcPeSetMatrix. mmlGdcPeSelectArea changed it to active area of any other bounded surfaces or a combination of surfaces. Combination can be defined like this:

mmlGdcPeSelectArea(pectx, MML\_GDC\_PE\_SRC|GDC\_PE\_DST); If more than one surface defines to target, the bounding box of all active areas will be used.

Parameters

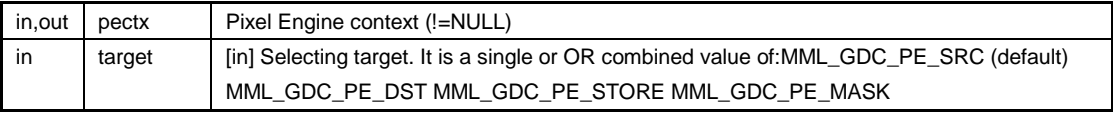

Return values

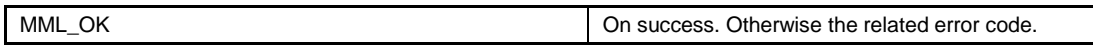

## **11.6.5.17 MML\_GDC\_PE\_API MM\_ERROR mmlGdcPeSetMatrix ( MML\_GDC\_PE\_CONTEXT pectx, MM\_U32 target, MML\_GDC\_PE\_GEO\_MATRIX\_FORMAT format, const MM\_FLOAT**  ∗ **fMatrix )**

mmlGdcPeSetMatrix is setting function of transformation matrix for scaling, rotation, translation and flipping for all source surfaces: MML\_GDC\_PE\_SRC, MML\_GDC\_PE\_DST and MML\_GDC\_PE\_MASK. The formula for the transformation based on this matrix is as follows:

xout = fMatrix[0]  $*$  xin + fMatrix[2]  $*$  yin + fMatrix[4] yout = fMatrix[1]  $*$  xin + fMatrix[3]  $*$  yin + fMatrix[5]

If fMatrix = NULL an identity matrix (no transformation) will be set. If pectx is equal to NULL mmlGdcPeSetMatrix is terminated without any operation.

Parameters

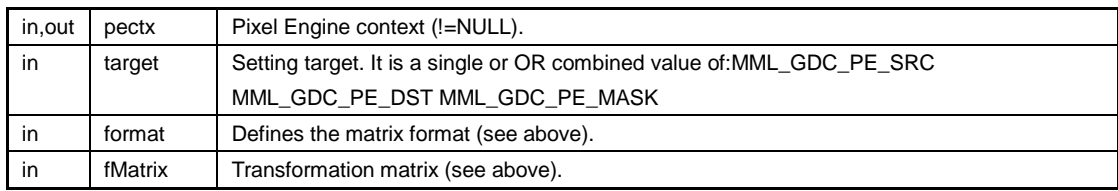

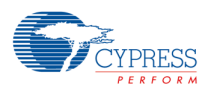

MML\_OK On success. Otherwise the related error code.

### **11.6.5.18 MML\_GDC\_PE\_API MM\_ERROR mmlGdcPeSurfAttribute ( MML\_GDC\_PE\_CONTEXT pectx, MM\_U32 target, MML\_GDC\_PE\_SURF\_ATTR pname, MM\_U32 param )**

Set an attribute for the surface that is bound to the specified target. If pectx is equal to NULL, mmlGdcPeSurfAttribute is terminated without any operation.

#### *Note*

− *The MASK surface does not support color multiplication. The function reports an error if a related parameter is set.*

#### Parameters

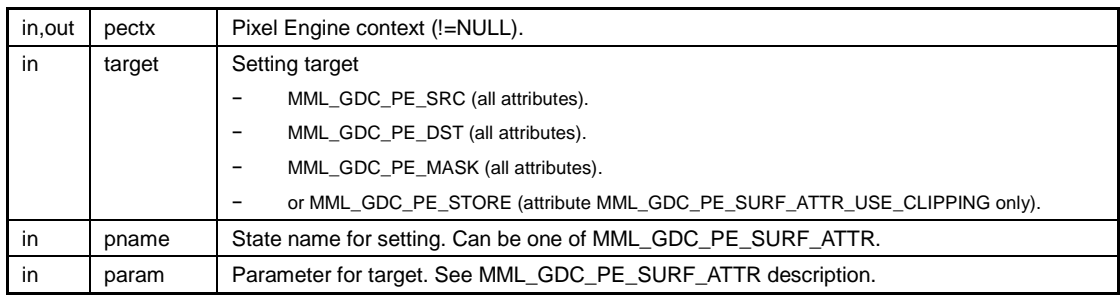

#### Return values

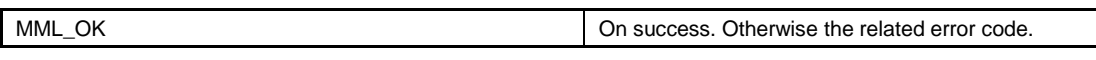

### **11.6.5.19 MML\_GDC\_PE\_API MM\_ERROR mmlGdcPeSurfColor ( MML\_GDC\_PE\_CONTEXT pectx, MM\_U32 target, MM\_U08 red, MM\_U08 green, MM\_U08 blue, MM\_U08 alpha )**

Set the constant color for the specified target. Indicated color is used for following usage. (See also mmlGdcPeSurfAttribute.)

- − Constant color in color multiplication.
- − Constant color in tiling.
- − Constant color used for the generation of a color component in format conversion (e.g., format conversion from RGB565 to RGBA8888 if 0x1234\_5678 is used as constant color 0xFFFF (RGB565) -> 0xFFFF\_FF78 (RGBA8888)).

If pectx is equal to NULL, mmlGdcPeSurfColor is terminated without any operation.

#### Parameters

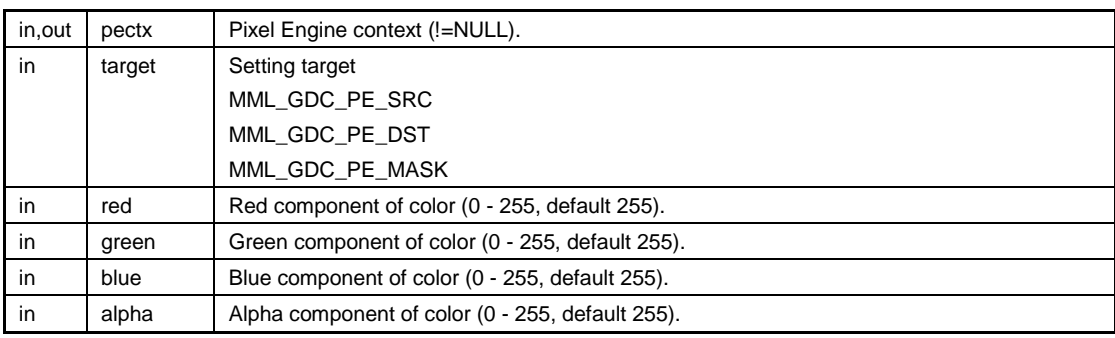

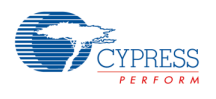

MML\_OK On success. Otherwise the related error code.

### **11.6.5.20 MML\_GDC\_PE\_API MM\_ERROR mmlGdcPeSync ( MML\_GDC\_SYNC sync )**

Inserts a sync object into the 2D command stream (similar to the OpenGL glFencSync() call).

Parameters

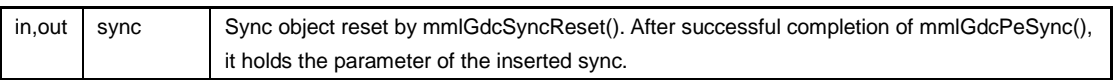

Return values

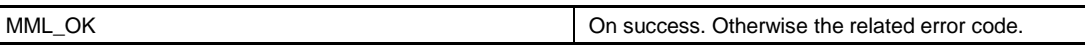

### **11.6.5.21 MM\_ERROR mmlGdcPeWaitForDispFrameEnd ( MML\_GDC\_DISPLAY display, MM\_U32 line )**

Delay blit execution until a defined line is passed by the display controller.

mmlGdcPeWaitForDispFrameEnd adds an instruction to the blit and draw command list to wait until the display controller enters a defined line. It can be used to start rendering in the blanking phase or at a defined time point in a single render buffer solution. This function can be called multiple times within a frame to coordinate rendering of different regions.

Parameters

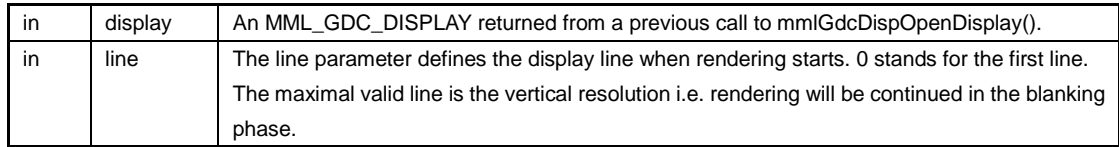

# **11.6.5.22 MML\_GDC\_PE\_API MM\_ERROR mmlGdcPeWaitSync ( MML\_GDC\_SYNC sync )**

Inserts a sync wait into the 2D command stream (similar to the OpenGL glWaitSync() call). PixEngine operations performed after this call are only executed after sync gets signaled.

Parameters

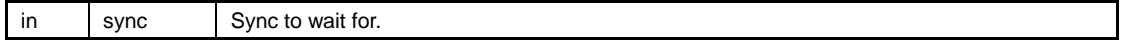

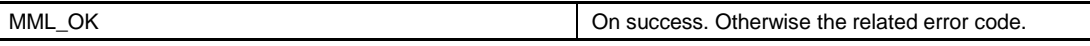

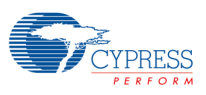

### **11.7 Synchronization API**

Synchronization API - Synchronization of framebuffer operations.

Data Structures

− struct MML\_GDC\_SYNC\_CONTAINER

#### Typedefs

− typedef MML\_GDC\_SYNC\_CONTAINER ∗ MML\_GDC\_SYNC

Functions

- − MM\_ERROR mmlGdcSyncReset (MML\_GDC\_SYNC sync)
- − MM\_ERROR mmlGdcSyncWait (MML\_GDC\_SYNC sync, MM\_S32 timeout)
- − MM\_ERROR mmlGdcSyncIncr (MML\_GDC\_SYNC sync, MM\_S32 incr)

### **11.7.1 Detailed Description**

Synchronization API - Synchronization of framebuffer operations.

#include "mml\_gdc\_sync.h"

The Synchronization API provides mechanisms to synchronize framebuffer operations. These are

- − 2D graphics operations (e.g., blt finished).
- − Display operations (e.g., framebuffer displayed, VSync happened).

Synchronization is achieved through sync objects - a representation of events whose completion status can be tested or waited upon. Waiting can be done by

- − The CPU (see mmlGdcSyncWait()).
- − As part of a graphics operation (more details below).

The function to initialize a sync object, (i.e., setting the sync condition, and the function to perform a wait as part of a graphics operation are part of the corresponding module's API):

- − 2D operations: See Pixel Engine API.
- − Display: See Display API.

# **11.7.2 Typedef Documentation**

### **11.7.2.1 typedef MML\_GDC\_SYNC\_CONTAINER**∗ **MML\_GDC\_SYNC**

The sync object definition.

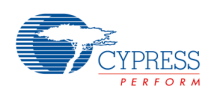

## **11.7.3 Function Documentation**

# **11.7.3.1 MM\_ERROR mmlGdcSyncIncr ( MML\_GDC\_SYNC sync,**

### **MM\_S32 incr )**

Increments the sync count for sync object sync. This way a sync object can be used to wait for last sync condition + incr. This must only be used for sync sources that increment the sync counter in a known fashion (e.g., display controller VSync)!

Parameters

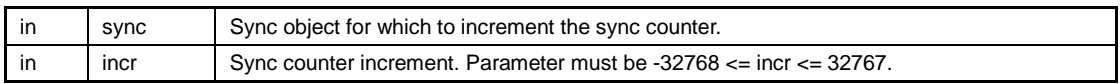

Return values

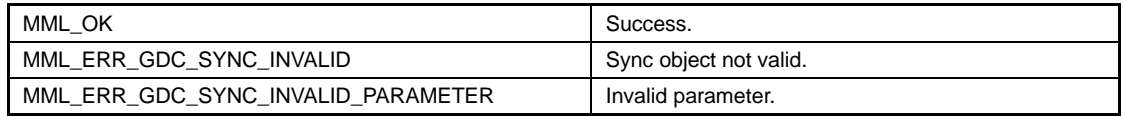

# **11.7.3.2 MM\_ERROR mmlGdcSyncReset ( MML\_GDC\_SYNC sync )**

Reset all parameters of the sync object.

#### Parameters

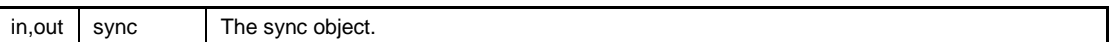

Return values

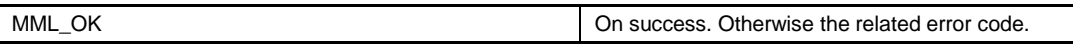

# **11.7.3.3 MM\_ERROR mmlGdcSyncWait ( MML\_GDC\_SYNC sync,**

### **MM\_S32 timeout )**

Waits for a sync object to be signaled.

Parameters

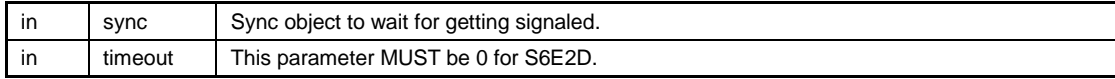

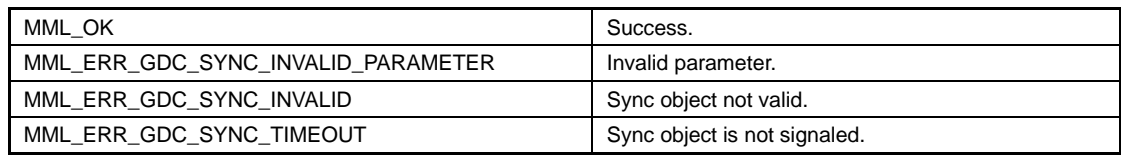

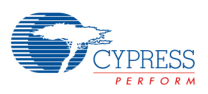

### **11.8 2D Core Interrupt Controller API**

2D Core Interrupt Controller handler functions

#### Macros

- − #define MM\_GDC\_IRIS\_INT\_STORE9\_FRAMECOMPLETE\_IRQ\_CP 1U
- − #define MM\_GDC\_IRIS\_INT\_EXTDST0\_FRAMECOMPLETE\_IRQ\_CP 4U
- − #define MM\_GDC\_IRIS\_INT\_DISENGCFG\_FRAMECOMPLETE0\_IRQ\_CP 10U
- − #define MM\_GDC\_IRIS\_INT\_CMDSEQ\_ERROR\_IRQ\_CP 20U
- − #define MM\_GDC\_IRIS\_INT\_FRAMEGEN0\_SECSYNC\_ON\_IRQ\_CP 27U
- − #define MM\_GDC\_IRIS\_INT\_FRAMEGEN0\_SECSYNC\_OFF\_IRQ\_CP 28U

#### Interrupt signal irqs

These can be used in mmdGdcInterruptRegisterHandler

- − #define MM\_GDC\_IRIS\_STORE9\_FRAMECOMPLETE\_IRQ ((MM\_U64)1 << MM\_GDC\_IRIS\_INT\_STORE9\_FRAMECOMPLETE\_IRQ\_CP)
- − #define MM\_GDC\_IRIS\_EXTDST0\_FRAMECOMPLETE\_IRQ ((MM\_U64)1 << MM\_GDC\_IRIS\_INT\_EXTDST0\_FRAMECOMPLETE\_IRQ\_CP)
- − #define MM\_GDC\_IRIS\_DISENGCFG\_FRAMECOMPLETE0\_IRQ ((MM\_U64)1 << MM\_GDC\_IRIS\_INT\_DISENGCFG\_FRAMECOMPLETE0\_IRQ\_CP)
- #define MM\_GDC\_IRIS\_CMDSEQ\_ERROR\_IRQ ((MM\_U64)1 << MM\_GDC\_IRIS\_INT\_CMDSEQ\_ERROR\_IRQ\_CP)
- − #define MM\_GDC\_IRIS\_FRAMEGEN0\_SECSYNC\_ON\_IRQ ((MM\_U64)1 << MM\_GDC\_IRIS\_INT\_FRAMEGEN0\_SECSYNC\_ON\_IRQ\_CP)
- − #define MM\_GDC\_IRIS\_FRAMEGEN0\_SECSYNC\_OFF\_IRQ ((MM\_U64)1 << MM\_GDC\_IRIS\_INT\_FRAMEGEN0\_SECSYNC\_OFF\_IRQ\_CP)

Interrupt Operations Functions

- − void mmdGdcInterruptHandler (void) Interrupt Handler Function.
- − MM\_ERROR mmdGdcInterruptRegisterHandler (MM\_U64 irq, void(∗pHandler)(MM\_U64 intrrpt)) Set an application defined interrupt handler function.

### **11.8.1.1 Detailed Description**

2D Core Interrupt Controller handler functions

#include "mmd\_gdc\_interrupthandler.h"

The interrupt controller API provides all required functions to handle 2D core interrupts.

#### *Note:*

− *The 2D core interrupts are required for the 2D Core Graphics Driver. Therefore it is required that all 2D core IRQ lines connected to the ARM core are enabled and linked to the mmdGdcInterruptHandler function provided by this interface. The 2D Core Driver will take care that the interrupt sources are reset.*

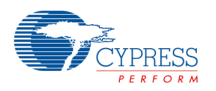

Optionally it is possible for an application to register a callback function for dedicated 2D core interrupts using

mmdGdcInterruptRegisterHandler. In this case the driver will call the function after clearing the interrupt status.

# **11.8.2 Macro Definition Documentation**

**11.8.2.1 #define MM\_GDC\_IRIS\_CMDSEQ\_ERROR\_IRQ ((MM\_U64)1 << MM\_GDC\_IRIS\_INT\_CMDSEQ\_ERROR\_IRQ\_CP)**

CMDSEQ\_ERROR: Error condition (Command Sequencer).

**11.8.2.2 #define MM\_GDC\_IRIS\_DISENGCFG\_FRAMECOMPLETE0\_IRQ ((MM\_U64)1 <<** 

**MM\_GDC\_IRIS\_INT\_DISENGCFG\_FRAMECOMPLETE0\_IRQ\_CP)** DISENGCFG\_FRAMECOMPLETE0: Frame complete (Display Controller, Display Stream 0).

### **11.8.2.3 #define MM\_GDC\_IRIS\_FRAMEGEN0\_SECSYNC\_OFF\_IRQ ((MM\_U64)1 << MM\_GDC\_IRIS\_INT\_FRAMEGEN0\_SECSYNC\_OFF\_IRQ\_CP)**

FRAMEGEN0\_SECSYNC\_OFF: Synchronization status deactivated (Display Controller, Content stream 0).

### **11.8.2.4 #define MM\_GDC\_IRIS\_FRAMEGEN0\_SECSYNC\_ON\_IRQ ((MM\_U64)1 << MM\_GDC\_IRIS\_INT\_FRAMEGEN0\_SECSYNC\_ON\_IRQ\_CP)**

FRAMEGEN0\_SECSYNC\_ON: Synchronization status activated (Display Controller, Content stream 0).

# **11.8.3 Function Documentation**

# **11.8.3.1 void mmdGdcInterruptHandler ( void )**

Interrupt Handler Function.

Interrupt service routine for 2D Core interrupts. This function has to be called by ARM if any 2D Core interrupt occurs. The function takes care that the interrupt status in the 2D Core is reset. The related interrupt status in ARM must be reset by the calling function.

# **11.8.3.2 MM\_ERROR mmdGdcInterruptRegisterHandler ( MM\_U64 irq, void(**∗**)(MM\_U64 intrrpt) pHandler )**

Set an application defined interrupt handler function.

This function allows an application to define a callback function for dedicated interrupts at runtime. The function ensures that the related interrupts are enabled in the 2D Core HW block.

### *Note*

− *The callback function must not call any 2D Core driver APIs as direct action because it is part of the ARM interrupt sequence. The callback function will be called after the driver has handled the interrupt internally.*
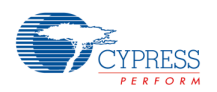

#### Parameters

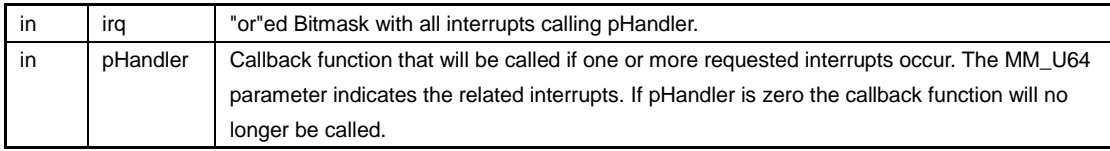

Return values

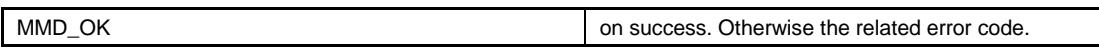

#### **11.9 Error Reporting API**

Error Reporting API - Error Reporting for selected modules and level.

#### Typedefs

− typedef void MM\_PRINTFUNCTION (const char ∗string)

#### **Enumerations**

```
− enum MM_ERP_MESSAGE_LEVEL {
      MM_ERP_LEVEL_NOTHING = 0U,
      MM_ERP_LEVEL_ERROR,
      MM_ERP_LEVEL_WARNING, MM_ERP_LEVEL_INFO
  }
− enum MM_ERP_MESSAGE_CHANNEL_PROP {
      MM_ERP_CH_OFF = 0U,
      MM_ERP_CH_ON
  }
 − enum MM_ERP_MESSAGE_DEST {
      MM_ERP_CH_STDOUT = 0U,
      MM_ERP_CH_BUFFER
  }
```
#### **Functions**

- − MM\_ERROR mmlGdcErpSetMessageLevel (MM\_U32 moduleId, MM\_ERP\_MESSAGE\_LEVEL level)
- − MM\_ERROR mmlGdcErpSetMessageChannel (MM\_ERP\_MESSAGE\_DEST dest, MM\_ERP\_MESSAGE\_CHANNEL\_PROP prop)
- − MM\_ERROR mmlGdcErpSetBuffer (MM\_ADDR bufferAddr, MM\_U32 bufferSize)
- − MM\_ERROR mmlGdcErpSetPrintf (MM\_PRINTFUNCTION ∗user\_print\_function)

#### Module Id's

(The error reporting level can be set per module id)

#### *Note*

*kernel modules are covered by the corresponding user module*

- − *#define MM\_ERP\_MODULE\_ID\_GDC\_ALL\_USER MM\_MODULEID(0x2100FFFFU)*
- − *#define MM\_ERP\_MODULE\_ID\_GDC\_SURFMAN\_USER MM\_MODULEID(0x21000000U)*
- − *#define MM\_ERP\_MODULE\_ID\_GDC\_DISP\_USER MM\_MODULEID(0x21001000U)*
- − *#define MM\_ERP\_MODULE\_ID\_GDC\_IRIS\_USER MM\_MODULEID(0x21003000U)*
	- − *#define MM\_ERP\_MODULE\_ID\_GDC\_SYNC\_USER MM\_MODULEID(0x21005000U)*
- **September 11, 2015, S6E2DH\_AN709-00022-1v0-E 145**

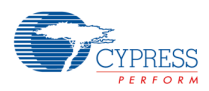

- − *#define MM\_ERP\_MODULE\_ID\_GDC\_CARD\_USER MM\_MODULEID(0x21006000U)*
- − *#define MM\_ERP\_MODULE\_ID\_GDC\_CONFIG\_USER MM\_MODULEID(0x21007000U)*
- − *#define MM\_ERP\_MODULE\_ID\_GDC\_SYSINIT\_USER MM\_MODULEID(0x21008000U)*
- − *#define MM\_ERP\_MODULE\_ID\_GDC\_CMDSEQ\_USER MM\_MODULEID(0x21009000U)*
	-
- − *#define MM\_ERP\_MODULE\_ID\_GDC\_PIXENG\_USER MM\_MODULEID(0x2100B000U)*
- − *#define MM\_ERP\_MODULE\_ID\_GDC\_ERP\_USER MM\_MODULEID(0x2100D000U)*
- − *#define MM\_ERP\_MODULE\_ID\_GDC\_SERVICE\_USER MM\_MODULEID(0x2100E000U)*

#### **11.9.1 Detailed Description**

Error Reporting API - Error Reporting for selected modules and level. The module Ids of this driver.

#include "mml\_gdc\_erp.h"

The Error-Reporting API provides functions to report errors, warnings and infos. The modules that are covered can be specified.

The user has the options to select the level of messages for selectable modules

(mmlGdcErpSetMessageLevel), to select the channel of messages (mmlGdcErpSetMessageChannel).

When using channel MM\_ERP\_CH\_STDOUT the configuration of the print function by mmlGdcErpSetPrintf is necessary.

When using channel MM\_ERP\_CH\_BUFFER the configuration of the buffer by mmlGdcErpSetBuffer is necessary.

#### *Note:*

− *Error reporting is only available in Debug and Release configuration! In Production configuration this functionality is switched OFF.*

#include "mm\_gdc\_module\_id.h"

The module ids are used to en-/disable message logging for certain modules of the driver. Wildcards can be used to en-/disable messages for all modules of the driver.

For details see mmlGdcErpSetMessageLevel

### **11.9.2 Macro Definition Documentation 11.9.2.1 #define MM\_ERP\_MODULE\_ID\_GDC\_ALL\_USER MM\_MODULEID(0x2100FFFFU)**

Wildcard for all modules of basic graphics driver

## **11.9.2.2 #define MM\_ERP\_MODULE\_ID\_GDC\_CARD\_USER MM\_MODULEID(0x21006000U)**

Card (HW access)

### **11.9.2.3 #define MM\_ERP\_MODULE\_ID\_GDC\_CMDSEQ\_USER MM\_MODULEID(0x21009000U)**

Command Sequencer

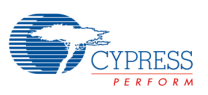

#### **11.9.2.4 #define MM\_ERP\_MODULE\_ID\_GDC\_CONFIG\_USER**

#### **MM\_MODULEID(0x21007000U)**

**Configuration** 

## **11.9.2.5 #define MM\_ERP\_MODULE\_ID\_GDC\_DISP\_USER MM\_MODULEID(0x21001000U)**

Display

### **11.9.2.6 #define MM\_ERP\_MODULE\_ID\_GDC\_ERP\_USER**

#### **MM\_MODULEID(0x2100D000U)**

Error Reporting

### **11.9.2.7 #define MM\_ERP\_MODULE\_ID\_GDC\_IRIS\_USER**

#### **MM\_MODULEID(0x21003000U)**

Internal components

# **11.9.2.8 #define MM\_ERP\_MODULE\_ID\_GDC\_PIXENG\_USER**

#### **MM\_MODULEID(0x2100B000U)**

Pixel Engine

# **11.9.2.9 #define MM\_ERP\_MODULE\_ID\_GDC\_SERVICE\_USER MM\_MODULEID(0x2100E000U)**

Resource Manager

# **11.9.2.10 #define MM\_ERP\_MODULE\_ID\_GDC\_SURFMAN\_USER**

#### **MM\_MODULEID(0x21000000U)**

Surface Manager

## **11.9.2.11 #define MM\_ERP\_MODULE\_ID\_GDC\_SYNC\_USER**

### **MM\_MODULEID(0x21005000U)**

Synchronization

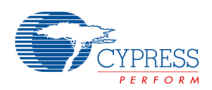

## **11.9.2.12 #define MM\_ERP\_MODULE\_ID\_GDC\_SYSINIT\_USER**

#### **MM\_MODULEID(0x21008000U)**

Initialization

## **11.9.3 Typedef Documentation**

### **11.9.3.1 typedef void MM\_PRINTFUNCTION(const char** ∗**string)**

Function type definition for the print function that shall be used.

## **11.9.4 Enumeration Type Documentation**

## **11.9.4.1 enum MM\_ERP\_MESSAGE\_CHANNEL\_PROP**

Enumeration of message channel properties

**Enumerator** 

MM\_ERP\_CH\_OFF message channel off MM\_ERP\_CH\_ON message channel on

## **11.9.4.2 enum MM\_ERP\_MESSAGE\_DEST**

Enumeration of message destination

Enumerator

MM\_ERP\_CH\_STDOUT report to stdout

MM\_ERP\_CH\_BUFFER report to buffer

## **11.9.4.3 enum MM\_ERP\_MESSAGE\_LEVEL**

Enumeration of message levels

Enumerator

MM\_ERP\_LEVEL\_NOTHING report no messages MM\_ERP\_LEVEL\_ERROR report error messages MM\_ERP\_LEVEL\_WARNING report error+warning messages MM\_ERP\_LEVEL\_INFO report error+warning+info messages

## **11.9.5 Function Documentation**

## **11.9.5.1 MM\_ERROR mmlGdcErpSetBuffer ( MM\_ADDR bufferAddr,**

### **MM\_U32 bufferSize )**

Set the parameter for a buffer, that is used as a channel for error messages.

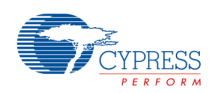

#### Parameters

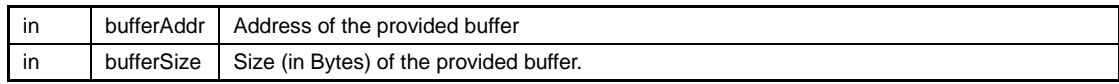

Return values

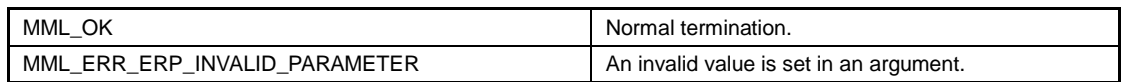

### **11.9.5.2 MM\_ERROR mmlGdcErpSetMessageChannel ( MM\_ERP\_MESSAGE\_DEST dest, MM\_ERP\_MESSAGE\_CHANNEL\_PROP prop )**

Set channel for error messages. By default only MM\_ERP\_CH\_STDOUT is ON.

#### *Note*

− *MM\_ERP\_CH\_STDOUT and MM\_ERP\_CH\_BUFFER can be en-/disabled. independently.*

#### Parameters

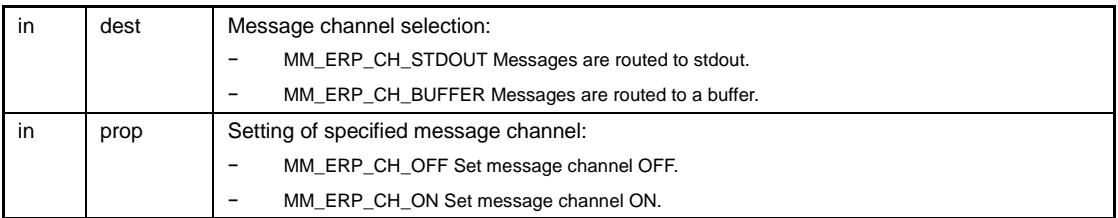

Return values

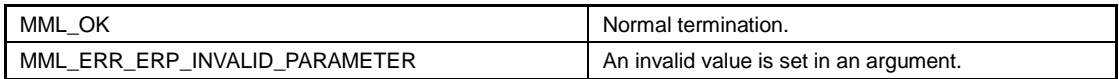

### **11.9.5.3 MM\_ERROR mmlGdcErpSetMessageLevel ( MM\_U32 moduleId, MM\_ERP\_MESSAGE\_LEVEL level )**

Set level of error messages for an individual module. For example,

mmlGdcErpSetMessageLevel(MM\_ERP\_MODULE\_ID\_GDC\_DISP\_USER, MM\_ERP\_LEVEL\_INFO);

will print all messages (info,warning,error) that come from the display module. The module IDs are defined for each driver component (see Module Id's).

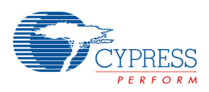

#### Parameters

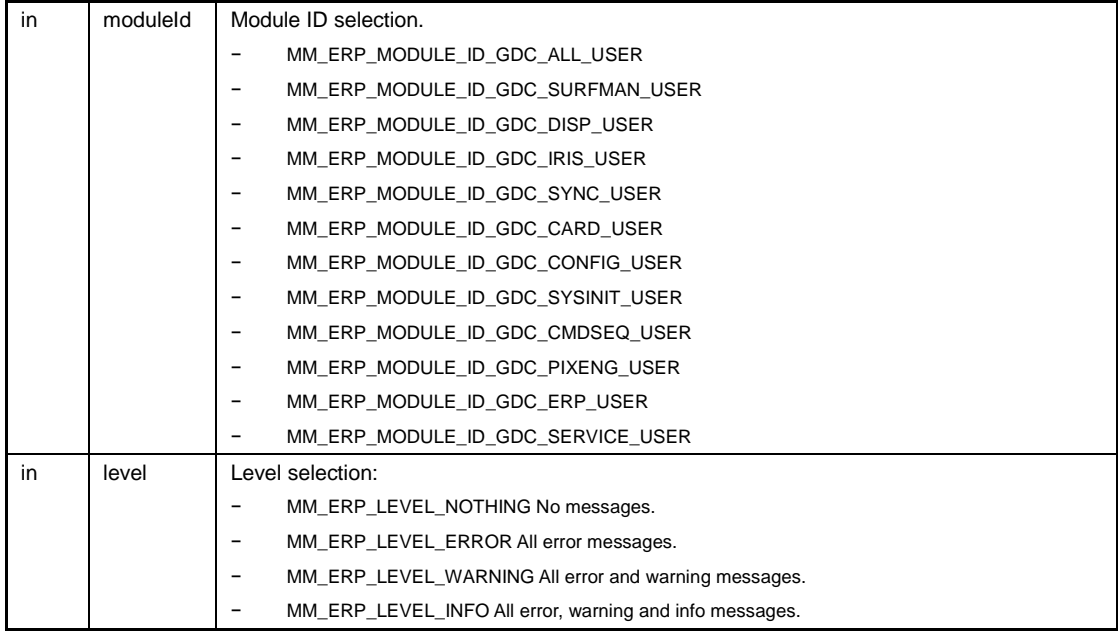

#### Return values

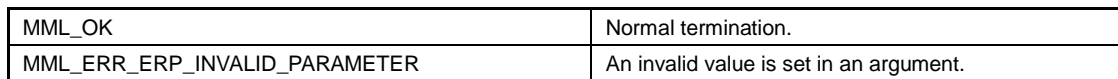

### **11.9.5.4 MM\_ERROR mmlGdcErpSetPrintf ( MM\_PRINTFUNCTION** ∗ **user\_print\_function )**

Set the print function that is used for the STDOUT channel.

Parameters

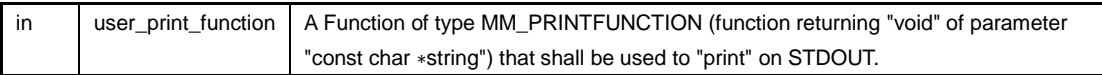

*Note*

− *This will be initialized to NULL (i.e., without setting this function, there will be no messages on STDOUT).*

Return values

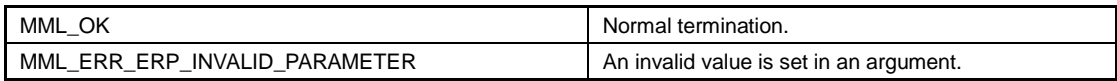

## **11.10Error Codes**

Error Codes of this driver.

Error codes for Config API

- − #define MML\_ERR\_GDC\_CONFIG\_INVALID\_PARAMETER MM\_ERRCODE(0x21008001)
- − #define MML\_ERR\_GDC\_CONFIG\_INTERNAL\_ERROR MM\_ERRCODE(0x21008002)
- − #define MML\_ERR\_GDC\_CONFIG\_INVALID\_ADDRESS MM\_ERRCODE(0x21008003)

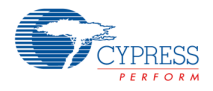

Error codes for Display API

- − #define MML\_ERR\_GDC\_DISP\_DEVICE\_NOT\_FOUND MM\_ERRCODE(0x21001001)
- − #define MML\_ERR\_GDC\_DISP\_DISPLAY\_ALREADY\_OPEN MM\_ERRCODE(0x21001002)
- − #define MML\_ERR\_GDC\_DISP\_INVALID\_ARG MM\_ERRCODE(0x21001003)
- − #define MML\_ERR\_GDC\_DISP\_UNSUPPORTED\_MODE MM\_ERRCODE(0x21001004)
- − #define MML\_ERR\_GDC\_DISP\_DEVICE\_INIT\_FAILED MM\_ERRCODE(0x21001005)
- − #define MML\_ERR\_GDC\_DISP\_DEVICE\_CLOSE\_FAILED MM\_ERRCODE(0x21001006)
- − #define MML\_ERR\_GDC\_DISP\_OUT\_OF\_SYSTEM\_MEMORY
- MM\_ERRCODE(0x21001007)
- − #define MML\_ERR\_GDC\_DISP\_LAYER\_ALREADY\_USED MM\_ERRCODE(0x21001008)
- − #define MML\_ERR\_GDC\_DISP\_WRONG\_PIXEL\_FORMAT MM\_ERRCODE(0x21001009)
- − #define MML\_ERR\_GDC\_DISP\_WRONG\_STRIDE MM\_ERRCODE(0x21001011)
- − #define MML\_ERR\_GDC\_DISP\_WRONG\_WINDOW MM\_ERRCODE(0x21001012)
- − #define MML\_ERR\_GDC\_DISP\_WRONG\_INDEX\_WINDOW MM\_ERRCODE(0x21001013)
- − #define MML\_ERR\_GDC\_DISP\_FAILED MM\_ERRCODE(0x21001014)
- − #define MML\_ERR\_GDC\_DISP\_WRONG\_YC\_WINDOW MM\_ERRCODE(0x21001015)
- − #define MML\_ERR\_GDC\_DISP\_WRONG\_TCON\_PARAMS MM\_ERRCODE(0x21001016)
- #define MML\_ERR\_GDC\_DISP\_DISPLAY\_MODE\_MISSMATCH MM\_ERRCODE(0x21001017)
- − #define MML\_ERR\_GDC\_DISP\_INVALID\_SCALING MM\_ERRCODE(0x21001018)
- − #define MML\_ERR\_GDC\_DISP\_INVALID\_BLENDING MM\_ERRCODE(0x21001019)
- − #define MML\_ERR\_GDC\_DISP\_INVALID\_CLUTDATA MM\_ERRCODE(0x2100101a)
- − #define MML\_ERR\_GDC\_DISP\_INVALID\_DIMENSION MM\_ERRCODE(0x2100101c)
- #define MML\_ERR\_GDC\_DISP\_DEV\_BUSY MM\_ERRCODE(0x21001020)

Error codes for Error Reporting API

- − #define MML\_ERR\_ERP\_ALREADY\_INITIALIZED MM\_ERRCODE(0x2100F000)
- − #define MML\_ERR\_ERP\_NOT\_INITIALIZED MM\_ERRCODE(0x2100F001)
- − #define MML\_ERR\_ERP\_INVALID\_PARAMETER MM\_ERRCODE(0x2100F002)

Error codes for Pixel Engine API

- − #define MML\_ERR\_GDC\_PE\_OUT\_OF\_SPACE MM\_ERRCODE(0x2100D001)
- #define MML\_ERR\_GDC\_PE\_INVALID\_CONTEXT MM\_ERRCODE(0x2100D002)
- − #define MML\_ERR\_GDC\_PE\_INVALID\_TARGET MM\_ERRCODE(0x2100D003)
- − #define MML\_ERR\_GDC\_PE\_INVALID\_SURFACE\_OBJECT MM\_ERRCODE(0x2100D004)
- #define MML\_ERR\_GDC\_PE\_INVALID\_ADDRESS MM\_ERRCODE(0x2100D005)
- − #define MML\_ERR\_GDC\_PE\_INVALID\_MATRIX MM\_ERRCODE(0x2100D006)
- − #define MML\_ERR\_GDC\_PE\_INVALID\_DIMENSION MM\_ERRCODE(0x2100D007)
- − #define MML\_ERR\_GDC\_PE\_INVALID\_STRIDE MM\_ERRCODE(0x2100D008)
- − #define MML\_ERR\_GDC\_PE\_INVALID\_BITS\_PER\_PIXEL MM\_ERRCODE(0x2100D009)
- − #define MML\_ERR\_GDC\_PE\_INVALID\_COMPRESSION MM\_ERRCODE(0x2100D010)
- − #define MML\_ERR\_GDC\_PE\_INVALID\_RLD\_REQUEST MM\_ERRCODE(0x2100D011)
- − #define MML\_ERR\_GDC\_PE\_INVALID\_ROP\_MODE MM\_ERRCODE(0x2100D012)
- − #define MML\_ERR\_GDC\_PE\_INVALID\_SURFACE\_PARAM MM\_ERRCODE(0x2100D013)
- − #define MML\_ERR\_GDC\_PE\_INVALID\_NO\_ACTIVE\_AREA MM\_ERRCODE(0x2100D014)
- − #define MML\_ERR\_GDC\_PE\_INVALID\_ATTRIBUTE MM\_ERRCODE(0x2100D015)
- − #define MML\_ERR\_GDC\_PE\_INVALID\_PARAMETER MM\_ERRCODE(0x2100D016)
- − #define MML\_ERR\_GDC\_PE\_INVALID\_OPERATION MM\_ERRCODE(0x2100D017)
- − #define MML\_ERR\_GDC\_PE\_INVALID\_MASK\_PARAM MM\_ERRCODE(0x2100D018)
- #define MML\_ERR\_GDC\_PE\_INVALID\_SCALING MM\_ERRCODE(0x2100D019)

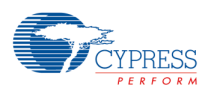

- − #define MML\_ERR\_GDC\_PE\_INVALID\_STORE\_COMRESSION MM\_ERRCODE(0x2100D020)
- − #define MML\_ERR\_GDC\_PE\_INVALID\_STORE\_CLUT MM\_ERRCODE(0x2100D021)
- − #define MML\_ERR\_GDC\_PE\_INVALID\_FLOAT MM\_ERRCODE(0x2100D023)
- − #define MML\_ERR\_GDC\_PE\_INVALID\_CLUT\_OPERATION MM\_ERRCODE(0x2100D024)
- − #define MML\_ERR\_GDC\_PE\_INVALID\_YUV\_PARAM MM\_ERRCODE(0x2100D028)
- − #define MML\_ERR\_GDC\_PE\_INVALID\_COMPRESSION\_OPERATION MM\_ERRCODE(0x2100D029)

Error codes for Surface Manager API

- − #define MML\_ERR\_GDC\_SURF\_OUT\_OF\_SPACE MM\_ERRCODE(0x21000001)
- − #define MML\_ERR\_GDC\_SURF\_OUT\_OF\_VRAM MM\_ERRCODE(0x21000002)
- − #define MML\_ERR\_GDC\_SURF\_INVALID\_SURFACE MM\_ERRCODE(0x21000003)
- − #define MML\_ERR\_GDC\_SURF\_INVALID\_FORMAT MM\_ERRCODE(0x21000004)
- − #define MML\_ERR\_GDC\_SURF\_INVALID\_FOR\_BUFFER\_OWNED MM\_ERRCODE(0x21000005)
- − #define MML\_ERR\_GDC\_SURF\_INVALID\_ATTRIBUTE MM\_ERRCODE(0x21000006)
- − #define MML\_ERR\_GDC\_SURF\_ERROR\_ADDRESS\_TRANSLATION MM\_ERRCODE(0x21000007)
- − #define MML\_ERR\_GDC\_SURF\_INVALID\_PARAMETER MM\_ERRCODE(0x21000008)
- − #define MML\_ERR\_GDC\_SURF\_INVALID\_ADDRESS\_ALIGNMENT MM\_ERRCODE(0x21000009)

Error codes for Synchronization API

- − #define MML\_ERR\_GDC\_SYNC\_INVALID\_PARAMETER MM\_ERRCODE(0x21005001)
- − #define MML\_ERR\_GDC\_SYNC\_OUT\_OF\_MEMORY MM\_ERRCODE(0x21005002)
- − #define MML\_ERR\_GDC\_SYNC\_TIMEOUT MM\_ERRCODE(0x21005003)
- − #define MML\_ERR\_GDC\_SYNC\_INVALID MM\_ERRCODE(0x21005004)

Error codes for Driver Initialization API

- − #define MML\_ERR\_GDC\_SYS\_DEVICE\_INIT\_FAILED MM\_ERRCODE(0x21009001)
- − #define MML\_ERR\_GDC\_SYS\_DEVICE\_CLOSE\_FAILED MM\_ERRCODE(0x21009002)
- − #define MML\_ERR\_GDC\_SYS\_DEVICE\_ALREADY\_INITIALIZED MM\_ERRCODE(0x21009003)
- − #define MML\_ERR\_GDC\_SYS\_DEVICE\_NOT\_YET\_INITIALIZED MM\_ERRCODE(0x21009004)
- − #define MML\_ERR\_GDC\_SYS\_DEVICE\_INVALID\_PARAMETER MM\_ERRCODE(0x21009005)
- − #define MML\_ERR\_GDC\_SYS\_DEVICE\_WRONG\_ID MM\_ERRCODE(0x21009006)

Error codes for Writeback API

- − #define MML\_ERR\_GDC\_WB\_DEVICE\_BUSY MM\_ERRCODE(0x21004001)
- − #define MML\_ERR\_GDC\_WB\_INVALID\_PARAMETER MM\_ERRCODE(0x21004002)

Error codes for Internal function calls

- − #define MML\_ERR\_GDC\_CARD\_DEV\_NOT\_ENABLED MM\_ERRCODE(0x21007001)
- − #define MML\_ERR\_GDC\_CARD\_DEV\_ENABLED MM\_ERRCODE(0x21007002)
- − #define MML\_ERR\_GDC\_CARD\_DEV\_NOTSUPPORTED MM\_ERRCODE(0x21007003)
- − #define MML\_ERR\_GDC\_CARD\_ACCESS\_FAILED MM\_ERRCODE(0x21007004)

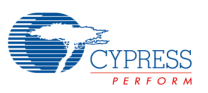

- − #define MML\_ERR\_GDC\_CARD\_THREAD\_LIMIT MM\_ERRCODE(0x21007005)
- − #define MML\_ERR\_GDC\_CARD\_TIMEOUT\_EXPIRED MM\_ERRCODE(0x21007006)
- − #define MML\_ERR\_GDC\_CARD\_DEV\_BUSY MM\_ERRCODE(0x21007007)
- − #define MML\_ERR\_GDC\_IRIS\_CMD\_SEQ\_ARG\_ERROR MM\_ERRCODE(0x2100B001)
- − #define MML\_ERR\_GDC\_IRIS\_CMD\_SEQ\_INVALID\_ADDRESS MM\_ERRCODE(0x2100B002)
- − #define MML\_ERR\_GDC\_IRIS\_CMD\_SEQ\_INVALID\_BUFFER\_SIZE MM\_ERRCODE(0x2100B003)
- − #define MML\_ERR\_GDC\_IRIS\_CMD\_SEQ\_FIFO\_UNINITIALIZED MM\_ERRCODE(0x2100B004)
- − #define MML\_ERR\_GDC\_IRIS\_CMD\_SEQ\_COMMAND\_QUEUE\_FULL MM\_ERRCODE(0x2100B005)
- − #define MMD\_ERR\_GDC\_DISP\_ARG\_ERROR MM\_ERRCODE(0x11001003)
- − #define MML\_ERR\_GDC\_INT\_OUT\_OF\_RANGE MM\_ERRCODE(0x21010001)
- − #define MMD\_ERR\_GDC\_INT\_OUT\_OF\_RANGE MM\_ERRCODE(0x11010001)
- − #define MML\_ERR\_GDC\_IRIS\_MATH\_INVALID\_FLOAT MM\_ERRCODE(0x21003001)
- #define MML\_ERR\_GDC\_IRIS\_MATH\_INVALID\_MATRIX MM\_ERRCODE(0x21003002)
- − #define MML\_ERR\_RES\_UNKNOWN MM\_ERRCODE(0x2100A000)
- − #define MML\_ERR\_RES\_EXCEEDED\_MAXIMUM\_USAGE MM\_ERRCODE(0x2100A001)
- − #define MML\_ERR\_RES\_USAGE\_COUNT\_ZERO MM\_ERRCODE(0x2100A002)
- − #define MML\_ERR\_RES\_MAN\_ALREADY\_INITIALIZED MM\_ERRCODE(0x2100A003)
- − #define MML\_ERR\_RES\_MAN\_NOT\_INITIALIZED MM\_ERRCODE(0x2100A004)
- − #define MMD\_ERR\_GDC\_SYNC\_INVALID\_PARAMETER MM\_ERRCODE(0x11005001)
- − #define MMD\_ERR\_GDC\_SYNC\_ACCESS\_FAILED MM\_ERRCODE(0x11005002)
- − #define MMD\_ERR\_GDC\_SYNC\_TIMEOUT MM\_ERRCODE(0x11005003)
- − #define MMD\_ERR\_GDC\_CARD\_DEV\_BUSY MM\_ERRCODE(0x11007001)
- − #define MMD\_ERR\_GDC\_CARD\_TIMEOUT\_EXPIRED MM\_ERRCODE(0x11007002)
- − #define MMD\_ERR\_GDC\_CARD\_ACCESS\_FAILED MM\_ERRCODE(0x11007003)
- − #define MMD\_ERR\_GDC\_CARD\_TIME\_INTERVAL MM\_ERRCODE(0x11007004)
- − #define MMD\_ERR\_GDC\_CARD\_DEV\_NOTSUPPORTED MM\_ERRCODE(0x11007005)

#### **11.10.1 Detailed Description**

Error Codes of this driver.

#include "mm\_gdc\_errors.h"

All used Error Codes for all modules are collected here.

### **11.10.2 Macro Definition Documentation**

#### **11.10.2.1 #define MMD\_ERR\_GDC\_CARD\_ACCESS\_FAILED**

#### **MM\_ERRCODE(0x11007003)**

An unexpected internal error occurred

### **11.10.2.2 #define MMD\_ERR\_GDC\_CARD\_DEV\_BUSY MM\_ERRCODE(0x11007001)**

Access to a device is denied (e.g. because a shadow load request is pending)

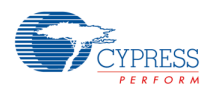

# **11.10.2.3 #define MMD\_ERR\_GDC\_CARD\_DEV\_NOTSUPPORTED MM\_ERRCODE(0x11007005)**

Operation not supported for device

## **11.10.2.4 #define MMD\_ERR\_GDC\_CARD\_TIME\_INTERVAL**

### **MM\_ERRCODE(0x11007004)**

Time interval for measurement to short

# **11.10.2.5 #define MMD\_ERR\_GDC\_CARD\_TIMEOUT\_EXPIRED**

### **MM\_ERRCODE(0x11007002)**

A timeout expired while trying to acquire a resource

## **11.10.2.6 #define MMD\_ERR\_GDC\_DISP\_ARG\_ERROR**

#### **MM\_ERRCODE(0x11001003)**

Wrong arguments

## **11.10.2.7 #define MMD\_ERR\_GDC\_INT\_OUT\_OF\_RANGE**

### **MM\_ERRCODE(0x11010001)**

Interrupt id is out of range

# **11.10.2.8 #define MMD\_ERR\_GDC\_SYNC\_ACCESS\_FAILED MM\_ERRCODE(0x11005002)**

An unexpected internal error occurred

## **11.10.2.9 #define MMD\_ERR\_GDC\_SYNC\_INVALID\_PARAMETER**

## **MM\_ERRCODE(0x11005001)**

An invalid value is specified in an argument

## **11.10.2.10 #define MMD\_ERR\_GDC\_SYNC\_TIMEOUT**

### **MM\_ERRCODE(0x11005003)**

Timeout expired

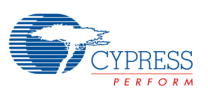

## **11.10.2.11 #define MML\_ERR\_ERP\_ALREADY\_INITIALIZED**

#### **MM\_ERRCODE(0x2100F000)**

The error manager is already initialized

## **11.10.2.12 #define MML\_ERR\_ERP\_INVALID\_PARAMETER**

#### **MM\_ERRCODE(0x2100F002)**

An invalid value is set in an argument

## **11.10.2.13 #define MML\_ERR\_ERP\_NOT\_INITIALIZED**

## **MM\_ERRCODE(0x2100F001)**

The error manager is not initialized

# **11.10.2.14 #define MML\_ERR\_GDC\_CARD\_ACCESS\_FAILED MM\_ERRCODE(0x21007004)**

An unexpected internal error occurred

## **11.10.2.15 #define MML\_ERR\_GDC\_CARD\_DEV\_BUSY**

### **MM\_ERRCODE(0x21007007)**

Access to a device is denied (e.g. because a shadow load request is pending)

# **11.10.2.16 #define MML\_ERR\_GDC\_CARD\_DEV\_ENABLED MM\_ERRCODE(0x21007002)**

#### Device is still enabled

## **11.10.2.17 #define MML\_ERR\_GDC\_CARD\_DEV\_NOT\_ENABLED**

## **MM\_ERRCODE(0x21007001)**

Device is not enabled

# **11.10.2.18 #define MML\_ERR\_GDC\_CARD\_DEV\_NOTSUPPORTED**

## **MM\_ERRCODE(0x21007003)**

Operation not supported for device

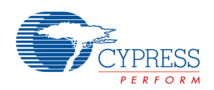

## **11.10.2.19 #define MML\_ERR\_GDC\_CARD\_THREAD\_LIMIT**

#### **MM\_ERRCODE(0x21007005)**

Maximum number of supported threads reached

# **11.10.2.20 #define MML\_ERR\_GDC\_CARD\_TIMEOUT\_EXPIRED MM\_ERRCODE(0x21007006)**

A timeout expired while trying to acquire a resource (Work Item etc.)

# **11.10.2.21 #define MML\_ERR\_GDC\_CONFIG\_INTERNAL\_ERROR MM\_ERRCODE(0x21008002)**

Graphics driver internal error

# **11.10.2.22 #define MML\_ERR\_GDC\_CONFIG\_INVALID\_ADDRESS**

### **MM\_ERRCODE(0x21008003)**

An invalid address is specified

# **11.10.2.23 #define MML\_ERR\_GDC\_CONFIG\_INVALID\_PARAMETER**

## **MM\_ERRCODE(0x21008001)**

The parameter is wrong

## **11.10.2.24 #define MML\_ERR\_GDC\_DISP\_DEV\_BUSY**

#### **MM\_ERRCODE(0x21001020)**

Previously requested configuration is not completely set up.

## **11.10.2.25 #define MML\_ERR\_GDC\_DISP\_DEVICE\_CLOSE\_FAILED**

#### **MM\_ERRCODE(0x21001006)**

Hardware device(s) failed to close

# **11.10.2.26 #define MML\_ERR\_GDC\_DISP\_DEVICE\_INIT\_FAILED**

#### **MM\_ERRCODE(0x21001005)**

Hardware device(s) failed initialization

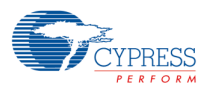

## **11.10.2.27 #define MML\_ERR\_GDC\_DISP\_DEVICE\_NOT\_FOUND**

#### **MM\_ERRCODE(0x21001001)**

The display adapter requested was not found

## **11.10.2.28 #define**

### **MML\_ERR\_GDC\_DISP\_DISPLAY\_ALREADY\_OPEN**

### **MM\_ERRCODE(0x21001002)**

The display being opened was already open.

### **11.10.2.29 #define**

#### **MML\_ERR\_GDC\_DISP\_DISPLAY\_MODE\_MISSMATCH**

#### **MM\_ERRCODE(0x21001017)**

The display is already opened and the current mode does not fit.

## **11.10.2.30 #define MML\_ERR\_GDC\_DISP\_FAILED**

#### **MM\_ERRCODE(0x21001014)**

The operation failed for an unknown reason

### **11.10.2.31 #define MML\_ERR\_GDC\_DISP\_INVALID\_ARG**

### **MM\_ERRCODE(0x21001003)**

An invalid argument was passed

## **11.10.2.32 #define MML\_ERR\_GDC\_DISP\_INVALID\_BLENDING**

#### **MM\_ERRCODE(0x21001019)**

The blend mode is not supported.

# **11.10.2.33 #define MML\_ERR\_GDC\_DISP\_INVALID\_CLUTDATA MM\_ERRCODE(0x2100101a)**

The CLUT data is not valid.

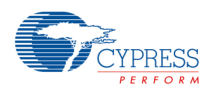

# **11.10.2.34 #define MML\_ERR\_GDC\_DISP\_INVALID\_DIMENSION MM\_ERRCODE(0x2100101c)**

The buffer width or height is not valid.

## **11.10.2.35 #define MML\_ERR\_GDC\_DISP\_INVALID\_SCALING**

#### **MM\_ERRCODE(0x21001018)**

The scale factor is not supported.

# **11.10.2.36 #define MML\_ERR\_GDC\_DISP\_LAYER\_ALREADY\_USED MM\_ERRCODE(0x21001008)**

The requested layer is already being used

## **11.10.2.37 #define**

### **MML\_ERR\_GDC\_DISP\_OUT\_OF\_SYSTEM\_MEMORY**

### **MM\_ERRCODE(0x21001007)**

The system is out of memory.

### **11.10.2.38 #define MML\_ERR\_GDC\_DISP\_UNSUPPORTED\_MODE**

### **MM\_ERRCODE(0x21001004)**

A display mode was requested that is not supported on the hardware

### **11.10.2.39 #define**

### **MML\_ERR\_GDC\_DISP\_WRONG\_INDEX\_WINDOW**

### **MM\_ERRCODE(0x21001013)**

The layer does not support an indexed color format

# **11.10.2.40 #define MML\_ERR\_GDC\_DISP\_WRONG\_PIXEL\_FORMAT MM\_ERRCODE(0x21001009)**

The pixel format is not supported by the display controller

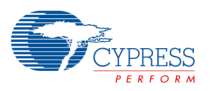

### **11.10.2.41 #define MML\_ERR\_GDC\_DISP\_WRONG\_STRIDE**

#### **MM\_ERRCODE(0x21001011)**

The stride of the pixel buffer must be a multiple of 64

# **11.10.2.42 #define MML\_ERR\_GDC\_DISP\_WRONG\_TCON\_PARAMS**

## **MM\_ERRCODE(0x21001016)**

Wrong timing controller parameters

## **11.10.2.43 #define MML\_ERR\_GDC\_DISP\_WRONG\_WINDOW**

## **MM\_ERRCODE(0x21001012)**

The feature is not supported by the given window

# **11.10.2.44 #define MML\_ERR\_GDC\_DISP\_WRONG\_YC\_WINDOW MM\_ERRCODE(0x21001015)**

The layer does not support a YC format

## **11.10.2.45 #define MML\_ERR\_GDC\_INT\_OUT\_OF\_RANGE**

### **MM\_ERRCODE(0x21010001)**

Interrupt id is out of range

# **11.10.2.46 #define MML\_ERR\_GDC\_IRIS\_CMD\_SEQ\_ARG\_ERROR MM\_ERRCODE(0x2100B001)**

cmd\_seq Wrong arguments for CmdSeq API

## **11.10.2.47 #define**

### **MML\_ERR\_GDC\_IRIS\_CMD\_SEQ\_COMMAND\_QUEUE\_FULL**

### **MM\_ERRCODE(0x2100B005)**

Command buffer full

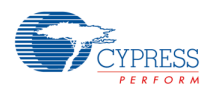

#### **11.10.2.48 #define**

#### **MML\_ERR\_GDC\_IRIS\_CMD\_SEQ\_FIFO\_UNINITIALIZED**

#### **MM\_ERRCODE(0x2100B004)**

Command buffer has not been initialized

### **11.10.2.49 #define**

### **MML\_ERR\_GDC\_IRIS\_CMD\_SEQ\_INVALID\_ADDRESS**

#### **MM\_ERRCODE(0x2100B002)**

Buffer address unaligned

## **11.10.2.50 #define**

#### **MML\_ERR\_GDC\_IRIS\_CMD\_SEQ\_INVALID\_BUFFER\_SIZE**

#### **MM\_ERRCODE(0x2100B003)**

Buffer size not aligned

# **11.10.2.51 #define MML\_ERR\_GDC\_IRIS\_MATH\_INVALID\_FLOAT**

#### **MM\_ERRCODE(0x21003001)**

Float value is outside of the processable range

## **11.10.2.52 #define MML\_ERR\_GDC\_IRIS\_MATH\_INVALID\_MATRIX**

### **MM\_ERRCODE(0x21003002)**

Matrix inversion failed

## **11.10.2.53 #define MML\_ERR\_GDC\_PE\_INVALID\_ADDRESS**

#### **MM\_ERRCODE(0x2100D005)**

Wrong address (For instance not aligned)

# **11.10.2.54 #define MML\_ERR\_GDC\_PE\_INVALID\_ATTRIBUTE MM\_ERRCODE(0x2100D015)**

Invalid attribute (target) was specified for an argument.

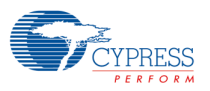

### **11.10.2.55 #define MML\_ERR\_GDC\_PE\_INVALID\_BITS\_PER\_PIXEL**

#### **MM\_ERRCODE(0x2100D009)**

Invalid value for BitsPerPixel

## **11.10.2.56 #define**

## **MML\_ERR\_GDC\_PE\_INVALID\_CLUT\_OPERATION**

### **MM\_ERRCODE(0x2100D024)**

A lookup table cannot be used in this mode

## **11.10.2.57 #define MML\_ERR\_GDC\_PE\_INVALID\_COMPRESSION**

### **MM\_ERRCODE(0x2100D010)**

The compression of a source buffer cannot be applied

## **11.10.2.58 #define**

### **MML\_ERR\_GDC\_PE\_INVALID\_COMPRESSION\_OPERATION**

### **MM\_ERRCODE(0x2100D029)**

The requested operation with a compressed buffer is not supported

## **11.10.2.59 #define MML\_ERR\_GDC\_PE\_INVALID\_CONTEXT**

### **MM\_ERRCODE(0x2100D002)**

Context object invalid

## **11.10.2.60 #define MML\_ERR\_GDC\_PE\_INVALID\_DIMENSION**

### **MM\_ERRCODE(0x2100D007)**

Surface dimension is out of range

## **11.10.2.61 #define MML\_ERR\_GDC\_PE\_INVALID\_FLOAT MM\_ERRCODE(0x2100D023)**

A float value exceeds the range supported by hardware

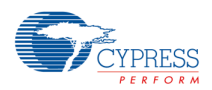

# **11.10.2.62 #define MML\_ERR\_GDC\_PE\_INVALID\_MASK\_PARAM**

#### **MM\_ERRCODE(0x2100D018)**

Required parameter is not supported for mask

## **11.10.2.63 #define MML\_ERR\_GDC\_PE\_INVALID\_MATRIX**

#### **MM\_ERRCODE(0x2100D006)**

A matrix operation cannot be performed

## **11.10.2.64 #define**

### **MML\_ERR\_GDC\_PE\_INVALID\_NO\_ACTIVE\_AREA**

#### **MM\_ERRCODE(0x2100D014)**

A blit operation was started but no active area source defined

## **11.10.2.65 #define MML\_ERR\_GDC\_PE\_INVALID\_OPERATION**

### **MM\_ERRCODE(0x2100D017)**

The requested operation failed

### **11.10.2.66 #define MML\_ERR\_GDC\_PE\_INVALID\_PARAMETER**

#### **MM\_ERRCODE(0x2100D016)**

Invalid parameter was specified for an argument.

## **11.10.2.67 #define MML\_ERR\_GDC\_PE\_INVALID\_RLD\_REQUEST**

### **MM\_ERRCODE(0x2100D011)**

Required fetch unit does not support RLD

# **11.10.2.68 #define MML\_ERR\_GDC\_PE\_INVALID\_ROP\_MODE**

## **MM\_ERRCODE(0x2100D012)**

Not all surfaces are defined for the specified ROP mode

### **11.10.2.69 #define MML\_ERR\_GDC\_PE\_INVALID\_SCALING**

### **MM\_ERRCODE(0x2100D019)**

The scale factor exceeds the hardware capabilities

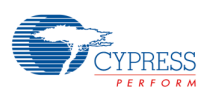

# **11.10.2.70 #define MML\_ERR\_GDC\_PE\_INVALID\_STORE\_CLUT MM\_ERRCODE(0x2100D021)**

Store color lookup table not supported

## **11.10.2.71 #define**

#### **MML\_ERR\_GDC\_PE\_INVALID\_STORE\_COMRESSION**

#### **MM\_ERRCODE(0x2100D020)**

Unsupported store compression type

## **11.10.2.72 #define MML\_ERR\_GDC\_PE\_INVALID\_STRIDE**

#### **MM\_ERRCODE(0x2100D008)**

Invalid value for Stride

### **11.10.2.73 #define**

### **MML\_ERR\_GDC\_PE\_INVALID\_SURFACE\_OBJECT**

#### **MM\_ERRCODE(0x2100D004)**

Surface object invalid

# **11.10.2.74 #define MML\_ERR\_GDC\_PE\_INVALID\_SURFACE\_PARAM MM\_ERRCODE(0x2100D013)**

The requested surface features are not supported

### **11.10.2.75 #define MML\_ERR\_GDC\_PE\_INVALID\_TARGET**

### **MM\_ERRCODE(0x2100D003)**

Invalid target

# **11.10.2.76 #define MML\_ERR\_GDC\_PE\_INVALID\_YUV\_PARAM**

### **MM\_ERRCODE(0x2100D028)**

The YUV surface properties is invalid

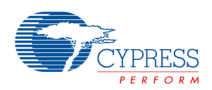

## **11.10.2.77 #define MML\_ERR\_GDC\_PE\_OUT\_OF\_SPACE**

#### **MM\_ERRCODE(0x2100D001)**

The system runs out of memory to perform this operation

## **11.10.2.78 #define**

# **MML\_ERR\_GDC\_SURF\_ERROR\_ADDRESS\_TRANSLATION MM\_ERRCODE(0x21000007)**

Address translation failed.

## **11.10.2.79 #define**

### **MML\_ERR\_GDC\_SURF\_INVALID\_ADDRESS\_ALIGNMENT**

#### **MM\_ERRCODE(0x21000009)**

The base address alignment is not suitable for this operation.

## **11.10.2.80 #define MML\_ERR\_GDC\_SURF\_INVALID\_ATTRIBUTE**

### **MM\_ERRCODE(0x21000006)**

The given attribute is not supported

## **11.10.2.81 #define**

### **MML\_ERR\_GDC\_SURF\_INVALID\_FOR\_BUFFER\_OWNED**

### **MM\_ERRCODE(0x21000005)**

The operation is not allowed for buffer owned surface objects

### **11.10.2.82 #define MML\_ERR\_GDC\_SURF\_INVALID\_FORMAT**

#### **MM\_ERRCODE(0x21000004)**

The given format is not supported

# **11.10.2.83 #define MML\_ERR\_GDC\_SURF\_INVALID\_PARAMETER MM\_ERRCODE(0x21000008)**

The parameter is wrong.

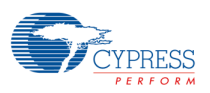

## **11.10.2.84 #define MML\_ERR\_GDC\_SURF\_INVALID\_SURFACE**

#### **MM\_ERRCODE(0x21000003)**

Surface object invalid

## **11.10.2.85 #define MML\_ERR\_GDC\_SURF\_OUT\_OF\_SPACE**

#### **MM\_ERRCODE(0x21000001)**

The system runs out of memory to perform this operation

## **11.10.2.86 #define MML\_ERR\_GDC\_SURF\_OUT\_OF\_VRAM**

#### **MM\_ERRCODE(0x21000002)**

The video memory runs out of memory to perform this operation

### **11.10.2.87 #define MML\_ERR\_GDC\_SYNC\_INVALID**

#### **MM\_ERRCODE(0x21005004)**

Invalid sync object

## **11.10.2.88 #define MML\_ERR\_GDC\_SYNC\_INVALID\_PARAMETER**

### **MM\_ERRCODE(0x21005001)**

Invalid parameter

# **11.10.2.89 #define MML\_ERR\_GDC\_SYNC\_OUT\_OF\_MEMORY**

## **MM\_ERRCODE(0x21005002)**

Out of memory

### **11.10.2.90 #define MML\_ERR\_GDC\_SYNC\_TIMEOUT**

### **MM\_ERRCODE(0x21005003)**

Timeout expired

### **11.10.2.91 #define**

### **MML\_ERR\_GDC\_SYS\_DEVICE\_ALREADY\_INITIALIZED**

### **MM\_ERRCODE(0x21009003)**

Hardware device is already initialized

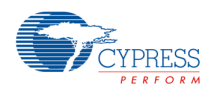

# **11.10.2.92 #define MML\_ERR\_GDC\_SYS\_DEVICE\_CLOSE\_FAILED MM\_ERRCODE(0x21009002)**

Hardware device failed to close

## **11.10.2.93 #define MML\_ERR\_GDC\_SYS\_DEVICE\_INIT\_FAILED**

### **MM\_ERRCODE(0x21009001)**

Hardware device failed initialization

## **11.10.2.94 #define**

#### **MML\_ERR\_GDC\_SYS\_DEVICE\_INVALID\_PARAMETER**

#### **MM\_ERRCODE(0x21009005)**

Invalid parameter

## **11.10.2.95 #define**

### **MML\_ERR\_GDC\_SYS\_DEVICE\_NOT\_YET\_INITIALIZED**

### **MM\_ERRCODE(0x21009004)**

Hardware device is not yet initialized

## **11.10.2.96 #define MML\_ERR\_GDC\_SYS\_DEVICE\_WRONG\_ID**

#### **MM\_ERRCODE(0x21009006)**

The software driver is not valid for the hardware

## **11.10.2.97 #define MML\_ERR\_GDC\_WB\_DEVICE\_BUSY**

### **MM\_ERRCODE(0x21004001)**

Writeback unit busy

## **11.10.2.98 #define MML\_ERR\_GDC\_WB\_INVALID\_PARAMETER**

### **MM\_ERRCODE(0x21004002)**

Invalid parameter was specified

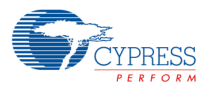

# **11.10.2.99 #define MML\_ERR\_RES\_EXCEEDED\_MAXIMUM\_USAGE**

#### **MM\_ERRCODE(0x2100A001)**

resource cannot be acquired as it has already maximum usage count

### **11.10.2.100 #define MML\_ERR\_RES\_MAN\_ALREADY\_INITIALIZED**

#### **MM\_ERRCODE(0x2100A003)**

The Resource Manager is already initialized

## **11.10.2.101 #define MML\_ERR\_RES\_MAN\_NOT\_INITIALIZED**

#### **MM\_ERRCODE(0x2100A004)**

The Resource Manager had not been initialized

## **11.10.2.102 #define MML\_ERR\_RES\_UNKNOWN**

#### **MM\_ERRCODE(0x2100A000)**

unknown resource

### **11.10.2.103 #define MML\_ERR\_RES\_USAGE\_COUNT\_ZERO**

### **MM\_ERRCODE(0x2100A002)**

resource cannot be released, as usage count is already zero

### **11.11Basic Graphics Type Definitions**

Definition of types used in Basic Graphics. Definition of types used in Basic Graphics. #include "mml\_gdc\_types.h"

## **11.12Version Numbers**

The Version numbers of this driver.

Macros

- − #define MM\_GDC\_MAJOR\_VERSION 1U
- − #define MM\_GDC\_MINOR\_VERSION 0U

### **11.12.1 Detailed Description**

The Version numbers of this driver.

#include "mm\_gdc\_version.h"

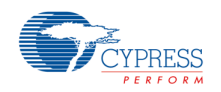

### **11.12.2 Macro Definition Documentation**

### **11.12.2.1 #define MM\_GDC\_MAJOR\_VERSION 1U**

Major version of the driver.

## **11.12.2.2 #define MM\_GDC\_MINOR\_VERSION 0U**

Minor version of the driver.

## **11.13Type Definition**

#### Typedefs

- − typedef unsigned char MM\_U08
- typedef signed char MM\_S08
- − typedef unsigned short MM\_U16
- typedef signed short MM\_S16
- typedef unsigned int MM\_U32
- − typedef signed int MM\_S32
- − typedef unsigned long long MM\_U64
- typedef signed long long MM\_S64
- − typedef char MM\_CHAR
- − typedef float MM\_FLOAT
- typedef double MM\_DOUBLE
- − typedef int MM\_BOOL
- − typedef unsigned int MM\_ADDR
- − typedef MM\_S32 MM\_ERROR
- − typedef MM\_S32 MM\_MODULE

## **11.13.1 Detailed Description**

### **11.13.2 Typedef Documentation**

#### **11.13.2.1 typedef unsigned int MM\_ADDR**

physical memory address

### **11.13.2.2 typedef int MM\_BOOL**

boolean

## **11.13.2.3 typedef char MM\_CHAR**

string character

### **11.13.2.4 typedef double MM\_DOUBLE**

64-bit IEEE float

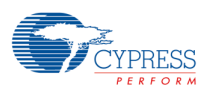

# **11.13.2.5 typedef MM\_S32 MM\_ERROR**

function return code

- **11.13.2.6 typedef float MM\_FLOAT** 32-bit IEEE float
- **11.13.2.7 typedef MM\_S32 MM\_MODULE** module id
- **11.13.2.8 typedef signed char MM\_S08** signed 8-bit integer
- **11.13.2.9 typedef signed short MM\_S16** signed 16-bit integer
- **11.13.2.10 typedef signed int MM\_S32**

signed 32-bit integer

**11.13.2.11 typedef signed long long MM\_S64**

signed 64-bit integer

**11.13.2.12 typedef unsigned char MM\_U08**

unsigned 8-bit integer

**11.13.2.13 typedef unsigned short MM\_U16**

unsigned 16-bit integer

**11.13.2.14 typedef unsigned int MM\_U32**

unsigned 32-bit integer

## **11.13.2.15 typedef unsigned long long MM\_U64**

unsigned 64-bit integer

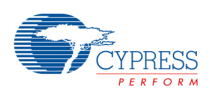

## **11.14Macro Definition**

#### Macros

- − #define MM\_ERRCODE(err) ((MM\_ERROR)(err))
- − #define MM\_MODULEID(moduleId) ((MM\_MODULE)(moduleId))
- − #define MML\_ERR MM\_ERRCODE(0x3FFFFFFF)
- − #define MMD\_ERR MM\_ERRCODE(0x7FFFFFFF)
- − #define MML\_OK MM\_ERRCODE(0x0)
- − #define MMD\_OK MM\_ERRCODE(0x0)
- − #define MM\_FALSE ((MM\_BOOL) 0)
- − #define MM\_TRUE ((MM\_BOOL) 1)
- − #define NULL ((void ∗)0)
- − #define MM\_BIT(x) (1U<<(x))
- − #define MM\_PTR\_TO\_ADDR(x) (MM\_ADDR)(x)
- − #define MM\_ADDR\_TO\_PTR(x) (void∗)(x)
- − #define MM\_ADDR\_TO\_UINT32(x) (MM\_U32)(x)
- − #define MM\_UINT32\_TO\_ADDR(x) (MM\_ADDR)(x)
- − #define MM\_PTR\_TO\_UINT32(x) (MM\_U32)(x)
- − #define MM\_UINT32\_TO\_PTR(x) (void∗)(x)
- − #define MM\_ADDR\_TO\_UINT32PTR(x) (MM\_U32∗)(x)
- − #define MM\_ADDR\_TO\_SINT32PTR(x) (MM\_S32∗)(x)
- − #define MM\_IO\_IRIS\_SUBSYSTEM 0xD0A00000U
- − #define MM\_IO\_IRIS\_CORE 0xD0A10000U
- − #define NULL\_FUNCTION ((void) 0)
- − #define UNUSED\_PARAMETER(x) (void)(x)

## **11.14.1 Detailed Description**

#### **11.14.2 Macro Definition Documentation**

**11.14.2.1 #define MM\_ADDR\_TO\_PTR( x ) (void**∗**)(x)**

Conversion: "MM\_ADDR" to "void∗"

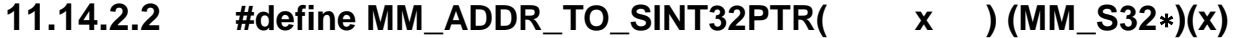

Conversion: 'MM\_ADDR' to 'MM\_S32∗'

**11.14.2.3 #define MM\_ADDR\_TO\_UINT32( x ) (MM\_U32)(x)**

Conversion: 'MM\_ADDR' to 'MM\_U32'

**11.14.2.4 #define MM\_ADDR\_TO\_UINT32PTR( x ) (MM\_U32**∗**)(x)**

Conversion: 'MM\_ADDR' to 'MM\_U32∗'

## **11.14.2.5 #define MM\_BIT( x ) (1U<<(x))**

Set bit

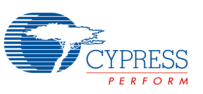

**11.14.2.6 #define MM\_ERRCODE( err ) ((MM\_ERROR)(err))**

Macro to define the returned Error Code of the driver function

**11.14.2.7 #define MM\_FALSE ((MM\_BOOL) 0)**

Definition of FALSE for bool types

**11.14.2.8 #define MM\_IO\_IRIS\_CORE 0xD0A10000U**

Graphics Core Base Address

**11.14.2.9 #define MM\_IO\_IRIS\_SUBSYSTEM 0xD0A00000U**

Graphics Subsystem Base Address

**11.14.2.10 #define MM\_MODULEID( moduleId )** 

#### **((MM\_MODULE)(moduleId))**

Macro to define the IDs of the driver modules

- **11.14.2.11 #define MM\_PTR\_TO\_ADDR( x ) (MM\_ADDR)(x)** Conversion: void∗ to MM\_ADDR
- **11.14.2.12 #define MM\_PTR\_TO\_UINT32( x ) (MM\_U32)(x)** Conversion: 'void∗' to 'MM\_U32'

### **11.14.2.13 #define MM\_TRUE ((MM\_BOOL) 1)**

Definition of TRUE for bool types

**11.14.2.14 #define MM\_UINT32\_TO\_ADDR( x ) (MM\_ADDR)(x)**

Conversion: 'MM\_U32' to 'MM\_ADDR'

- **11.14.2.15 #define MM\_UINT32\_TO\_PTR( x ) (void**∗**)(x)** Conversion: 'MM\_U32' to 'void∗'
- **11.14.2.16 #define MMD\_ERR MM\_ERRCODE(0x7FFFFFFF)**

Abnormal termination (kernel space)

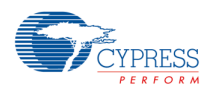

### **11.14.2.17 #define MMD\_OK MM\_ERRCODE(0x0)**

Normal termination (kernel space)

### **11.14.2.18 #define MML\_ERR MM\_ERRCODE(0x3FFFFFFF)**

Abnormal termination (user space)

## **11.14.2.19 #define MML\_OK MM\_ERRCODE(0x0)**

Normal termination (user space)

## **11.14.2.20 #define NULL ((void** ∗**)0)**

Definition of NULL pointer

## **11.14.2.21 #define NULL\_FUNCTION ((void) 0)**

Helper macro for deactivated functions

## **11.14.2.22 #define UNUSED\_PARAMETER( x ) (void)(x)**

Helper macro for unused parameters

## **11.15Tutorial Utility Library**

Modules

- − Utilities for the Memory Management
- − Utility functions for matrix calculations
- − Utilities for the compatibility with other drivers
- − Utilities for the Surface Management
- − Utilities for the compression
- − Util class collection

## **11.15.1 Detailed Description**

The Utility Library contains many functions to simplify applications or to show the usage of 2D core features.

## **11.16Utilities for the Memory Management**

#### Macros

- − #define MML\_ERR\_MMAN\_INVALID\_PARAMETER MM\_ERRCODE(0x18010001)
- − #define MML\_ERR\_MMAN\_NO\_MEMORY MM\_ERRCODE(0x18010002)
- − #define MML\_ERR\_MMAN\_NO\_VRAM MM\_ERRCODE(0x18010003)
- − #define MML\_ERR\_MMAN\_INVALID\_MEMORY MM\_ERRCODE(0x18010004)
- − #define MML\_ERR\_MMAN\_ACCESS\_FAILED MM\_ERRCODE(0x18010005)
- − #define MM\_VRAM\_BASE 0xD0000000U
- − #define MM\_VRAM\_SIZE 0x00080000U
- − #define MM\_SDRAM\_BASE 0xB0080000U

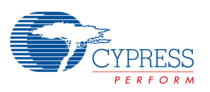

− #define MM\_SDRAM\_SIZE 0x01000000U

#### Typedefs

− typedef void ∗ MML\_MMAN\_HEAP\_HANDLE

#### Functions

- − MM\_ERROR utMmanReset (void)
- − MM\_ERROR utMmanCreateHeap (MML\_MMAN\_HEAP\_HANDLE ∗hdlmem, MM\_U32 size, MM\_U32 baseAddress)
- − MM\_ERROR utMmanDestroyHeap (MML\_MMAN\_HEAP\_HANDLE hdlmem)
- − MM\_ERROR utMmanHeapAlloc (MML\_MMAN\_HEAP\_HANDLE hdlmem, MM\_U32 size, MM\_U32 alignment, MM\_ADDR ∗addr)
- − MM\_ERROR utMmanHeapFree (MML\_MMAN\_HEAP\_HANDLE hdlmem, void ∗addr)
- − MM\_ERROR utMmanGetSize (MML\_MMAN\_HEAP\_HANDLE hdlmem, MM\_U32 ∗size)
- − MM\_ERROR utMmanGetFree (MML\_MMAN\_HEAP\_HANDLE hdlmem, MM\_U32 ∗size)
- − MM\_ERROR utMmanGetLargest (MML\_MMAN\_HEAP\_HANDLE hdlmem, MM\_U32 ∗size)

#### **11.16.1 Detailed Description**

This function group is used by many tutorial samples to manage video memory (VRAM) allocation and freeing.

#### **11.16.2 Macro Definition Documentation**

#### **11.16.2.1 #define MM\_SDRAM\_BASE 0xB0080000U**

SDRAM Base Address .

#### **11.16.2.2 #define MM\_SDRAM\_SIZE 0x01000000U**

Size of external SDRAM (16 MB on Starter Kit).

#### **11.16.2.3 #define MM\_VRAM\_BASE 0xD0000000U**

VRAM Base Address.

#### **11.16.2.4 #define MM\_VRAM\_SIZE 0x00080000U**

Size of embedded VRAM (512 KB).

## **11.16.2.5 #define MML\_ERR\_MMAN\_ACCESS\_FAILED MM\_ERRCODE(0x18010005)**

Access failed.

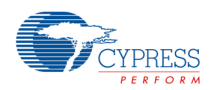

# **11.16.2.6 #define MML\_ERR\_MMAN\_INVALID\_MEMORY**

#### **MM\_ERRCODE(0x18010004)**

Address points to an unknown memory block.

## **11.16.2.7 #define MML\_ERR\_MMAN\_INVALID\_PARAMETER**

#### **MM\_ERRCODE(0x18010001)**

Wrong argument specified.

## **11.16.2.8 #define MML\_ERR\_MMAN\_NO\_MEMORY**

### **MM\_ERRCODE(0x18010002)**

Out of memory (system).

### **11.16.2.9 #define MML\_ERR\_MMAN\_NO\_VRAM**

#### **MM\_ERRCODE(0x18010003)**

Out of memory (VRAM).

## **11.16.3 Typedef Documentation**

### **11.16.3.1 typedef void**∗ **MML\_MMAN\_HEAP\_HANDLE**

Type definition for memory heap handle.

### **11.16.4 Function Documentation**

### **11.16.4.1 MM\_ERROR utMmanCreateHeap**

### **( MML\_MMAN\_HEAP\_HANDLE** ∗ **hdlmem, MM\_U32 size, MM\_U32**

### **baseAddress )**

Creates a video memory heap.

#### *Note:*

− *Typically, an application would not use this function, but call mmlGdcVideoAlloc() instead, which uses the build in memory heap.*

#### Parameters

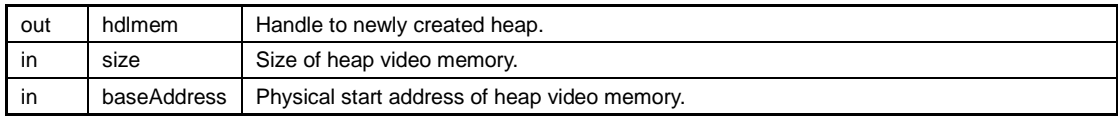

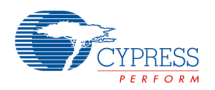

Return values

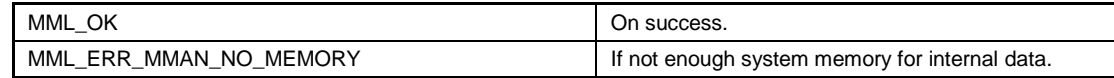

### **11.16.4.2 MM\_ERROR utMmanDestroyHeap**

#### **( MML\_MMAN\_HEAP\_HANDLE hdlmem )**

Destroys a video memory heap.

#### *Note:*

− *Typically, an application would not use this function (see utMmanCreateHeap).*

Parameters

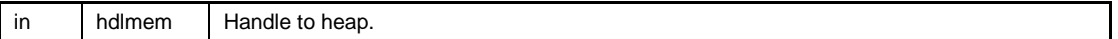

Return values

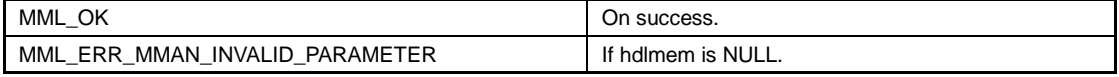

## **11.16.4.3 MM\_ERROR utMmanGetFree ( MML\_MMAN\_HEAP\_HANDLE**

#### **hdlmem, MM\_U32** ∗ **size )**

Get the total amount of free memory on the heap.

#### *Note:*

− *Typically, an application would not use this function, but call mmlGdcVideoGetFreeTotal()*

Parameters

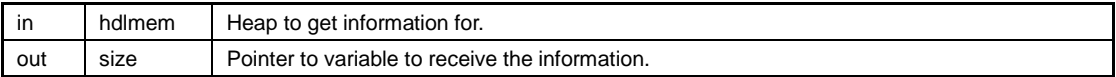

Return values

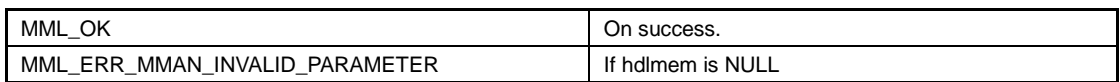

## **11.16.4.4 MM\_ERROR utMmanGetLargest**

#### **( MML\_MMAN\_HEAP\_HANDLE hdlmem, MM\_U32** ∗ **size )**

Get the size of the largest free contiguous memory block on the heap.

*Note:*

− *Typically, an application would not use this function, but call mmlGdcVideoGetLargestBlock()*

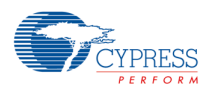

#### Parameters

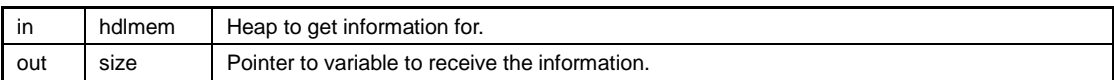

#### Return values

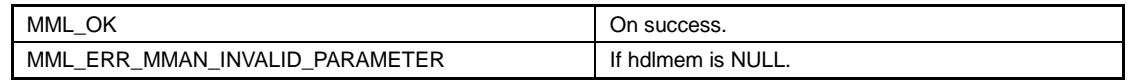

## **11.16.4.5 MM\_ERROR utMmanGetSize ( MML\_MMAN\_HEAP\_HANDLE**

#### **hdlmem, MM\_U32** ∗ **size )**

Get the size of the heap.

#### *Note:*

− *Typically, an application would not use this function, but call mmlGdcVideoGetSize()*

#### Parameters

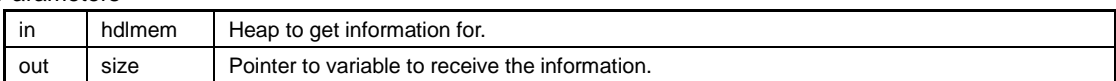

#### Return values

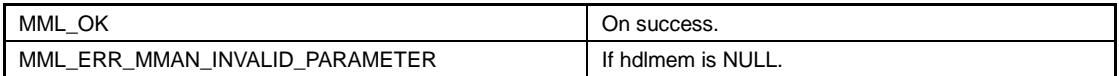

## **11.16.4.6 MM\_ERROR utMmanHeapAlloc**

## **( MML\_MMAN\_HEAP\_HANDLE hdlmem, MM\_U32 size,**

### **MM\_U32 alignment, MM\_ADDR** ∗ **addr )**

Allocate a block of memory from the specified heap.

#### *Note:*

− *Typically, an application would not use this function (see utMmanCreateHeap).*

#### Parameters

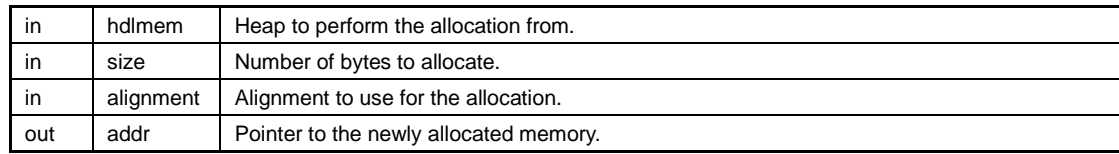

#### Return values

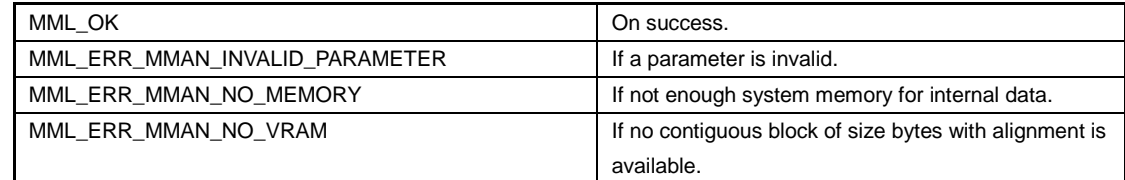

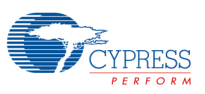

## **11.16.4.7 MM\_ERROR utMmanHeapFree**

#### **( MML\_MMAN\_HEAP\_HANDLE hdlmem, void** ∗ **addr )**

Free a block of memory previously allocated by utMmanHeapAlloc.

#### *Note:*

− *Typically, an application would not use this function (see utMmanCreateHeap).*

#### Parameters

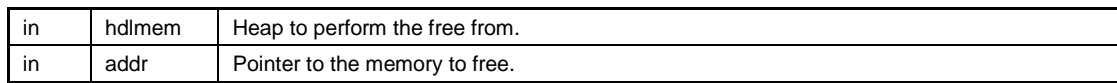

Return values

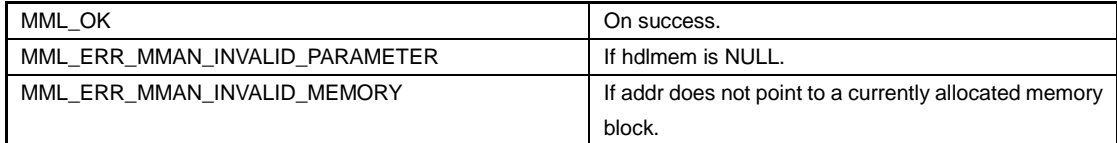

## **11.16.4.8 MM\_ERROR utMmanReset ( void )**

Reset build in memory heap(s).

This function must be called before mmlGdcVideoAlloc(), etc. are called.

Return values

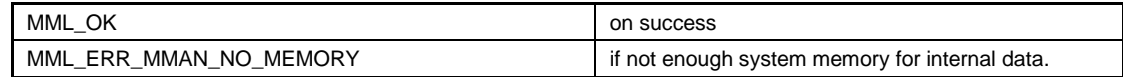

### **11.17Utility functions for matrix calculations**

#### Macros

− #define MML\_GDC\_2D\_MATRIX\_API extern

#### Typedefs

- − typedef MM\_FLOAT Mat3x2 [6]
- − typedef MM\_FLOAT Mat3x3 [9]
- − typedef MM\_FLOAT Mat4x4 [16]
- − typedef MM\_FLOAT Mat4x3 [12]
- − typedef MM\_FLOAT Mat5x4 [20]

Matrix functions for geometric operations

- − MML\_GDC\_2D\_MATRIX\_API void utMat3x2Copy (Mat3x2 dst, const Mat3x2 src)
- − MML\_GDC\_2D\_MATRIX\_API void utMat3x2Multiply (Mat3x2 dst, const Mat3x2 src1, const Mat3x2 src2)
- − MML\_GDC\_2D\_MATRIX\_API void utMat3x2LoadIdentity (Mat3x2 m)
	- MML\_GDC\_2D\_MATRIX\_API void utMat3x2Translate (Mat3x2 m, MM\_FLOAT x, MM\_FLOAT y)
- − MML\_GDC\_2D\_MATRIX\_API void utMat3x2TranslatePre (Mat3x2 m, MM\_FLOAT x, MM\_FLOAT y)

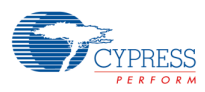

- − MML\_GDC\_2D\_MATRIX\_API void utMat3x2Scale (Mat3x2 m, MM\_FLOAT x, MM\_FLOAT y)
- − MML\_GDC\_2D\_MATRIX\_API void utMat3x2ScalePre (Mat3x2 m, MM\_FLOAT x, MM\_FLOAT y)
- − MML\_GDC\_2D\_MATRIX\_API void utMat3x2Rot (Mat3x2 m, MM\_FLOAT f)
- − MML\_GDC\_2D\_MATRIX\_API void utMat3x2RotPre (Mat3x2 m, MM\_FLOAT f)
- − MML\_GDC\_2D\_MATRIX\_API MM\_U32 utMat3x2Invert (Mat3x2 m)
- − MML\_GDC\_2D\_MATRIX\_API void utMat3x2GetXY (const Mat3x2 m, const MM\_FLOAT x, const MM\_FLOAT y, MM\_FLOAT ∗xout, MM\_FLOAT ∗yout)
- − MML\_GDC\_2D\_MATRIX\_API void utMat3x3LoadIdentity (Mat3x3 m)
- − MML\_GDC\_2D\_MATRIX\_API void utMat3x3Copy (Mat3x3 dst, const Mat3x3 src)
- − MML\_GDC\_2D\_MATRIX\_API void utMat3x3Multiply (Mat3x3 dst, const Mat3x3 src1, const Mat3x3 src2)
- − MML\_GDC\_2D\_MATRIX\_API void utMat3x3Translate (Mat3x3 m, MM\_FLOAT x, MM\_FLOAT y)
- − MML\_GDC\_2D\_MATRIX\_API void utMat3x3TranslatePre (Mat3x3 m, MM\_FLOAT x, MM\_FLOAT y)
- MML\_GDC\_2D\_MATRIX\_API void utMat3x3Scale (Mat3x3 m, MM\_FLOAT x, MM\_FLOAT y)
- − MML\_GDC\_2D\_MATRIX\_API void utMat3x3RotX (Mat3x3 m, MM\_FLOAT f)
- − MML\_GDC\_2D\_MATRIX\_API void utMat3x3RotZ (Mat3x3 m, MM\_FLOAT f)
- − MML\_GDC\_2D\_MATRIX\_API void utMat4x4Copy (Mat4x4 dst, const Mat4x4 src)
- − MML\_GDC\_2D\_MATRIX\_API void utMat4x4Multiply (Mat4x4 dst, const Mat4x4 src1, const Mat4x4 src2)
- − MML\_GDC\_2D\_MATRIX\_API void utMat4x4LoadIdentity (Mat4x4 m)
- − MML\_GDC\_2D\_MATRIX\_API void utMat4x4Translate (Mat4x4 m, MM\_FLOAT x, MM\_FLOAT y, MM\_FLOAT z)
- − MML\_GDC\_2D\_MATRIX\_API void utMat4x4Scale (Mat4x4 m, MM\_FLOAT x, MM\_FLOAT y, MM\_FLOAT z)
- − MML\_GDC\_2D\_MATRIX\_API void utMat4x4RotX (Mat4x4 m, MM\_FLOAT f)
- − MML\_GDC\_2D\_MATRIX\_API void utMat4x4RotY (Mat4x4 m, MM\_FLOAT f)
- − MML\_GDC\_2D\_MATRIX\_API void utMat4x4RotZ (Mat4x4 m, MM\_FLOAT f)
- − MML\_GDC\_2D\_MATRIX\_API void utMat4x4Perspective (Mat4x4 m, MM\_FLOAT fovy, MM\_FLOAT aspect, MM\_FLOAT zNear, MM\_FLOAT zFar)
- MML\_GDC\_2D\_MATRIX\_API void utMat4x4GetXYZ (Mat4x4 m, float x, float y, float z, float ∗xout, float ∗yout, float ∗zout)

Matrix functions for the conversion of matrices

- − MML\_GDC\_2D\_MATRIX\_API void utMat3x2ToMat4x4 (Mat3x2 src, Mat4x4 dst)
- − MML\_GDC\_2D\_MATRIX\_API void utMat3x3ToMat4x4 (Mat3x3 src, Mat4x4 dst)
- − MML\_GDC\_2D\_MATRIX\_API void utMat4x4ToMat3x3 (Mat4x4 src, Mat3x3 dst)
- − MML\_GDC\_2D\_MATRIX\_API void utMat4x4ToMat3x2 (Mat4x4 src, Mat3x2 dst)

Matrix functions for color operations

- − MML\_GDC\_2D\_MATRIX\_API void utMat4x3Copy (Mat4x3 dst, const Mat4x3 src)
- − MML\_GDC\_2D\_MATRIX\_API void utMat4x3Multiply (Mat4x3 dst, const Mat4x3 src1, const Mat4x3 src2)
- − MML\_GDC\_2D\_MATRIX\_API void utMat4x3LoadIdentity (Mat4x3 m)
- − MML\_GDC\_2D\_MATRIX\_API void utMat5x4LoadIdentity (Mat5x4 m)
- − MML\_GDC\_2D\_MATRIX\_API void utMat4x3CalcColMatrix (Mat4x3 dst, MM\_FLOAT fContrast, MM\_FLOAT fBrightness, MM\_FLOAT fSaturation, MM\_FLOAT fHue)

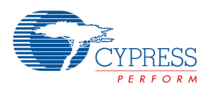

#### **11.17.1 Detailed Description**

The functions in this block are used by some tutorial examples for matrix operations. Different matrix formats and related functions are defined to support different use cases:

- Mat3x2: This matrix format is sufficient for a fine operations like translation, rotation, scaling and sharing.
- Mat3x3: A 3x3 matrix is required for perspective operations.
- − Mat4x4: A 4x4 matrix is required for perspective operations including z (depth) calculation. The 2D core HW does not calculate z-coordinates and the driver API does not support this type of matrix. However, in the computer 3D world (e.g. OpenGL) 4x4 matrices are often used and for compatibility reasons in some tutorial examples the 4x4 matrix type is used. To use such a matrix type with the 2D core HW it is required to convert this matrix to a 3x3 matrix type and in some cases to make the z-order calculation in software.
- − Mat4x3: This matrix type is useful for color operations, modifying the R, G, B or Y, U, V color channels.
- Mat5x4: This matrix type is useful for color operations, modifying the R, G, B, A or Y, U, V, A color channels.

The following code shows a matrix calculation using typical 3D operations with a 4x4 matrix. The result will be converted into a 3x3 matrix and assigned to a blit context.

Mat4x4 m44;

Mat3x3 m33;

utMat4x4LoadIdentity(m44); utMat4x4Translate(m44, w / 2.0f, h / 2.0f, 0);

utMat4x4Scale(m44, w / 4.0f, h / 4.0f, 1); utMat4x4Perspective(m44, 60.0f, (float)w / h, (float)0.1, 100.0); utMat4x4Translate(m44, 0, 0, -2);

utMat4x4RotX(m44, 40);//fAngle);

utMat4x4RotZ(m44, 30);//fAngle2);

utMat4x4Scale(m44, (float)2 / iw, (float)2 / ih, 1);

utMat4x4Translate(m44, -iw / 2.0f, -ih/2.0f, 0);

//utMat4x4Trace("M4x4", m44);

utMat4x4ToMat3x3(m44, m33);

//utMat3x3Trace("M3x3", m33);

mmlGdcPeSetMatrix(ctx, MML\_GDC\_PE\_SRC, MML\_GDC\_PE\_GEO\_MATRIX\_FORMAT\_3X3, m33);

#### **11.17.2 Macro Definition Documentation**

#### **11.17.2.1 #define MML\_GDC\_2D\_MATRIX\_API extern**

MML\_GDC\_2D\_MATRIX\_API can be used to define function types like dll export.

#### **11.17.3 Typedef Documentation**

#### **11.17.3.1 typedef MM\_FLOAT Mat3x2[6]**

Matrix with 3 columns and 2 rows for a fine geometry operations. If m is a Mat3x2 matrix type and x,y in an input vector the resulting vector is:

 $\begin{pmatrix} m[0] & m[2] & m[4] \\ m[1] & m[2] & m[7] \end{pmatrix}$  $\begin{pmatrix} m[0] & m[2] & m[4] \\ m[1] & m[3] & m[5] \end{pmatrix} \times \begin{pmatrix} x \\ y \end{pmatrix}$  $y(y) = {m[0] \times x + m[2] \times y + m[4]}$ <br>  $y(y) = {m[1] \times x + m[3] \times y + m[5]}$  $(m[1] \times x) + (m[3] \times y) + m[5]$ 

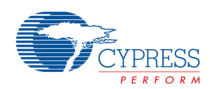

#### **11.17.3.2 typedef MM\_FLOAT Mat3x3[9]**

Matrix with 3 columns and 3 rows for perspective geometry operations. If m is a Mat3x3 matrix type and x,y in an input vector the resulting vector is:

$$
\begin{pmatrix} m[0] & m[3] & m[6] \\ m[1] & m[4] & m[7] \\ m[2] & m[5] & m[8] \end{pmatrix} \times \begin{pmatrix} y \\ x \\ 1 \end{pmatrix} = \begin{pmatrix} \frac{m[0] \times x + m[3] \times y + m[6]}{m[2] \times x + m[5] \times y + m[8]} \\ \frac{m[1] \times x + m[4] \times y + m[7]}{m[2] \times x + m[5] \times y + m[8]} \\ 1 \end{pmatrix}
$$

## **11.17.3.3 typedef MM\_FLOAT Mat4x3[12]**

Matrix with 4 columns and 3 rows for color operations with the R, G, B or Y, U, V channels. If m is a Mat4x3 matrix type and R, G, B in an input vector the resulting vector is:

( m[0] m[3] m[6] m[9] m[1] m[4] m[7] m[12] m[2] m[5] m[8] m[11]  $\vert \times \vert$ R G B  $) = 1$  $m[0] \times R + m[3] \times G + m[6] \times B + m[9]$  $m[1] \times R + m[4] \times G + m[7] \times B + m[10]$  $m[2] \times R + m[5] \times G + m[8] \times B + m[11]$ )

#### **11.17.3.4 typedef MM\_FLOAT Mat4x4[16]**

Matrix with 4 columns and 4 rows for perspective geometry operations including z calculation. The Mat4x4 matrix is defined in the following order

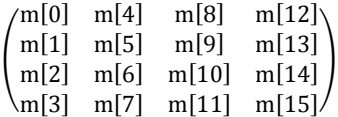

#### **11.17.3.5 typedef MM\_FLOAT Mat5x4[20]**

Matrix with 5 columns and 4 rows for color operations with the R, G, B, A or Y, U, V, A channels. If m is a Mat5x4 matrix type and R, G, B, A in an input vector the resulting vector is:

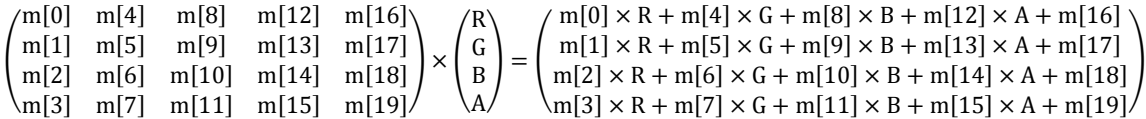

#### **11.17.4 Function Documentation**

#### **11.17.4.1 MML\_GDC\_2D\_MATRIX\_API void utMat3x2Copy ( Mat3x2**

#### **dst, const Mat3x2 src )**

Copy the matrix content to a new one.
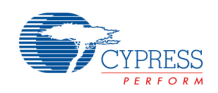

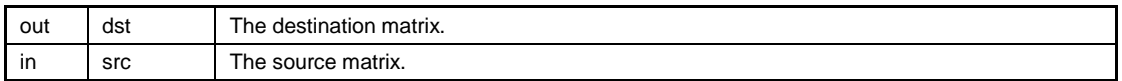

## **11.17.4.2 MML\_GDC\_2D\_MATRIX\_API void utMat3x2GetXY ( const**

### **Mat3x2 m, const MM\_FLOAT x, const MM\_FLOAT y,**

### **MM\_FLOAT** ∗ **xout, MM\_FLOAT** ∗ **yout )**

Calculate the target position for a given matrix and source position.

Parameters

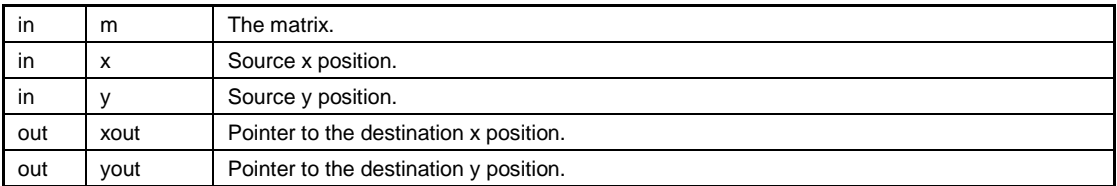

## **11.17.4.3 MML\_GDC\_2D\_MATRIX\_API MM\_U32 utMat3x2Invert**

## **( Mat3x2 m )**

Calculate the inverted matrix.

#### Parameters

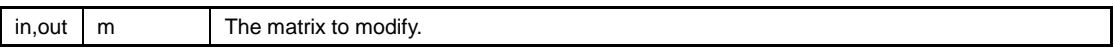

Return values

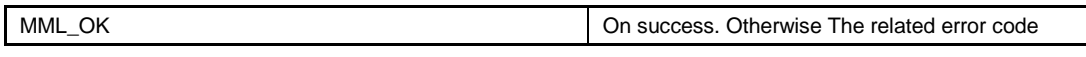

## **11.17.4.4 MML\_GDC\_2D\_MATRIX\_API void utMat3x2LoadIdentity**

### **( Mat3x2 m )**

Reset the matrix content to a unit matrix.

Parameters

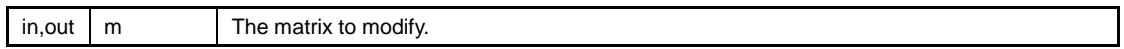

## **11.17.4.5 MML\_GDC\_2D\_MATRIX\_API void utMat3x2Multiply ( Mat3x2**

### **dst, const Mat3x2 src1, const Mat3x2 src2 )**

Multiply 2 matrices. The resulting matrix represents dst = src1 ∗ src2.

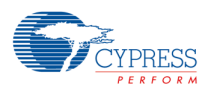

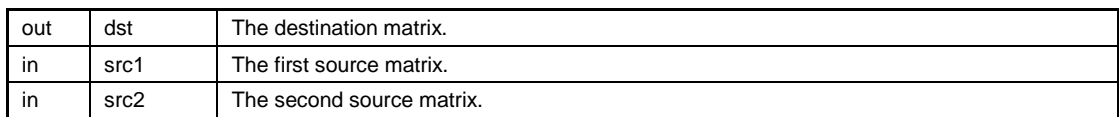

# **11.17.4.6 MML\_GDC\_2D\_MATRIX\_API void utMat3x2Rot ( Mat3x2 m, MM\_FLOAT f )**

Modify a matrix to realize a rotation. The resulting matrix represents  $m = m * m$ \_rot.

Parameters

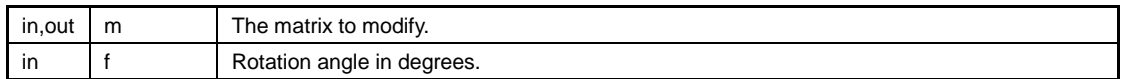

# **11.17.4.7 MML\_GDC\_2D\_MATRIX\_API void utMat3x2RotPre ( Mat3x2**

### **m, MM\_FLOAT f )**

Modify a matrix by pre-multiplying a rotation matrix. The resulting matrix represents  $m = m$  rot  $* m$ .

Parameters

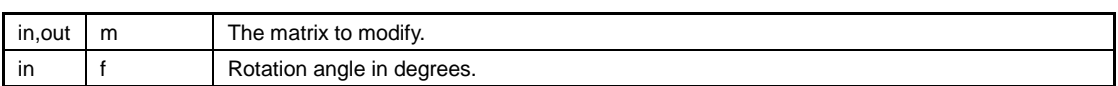

# **11.17.4.8 MML\_GDC\_2D\_MATRIX\_API void utMat3x2Scale ( Mat3x2 m,**

## **MM\_FLOAT x, MM\_FLOAT y )**

Modify a matrix to realize a scale operation. The resulting matrix represents  $m = m * m$ \_scale.

Parameters

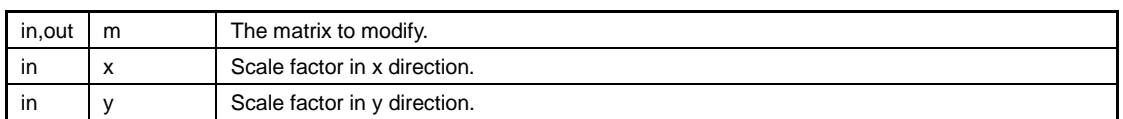

## **11.17.4.9 MML\_GDC\_2D\_MATRIX\_API void utMat3x2ScalePre**

## **( Mat3x2 m, MM\_FLOAT x, MM\_FLOAT y )**

Modify a matrix by pre-multiplying a scale matrix. The resulting matrix represents  $m = m$  scale  $* m$ .

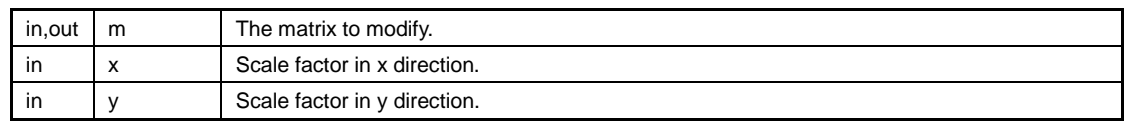

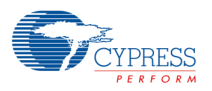

## **11.17.4.10 MML\_GDC\_2D\_MATRIX\_API void utMat3x2ToMat4x4**

### **( Mat3x2 src, Mat4x4 dst )**

Convert a 3x2-matrix to a 4x4-matrix.

#### **Parameters**

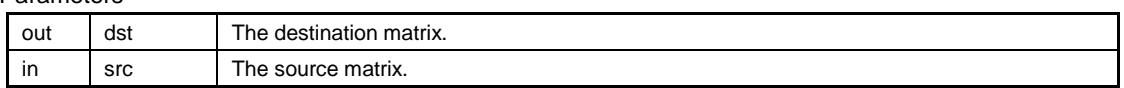

## **11.17.4.11 MML\_GDC\_2D\_MATRIX\_API void utMat3x2Translate**

### **( Mat3x2 m, MM\_FLOAT x, MM\_FLOAT y )**

Modify a matrix to realize a move operation. The resulting matrix represents  $m = m * m$  trans

Parameters

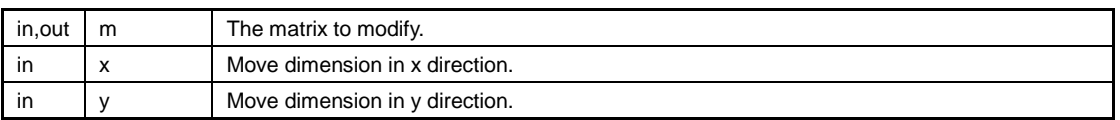

## **11.17.4.12 MML\_GDC\_2D\_MATRIX\_API void utMat3x2TranslatePre**

## **( Mat3x2 m, MM\_FLOAT x, MM\_FLOAT y )**

Modify a matrix by pre-multiplying a move matrix. The resulting matrix represents  $m = m_{\text{max}} * m$ .

Parameters

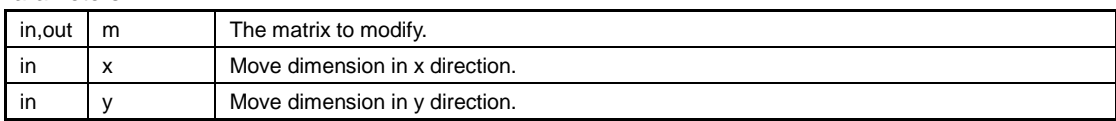

### **11.17.4.13 MML\_GDC\_2D\_MATRIX\_API void utMat3x3Copy ( Mat3x3**

### **dst, const Mat3x3 src )**

Copy the content of a 3x3-matrix to a new one.

Parameters

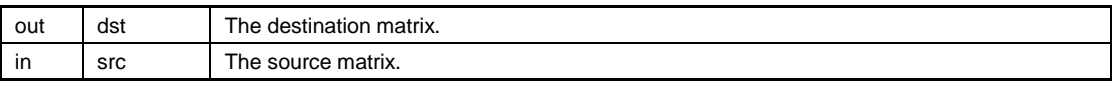

### **11.17.4.14 MML\_GDC\_2D\_MATRIX\_API void utMat3x3LoadIdentity**

### **( Mat3x3 m )**

Fill a 3x3-matrix with a unit matrix.

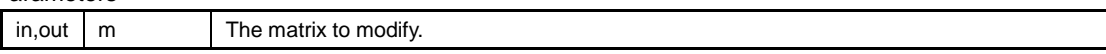

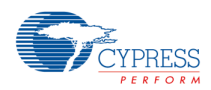

## **11.17.4.15 MML\_GDC\_2D\_MATRIX\_API void utMat3x3Multiply ( Mat3x3**

### **dst, const Mat3x3 src1, const Mat3x3 src2 )**

Multiply 2 3x3-matrices. The resulting matrix represents dst = src1 ∗ src2.

#### Parameters

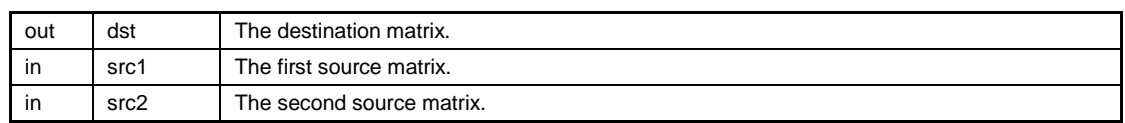

### **11.17.4.16 MML\_GDC\_2D\_MATRIX\_API void utMat3x3RotX ( Mat3x3 m,**

## **MM\_FLOAT f )**

Rotate a 3x3-matrix around the X-axis.

#### Parameters

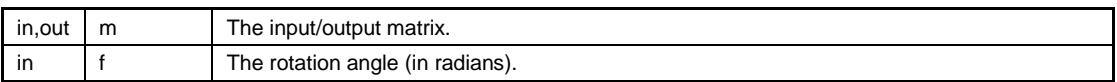

### **11.17.4.17 MML\_GDC\_2D\_MATRIX\_API void utMat3x3RotZ ( Mat3x3 m,**

### **MM\_FLOAT f )**

Rotate a 3x3-matrix around the Z-axis.

Parameters

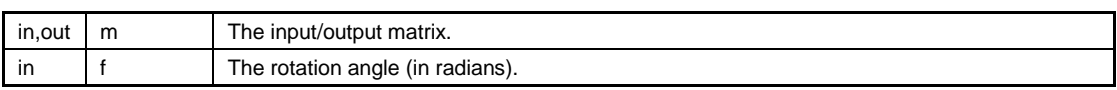

# **11.17.4.18 MML\_GDC\_2D\_MATRIX\_API void utMat3x3Scale ( Mat3x3 m,**

## **MM\_FLOAT x, MM\_FLOAT y )**

Modify a 3x3-matrix to realize a scale operation. The resulting matrix represents  $m = m * m$ \_scale.

Parameters

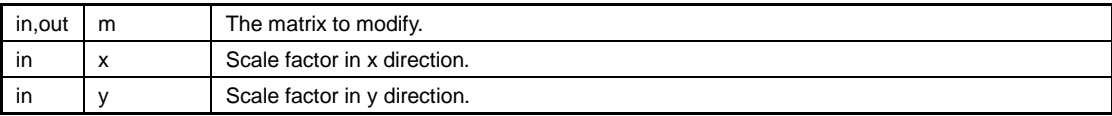

## **11.17.4.19 MML\_GDC\_2D\_MATRIX\_API void utMat3x3ToMat4x4**

### **( Mat3x3 src, Mat4x4 dst )**

Convert a 3x3-matrix to a 4x4-matrix.

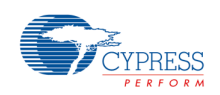

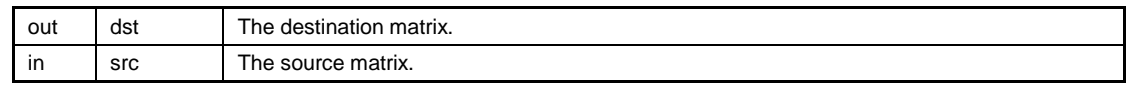

## **11.17.4.20 MML\_GDC\_2D\_MATRIX\_API void utMat3x3Translate**

### **( Mat3x3 m, MM\_FLOAT x, MM\_FLOAT y )**

Modify a 3x3-matrix to realize a move operation. The resulting matrix represents  $m = m * m_{\text{trans}}$ .

#### Parameters

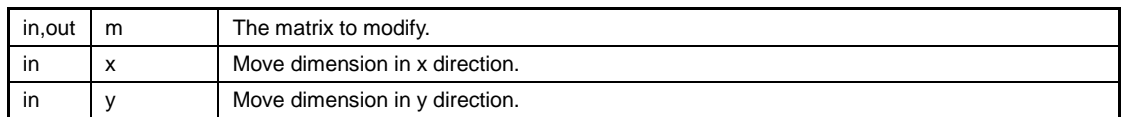

## **11.17.4.21 MML\_GDC\_2D\_MATRIX\_API void utMat3x3TranslatePre**

### **( Mat3x3 m, MM\_FLOAT x, MM\_FLOAT y )**

Modify a 3x3-matrix by pre-multiplying a move matrix. The resulting matrix represents  $m = m$ \_trans  $* m$ .

#### Parameters

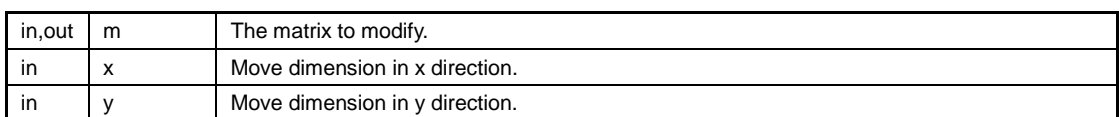

## **11.17.4.22 MML\_GDC\_2D\_MATRIX\_API void utMat4x3CalcColMatrix**

### **( Mat4x3 dst, MM\_FLOAT fContrast, MM\_FLOAT fBrightness,**

## **MM\_FLOAT fSaturation, MM\_FLOAT fHue )**

Calculate a color matrix with given parameters.

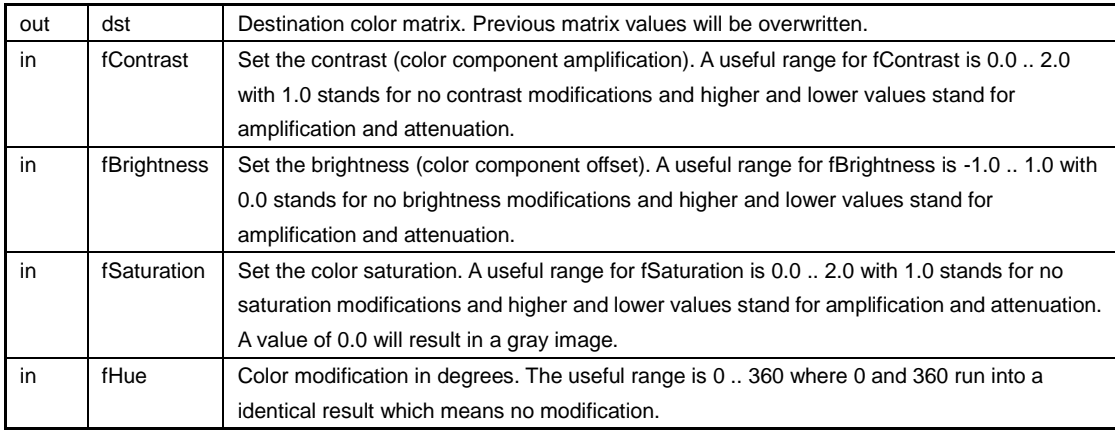

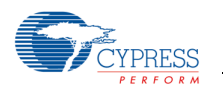

#### *Note*

− *The parameters are not checked concerning the range. A wrong value will result in a wrong image.*

## **11.17.4.23 MML\_GDC\_2D\_MATRIX\_API void utMat4x3Copy ( Mat4x3**

### **dst, const Mat4x3 src )**

Copy the matrix content to a new one.

Parameters

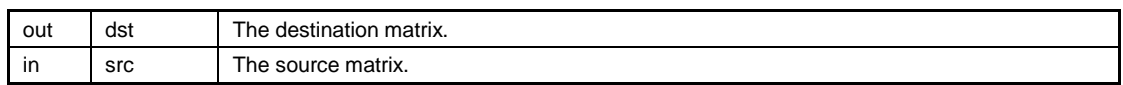

### **11.17.4.24 MML\_GDC\_2D\_MATRIX\_API void utMat4x3LoadIdentity**

### **( Mat4x3 m )**

Fill a 4x3-matrix with a unit matrix.

Parameters

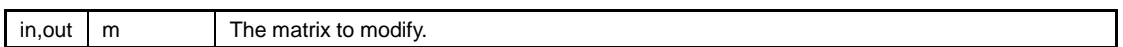

## **11.17.4.25 MML\_GDC\_2D\_MATRIX\_API void utMat4x3Multiply ( Mat4x3**

### **dst, const Mat4x3 src1, const Mat4x3 src2 )**

Multiply 2 matrices.

Parameters

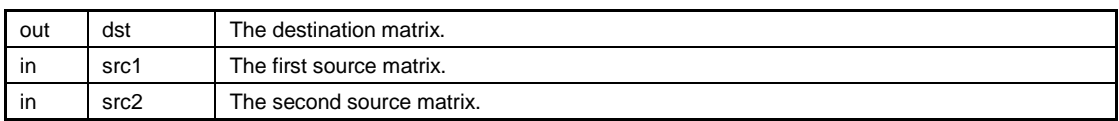

## **11.17.4.26 MML\_GDC\_2D\_MATRIX\_API void utMat4x4Copy ( Mat4x4**

### **dst, const Mat4x4 src )**

Copy the content of a 4x4-matrix to a new one.

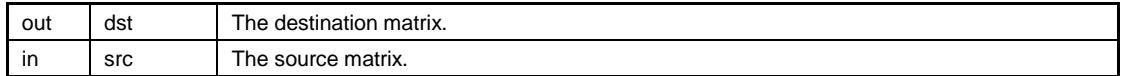

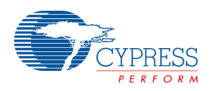

## **11.17.4.27 MML\_GDC\_2D\_MATRIX\_API void utMat4x4GetXYZ ( Mat4x4**

### **m, float x, float y, float z, float** ∗ **xout, float** ∗**yout, float** ∗ **zout )**

Calculate the target position for a given matrix and source position.

#### Parameters

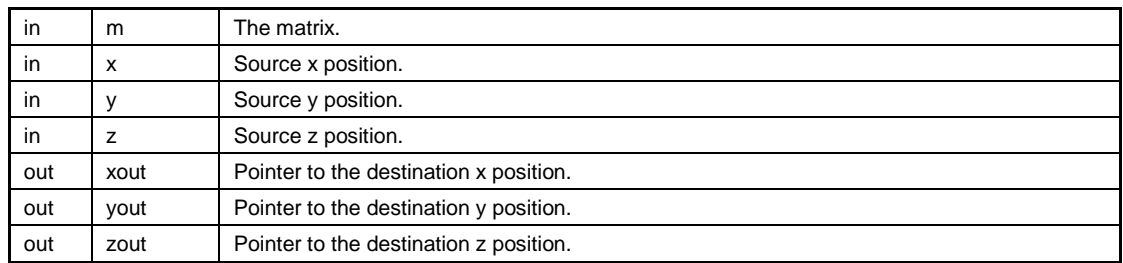

### **11.17.4.28 MML\_GDC\_2D\_MATRIX\_API void utMat4x4LoadIdentity**

### **( Mat4x4 m )**

Fill a 4x4-matrix with a unit matrix.

Parameters

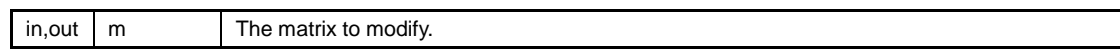

### **11.17.4.29 MML\_GDC\_2D\_MATRIX\_API void utMat4x4Multiply ( Mat4x4**

### **dst, const Mat4x4 src1, const Mat4x4 src2 )**

Multiply 2 4x4-matrices. The resulting matrix represents dst = src1 ∗ src2.

Parameters

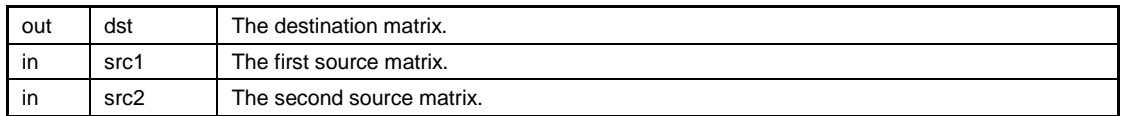

## **11.17.4.30 MML\_GDC\_2D\_MATRIX\_API void utMat4x4Perspective**

## **( Mat4x4 m, MM\_FLOAT fovy, MM\_FLOAT aspect,**

### **MM\_FLOAT zNear, MM\_FLOAT zFar )**

Apply a perspective projection onto a 4x4-matrix.

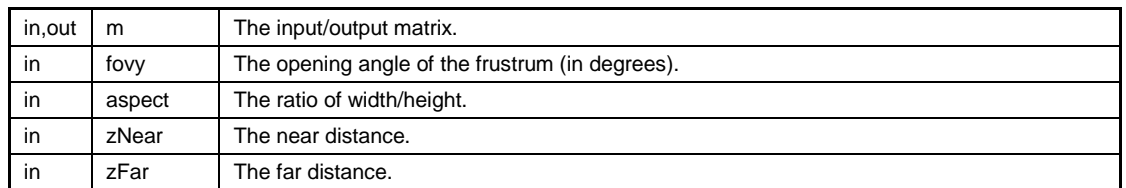

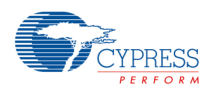

### **11.17.4.31 MML\_GDC\_2D\_MATRIX\_API void utMat4x4RotX ( Mat4x4 m,**

### **MM\_FLOAT f )**

Rotate a 4x4-matrix around the X-axis.

Parameters

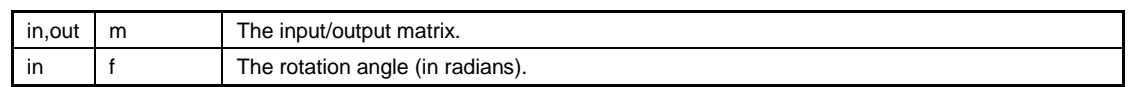

## **11.17.4.32 MML\_GDC\_2D\_MATRIX\_API void utMat4x4RotY ( Mat4x4 m,**

### **MM\_FLOAT f )**

Rotate a 4x4-matrix around the Y-axis.

Parameters

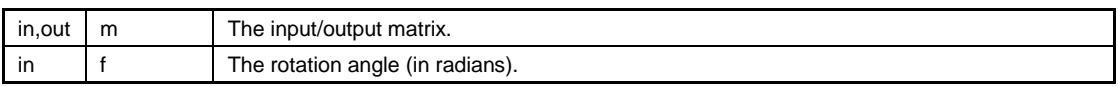

## **11.17.4.33 MML\_GDC\_2D\_MATRIX\_API void utMat4x4RotZ ( Mat4x4 m,**

### **MM\_FLOAT f )**

Rotate a 4x4-matrix around the Z-axis.

Parameters

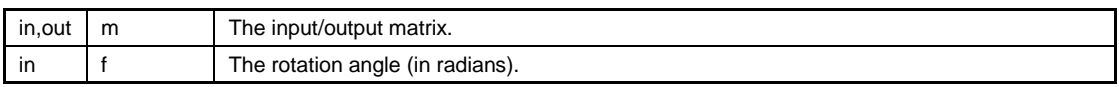

### **11.17.4.34 MML\_GDC\_2D\_MATRIX\_API void utMat4x4Scale ( Mat4x4**

### **m, MM\_FLOAT x, MM\_FLOAT y, MM\_FLOAT z )**

Modify a 4x4-matrix to realize a scale operation. The resulting matrix represents  $m = m * m$ \_scale.

#### Parameters

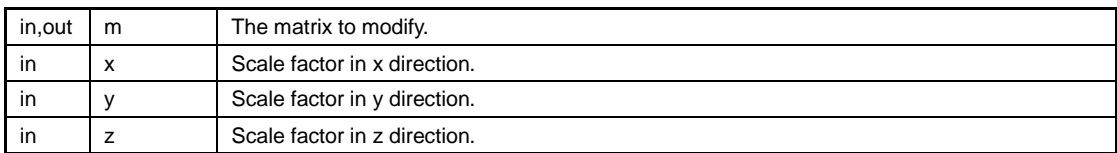

## **11.17.4.35 MML\_GDC\_2D\_MATRIX\_API void utMat4x4ToMat3x2**

### **( Mat4x4 src, Mat3x2 dst )**

Convert a 4x4-matrix to a 3x2-matrix.

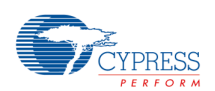

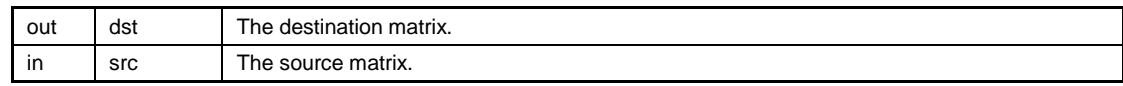

## **11.17.4.36 MML\_GDC\_2D\_MATRIX\_API void utMat4x4ToMat3x3**

### **( Mat4x4 src, Mat3x3 dst )**

Convert a 4x4-matrix to a 3x3-matrix.

Parameters

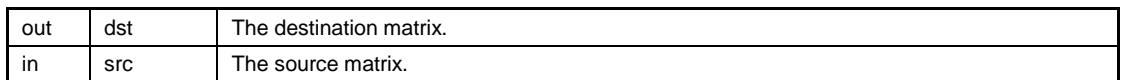

## **11.17.4.37 MML\_GDC\_2D\_MATRIX\_API void utMat4x4Translate**

## **( Mat4x4 m, MM\_FLOAT x, MM\_FLOAT y, MM\_FLOAT z )**

Modify a 4x4-matrix to realize a move operation. The resulting matrix represents  $m = m * m$ \_trans.

#### Parameters

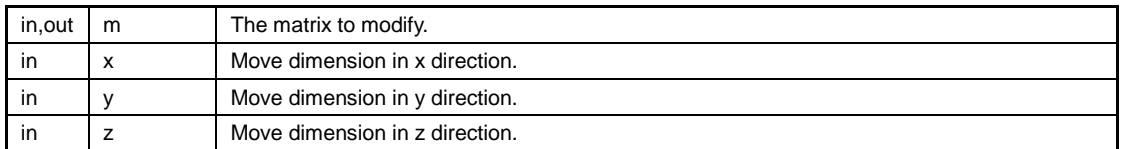

## **11.17.4.38 MML\_GDC\_2D\_MATRIX\_API void utMat5x4LoadIdentity**

### **( Mat5x4 m )**

Fill a 5x4-matrix with a unit matrix.

Parameters

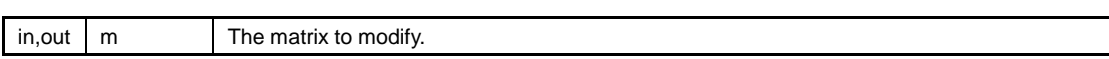

### **11.18Utilities for the compatibility with other drivers**

#### Enumerations

```
− enum UTIL_VRAM_CONFIG {
      UTIL_VRAM_CONFIG_VRAM_ONLY = 0x1U,
      UTIL_VRAM_CONFIG_SDRAM_ONLY = 0x2U,
      UTIL_VRAM_CONFIG_VRAM_PREFERRED = 0x3U
  }
```
Functions

- − MM\_ERROR mmlGdcSmGenSurfaceObjects (MM\_U32 uCnt, MML\_GDC\_SURFACE ∗pSurfaces)
- − MM\_ERROR mmlGdcSmDeleteSurfaceObjects (MM\_U32 uCnt, MML\_GDC\_SURFACE ∗pSurfaces)

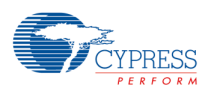

- − MM\_ERROR mmlGdcPeGenContext (MML\_GDC\_PE\_CONTEXT ∗pPectx)
- − void mmlGdcPeDeleteContext (MML\_GDC\_PE\_CONTEXT pectx)
- − void ∗ mmlOsLibcMalloc (size\_t \_Size)
- − void mmlOsLibcFree (void ∗\_Memory)
- − MM\_ERROR mmlGdcVideoConfig (UTIL\_VRAM\_CONFIG config)
- − void ∗ mmlGdcVideoAlloc (MM\_U32 size, MM\_U32 alignment, MM\_ADDR ∗pAddr)
- − void mmlGdcVideoFree (void ∗addr)
- − MM\_ERROR mmlGdcVideoGetSize (MM\_U32 ∗size)
- − MM\_ERROR mmlGdcVideoGetFreeTotal (MM\_U32 ∗size)
- − MM\_ERROR mmlGdcVideoGetLargestBlock (MM\_U32 ∗size)
- − MM\_ERROR mmlGdcSyncCreate (MM\_U32 uCnt, MML\_GDC\_SYNC ∗pSyncObjects)
- − MM\_ERROR mmlGdcSyncDelete (MM\_U32 uCnt, MML\_GDC\_SYNC ∗pSyncObjects)

### **11.18.1 Detailed Description**

The functions of this group are used in some samples to make the application code identical to other 2D core based devices. For instance the mmlGdcSmGenSurfaceObjects() function is not available in this driver API for this hardware because system memory allocation is not allowed.

## **11.18.2 Enumeration Type Documentation**

### **11.18.2.1 enum UTIL\_VRAM\_CONFIG**

Configuration of video memory manager. This defines the memory region, where VideoAlloc shall allocate memory.

Enumerator

**UTIL\_VRAM\_CONFIG\_VRAM\_ONLY** Allocate memory from VRAM.

**UTIL\_VRAM\_CONFIG\_SDRAM\_ONLY** Allocate memory from SDRAM.

**UTIL\_VRAM\_CONFIG\_VRAM\_PREFERRED** Try to allocate memory from VRAM. If this fails, allocate memory from SDRAM.

### **11.18.3 Function Documentation**

**11.18.3.1 void mmlGdcPeDeleteContext ( MML\_GDC\_PE\_CONTEXT** 

### **pectx )**

mmlGdcPeDeleteContext deletes a context.

Parameters

in pectx The MML\_GDC\_PE\_CONTEXT object

Return values

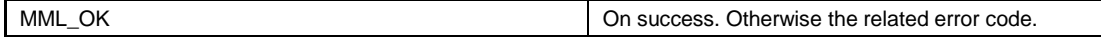

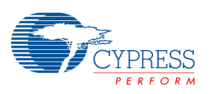

## **11.18.3.2 MM\_ERROR mmlGdcPeGenContext**

### **( MML\_GDC\_PE\_CONTEXT** ∗ **pPectx )**

mmlGdcPeGenContext creates pixel engine context.

#### *Note:*

- − *Each function with a MML\_GDC\_PE\_CONTEXT as parameter requires a previous call of mmlGdcPeGenContext for this context.*
- − *The context will be initialized with default values. Please check the related property change functions to check the default values.*

#### Parameters

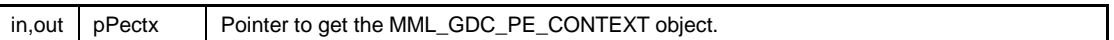

Return values

MML\_OK **ON SUCCESS** Otherwise the related error code.

## **11.18.3.3 MM\_ERROR mmlGdcSmDeleteSurfaceObjects ( MM\_U32**

### **uCnt, MML\_GDC\_SURFACE** ∗ **pSurfaces )**

Deletes a list of surface objects.

#### *Note:*

− *This function deletes the state-containing surface object.*

#### Parameters

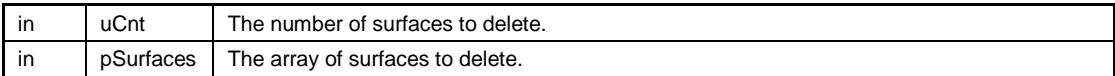

Return values

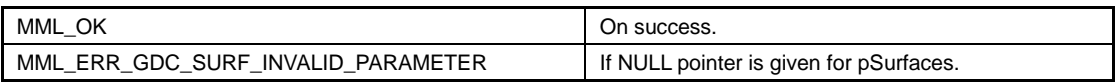

## **11.18.3.4 MM\_ERROR mmlGdcSmGenSurfaceObjects ( MM\_U32 uCnt,**

### **MML\_GDC\_SURFACE** ∗ **pSurfaces )**

Creates uCnt empty surface objects, returning their names.

#### *Note:*

− *This function only instantiates empty surface objects. Before being used, they must be initialized by a function like mmlGdcSmAssignBuffer or the application must set their parameters manually.*

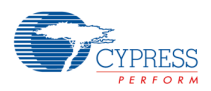

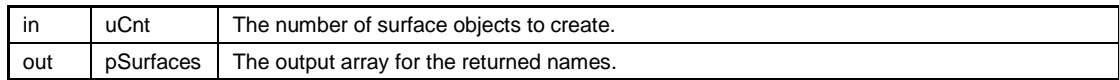

Return values

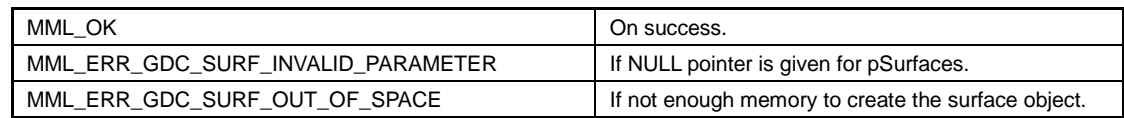

## **11.18.3.5 MM\_ERROR mmlGdcSyncCreate ( MM\_U32 uCnt,**

## **MML\_GDC\_SYNC** ∗ **pSyncObjects )**

Creates cnt empty sync objects, returning their names.

Parameters

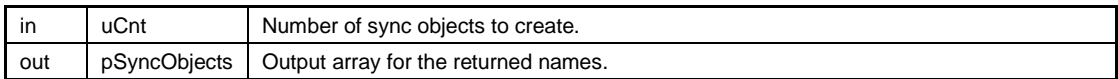

Return values

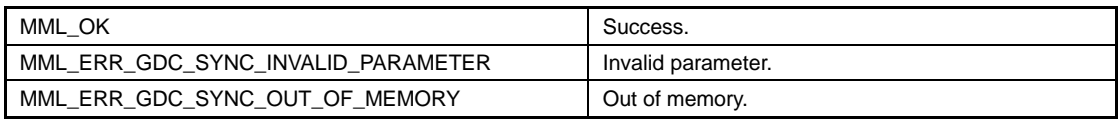

## **11.18.3.6 MM\_ERROR mmlGdcSyncDelete ( MM\_U32 uCnt,**

## **MML\_GDC\_SYNC** ∗ **pSyncObjects )**

Deletes a list of sync objects.

Parameters

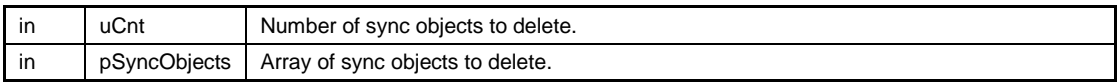

Return values

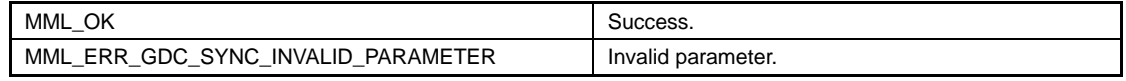

## **11.18.3.7 void**∗ **mmlGdcVideoAlloc ( MM\_U32 size, MM\_U32 alignment,**

## **MM\_ADDR** ∗ **pAddr )**

Allocate a contiguous block of video memory.

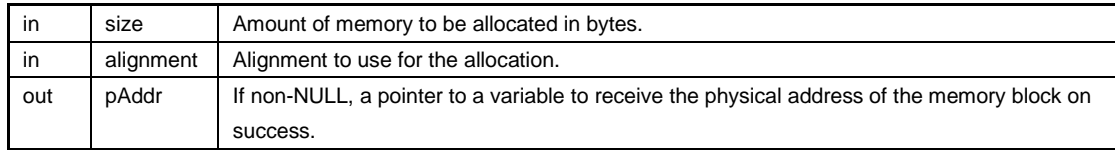

Returns

NULL on failure, or the virtual address of the allocated memory.

## **11.18.3.8 MM\_ERROR mmlGdcVideoConfig ( UTIL\_VRAM\_CONFIG**

### **config )**

Configuration of video memory manager. This defines the memory region, where VideoAlloc shall allocate memory.

Parameters

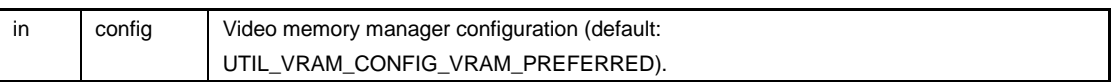

Returns

MML\_ERR\_MMAN\_INVALID\_PARAMETER, If illegal value for config is given, MML\_OK otherwise.

### **11.18.3.9 void mmlGdcVideoFree ( void** ∗ **addr )**

Free video memory allocated by mmlGdcVideoAlloc.

Parameters

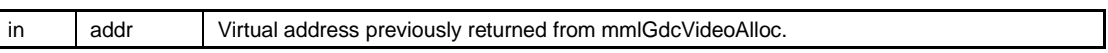

### **11.18.3.10 MM\_ERROR mmlGdcVideoGetFreeTotal ( MM\_U32** ∗ **size )**

Retrieve the total amount of free video memory. Depending on the configuration (see mmlGdcVideoConfig), this refers to VRAM, SDRAM or both.

Parameters

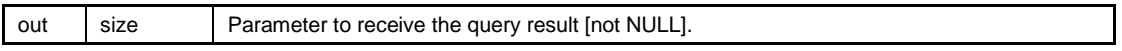

Return values

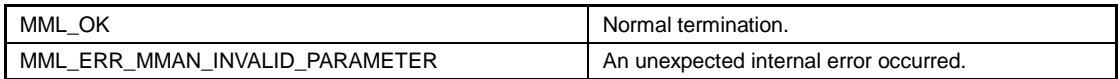

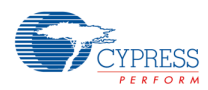

## **11.18.3.11 MM\_ERROR mmlGdcVideoGetLargestBlock ( MM\_U32** ∗

### **size )**

Retrieve the size of the largest contiguous block of free video memory. Depending on the configuration (see mmlGdcVideoConfig), this refers to VRAM, SDRAM or both.

Parameters

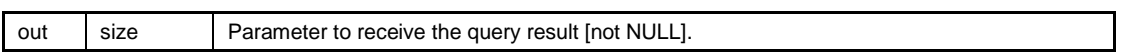

Return values

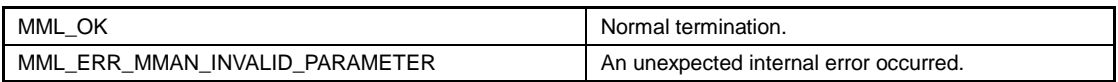

## **11.18.3.12 MM\_ERROR mmlGdcVideoGetSize ( MM\_U32** ∗ **size )**

Retrieve the size of video memory heap. Depending on the configuration (see mmlGdcVideoConfig), this is the size of VRAM, SDRAM or both.

#### Parameters

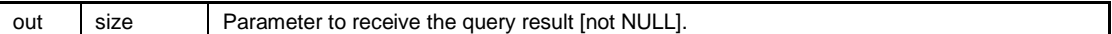

Return values

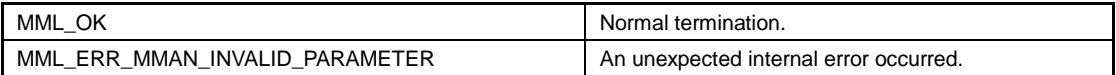

## **11.18.3.13 void mmlOsLibcFree ( void** ∗ **\_Memory )**

Implements the standard C Library function free().

Parameters

in | \_Memory | Virtual address previously returned from mmlOsLibcMalloc.

## **11.18.3.14 void**∗ **mmlOsLibcMalloc ( size\_t \_Size )**

Implements the standard C Library function malloc().

Parameters

 $\begin{array}{|c|c|c|}\n\hline\n\text{in} & \text{Size} & \text{Amount of memory to be allocated in bytes.}\n\end{array}$ 

Returns

NULL on failure, or the virtual address of the allocated memory.

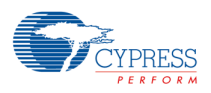

### **11.19Utilities for the Surface Management**

#### Macros

- − #define UTIL\_SUCCESS(rc, execute)
- − #define UTIL\_ERR\_OUT\_OF\_MEMORY MM\_ERRCODE(0x31000001)

#### Functions

- − MM\_ERROR utSurfReadBitmap (MML\_GDC\_SURFACE surface, void ∗∗pImage, MM\_U32 ∗baseAddr, MM\_U32 ∗clutAddr)
- − MM\_ERROR utSurfLoadBitmap (MML\_GDC\_SURFACE surface, const void ∗pImage, MM\_BOOL bCopyToVRAM)
- − MM\_S32 utSurfWidth (MML\_GDC\_SURFACE surf)
- − MM\_S32 utSurfHeight (MML\_GDC\_SURFACE surf)
- − MM\_ERROR utSurfCreateBuffer (MML\_GDC\_SURFACE surf, MM\_U32 w, MM\_U32 h, MML\_GDC\_SURF\_FORMAT eFormat)
- − void utSurfDeleteBuffer (MML\_GDC\_SURFACE surf)
- − MM\_ERROR utSurfGetPixel (MML\_GDC\_SURFACE src, MM\_U32 x, MM\_U32 y, MM\_U08 ∗r, MM\_U08 ∗g, MM\_U08 ∗b, MM\_U08 ∗a)
- − MM\_ERROR utSurfSetPixel (MML\_GDC\_SURFACE src, MM\_U32 x, MM\_U32 y, MM\_U08 r, MM\_U08 g, MM\_U08 b, MM\_U08 a)

### **11.19.1 Detailed Description**

This utility block realizes some helper functions related to the surface manager API of the 2D core graphics driver. The following code allocates an 16bpp image buffer in the VRAM and initializes a surface object. Afterwards it fills the surface with generated pixel data.

void CreatePattern(MML\_GDC\_SURFACE surf, MM\_U32 width, MM\_U32 height)

{

```
 MM_U32 x;
 MM_U32 y;
 MM_U32 red;
 MM_U32 green;
 MM_U32 blue;
 MM_U32 alpha;
 mmlGdcSmResetSurfaceObject(surf);
 utSurfCreateBuffer(surf, width, height, MML_GDC_SURF_FORMAT_R4G4B4A4);
for (x = 0; x < width; x++)
 {
    for (y = 0; y < height; y++)
     {
        red = 255 - 255 * x / width;
         green = 255 * x / width;
         blue = 255 * y / width;
         alpha = 255 - 255 * y / width;
          utSurfSetPixel(surf, x, y, red, green, blue, alpha);
```
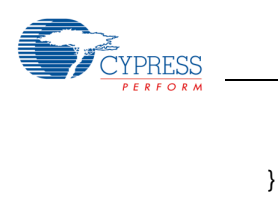

## **11.19.2 Macro Definition Documentation 11.19.2.1 #define UTIL\_ERR\_OUT\_OF\_MEMORY**

### **MM\_ERRCODE(0x31000001)**

Out of memory

}

}

**11.19.2.2 #define UTIL\_SUCCESS( rc, execute )** Value:

```
do ¥
{ ¥
    if ((rc) == MML_OK) ¥
     { ¥
        rc = (execute);if (rc != MML OK) printf("Error %x in %s (%s line %d)¥n", (int)rc, FUNCTION, FILE, LINE);¥
     } ¥
} while (0)
```
This macro avoids execution if the previous instruction failed.

### **11.19.3 Function Documentation**

# **11.19.3.1 MM\_ERROR utSurfCreateBuffer ( MML\_GDC\_SURFACE surf, MM\_U32 w, MM\_U32 h, MML\_GDC\_SURF\_FORMAT**

**eFormat )**

Create a buffer with the given dimension and color format and set the related surface object properties. Please note the surface object must be created before.

Parameters

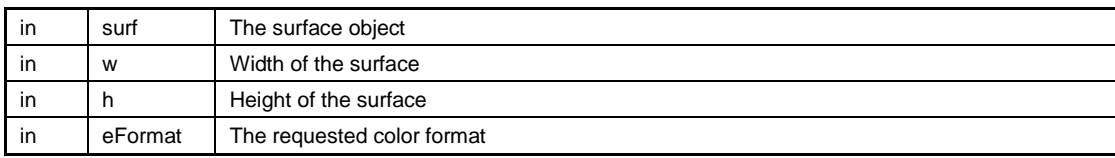

Return values

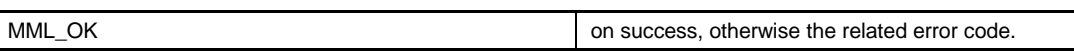

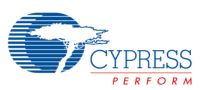

## **11.19.3.2 void utSurfDeleteBuffer ( MML\_GDC\_SURFACE surf )**

Delete the surface buffers.

Parameters

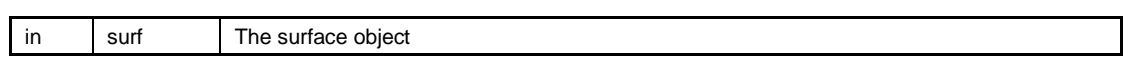

## **11.19.3.3 MM\_ERROR utSurfGetPixel ( MML\_GDC\_SURFACE src,**

**MM\_U32 x, MM\_U32 y, MM\_U08** ∗ **r, MM\_U08** ∗ **g, MM\_U08** ∗ **b,** 

### **MM\_U08** ∗ **a )**

Get the r, g, b, a pixel data of a surface at position x, y. The pixel with the coordinates 0, 0 is the upper, left pixel analoge to the the memory organisation of the memory buffer. Please note that this is different to the glReadPixels specification. Please note not all possible surface formates are supported.

#### Parameters

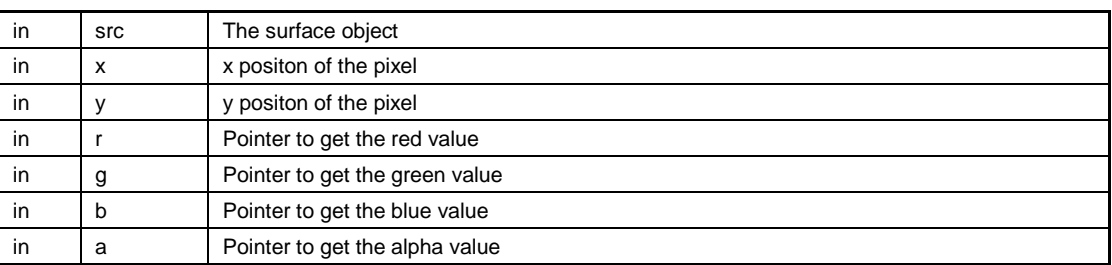

Return values

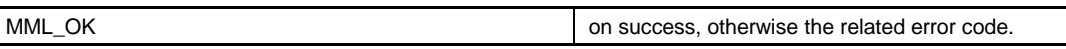

## **11.19.3.4 MM\_S32 utSurfHeight ( MML\_GDC\_SURFACE surf )**

Return the height of a given surface object

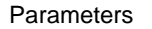

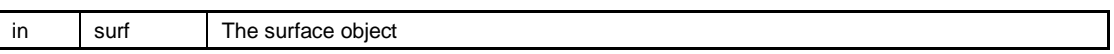

Return values

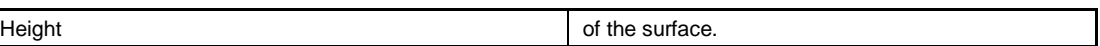

## **11.19.3.5 MM\_ERROR utSurfLoadBitmap ( MML\_GDC\_SURFACE**

### **surface, const void** ∗ **pImage, MM\_BOOL bCopyToVRAM )**

Read a bitmap structure, set the related surface attributes, allocate the required memory for pixel and CLUT buffer and copy the related data. Please note the surface object must be created before.

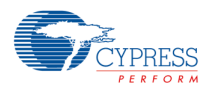

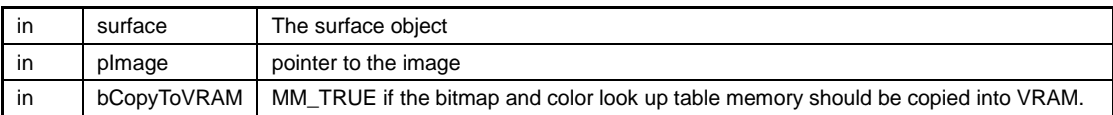

Return values

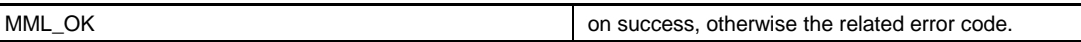

## **11.19.3.6 MM\_ERROR utSurfReadBitmap ( MML\_GDC\_SURFACE**

### **surface, void** ∗∗ **pImage, MM\_U32** ∗ **baseAddr, MM\_U32** ∗

### **clutAddr )**

Read a bitmap structure in memory and set the related surface attributes Please note the surface object must be created before. No memory will be allocated in this function. The pImage pointer will be increased by the size of the whole image so it points to the next image object if further images are in the memory block.

#### Parameters

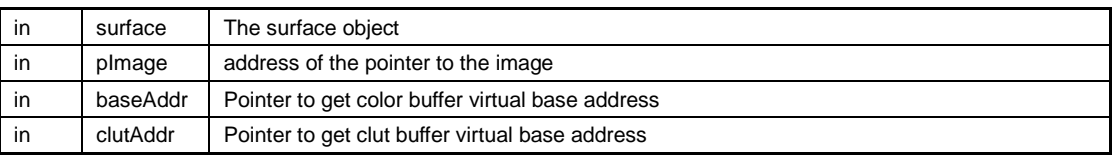

#### Return values

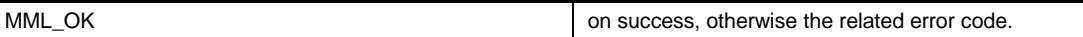

## **11.19.3.7 MM\_ERROR utSurfSetPixel ( MML\_GDC\_SURFACE src,**

### **MM\_U32 x, MM\_U32 y, MM\_U08 r, MM\_U08 g, MM\_U08 b,**

### **MM\_U08 a )**

Set the r, g, b, a pixel data of a surface at position x, y The pixel with the coordinates 0, 0 is the upper, left pixel analoge to the the memory organisation of the memory buffer. Please note that this is different to the glReadPixels specification. Please note not all possible surface formates are supported.

**Parameters** 

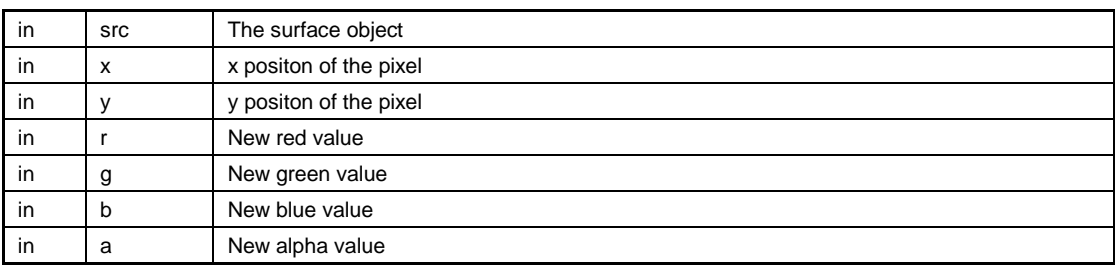

Return values

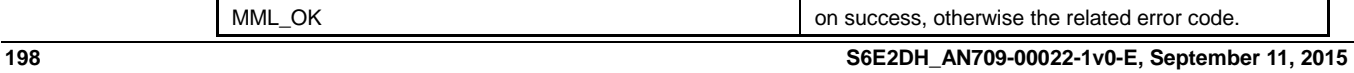

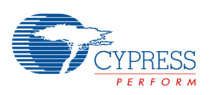

### **11.19.3.8 MM\_S32 utSurfWidth ( MML\_GDC\_SURFACE surf )**

Return the width of a given surface object

Parameters

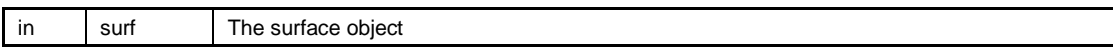

Return values

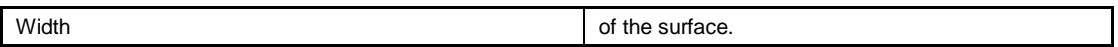

### **11.20Utilities for the compression**

Modules

- − Utilities for RLA (run length adaptive compression)
- − Utilities for RLC (run length compression)

#### Functions

− MM\_ERROR utSurfCompress (MML\_GDC\_SURFACE surf, MML\_GDC\_SURF\_COMP mode)

### **11.20.1 Detailed Description**

This group contains sample helper functions for surface compression. It shows how the surface parameters must be used with the Utilities for RLA (run length adaptive compression) and Utilities for RLC (run length compression) utilities.

## **11.20.2 Function Documentation**

## **11.20.2.1 MM\_ERROR utSurfCompress ( MML\_GDC\_SURFACE surf,**

### **MML\_GDC\_SURF\_COMP mode )**

Compress a surface buffer.

#### *Note:*

− *This function shows how images can be compresses to reduce the memory usage. The compressed*  images can be used as source surfaces for blit and display operations. A real application will *probably not use this function but only load uses such compressed buffers in an application. Moreover this function may fail for large images because the system memory is not sufficient.*

#### Parameters

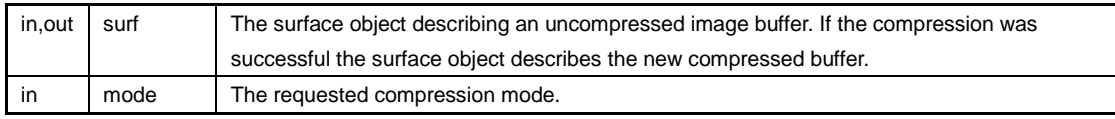

Return values

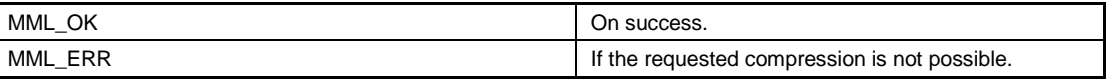

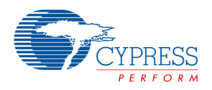

### **11.21Utilities for RLA (run length adaptive compression)**

#### Data Structures

− class RLAD

### **11.21.1 Detailed Description**

The code for this group can be used to create compressed buffers of the type MML\_GDC\_SURF\_COMP\_RLA, MML\_GDC\_SURF\_COMP\_RLAD and ::MML\_GDC\_SURF\_COMP\_RLAD\_UNIFORM.

#### *Note:*

The header and the source code for this functions are included in the utility block delivered with the *driver although it is not recommended to compress an image with the CPU on the target system. However, if required this part can used to create compression utilities for different platforms.*

## **11.22Utilities for RLC (run length compression)**

#### Functions

− MM\_U32 utRldEncode (MM\_U32 ∗pixeldata, MM\_U32 unWidth, MM\_U32 unHeight, MM\_U32 strideBytes, MM\_U32 dataBpp, MM\_U32 ∗rld, MM\_U32 rldCount)

### **11.22.1 Detailed Description**

This group defines function to create run length compression streams.

#### *Note:*

The header and the source code for this functions are included in the utility block delivered with the *driver although it is not recommended to compress an image with the CPU on the target system. However, if required this part can used to create compression utilities for different platforms.*

### **11.22.2 Function Documentation**

### **11.22.2.1 MM\_U32 utRldEncode ( MM\_U32** ∗ **pixeldata, MM\_U32**

### **unWidth, MM\_U32 unHeight, MM\_U32 strideBytes, MM\_U32**

### **dataBpp, MM\_U32** ∗ **rld, MM\_U32 rldCount )**

Encode pixel data to RLD bit stream.

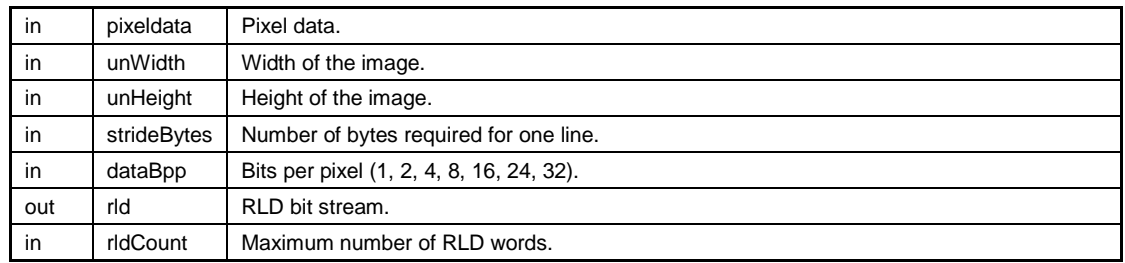

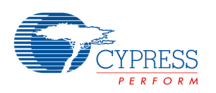

Return values

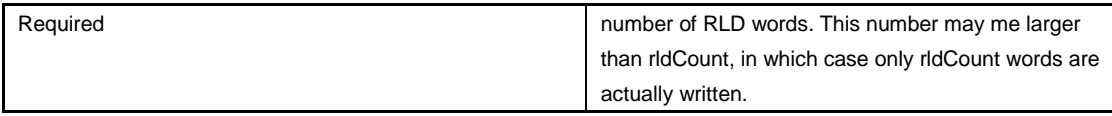

#### *Note:*

− *The RLD bit stream is filled up with zero bits at the end, for alignment with word boundaries. RLD will ignore the fill bits since the expected data size is provided as a parameter for decoding.*

### **11.23Util class collection**

Modules

- − CCtx
- − CDevice
- − CDisplay
- − CMenu
- − CSurface
- − CWindow

## **11.23.1 Detailed Description**

The util class collection defines some classes to abstract low level driver functionality. All these classes are defined as header files only.

### **11.24CCtx**

Data Structures

− class CCtx

### **11.24.1 Detailed Description**

The class CCtx is a simple abstraction of a MML\_GDC\_PE\_CONTEXT object. The application can use an object of this calls direct for blitting because the constructor takes over the initialization of the context. After a call of OpenDrawCtx this context can be also used for drawing.

### **11.25CDevice**

Data Structures

− class CDevice

### **11.25.1 Detailed Description**

The Class CDevice is responsible to initialize the 2D core driver and util part in the Open() function and also allocates and assigns command sequencer fifo. It is required that this Open() function is called before using any other util class functions and the application must also ensure that the device destruction is called as the last instruction of an application. Only one object of the CDevice call is allowed in a program.

### **11.26CDisplay**

Data Structures

− class CDisplay

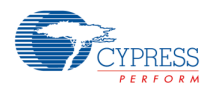

### **11.26.1 Detailed Description**

The class CDisplay abstracts a MML\_GDC\_DISPLAY object and adds some helper functions.

## **11.27CMenu**

Data Structures

− class CMenu

### **11.27.1 Detailed Description**

The classes in this group realize a simple menu. It can be used with an 2D core display layer for demo applications to allow selections, switches and similar operations with a minimum keys.

Sample code:

CMenu menu;

```
menu.Open(display, 0, 0, 320, 240, MML_GDC_DISP_LAYER_4, 
MML_GDC_DISP_SUB_LAYER_DEFAULT, 0, MML_GDC_DISP_BLEND_SOURCE_ALPHA | 
MML_GDC_DISP_BLEND_SOURCE_MULTIPLY_ALPHA);
```

```
menu.InitMenu(Font_ttf, sizeof(Font_ttf), 16);
```

```
menu.Insert(0, MENU_LL, CMenu::MENU_FLAG_CHECKBOX , L"This is a check box menu");
menu.Insert(MENU_LL, MENU_FONT, 0, L"Font");
```

```
menu.Insert(MENU_FONT + 0, MENU_FONT + 1, CMenu::MENU_FLAG_POPUP |
CMenu::MENU_FLAG_RADIO | CMenu::MENU_FLAG_ISCHECKED, L"Font 1");
menu.Insert(MENU_FONT + i, MENU_FONT + i + 1, CMenu::MENU_FLAG_RADIO , L"Font 2");
```

```
while(bRunning)
```
{

```
 key = menu.HandleKey(GetLastKeyStroke());
 switch(key()
 {
     ...
```

```
 }
```
menu.Draw();

#### //draw other things

 ... }

### **11.28CSurface**

Data Structures

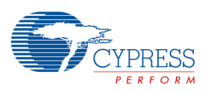

− class CSurface< NUM\_BUFFERS >

#### Functions

- − CSurface ()
- − void Init ()
- − MM\_ERROR Delete ()
- − virtual MM\_ERROR CreateBuffer (const MM\_U32 width, const MM\_U32 height, const MML\_GDC\_SURF\_FORMAT format=MML\_GDC\_SURF\_FORMAT\_R8G8B8A8, MM\_U32 MaxSize=0)
- − virtual MM\_ERROR CreateBuffer (const MM\_U32 width, const MM\_U32 height, MM\_U32 bit\_red, MM\_U32 bit\_green, MM\_U32 bit\_blue, MM\_U32 bit\_alpha)
- − virtual MM\_ERROR CreateGrayBuffer (const MM\_U32 width, const MM\_U32 height, MM\_U32 bit\_color, MM\_U32 bit\_alpha)
- − virtual MM\_ERROR SurfLoadBitmap (const void ∗pImage, MM\_BOOL bCopyToVRAM=MM\_FALSE)
- − virtual MM\_ERROR Copy (MML\_GDC\_SURFACE surface)

### **11.28.1 Detailed Description**

The class CSurface is a abstraction of one or more MML\_GDC\_SURFACE objects depending on the NUM\_BUFFERS definition. The constructor takes over the surface object initialization. To use the surface for blit or display operations it is typically required to allocate VRAM or to assign a static resource from FLASH memory. The required functions are part of these class.

If the NUM\_BUFFERS is 2 (or more), the CSurface object can be used for multi buffer rendering. The Swap member function can be used to toggle between foreground and background buffer. The GetSurface, GetHandle and []operator will always return the foreground buffer.

### **11.28.2 Function Documentation**

### **11.28.2.1 MM\_ERROR Copy ( MML\_GDC\_SURFACE surface ) [virtual]**

Copy the surface object.

#### *Note:*

− *This function copies the properties only. Not the surface content of surface object.*

Parameters

 $\overline{\phantom{a}}$  surface  $\overline{\phantom{a}}$  Surface that should be copied.

Return values

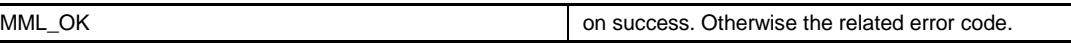

## **11.28.2.2 MM\_ERROR CreateBuffer ( const MM\_U32 width, const**

#### **MM\_U32 height, const MML\_GDC\_SURF\_FORMAT format =**

### **MML\_GDC\_SURF\_FORMAT\_R8G8B8A8, MM\_U32 MaxSize = 0)**

#### **[virtual]**

The CreateBuffer function can be used setup the member surface object(s) with allocated VRAM.

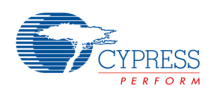

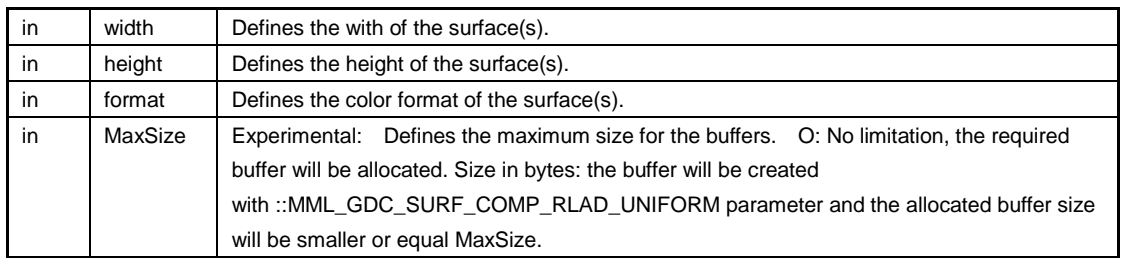

Return values

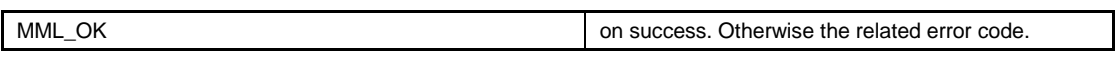

# **11.28.2.3 MM\_ERROR CreateBuffer ( const MM\_U32 width, const**

**MM\_U32 height, MM\_U32 bit\_red, MM\_U32 bit\_green, MM\_U32** 

### **bit\_blue, MM\_U32 bit\_alpha ) [virtual]**

The CreateBuffer function can be used setup the member surface object(s) with allocated VRAM.

#### Parameters

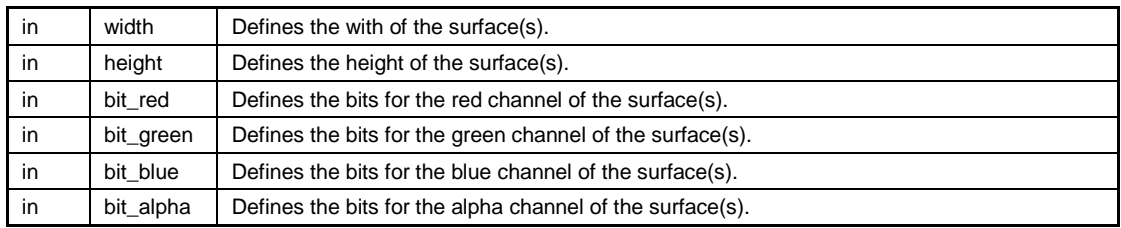

Return values

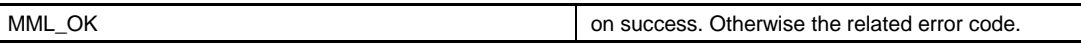

## **11.28.2.4 MM\_ERROR CreateGrayBuffer ( const MM\_U32 width, const**

### **MM\_U32 height, MM\_U32 bit\_color, MM\_U32 bit\_alpha ) [virtual]**

The CreateBuffer function can be used setup the member surface object(s) with allocated VRAM.

Parameters

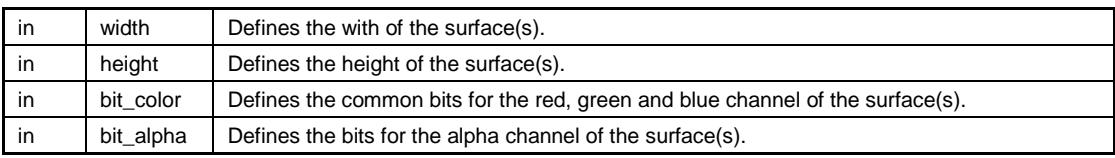

Return values

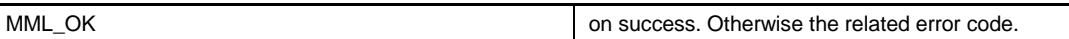

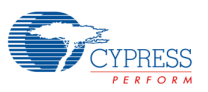

## **11.28.2.5 CSurface ( )**

Class CSurface constructor.

## **11.28.2.6 MM\_ERROR Delete ( )**

The Delete function can be used to free up allocated memory (if any). This function will be called in destructor too.

Return values

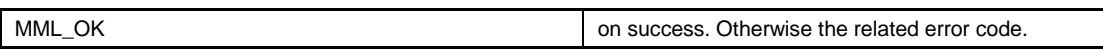

## **11.28.2.7 void Init ( )**

Class CSurface init function. This functions does exactly the same as the constructor. It is needed for some compilers (at the moment ghs and gnu), not running the constructors of global classes before main. This function can be called from main as a workarroung.

## **11.28.2.8 MM\_ERROR SurfLoadBitmap ( const void** ∗ **pImage,**

## **MM\_BOOL bCopyToVRAM = MM\_FALSE ) [virtual]**

The CreateBuffer function uses the utSurfLoadBitmap function to initialize the current surface object.

Parameters

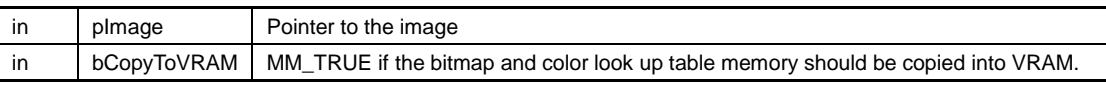

Return values

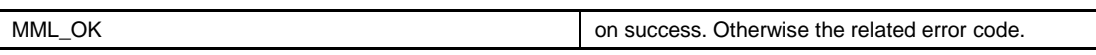

### **11.29CWindow**

Data Structures

- − class CWindow
- − class CSurfaceWindow< NUM\_BUFFERS >
- − class CStaticSurfaceWindow

### **11.29.1 Detailed Description**

The class CWindow can be used to open a window with the 2D core driver. The header file contains different derived classed for different use cases. For instance a CSurfaceWindow<2> object can be used to manage a double buffered render target that will be displayed as a window layer on the connected panel. A CStaticSurfaceWindow object can be used as a static background layer or to display a static icon as foreground window. The typical use or these CWindows object will be shown in the following sample:

void main()

#### {

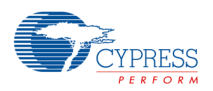

 CDevice device; CDisplay display; CStaticSurfaceWindow wndBg; CSurfaceWindow<2> wndRender;

#### //open device

device.Open();

// open display

}

 display.Open(ScreenWidth, ScreenHeight); // open a background window and assign an image wndBg.Open(display, background\_image);

#### // open a foreground window with alpha blending

wndRender.Open(display, 0, 0, ScreenWidth, ScreenHeight, MML\_GDC\_DISP\_LAYER\_1, MML\_GDC\_DISP\_SUB\_LAYER\_DEFAULT, 0, MML\_GDC\_DISP\_BLEND\_SOURCE\_ALPHA);

```
 //create a (double) buffer for the window
 wndRender.CreateBuffer();
 while (draw)
 {
     // render something to wndRender.m_surface
     ...
     //swap the buffers
     wndRender.Swap();
 }
```
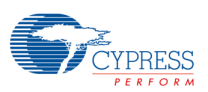

## **12.Data Structure Documentation**

### **12.1 RLAD::BitStream Class Reference**

#include <ut\_class\_rlad.h>

Public Member Functions

- − BitStream (bool big\_endian=false)
- − unsigned Size () const
- − bool IsBigEndian () const
- − void Push (unsigned bits, unsigned data)
- − void Clear ()
- − unsigned Read (unsigned bits, bool ∗err=0)
- − void ResetRead ()

Friends

− class RLAD

### **12.1.1 Detailed Description**

The class BitStream is used to store the compressed image

### **12.1.2 Constructor & Destructor Documentation**

### **12.1.2.1 BitStream ( bool big\_endian = false ) [inline]**

**Constructor** 

Parameters

 $\frac{1}{10}$  big\_endian Set true if system is big\_endian

### **12.1.3 Member Function Documentation**

### **12.1.3.1 void Clear ( )**

Reset stream

### **12.1.3.2 bool IsBigEndian ( ) const [inline]**

Return values

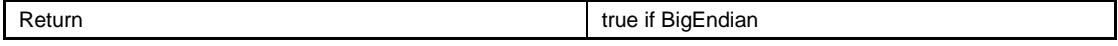

### **12.1.3.3 void Push ( unsigned bits, unsigned data )**

Push bits to the compressed stream

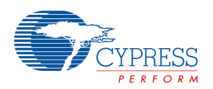

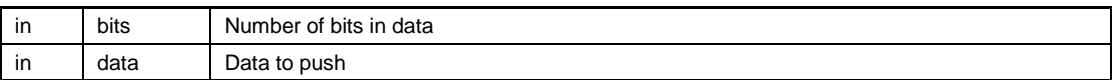

## **12.1.3.4 unsigned Read ( unsigned bits, bool** ∗ **err = 0 )**

Read bits from the compressed stream

Parameters

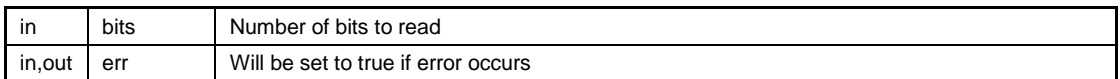

Return values

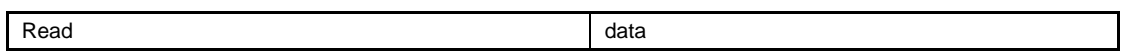

## **12.1.3.5 void ResetRead ( )**

reset Read operation to begin

## **12.1.3.6 unsigned Size ( ) const**

Size in bits

The documentation for this class was generated from the following file:

− ut\_class\_rlad.h

## **12.2 CCtx Class Reference**

#include <ut\_class\_ctx.h>

Public Member Functions

- − CCtx ()
- − ∼CCtx ()
- − void Init ()
- − void Reset ()
- − MML\_GDC\_PE\_CONTEXT GetHandle ()
- − operator MML\_GDC\_PE\_CONTEXT ()

### **12.2.1 Detailed Description**

Class CCtx see CCtx.

## **12.2.2 Constructor & Destructor Documentation**

## **12.2.2.1 CCtx ( ) [inline]**

Class CCtx constructor.

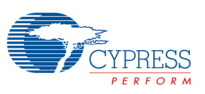

## **12.2.2.2 ~CCtx ( ) [inline]**

Class CCtx destructor.

### **12.2.3 Member Function Documentation**

### **12.2.3.1 MML\_GDC\_PE\_CONTEXT GetHandle ( ) [inline]**

Return the MML\_GDC\_PE\_CONTEXT object

## **12.2.3.2 void Init ( ) [inline]**

Initialize context variables.

## **12.2.3.3 operator MML\_GDC\_PE\_CONTEXT ( ) [inline]**

Return the MML\_GDC\_PE\_CONTEXT object for direct use with 2D core driver API calls

## **12.2.3.4 void Reset ( ) [inline]**

Reset the draw buffer

The documentation for this class was generated from the following file:

− ut\_class\_ctx.h

## **12.3 CDevice Class Reference**

#include <ut\_class\_device.h>

Public Member Functions

- − CDevice ()
- − ~CDevice ()
- − MM\_ERROR Open (MM\_U32 uCmdSeqSize=0)
- − MM\_ERROR Close ()
- − MM\_BOOL IsOpen ()

## **12.3.1 Detailed Description**

Class CDevice.

### **12.3.2 Constructor & Destructor Documentation**

### **12.3.2.1 CDevice ( ) [inline]**

Class CDevice constructor.

## **12.3.2.2 ~CDevice ( ) [inline]**

Class CDevice destructor.

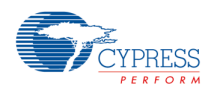

## **12.3.3 Member Function Documentation**

## **12.3.3.1 MM\_ERROR Close ( ) [inline]**

Close the device (will be called from destructor).

Return values

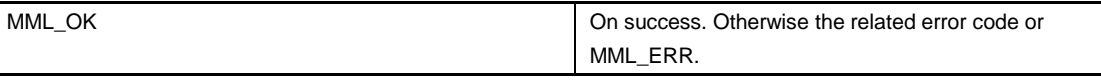

## **12.3.3.2 MM\_BOOL IsOpen ( ) [inline]**

Can be used to check the status.

Return values

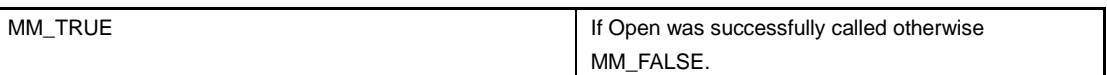

## **12.3.3.3 MM\_ERROR Open ( MM\_U32 uCmdSeqSize = 0 ) [inline]**

Open the device .

Parameters

 $\frac{1}{2}$  uCmdSeqSize Defines the size that will be allocated for the command sequencer.

Return values

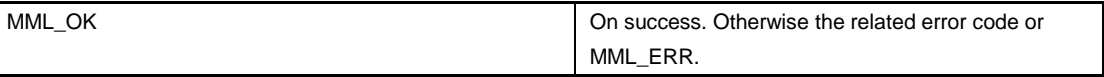

The documentation for this class was generated from the following file:

− ut\_class\_device.h

## **12.4 CDisplay Class Reference**

#include <ut\_class\_display.h>

Public Member Functions

- − MM\_ERROR Open (unsigned int nWidth=0, unsigned int nHeight=0, MML\_GDC\_DISP\_CONTROLLER display=MML\_GDC\_DISP\_CONTROLLER\_0)
- − MM\_ERROR Close ()
- − virtual MM\_ERROR SetBgColor (MM\_U32 color)
- − MM\_U32 GetWidth ()
- − MM\_U32 GetHeight ()
- − MML\_GDC\_DISP\_CONTROLLER GetDisplayController ()
- − MML\_GDC\_DISPLAY GetHandle ()
- − operator MML\_GDC\_DISPLAY ()

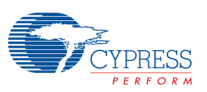

### **12.4.1 Detailed Description**

Class CDisplay (see CDisplay).

# **12.4.2 Member Function Documentation**

**12.4.2.1 MM\_ERROR Close ( ) [inline]**

Close the display controller.

Return values

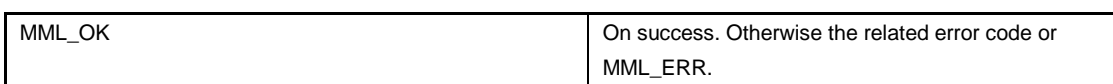

## **12.4.2.2 MML\_GDC\_DISP\_CONTROLLER GetDisplayController ( ) [inline]**

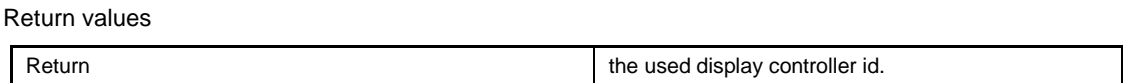

## **12.4.2.3 MML\_GDC\_DISPLAY GetHandle ( ) [inline]**

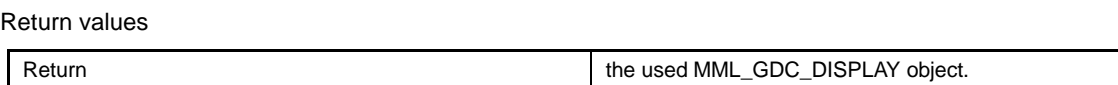

## **12.4.2.4 MM\_U32 GetHeight ( ) [inline]**

Return values Return **the height of the panel.** The height of the panel.

## **12.4.2.5 MM\_U32 GetWidth ( ) [inline]**

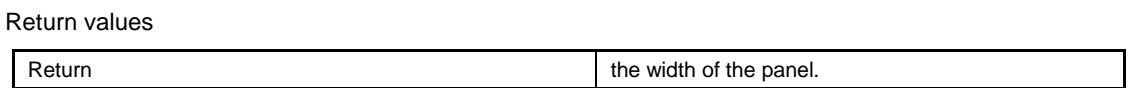

## **12.4.2.6 MM\_ERROR Open ( unsigned int nWidth = 0, unsigned int nHeight**

## **= 0, MML\_GDC\_DISP\_CONTROLLER display =**

## **MML\_GDC\_DISP\_CONTROLLER\_0 ) [inline]**

Open / initialize the 2D core display controller.

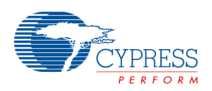

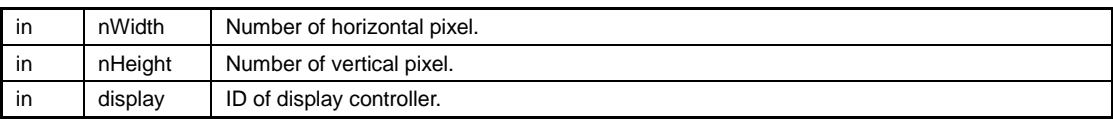

#### Return values

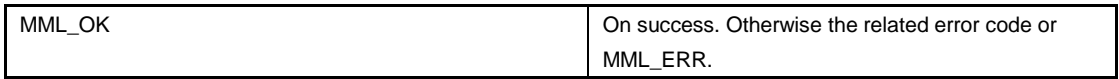

## **12.4.2.7 operator MML\_GDC\_DISPLAY ( ) [inline]**

Return values

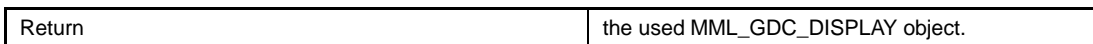

### **12.4.2.8 virtual MM\_ERROR SetBgColor ( MM\_U32 color ) [inline], [virtual]**

Change the background color and applay changes with commit.

```
Parameters
```
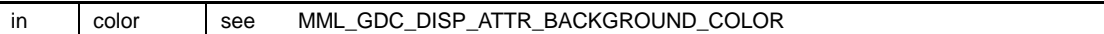

Return values

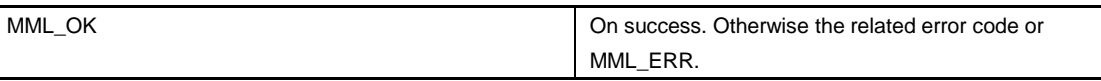

The documentation for this class was generated from the following file:

− ut\_class\_display.h

## **12.5 CMenu Class Reference**

#include <ut\_class\_menu.h>

Public Types

```
− enum MENU_FLAG {
       MENU_FLAG_POPUP = 1,
       MENU_FLAG_CHECKBOX = CMenuItem::MENU_ITEM_FLAG_CHECKBOX,
       MENU_FLAG_RADIO = CMenuItem::MENU_ITEM_FLAG_RADIO,
       MENU_FLAG_ISCHECKED = CMenuItem::MENU_ITEM_FLAG_ISCHECKED
  }
− enum MENU_KEYS {
       MENU_KEY_ENTER = 0x10000000,
       MENU_KEY_UP = 0x10000001,
       MENU_KEY_DOWN = 0x10000002,
       MENU_KEY_LEFT = 0x10000003,
       MENU_KEY_RIGHT = 0x10000004
  }
```
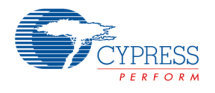

Public Member Functions

- − virtual MM\_ERROR SetText (const wchar\_t ∗pszString)
- − MM\_ERROR InitMenu (const void ∗Font, int size\_of\_font, int font\_height, MML\_GDC\_PE\_CONTEXT draw ctx=0)
- − virtual MM\_ERROR Close ()
- − MM\_ERROR Insert (MM\_U32 old\_id, MM\_U32 id, MM\_U32 flags, const wchar\_t ∗pszString)
- − CMenuItem ∗ Find (MM\_U32 id, CMenuItem ∗pBase)
- − CMenuItem ∗ FindSelected (CMenuItem ∗pBase)
- − CMenuItem ∗ FindNext (CMenuItem ∗pBase, CMenuItem ∗pSearch, CMenuItem::MENU\_ITEM\_FIND find)
- − int HandleKey (MM\_U32 key)
- − MM\_U32 GetDefautItemHeight ()
- − MM\_ERROR Draw ()

### **12.5.1 Detailed Description**

Class CMenu (see CMenu)

### **12.5.2 Member Enumeration Documentation**

### **12.5.2.1 enum MENU\_FLAG**

Define some menu types and states.

Enumerator

**MENU\_FLAG\_POPUP** Popup menu entry. **MENU\_FLAG\_CHECKBOX** Menu item with check box. **MENU\_FLAG\_RADIO** Menu item with radio button. **MENU\_FLAG\_ISCHECKED** Menu item is checked.

### **12.5.2.2 enum MENU\_KEYS**

**Enumerator MENU\_KEY\_ENTER** Enter (select) key. **MENU\_KEY\_UP** Up key. **MENU\_KEY\_DOWN** Down key. **MENU\_KEY\_LEFT** Left key. **MENU\_KEY\_RIGHT** Right key.

### **12.5.3 Member Function Documentation**

### **12.5.3.1 virtual MM\_ERROR Close ( ) [inline], [virtual]**

Close the menu

### **12.5.3.2 MM\_ERROR Draw ( ) [inline]**

Redraw the menu if required.

Return values

MML\_OK **on success. Otherwise the related error code or MML\_ERR.** 

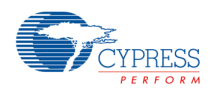

## **12.5.3.3 CMenuItem**∗ **Find ( MM\_U32 id, CMenuItem** ∗ **pBase ) [inline]**

Search a menu item in the menu.

#### Parameters

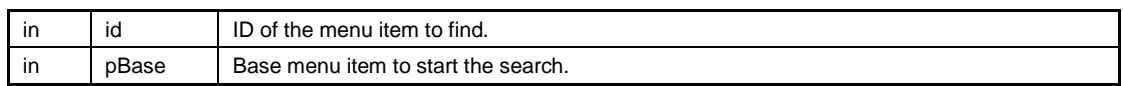

Return the menu item on success. Otherwise NULL.

### **12.5.3.4 CMenuItem**∗ **FindNext ( CMenuItem** ∗ **pBase, CMenuItem** ∗

## **pSearch, CMenuItem::MENU\_ITEM\_FIND find ) [inline]**

Search a menu item in the menu.

#### Parameters

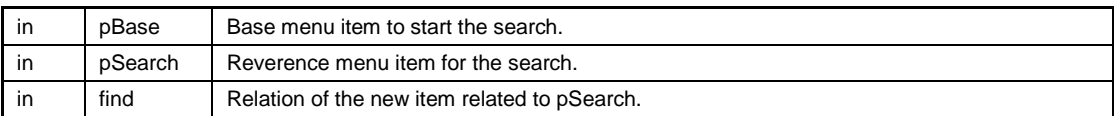

Return the menu item on success. Otherwise NULL.

### **12.5.3.5 CMenuItem**∗ **FindSelected ( CMenuItem** ∗ **pBase ) [inline]**

Find the current selected menu item.

Parameters

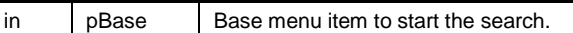

Return the menu item on success. Otherwise NULL.

## **12.5.3.6 MM\_U32 GetDefautItemHeight ( ) [inline]**

Return values

Return **Return** the height of one menu item.

## **12.5.3.7 int HandleKey ( MM\_U32 key ) [inline]**

Progress the key press input: for instance select the lower menu item if key down was pressed.

Parameters

in key

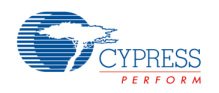

Return values

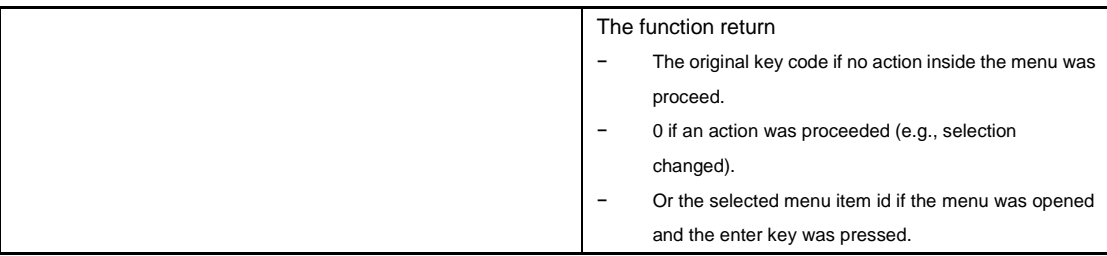

### **12.5.3.8 MM\_ERROR InitMenu ( const void** ∗ **Font, int size\_of\_font, int font\_height, MML\_GDC\_PE\_CONTEXT draw\_ctx = 0 ) [inline]**

Initialize the menu.

Parameters

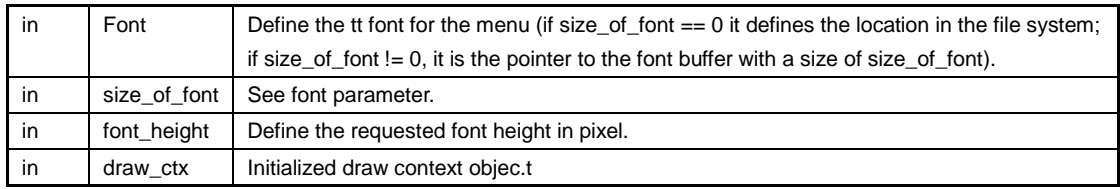

Return values

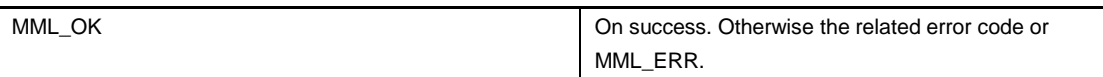

## **12.5.3.9 MM\_ERROR Insert ( MM\_U32 old\_id, MM\_U32 id, MM\_U32 flags, const wchar\_t** ∗ **pszString ) [inline]**

Insert a menu item to the menu.

Parameters

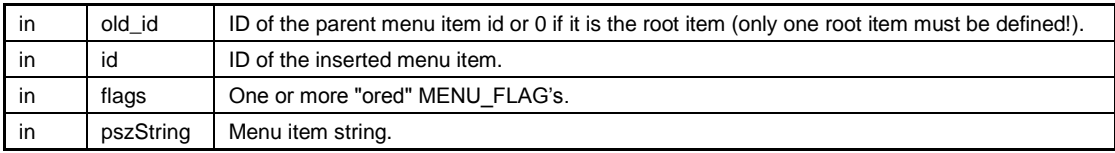

Return values

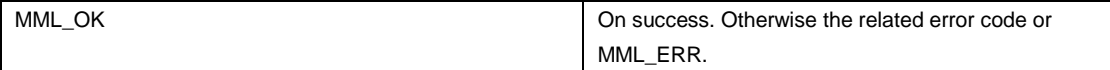

## **12.5.3.10 virtual MM\_ERROR SetText ( const wchar\_t** ∗ **pszString ) [inline], [virtual]**

Do not use this function!

The documentation for this class was generated from the following file:

− ut\_class\_menu.h

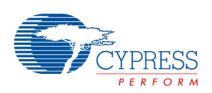

### **12.6 CMenuItem Class Reference**

#### Public Types

- − enum MENU\_ITEM\_FLAG { MENU\_ITEM\_FLAG\_VISIBLE = 0x1000, MENU\_ITEM\_FLAG\_FOCUS = 0x2000, MENU\_ITEM\_FLAG\_CHECKBOX = 0x100, MENU\_ITEM\_FLAG\_RADIO = 0x200, MENU\_ITEM\_FLAG\_ISCHECKED = 0x400 } − enum MENU\_ITEM\_FIND {
	- MENU\_ITEM\_FIND\_UP, MENU\_ITEM\_FIND\_DOWN, MENU\_ITEM\_FIND\_TOP, MENU\_ITEM\_FIND\_BOTTOM, MENU\_ITEM\_FIND\_PARENT, MENU\_ITEM\_FIND\_SELECTED

```
}
```
Public Member Functions

- − CMenuItem (MM\_U32 id, MM\_U32 flag, const wchar\_t ∗pszString)
- − const wchar\_t ∗ GetString ()

#### Data Fields

- − CMenuItem ∗ m\_pSubItem
- − CMenuItem ∗ m\_pNextItem
- − MM\_U32 m\_id
- − MM\_U32 m\_flag
- − MM\_U16 m\_width
- − MM\_U08 m\_nTextOffset
- − MM\_U08 m\_height

#### Friends

− class CMenu

The documentation for this class was generated from the following file:

− ut\_class\_menu.h

### **12.7 CStaticSurfaceWindow Class Reference**

#include <ut\_class\_window.h>

Public Member Functions

− virtual MM\_ERROR Open (MML\_GDC\_DISPLAY display, const void ∗pImage, MM\_BOOL bCopyToVRAM=MM\_FALSE, MM\_S32 x=0, MM\_S32 y=0, MML\_GDC\_DISP\_LAYER layerId=MML\_GDC\_DISP\_LAYER\_0, MML\_GDC\_DISP\_SUB\_LAYER sub\_layerID=MML\_GDC\_DISP\_SUB\_LAYER\_DEFAULT, MM\_U32 blend\_mode=0)
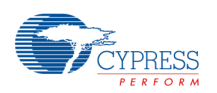

− virtual MM\_ERROR Open (MML\_GDC\_DISPLAY display, MML\_GDC\_SURFACE sImage, MM\_S32 x=0, MM\_S32 y=0, MML\_GDC\_DISP\_LAYER layerId=MML\_GDC\_DISP\_LAYER\_0, MML\_GDC\_DISP\_SUB\_LAYER sub\_layerID=MML\_GDC\_DISP\_SUB\_LAYER\_DEFAULT, MM\_U32 blend\_mode=0)

Additional Inherited Members

### **12.7.1 Detailed Description**

The Class CStaticSurfaceWindow uses a 2D core window showing a static image like a background image or a for instance sign as foreground layer.

#### **12.7.2 Member Function Documentation**

**12.7.2.1 virtual MM\_ERROR Open ( MML\_GDC\_DISPLAY display, const void** ∗ **pImage, MM\_BOOL bCopyToVRAM = MM\_FALSE, MM\_S32 x = 0, MM\_S32 y = 0, MML\_GDC\_DISP\_LAYER layerId = MML\_GDC\_DISP\_LAYER\_0, MML\_GDC\_DISP\_SUB\_LAYER sub\_layerID = MML\_GDC\_DISP\_SUB\_LAYER\_DEFAULT, MM\_U32 blend\_mode = 0 ) [inline], [virtual]**

Open the window and show an image.

Parameters

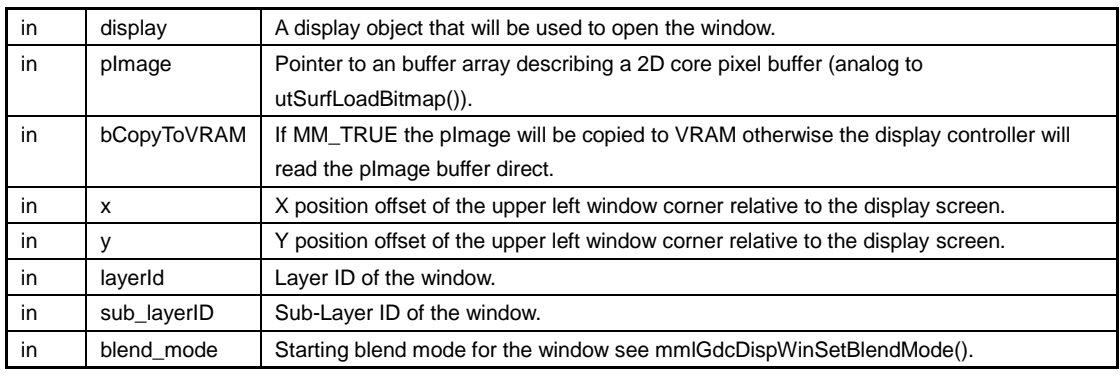

Return values

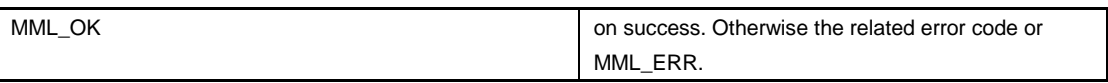

**12.7.2.2 virtual MM\_ERROR Open ( MML\_GDC\_DISPLAY display, MML** GDC SURFACE simage, MM  $S32 x = 0$ , MM  $S32 y = 0$ , **MML\_GDC\_DISP\_LAYER layerId = MML\_GDC\_DISP\_LAYER\_0, MML\_GDC\_DISP\_SUB\_LAYER sub\_layerID = MML\_GDC\_DISP\_SUB\_LAYER\_DEFAULT, MM\_U32 blend\_mode = 0 ) [inline], [virtual]**

Open the window and show an image.

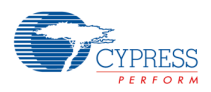

#### Parameters

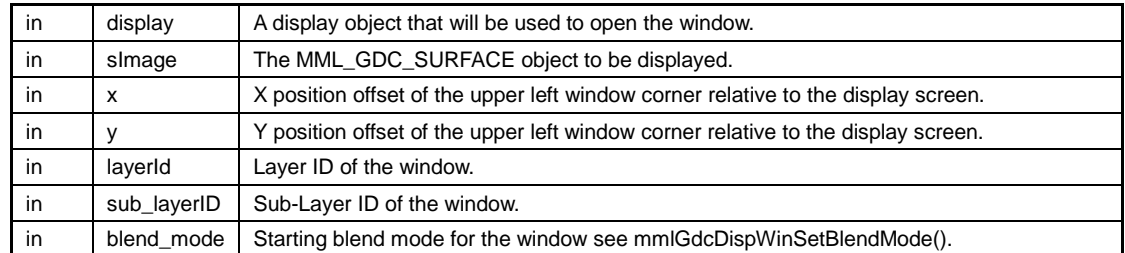

#### Return values

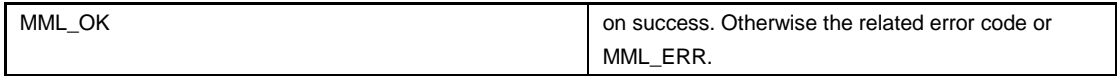

The documentation for this class was generated from the following file:

− ut\_class\_window.h

# **12.8 CSurface< NUM\_BUFFERS > Class Template Reference**

#include <ut\_class\_surface.h>

Public Member Functions

- − CSurface ()
- − void Init ()
- − ~CSurface ()
- − MM\_ERROR Delete ()
- − virtual MM\_ERROR CreateBuffer (const MM\_U32 width, const MM\_U32 height, const MML\_GDC\_SURF\_FORMAT format=MML\_GDC\_SURF\_FORMAT\_R8G8B8A8, MM\_U32 MaxSize=0)
- − virtual MM\_ERROR CreateBuffer (const MM\_U32 width, const MM\_U32 height, MM\_U32 bit\_red, MM\_U32 bit\_green, MM\_U32 bit\_blue, MM\_U32 bit\_alpha)
- − virtual MM\_ERROR CreateGrayBuffer (const MM\_U32 width, const MM\_U32 height, MM\_U32 bit\_color, MM\_U32 bit\_alpha)
- − virtual MM\_ERROR SurfLoadBitmap (const void ∗pImage, MM\_BOOL bCopyToVRAM=MM\_FALSE)
- − virtual MM\_ERROR Copy (MML\_GDC\_SURFACE surface)
- − MM\_S32 GetWidth ()
- − MM\_S32 GetHeight ()
- − MM\_BOOL HasBuffer ()
- − MML\_GDC\_SURFACE GetSurface ()
- − MML\_GDC\_SURFACE GetHandle ()
- − operator MML\_GDC\_SURFACE ()
- − MM\_U32 GetBufferBufferCnt ()
- − MML\_GDC\_SURFACE GetSurface (int id)
- − void Swap ()

#### Protected Attributes

- − MML\_GDC\_SURFACE\_CONTAINER m\_buffer [NUM\_BUFFERS]
- − MM\_U32 m\_bufferIdx
- − MM\_BOOL m\_bHasBuffer

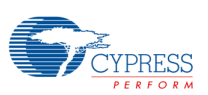

#### **12.8.1 Detailed Description**

template<unsigned int NUM\_BUFFERS = 1>class CSurface< NUM\_BUFFERS > Class CSurface.

#### **12.8.2 Constructor & Destructor Documentation**

#### **12.8.2.1 ~CSurface ( ) [inline]**

Class CSurface destructor.

#### **12.8.3 Member Function Documentation**

**12.8.3.1 MM\_U32 GetBufferBufferCnt ( ) [inline]**

Get number of surfaces on the class.

Return values

return The number of surfaces in the class object.

#### **12.8.3.2 MML\_GDC\_SURFACE GetHandle ( ) [inline]**

Return values

return The surface object.

# **12.8.3.3 MM\_S32 GetHeight ( ) [inline]**

Return values return surface height.

# **12.8.3.4 MML\_GDC\_SURFACE GetSurface ( ) [inline]**

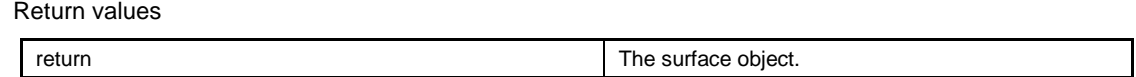

# **12.8.3.5 MML\_GDC\_SURFACE GetSurface ( int id ) [inline]**

Get a dedicated surface.

Parameters

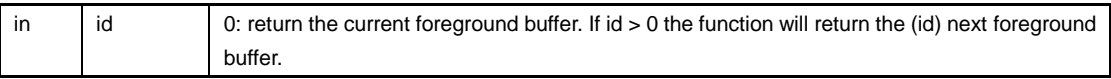

Return values

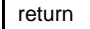

The surface object.

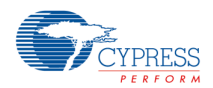

### **12.8.3.6 MM\_S32 GetWidth ( ) [inline]**

Get the surface width.

Return values

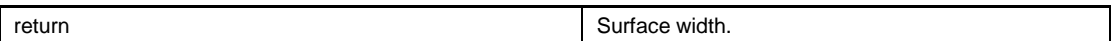

# **12.8.3.7 MM\_BOOL HasBuffer ( ) [inline]**

Returns whether or not the surface object owns the memory of the surfaces.

#### *Note*

− *Some member functions like CreateBuffer() allocate VRAM other function like Copy() only point to a memory buffer.*

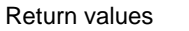

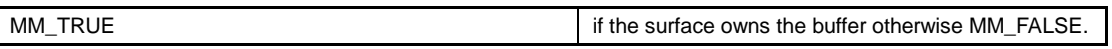

# **12.8.3.8 operator MML\_GDC\_SURFACE ( ) [inline]**

Get the (foreground) surfaces.

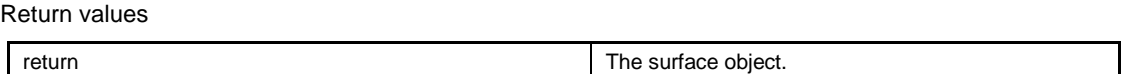

# **12.8.3.9 void Swap ( ) [inline]**

Toggle the foreground and background buffer.

Return values

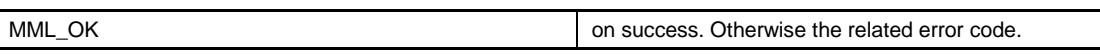

#### **12.8.4 Field Documentation**

#### **12.8.4.1 MM\_BOOL m\_bHasBuffer [protected]**

MM\_TRUE if the buffer was allocated in this class. In this case the destructor must free the memory.

# **12.8.4.2 MML\_GDC\_SURFACE\_CONTAINER m\_buffer[NUM\_BUFFERS]**

#### **[protected]**

MML\_GDC\_SURFACE\_CONTAINER object(s) used to describe the buffers(s).

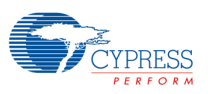

#### **12.8.4.3 MM\_U32 m\_bufferIdx [protected]**

The index of the current render buffer.

The documentation for this class was generated from the following file:

− ut\_class\_surface.h

# **12.9 CSurfaceWindow< NUM\_BUFFERS > Class Template Reference**

#include <ut\_class\_window.h>

Public Member Functions

- − MM\_ERROR CreateBuffer (const MML\_GDC\_SURF\_FORMAT format=MML\_GDC\_SURF\_FORMAT\_R8G8B8A8, MM\_U32 MaxSize=0)
- − MM\_ERROR CreateBuffer (MM\_U32 bit\_red, MM\_U32 bit\_green, MM\_U32 bit\_blue, MM\_U32 bit\_alpha)
- − MM\_ERROR CreateGrayBuffer (MM\_U32 bit\_color, MM\_U32 bit\_alpha)
- − virtual MM\_ERROR Swap ()
- − virtual MM\_ERROR Close ()

#### Data Fields

− CSurface< NUM\_BUFFERS > m\_surface

# **12.9.1 Detailed Description**

template<unsigned int NUM\_BUFFERS>class CSurfaceWindow< NUM\_BUFFERS >

The class CSurfaceWindow represents a CWindow with one or more pixel buffers. The pixel buffers can be used to store a (rendered) image that will be showed in the Window after calling Swap

# **12.9.2 Member Function Documentation**

# **12.9.2.1 virtual MM\_ERROR Close ( ) [inline], [virtual]**

Close the Window.

Return values

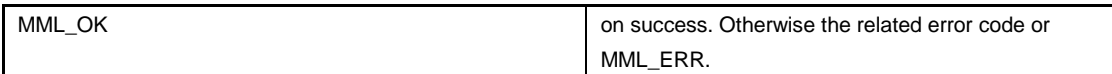

Reimplemented from CWindow.

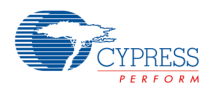

### **12.9.2.2 MM\_ERROR CreateBuffer ( const MML\_GDC\_SURF\_FORMAT format = MML\_GDC\_SURF\_FORMAT\_R8G8B8A8, MM\_U32 MaxSize = 0 ) [inline]**

Create one or more pixel buffers with the size of the window

Parameters

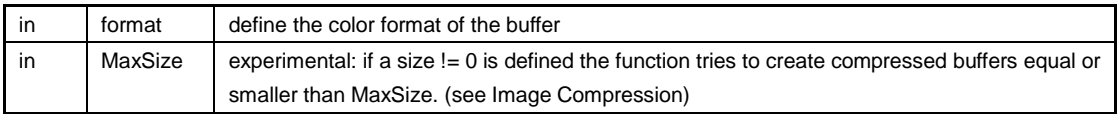

Return values

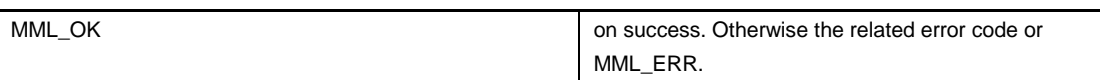

### **12.9.2.3 MM\_ERROR CreateBuffer ( MM\_U32 bit\_red, MM\_U32 bit\_green,**

# **MM\_U32 bit\_blue, MM\_U32 bit\_alpha ) [inline]**

Create one or more pixel buffers with the size of the window.

#### Parameters

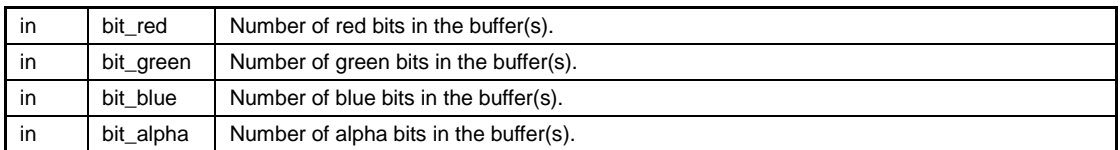

Return values

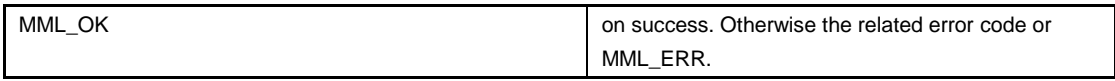

# **12.9.2.4 MM\_ERROR CreateGrayBuffer ( MM\_U32 bit\_color, MM\_U32**

# **bit\_alpha ) [inline]**

Create one or more pixel buffers with the size of the window and a grey pixel format.

Parameters

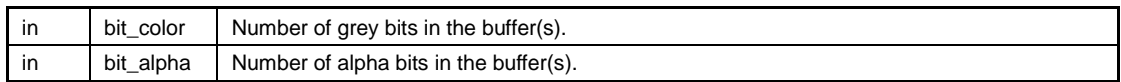

Return values

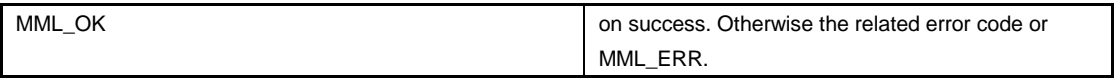

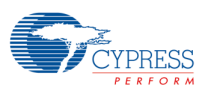

# **12.9.2.5 virtual MM\_ERROR Swap ( ) [inline], [virtual]**

Push the current buffer to the display and select the next buffer (if any) for next drawing operations.

Return values

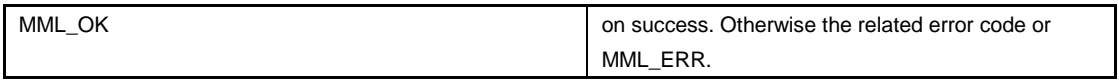

# **12.9.3 Field Documentation**

#### **12.9.3.1 CSurface<NUM\_BUFFERS> m\_surface**

The surface (array) for this window.

The documentation for this class was generated from the following file:

− ut\_class\_window.h

#### **12.10CWindow Class Reference**

#include <ut\_class\_window.h>

Public Member Functions

- − CWindow ()
- − ∼CWindow ()
- − virtual MM\_ERROR Open (MML\_GDC\_DISPLAY display, MM\_S32 x=0, MM\_S32 y=0, MM\_U32 w=0, MM\_U32 h=0, MML\_GDC\_DISP\_LAYER layerId=MML\_GDC\_DISP\_LAYER\_0, MML\_GDC\_DISP\_SUB\_LAYER sub\_layerID=MML\_GDC\_DISP\_SUB\_LAYER\_DEFAULT, MM\_U32 features=0, MM\_U32 blend\_mode=0)
- − virtual MM\_ERROR Close ()
- − virtual MM\_BOOL SyncReady ()
- − virtual MM\_ERROR Commit ()
- − virtual MM\_ERROR SetSurface (MML\_GDC\_SURFACE surf)
- − unsigned int GetWidth ()
- − unsigned int GetHeight ()
- − MML\_GDC\_DISPLAY GetDisplay ()
- − MML\_GDC\_DISP\_WINDOW GetWindowHandle ()
- − operator MML\_GDC\_DISP\_WINDOW ()
- − MML\_GDC\_SYNC GetSync ()

#### Data Fields

- − MML\_GDC\_DISP\_WINDOW m\_win
- − MML\_GDC\_DISPLAY m\_display
- − MML\_GDC\_DISP\_WINDOW\_PROPERTIES m\_windowProp

#### **12.10.1 Detailed Description**

Generic Window class (Base class for some specialized derived classes

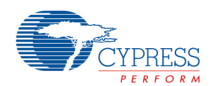

#### **12.10.2 Constructor & Destructor Documentation**

#### **12.10.2.1 CWindow ( ) [inline]**

Class CWindow constructor.

# **12.10.2.2** ∼**CWindow ( ) [inline]**

Class CWindow destructor.

### **12.10.3 Member Function Documentation**

#### **12.10.3.1 virtual MM\_ERROR Close ( ) [inline], [virtual]**

Close the window.

Return values

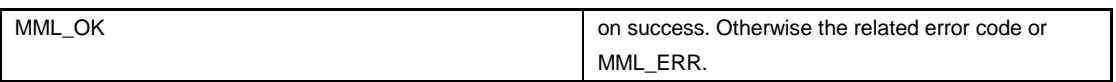

Reimplemented in CSurfaceWindow< NUM\_BUFFERS >, and CSurfaceWindow< 1 >.

# **12.10.3.2 virtual MM\_ERROR Commit ( ) [inline], [virtual]**

Apply all changes.

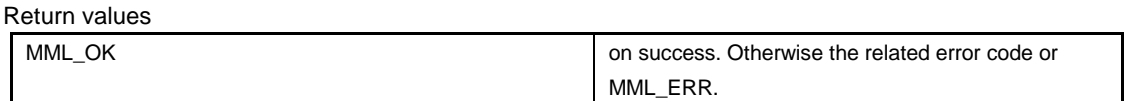

# **12.10.3.3 MML\_GDC\_DISPLAY GetDisplay ( ) [inline]**

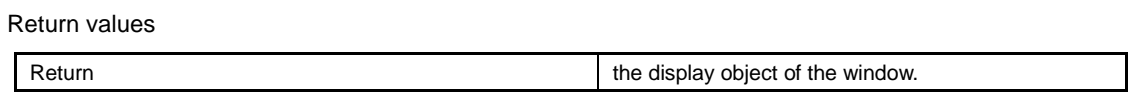

# **12.10.3.4 unsigned int GetHeight ( ) [inline]**

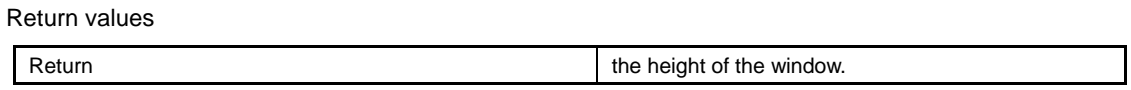

# **12.10.3.5 MML\_GDC\_SYNC GetSync ( ) [inline]**

Get the sync object of this window.

# **12.10.3.6 unsigned int GetWidth ( ) [inline]**

Return values

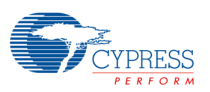

#### **12.10.3.7 MML\_GDC\_DISP\_WINDOW GetWindowHandle ( ) [inline]**

Return values

Return the window object.

**12.10.3.8 virtual MM\_ERROR Open ( MML\_GDC\_DISPLAY display, MM\_S32 x = 0, MM\_S32 y = 0, MM\_U32 w = 0, MM\_U32 h = 0, MML\_GDC\_DISP\_LAYER layerId = MML\_GDC\_DISP\_LAYER\_0, MML\_GDC\_DISP\_SUB\_LAYER sub\_layerID = MML\_GDC\_DISP\_SUB\_LAYER\_DEFAULT, MM\_U32 features = 0, MM** U32 blend mode = 0 ) [inline], [virtual]

Open the window.

Parameters

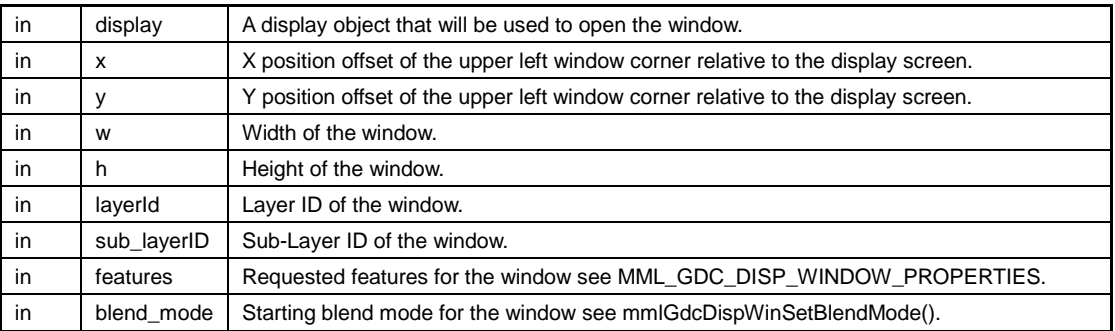

Return values

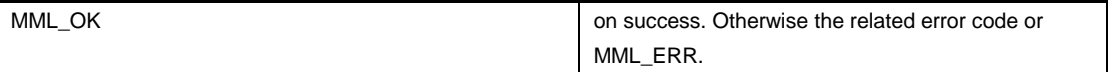

# **12.10.3.9 operator MML\_GDC\_DISP\_WINDOW ( ) [inline]**

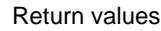

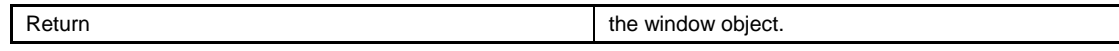

# **12.10.3.10 virtual MM\_ERROR SetSurface ( MML\_GDC\_SURFACE surf )**

#### **[inline], [virtual]**

Set a new surface to the window and apply changes.

Parameters

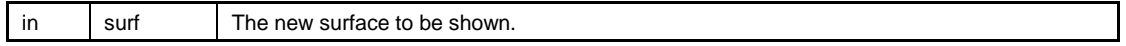

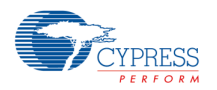

Return values

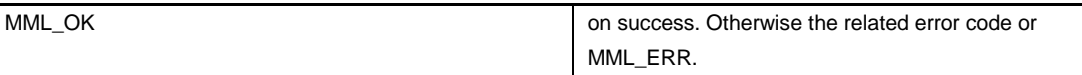

# **12.10.3.11 virtual MM\_BOOL SyncReady ( ) [inline], [virtual]**

Check the sync object of this window. TRUE: window is ready, FALSE window is still bussy.

### **12.10.4 Field Documentation**

### **12.10.4.1 MML\_GDC\_DISPLAY m\_display**

The display object used by this class instance.

#### **12.10.4.2 MML\_GDC\_DISP\_WINDOW m\_win**

The window object used by this class instance.

# **12.10.4.3 MML\_GDC\_DISP\_WINDOW\_PROPERTIES**

#### **m\_windowProp**

The MML\_GDC\_DISP\_WINDOW\_PROPERTIES structure used to create this window. The documentation for this class was generated from the following file:

− ut\_class\_window.h

# **12.11RLAD::Frame Class Reference**

#include <ut class rlad.h>

Data Structures

− struct Pixel

Public Member Functions

- − Frame (unsigned \_width, unsigned \_height)
- − Pixel & Read ()
- − void ResetRead ()
- − void Write (const Pixel &pix)
- − void ResetWrite ()
- Pixel GetPixel (unsigned x, unsigned y) const

#### **12.11.1 Detailed Description**

The class Frame is used to store the uncompressed image

# **12.11.2 Constructor & Destructor Documentation**

**12.11.2.1 Frame ( unsigned \_width, unsigned \_height ) [inline]**

**Constructor** 

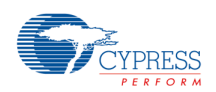

#### Parameters

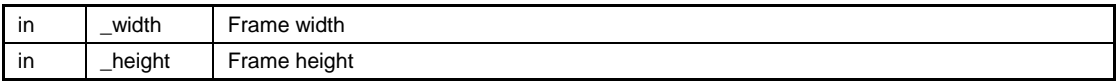

# **12.11.3 Member Function Documentation**

### **12.11.3.1 Pixel GetPixel ( unsigned x, unsigned y ) const [inline]**

Get Pixel at position x, y

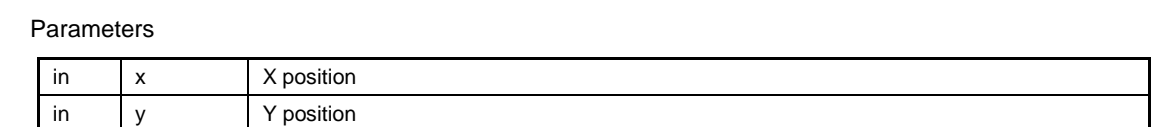

Return values

Pixel

#### **12.11.3.2 Pixel& Read ( ) [inline]**

Return values

 $\mathsf{l}$ 

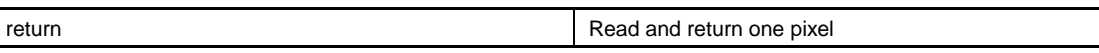

### **12.11.3.3 void ResetRead ( ) [inline]**

Reset read operation for frame start

# **12.11.3.4 void ResetWrite ( ) [inline]**

Reset write operation for frame start

# **12.11.3.5 void Write ( const Pixel & pix ) [inline]**

Write one pixel

Parameters

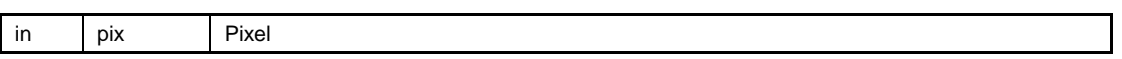

The documentation for this class was generated from the following file:

− ut\_class\_rlad.h

#### **12.12MML\_GDC\_DISP\_MODE\_LINE Struct Reference**

#include <mml\_gdc\_display.h>

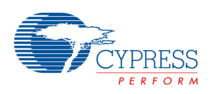

Data Fields

- − MM\_FLOAT pixelClock
- − MM\_U32 horDisplayPeriod
- − MM\_U32 horPulseStart
- − MM\_U32 horPulseEnd
- − MM\_U32 horTotal
- − MM\_U32 vertDisplayPeriod
- − MM\_U32 vertPulseStart
- − MM\_U32 vertPulseEnd
- − MM\_U32 vertTotal
- − MM\_U32 DCKDelay
- − MML\_GDC\_DISP\_DCK\_INVERT\_ENABLE DCKInvertEnable
- − MM\_U32 syncPolarity

#### **12.12.1 Detailed Description**

Data type used to specify custom timing for a display mode.

### **12.12.2 Field Documentation**

#### **12.12.2.1 MM\_U32 DCKDelay**

Number of display clock delay, default no additional delay, value is in [0, 16].

# **12.12.2.2 MML\_GDC\_DISP\_DCK\_INVERT\_ENABLE**

#### **DCKInvertEnable**

Enable inversion of display clock, default set as not inverted.

#### **12.12.2.3 MM\_U32 horDisplayPeriod**

Horizontal Display Period - Illuminated area.

# **12.12.2.4 MM\_U32 horPulseEnd**

Number of the dot when the sync pulse ends.

#### **12.12.2.5 MM\_U32 horPulseStart**

Number of the dot when the sync pulse starts.

### **12.12.2.6 MM\_U32 horTotal**

Total horizontal.

#### **12.12.2.7 MM\_FLOAT pixelClock**

Pixel clock in units of MHz.

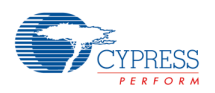

### **12.12.2.8 MM\_U32 syncPolarity**

Bit field combination of polarity control possibilities:

MML\_GDC\_DISP\_HSYNC\_LOW / MML\_GDC\_DISP\_HSYNC\_HIGH MML\_GDC\_DISP\_VSYNC\_LOW / MML\_GDC\_DISP\_VSYNC\_HIGH MML\_GDC\_DISP\_DE\_LOW / MML\_GDC\_DISP\_DE\_HIGH MML\_GDC\_DISP\_RGB\_LOW / MML\_GDC\_DISP\_RGB\_HIGH.

Default value:

MML\_GDC\_DISP\_HSYNC\_LOW | MML\_GDC\_DISP\_VSYNC\_LOW | MML\_GDC\_DISP\_DE\_HIGH | MML\_GDC\_DISP\_RGB\_LOW.

#### **12.12.2.9 MM\_U32 vertDisplayPeriod**

Vertical display period - Illuminated area.

#### **12.12.2.10 MM\_U32 vertPulseEnd**

Vertical sync end position.

### **12.12.2.11 MM\_U32 vertPulseStart**

Vertical sync pulse start position.

# **12.12.2.12 MM\_U32 vertTotal**

Total vertical lines.

The documentation for this struct was generated from the following file:

− mml\_gdc\_display.h

#### **12.13MML\_GDC\_DISP\_PROPERTIES Struct Reference**

#include <mml\_gdc\_display.h>

Data Fields

- − MML\_GDC\_DISP\_CONTROLLER outputController
- − MML\_GDC\_DISP\_MODE displayMode
- − MM\_U32 xResolution
- − MM\_U32 yResolution
- − MM\_U32 refreshRate
- − MM\_U32 fcvm
- − MML\_GDC\_DISP\_MODE\_LINE ∗ modeLine
- − MML\_GDC\_DISP\_TCON\_PROPERTIES ∗ pDISP\_TCON\_PROPS
- − MM\_U32 countTconProps

#### **12.13.1 Detailed Description**

Data type used to configure a display controller. There are 3 options to configure the display:

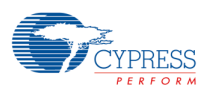

Option 1: Specify one of the predefined resolutions in xResolution, yResolution, refreshRate:

- − 320x240@60 Hz
- − 480x272@60 Hz
- − 640x480@60 Hz
- − 800x480@60 Hz
- − 800x600@60 Hz
- − 1024x768@60 Hz
- − 1280x720@60 Hz
- − 1600x600@60 Hz
- − 1280x800@60 Hz
- − 1920x768@60 Hz
- − 1280x1024@60 Hz
- − 1600x900@60 Hz
- − 1920x1080@60 Hz

Option 2: Specify a custom resolution in xResolution, yResolution, refreshRate and set the timing parameters in the modeLine structure.

Option 3: In addition to Option 1 or 2, provide an array of TCON register address/value pairs (refer to hardware manual for a description of the timing controller registers). TCON is only supported by display controller 0 MML\_GDC\_DISP\_CONTROLLER\_0.

# **12.13.2 Field Documentation**

#### **12.13.2.1 MM\_U32 countTconProps**

Number of TCON registers to be programmed. Must be zero if no TCON is used. Must be 0 if it is not display controller 0.

# **12.13.2.2 MML\_GDC\_DISP\_MODE displayMode**

Single screen, dual screen or dual view.

#### **12.13.2.3 MM\_U32 fcvm**

Set to a non-zero value to have the driver use the modeLine settings specified by modeLine.

#### **12.13.2.4 MML\_GDC\_DISP\_MODE\_LINE**∗ **modeLine**

Custom display timing information.

# **12.13.2.5 MML\_GDC\_DISP\_CONTROLLER outputController**

Must be MML\_GDC\_DISP\_CONTROLLER\_0.

# **12.13.2.6 MML\_GDC\_DISP\_TCON\_PROPERTIES**∗

#### **pDISP\_TCON\_PROPS**

Pointer to TCON register/value structure array. Must be NULL if no TCON is used. Must be NULL if it is not display controller 0.

#### **12.13.2.7 MM\_U32 refreshRate**

Refresh rate in Hz (60, 75, 85, etc.).

#### **12.13.2.8 MM\_U32 xResolution**

Horizontal resolution (640, 800, 1024, etc.).

#### **12.13.2.9 MM\_U32 yResolution**

Vertical resolution (480, 600, 768, etc.).

The documentation for this struct was generated from the following file:

− mml\_gdc\_display.h

#### **12.14MML\_GDC\_DISP\_TCON\_PROPERTIES Struct Reference**

#include <mml\_gdc\_display.h>

Data Fields

- − MM\_U32 address
- − MM\_U32 value

#### **12.14.1 Detailed Description**

Data type used to program timing controller (TCON) registers.

### **12.14.2 Field Documentation**

#### **12.14.2.1 MM\_U32 address**

Address of the TCON register.

#### **12.14.2.2 MM\_U32 value**

Value of the TCON register.

The documentation for this struct was generated from the following file:

− mml\_gdc\_display.h

#### **12.15MML\_GDC\_DISP\_WINDOW\_PROPERTIES Struct Reference**

#include <mml\_gdc\_display.h>

#### Data Fields

- − MML\_GDC\_DISP\_OUTPUT\_SCREEN outputScreen
- − MM\_U32 topLeftX
- − MM\_U32 topLeftY
- − MM\_U32 width

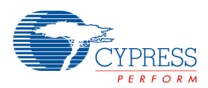

- − MM\_U32 height
- − MML\_GDC\_DISP\_LAYER layerId
- − MM\_U32 features
- − MML\_GDC\_DISP\_SUB\_LAYER sub\_layerId

#### **12.15.1 Detailed Description**

Data type used to specify window creation parameters.

# **12.15.2 Field Documentation**

#### **12.15.2.1 MM\_U32 features**

Features requested by the layer, the related parameter can be a bit field combination of:

- − MML\_GDC\_DISP\_FEATURE\_INDEX\_COLOR.
- − MML\_GDC\_DISP\_FEATURE\_DECODE.
- − MML\_GDC\_DISP\_FEATURE\_MULTI\_LAYER.

### **12.15.2.2 MM\_U32 height**

Height of the window.

#### **12.15.2.3 MML\_GDC\_DISP\_LAYER layerId**

Layer to use for the window (see MML\_GDC\_DISP\_LAYER).

#### **12.15.2.4 MML\_GDC\_DISP\_OUTPUT\_SCREEN outputScreen**

Which output screen should the window be created on.

# **12.15.2.5 MML\_GDC\_DISP\_SUB\_LAYER sub\_layerId**

Sub-Layer to use for for windows with feature MML\_GDC\_DISP\_FEATURE\_MULTI\_LAYER.

#### **12.15.2.6 MM\_U32 topLeftX**

Top left X coordinate of the window on the display.

#### **12.15.2.7 MM\_U32 topLeftY**

Top left Y coordinate of the window on the display.

#### **12.15.2.8 MM\_U32 width**

Width of the window.

The documentation for this struct was generated from the following file:

− mml\_gdc\_display.h

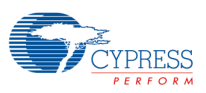

### **12.16MML\_GDC\_PE\_CONTEXT\_CONTAINER Struct Reference**

#include <mml\_gdc\_pixeng.h>

Data Fields

− MM\_U32 reserved [84]

#### **12.16.1 Detailed Description**

The pixel engine context container.

#### **12.16.2 Field Documentation**

#### **12.16.2.1 MM\_U32 reserved[84]**

Reserved memory needed for any context container.

The documentation for this struct was generated from the following file:

− mml\_gdc\_pixeng.h

# **12.17MML\_GDC\_SURFACE\_CONTAINER Struct Reference**

#include <mml\_gdc\_surfman.h>

Data Fields

− MM\_U32 reserved [15]

#### **12.17.1 Detailed Description**

The surface object container

# **12.17.2 Field Documentation**

### **12.17.2.1 MM\_U32 reserved[15]**

Reserved memory needed for any surface container

The documentation for this struct was generated from the following file:

− mml\_gdc\_surfman.h

#### **12.18MML\_GDC\_SYNC\_CONTAINER Struct Reference**

#include <mml\_gdc\_sync.h>

Data Fields

− MM\_U32 reserved [3]

#### **12.18.1 Detailed Description**

Data type to refer to a sync object.

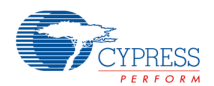

#### **12.18.2 Field Documentation**

#### **12.18.2.1 MM\_U32 reserved[3]**

Reserved memory needed for any sync container.

The documentation for this struct was generated from the following file:

− mml\_gdc\_sync.h

#### **12.19MML\_GDC\_SYSINIT\_INFO Struct Reference**

#include <mml\_gdc\_sysinit.h>

Data Fields

- − MM\_U32 ResourceLock
- − MM\_U32 GfxPll

#### **12.19.1 Detailed Description**

Data type used to program timing controller (TCON) registers

#### **12.19.2 Field Documentation**

#### **12.19.2.1 MM\_U32 GfxPll**

Frequency of GFX PLL (for Pixel Clock generation) in Hertz, Default=200000000

#### **12.19.2.2 MM\_U32 ResourceLock**

Bitfield that describes resources allocated by safety driver

The documentation for this struct was generated from the following file:

− mml\_gdc\_sysinit.h

#### **12.20RLAD::Package Struct Reference**

#include <ut\_class\_rlad.h>

Public Member Functions

- − Package (RLAD ∗\_cfg)
- − void Reset ()
- − void Add (const RLAD::Frame::Pixel &pix)
- − void Serialize (queue< RLAD::Frame::Pixel > &fifo, RLAD::BitStream &bs, unsigned &pkg, unsigned &x, unsigned &y)

Data Fields

- − RLAD ∗ cfg
- − bool delta
- unsigned pcnt
- unsigned cbpc [NUM\_C]
- unsigned cbpp

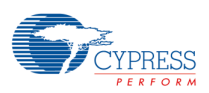

- − unsigned size
- − unsigned cofs [NUM\_C]
- unsigned crange [NUM\_C]
- unsigned start [NUM\_C]
- − unsigned prev [NUM\_C]
- − int dmin [NUM\_C]
- − int dmax [NUM\_C]

#### **12.20.1 Detailed Description**

Helper structure for RLA compression

#### **12.20.2 Field Documentation**

#### **12.20.2.1 unsigned cbpc[NUM\_C]**

bits per compressed component

#### **12.20.2.2 unsigned cbpp**

bits per compressed pixels

#### **12.20.2.3 RLAD**∗ **cfg**

Reference

#### **12.20.2.4 unsigned cofs[NUM\_C]**

offset package

#### **12.20.2.5 bool delta**

package type

### **12.20.2.6 unsigned pcnt**

pixel count

### **12.20.2.7 unsigned size**

package size in bits

#### **12.20.2.8 unsigned start[NUM\_C]**

delta package

The documentation for this struct was generated from the following file:

− ut\_class\_rlad.h

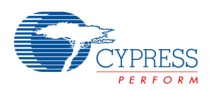

#### **12.21RLAD::Frame::Pixel Struct Reference**

#include <ut\_class\_rlad.h>

#### Data Fields

− unsigned col [NUM\_C]

### **12.21.1 Detailed Description**

Helper structure to store one pixel

# **12.21.2 Field Documentation**

### **12.21.2.1 unsigned col[NUM\_C]**

array with bit size for all components

The documentation for this struct was generated from the following file:

− ut\_class\_rlad.h

### **12.22RLAD Class Reference**

#include <ut\_class\_rlad.h>

#### Data Structures

- − class BitStream
- − class Frame
- − struct Package

#### Public Types

- − enum { NUM\_C = 4 }
- − enum { MAX\_BPC = 8 }
- − enum { CNT\_RLAD = 8 }
- − enum { MAX\_CNT\_RLA = 32 }
- − enum Mode {MODE\_RLAD, MODE\_RLAD\_UNIFORM, MODE\_RLA, MODE\_RL,NUM\_MODE }

#### Public Member Functions

- − unsigned cbpc\_width (unsigned i) const
- − unsigned cnt\_width () const
- − unsigned cwrap (unsigned i) const
- − unsigned max\_code (unsigned i) const
- − unsigned header\_size () const
- − unsigned buffer\_size () const
- − unsigned bpp () const
- − unsigned cbpp\_max () const
- − unsigned image\_size () const
- − double compression\_rate () const
- − bool Encode (Frame &f, BitStream &bs)
- − bool Decode (BitStream &bs, Frame &f)

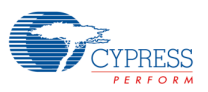

#### Data Fields

- − enum RLAD::Mode mode
- − unsigned width
- − unsigned height
- unsigned bpc [NUM\_C]
- unsigned cbpc\_max [NUM\_C]
- − bool decode\_BufferTooSmall
- − bool decode\_BufferTooLarge

#### Protected Member Functions

- − bool Encode\_Lossy (Frame &f, BitStream &bs)
- − bool Encode\_Lossless (Frame &f, BitStream &bs)
- − void set\_pbpc (unsigned ∗pbpc, unsigned ∗cbpc, unsigned &credit\_cnt, unsigned pcnt)

#### Static Protected Member Functions

- − static unsigned SpatialDither (unsigned data\_in, unsigned size\_in, unsigned size\_out, unsigned x, unsigned y, bool exact)
- − static unsigned MSBitReplication (unsigned data\_in, unsigned size\_in, unsigned size\_out)
- − static int ClampToBpc (unsigned int data\_in, unsigned bpc)
- static unsigned Log2 (unsigned t)

#### **12.22.1 Detailed Description**

This class contains sample code for compression

#### **12.22.2 Member Enumeration Documentation**

#### **12.22.2.1 enum Mode**

configuration

Enumerator

**MODE\_RLAD\_UNIFORM** Proprietary (lossy with upper limit for compression rate) Proprietary (lossy with fixed compression rate)

**MODE\_RLA** Proprietary (lossless)

**MODE\_RL** Standard RL format according to TGA spec (for backward compatibility)

#### **12.22.3 Member Function Documentation**

#### **12.22.3.1 unsigned bpp ( ) const [inline]**

return sum of component bpp

#### **12.22.3.2 unsigned buffer\_size ( ) const**

calc buffer size

#### **12.22.3.3 unsigned cbpc\_width ( unsigned i ) const [inline]**

bit width of cbpc fields in package headers

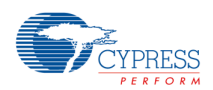

**12.22.3.4 unsigned cbpp\_max ( ) const [inline]**

return sum of compressed component bpp

#### **12.22.3.5 unsigned cnt\_width ( ) const [inline]**

return max bit size

# **12.22.3.6 double compression\_rate ( ) const [inline]**

Return compression rate

# **12.22.3.7 unsigned cwrap ( unsigned i ) const [inline]**

return component size

### **12.22.3.8 bool Decode ( BitStream & bs, Frame & f )**

Decode image

Parameters

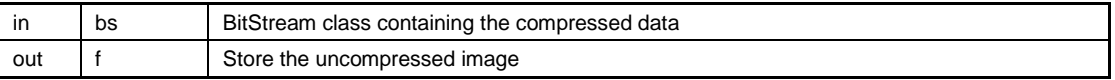

Return values

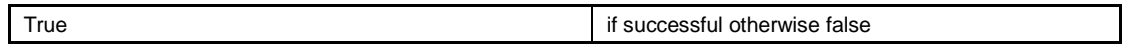

# **12.22.3.9 bool Encode ( Frame & f, BitStream & bs )**

Encode image

Parameters

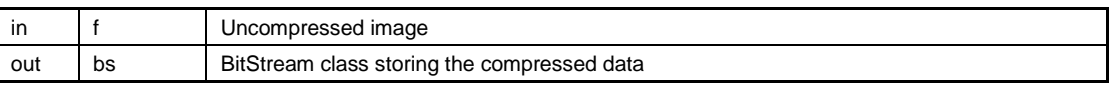

Return values

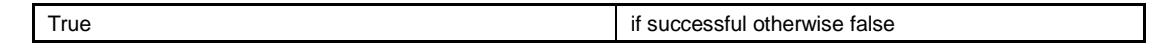

# **12.22.3.10 unsigned header\_size ( ) const**

calc header size

# **12.22.3.11 unsigned image\_size ( ) const [inline]**

return uncompressed image size

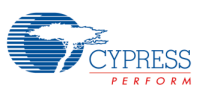

# **12.22.3.12 unsigned max\_code ( unsigned i ) const [inline]**

return max component value

# **12.22.4 Field Documentation**

# **12.22.4.1 unsigned bpc[NUM\_C]**

bits per channel and pixel of uncompressed image

# **12.22.4.2 unsigned cbpc\_max[NUM\_C]**

max value for compressed bits per channel and pixel (RLAD only)

# **12.22.4.3 bool decode\_BufferTooLarge**

Buffer larger than required

# **12.22.4.4 bool decode\_BufferTooSmall**

Buffer too small for decompression

# **12.22.4.5 unsigned height**

frame dimension height in pixels

# **12.22.4.6 enum RLAD::Mode mode**

store the compression mode

# **12.22.4.7 unsigned width**

frame dimension width in pixels

The documentation for this class was generated from the following file:

− ut\_class\_rlad.h

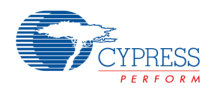

### **13.File Documentation**

#### **13.1 flash\_resource.h File Reference**

Include this file before the definition of a bitmap.

### **13.1.1.1 Detailed Description**

Include this file before the definition of a bitmap.

### **13.2 mm\_defines.h File Reference**

Common macro definitions for all modules.

#include "mm\_types.h"

#### Macros

- − #define MM\_ERRCODE(err) ((MM\_ERROR)(err))
- − #define MM\_MODULEID(moduleId) ((MM\_MODULE)(moduleId))
- − #define MML\_ERR MM\_ERRCODE(0x3FFFFFFF)
- − #define MMD\_ERR MM\_ERRCODE(0x7FFFFFFF)
- − #define MML\_OK MM\_ERRCODE(0x0)
- − #define MMD\_OK MM\_ERRCODE(0x0)
- − #define MM\_FALSE ((MM\_BOOL) 0)
- − #define MM\_TRUE ((MM\_BOOL) 1)
- − #define NULL ((void ∗)0)
- − #define MM\_BIT(x) (1U<<(x))
- − #define MM\_PTR\_TO\_ADDR(x) (MM\_ADDR)(x)
- − #define MM\_ADDR\_TO\_PTR(x) (void∗)(x)
- − #define MM\_ADDR\_TO\_UINT32(x) (MM\_U32)(x)
- − #define MM\_UINT32\_TO\_ADDR(x) (MM\_ADDR)(x)
- − #define MM\_PTR\_TO\_UINT32(x) (MM\_U32)(x)
- − #define MM\_UINT32\_TO\_PTR(x) (void∗)(x)
- − #define MM\_ADDR\_TO\_UINT32PTR(x) (MM\_U32∗)(x)
- − #define MM\_ADDR\_TO\_SINT32PTR(x) (MM\_S32∗)(x)
- − #define MM\_IO\_IRIS\_SUBSYSTEM 0xD0A00000U
- − #define MM\_IO\_IRIS\_CORE 0xD0A10000U
- − #define NULL\_FUNCTION ((void) 0)
- − #define UNUSED\_PARAMETER(x) (void)(x)

# **13.2.1 Detailed Description**

Common macro definitions for all modules.

# **13.3 mm\_gdc\_erp.h File Reference**

Error Reporting API.

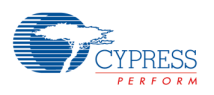

#### **Enumerations**

- − enum MM\_ERP\_MESSAGE\_LEVEL { MM\_ERP\_LEVEL\_NOTHING = 0U,
- MM\_ERP\_LEVEL\_ERROR, MM\_ERP\_LEVEL\_WARNING, MM\_ERP\_LEVEL\_INFO }
- − enum MM\_ERP\_MESSAGE\_CHANNEL\_PROP { MM\_ERP\_CH\_OFF = 0U, MM\_ERP\_CH\_ON }
- enum MM\_ERP\_MESSAGE\_DEST { MM\_ERP\_CH\_STDOUT = 0U, MM\_ERP\_CH\_BUFFER }

#### **13.3.1 Detailed Description**

Error Reporting API.

#### **13.4 mm\_gdc\_errors.h File Reference**

Error Codes for the Basic Graphics modules.

#include "mm\_defines.h"

Macros

Error codes for Config API

- − #define MML\_ERR\_GDC\_CONFIG\_INVALID\_PARAMETER MM\_ERRCODE(0x21008001)
- − #define MML\_ERR\_GDC\_CONFIG\_INTERNAL\_ERROR MM\_ERRCODE(0x21008002)
- − #define MML\_ERR\_GDC\_CONFIG\_INVALID\_ADDRESS MM\_ERRCODE(0x21008003)

Error codes for Display API

- − #define MML\_ERR\_GDC\_DISP\_DEVICE\_NOT\_FOUND MM\_ERRCODE(0x21001001)
- #define MML\_ERR\_GDC\_DISP\_DISPLAY\_ALREADY\_OPEN MM\_ERRCODE(0x21001002) − #define MML\_ERR\_GDC\_DISP\_INVALID\_ARG MM\_ERRCODE(0x21001003)
- − #define MML\_ERR\_GDC\_DISP\_UNSUPPORTED\_MODE MM\_ERRCODE(0x21001004)
- − #define MML\_ERR\_GDC\_DISP\_DEVICE\_INIT\_FAILED MM\_ERRCODE(0x21001005)
- − #define MML\_ERR\_GDC\_DISP\_DEVICE\_CLOSE\_FAILED MM\_ERRCODE(0x21001006)
- − #define MML\_ERR\_GDC\_DISP\_OUT\_OF\_SYSTEM\_MEMORY
- MM\_ERRCODE(0x21001007)
- − #define MML\_ERR\_GDC\_DISP\_LAYER\_ALREADY\_USED MM\_ERRCODE(0x21001008)
- − #define MML\_ERR\_GDC\_DISP\_WRONG\_PIXEL\_FORMAT MM\_ERRCODE(0x21001009)
- − #define MML\_ERR\_GDC\_DISP\_WRONG\_STRIDE MM\_ERRCODE(0x21001011)
- − #define MML\_ERR\_GDC\_DISP\_WRONG\_WINDOW MM\_ERRCODE(0x21001012)
- − #define MML\_ERR\_GDC\_DISP\_WRONG\_INDEX\_WINDOW MM\_ERRCODE(0x21001013)
- − #define MML\_ERR\_GDC\_DISP\_FAILED MM\_ERRCODE(0x21001014)
- − #define MML\_ERR\_GDC\_DISP\_WRONG\_YC\_WINDOW MM\_ERRCODE(0x21001015)
- − #define MML\_ERR\_GDC\_DISP\_WRONG\_TCON\_PARAMS MM\_ERRCODE(0x21001016)
- − #define MML\_ERR\_GDC\_DISP\_DISPLAY\_MODE\_MISSMATCH MM\_ERRCODE(0x21001017)
- − #define MML\_ERR\_GDC\_DISP\_INVALID\_SCALING MM\_ERRCODE(0x21001018)
- − #define MML\_ERR\_GDC\_DISP\_INVALID\_BLENDING MM\_ERRCODE(0x21001019)
- − #define MML\_ERR\_GDC\_DISP\_INVALID\_CLUTDATA MM\_ERRCODE(0x2100101a)
- − #define MML\_ERR\_GDC\_DISP\_INVALID\_DIMENSION MM\_ERRCODE(0x2100101c)
- − #define MML\_ERR\_GDC\_DISP\_DEV\_BUSY MM\_ERRCODE(0x21001020)

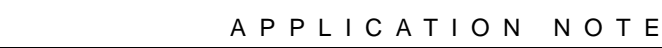

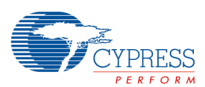

Error codes for Error Reporting API

- − #define MML\_ERR\_ERP\_ALREADY\_INITIALIZED MM\_ERRCODE(0x2100F000)
- − #define MML\_ERR\_ERP\_NOT\_INITIALIZED MM\_ERRCODE(0x2100F001)
- #define MML\_ERR\_ERP\_INVALID\_PARAMETER MM\_ERRCODE(0x2100F002)

Error codes for Pixel Engine API

- − #define MML\_ERR\_GDC\_PE\_OUT\_OF\_SPACE MM\_ERRCODE(0x2100D001)
- − #define MML\_ERR\_GDC\_PE\_INVALID\_CONTEXT MM\_ERRCODE(0x2100D002)
- − #define MML\_ERR\_GDC\_PE\_INVALID\_TARGET MM\_ERRCODE(0x2100D003)
- − #define MML\_ERR\_GDC\_PE\_INVALID\_SURFACE\_OBJECT MM\_ERRCODE(0x2100D004)
- − #define MML\_ERR\_GDC\_PE\_INVALID\_ADDRESS MM\_ERRCODE(0x2100D005)
- − #define MML\_ERR\_GDC\_PE\_INVALID\_MATRIX MM\_ERRCODE(0x2100D006)
- − #define MML\_ERR\_GDC\_PE\_INVALID\_DIMENSION MM\_ERRCODE(0x2100D007)
- − #define MML\_ERR\_GDC\_PE\_INVALID\_STRIDE MM\_ERRCODE(0x2100D008)
- − #define MML\_ERR\_GDC\_PE\_INVALID\_BITS\_PER\_PIXEL MM\_ERRCODE(0x2100D009)
- − #define MML\_ERR\_GDC\_PE\_INVALID\_COMPRESSION MM\_ERRCODE(0x2100D010)
- − #define MML\_ERR\_GDC\_PE\_INVALID\_RLD\_REQUEST MM\_ERRCODE(0x2100D011)
- − #define MML\_ERR\_GDC\_PE\_INVALID\_ROP\_MODE MM\_ERRCODE(0x2100D012)
- − #define MML\_ERR\_GDC\_PE\_INVALID\_SURFACE\_PARAM MM\_ERRCODE(0x2100D013)
- − #define MML\_ERR\_GDC\_PE\_INVALID\_NO\_ACTIVE\_AREA MM\_ERRCODE(0x2100D014)
- − #define MML\_ERR\_GDC\_PE\_INVALID\_ATTRIBUTE MM\_ERRCODE(0x2100D015)
- − #define MML\_ERR\_GDC\_PE\_INVALID\_PARAMETER MM\_ERRCODE(0x2100D016)
- − #define MML\_ERR\_GDC\_PE\_INVALID\_OPERATION MM\_ERRCODE(0x2100D017)
- − #define MML\_ERR\_GDC\_PE\_INVALID\_MASK\_PARAM MM\_ERRCODE(0x2100D018)
- #define MML\_ERR\_GDC\_PE\_INVALID\_SCALING MM\_ERRCODE(0x2100D019)
- − #define MML\_ERR\_GDC\_PE\_INVALID\_STORE\_COMRESSION MM\_ERRCODE(0x2100D020)
- #define MML\_ERR\_GDC\_PE\_INVALID\_STORE\_CLUT MM\_ERRCODE(0x2100D021)
- − #define MML\_ERR\_GDC\_PE\_INVALID\_FLOAT MM\_ERRCODE(0x2100D023)
- − #define MML\_ERR\_GDC\_PE\_INVALID\_CLUT\_OPERATION MM\_ERRCODE(0x2100D024)
- − #define MML\_ERR\_GDC\_PE\_INVALID\_YUV\_PARAM MM\_ERRCODE(0x2100D028)
- − #define MML\_ERR\_GDC\_PE\_INVALID\_COMPRESSION\_OPERATION MM\_ERRCODE(0x2100D029)

Error codes for Surface Manager API

- − #define MML\_ERR\_GDC\_SURF\_OUT\_OF\_SPACE MM\_ERRCODE(0x21000001)
- − #define MML\_ERR\_GDC\_SURF\_OUT\_OF\_VRAM MM\_ERRCODE(0x21000002)
- − #define MML\_ERR\_GDC\_SURF\_INVALID\_SURFACE MM\_ERRCODE(0x21000003)
- − #define MML\_ERR\_GDC\_SURF\_INVALID\_FORMAT MM\_ERRCODE(0x21000004)
- − #define MML\_ERR\_GDC\_SURF\_INVALID\_FOR\_BUFFER\_OWNED MM\_ERRCODE(0x21000005)
- − #define MML\_ERR\_GDC\_SURF\_INVALID\_ATTRIBUTE MM\_ERRCODE(0x21000006)
- − #define MML\_ERR\_GDC\_SURF\_ERROR\_ADDRESS\_TRANSLATION MM\_ERRCODE(0x21000007)
- − #define MML\_ERR\_GDC\_SURF\_INVALID\_PARAMETER MM\_ERRCODE(0x21000008)
- − #define MML\_ERR\_GDC\_SURF\_INVALID\_ADDRESS\_ALIGNMENT MM\_ERRCODE(0x21000009)

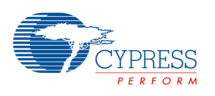

Error codes for Synchronization API

- − #define MML\_ERR\_GDC\_SYNC\_INVALID\_PARAMETER MM\_ERRCODE(0x21005001)
- − #define MML\_ERR\_GDC\_SYNC\_OUT\_OF\_MEMORY MM\_ERRCODE(0x21005002)
- − #define MML\_ERR\_GDC\_SYNC\_TIMEOUT MM\_ERRCODE(0x21005003)
- #define MML\_ERR\_GDC\_SYNC\_INVALID MM\_ERRCODE(0x21005004)

Error codes for Driver Initialization API

- − #define MML\_ERR\_GDC\_SYS\_DEVICE\_INIT\_FAILED MM\_ERRCODE(0x21009001)
- − #define MML\_ERR\_GDC\_SYS\_DEVICE\_CLOSE\_FAILED MM\_ERRCODE(0x21009002)
- − #define MML\_ERR\_GDC\_SYS\_DEVICE\_ALREADY\_INITIALIZED MM\_ERRCODE(0x21009003)
- − #define MML\_ERR\_GDC\_SYS\_DEVICE\_NOT\_YET\_INITIALIZED MM\_ERRCODE(0x21009004)
- − #define MML\_ERR\_GDC\_SYS\_DEVICE\_INVALID\_PARAMETER MM\_ERRCODE(0x21009005)
- − #define MML\_ERR\_GDC\_SYS\_DEVICE\_WRONG\_ID MM\_ERRCODE(0x21009006)

Error codes for Writeback API

- − #define MML\_ERR\_GDC\_WB\_DEVICE\_BUSY MM\_ERRCODE(0x21004001)
- #define MML\_ERR\_GDC\_WB\_INVALID\_PARAMETER MM\_ERRCODE(0x21004002)

Error codes for Internal function calls

- − #define MML\_ERR\_GDC\_CARD\_DEV\_NOT\_ENABLED MM\_ERRCODE(0x21007001)
- − #define MML\_ERR\_GDC\_CARD\_DEV\_ENABLED MM\_ERRCODE(0x21007002)
- − #define MML\_ERR\_GDC\_CARD\_DEV\_NOTSUPPORTED MM\_ERRCODE(0x21007003)
- − #define MML\_ERR\_GDC\_CARD\_ACCESS\_FAILED MM\_ERRCODE(0x21007004)
- − #define MML\_ERR\_GDC\_CARD\_THREAD\_LIMIT MM\_ERRCODE(0x21007005)
- − #define MML\_ERR\_GDC\_CARD\_TIMEOUT\_EXPIRED MM\_ERRCODE(0x21007006)
- − #define MML\_ERR\_GDC\_CARD\_DEV\_BUSY MM\_ERRCODE(0x21007007)
- − #define MML\_ERR\_GDC\_IRIS\_CMD\_SEQ\_ARG\_ERROR MM\_ERRCODE(0x2100B001)
- − #define MML\_ERR\_GDC\_IRIS\_CMD\_SEQ\_INVALID\_ADDRESS MM\_ERRCODE(0x2100B002)
- − #define MML\_ERR\_GDC\_IRIS\_CMD\_SEQ\_INVALID\_BUFFER\_SIZE MM\_ERRCODE(0x2100B003)
- − #define MML\_ERR\_GDC\_IRIS\_CMD\_SEQ\_FIFO\_UNINITIALIZED MM\_ERRCODE(0x2100B004)
- − #define MML\_ERR\_GDC\_IRIS\_CMD\_SEQ\_COMMAND\_QUEUE\_FULL MM\_ERRCODE(0x2100B005)
- − #define MMD\_ERR\_GDC\_DISP\_ARG\_ERROR MM\_ERRCODE(0x11001003)
- − #define MML\_ERR\_GDC\_INT\_OUT\_OF\_RANGE MM\_ERRCODE(0x21010001)
- − #define MMD\_ERR\_GDC\_INT\_OUT\_OF\_RANGE MM\_ERRCODE(0x11010001)
- − #define MML\_ERR\_GDC\_IRIS\_MATH\_INVALID\_FLOAT MM\_ERRCODE(0x21003001)
- − #define MML\_ERR\_GDC\_IRIS\_MATH\_INVALID\_MATRIX MM\_ERRCODE(0x21003002)
- − #define MML\_ERR\_RES\_UNKNOWN MM\_ERRCODE(0x2100A000)
- − #define MML\_ERR\_RES\_EXCEEDED\_MAXIMUM\_USAGE MM\_ERRCODE(0x2100A001)
- − #define MML\_ERR\_RES\_USAGE\_COUNT\_ZERO MM\_ERRCODE(0x2100A002)
- − #define MML\_ERR\_RES\_MAN\_ALREADY\_INITIALIZED MM\_ERRCODE(0x2100A003)
- − #define MML\_ERR\_RES\_MAN\_NOT\_INITIALIZED MM\_ERRCODE(0x2100A004)
- − #define MMD\_ERR\_GDC\_SYNC\_INVALID\_PARAMETER MM\_ERRCODE(0x11005001)
- − #define MMD\_ERR\_GDC\_SYNC\_ACCESS\_FAILED MM\_ERRCODE(0x11005002)
- − #define MMD\_ERR\_GDC\_SYNC\_TIMEOUT MM\_ERRCODE(0x11005003)

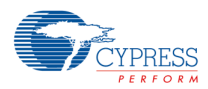

- − #define MMD\_ERR\_GDC\_CARD\_DEV\_BUSY MM\_ERRCODE(0x11007001)
- − #define MMD\_ERR\_GDC\_CARD\_TIMEOUT\_EXPIRED MM\_ERRCODE(0x11007002)
- − #define MMD\_ERR\_GDC\_CARD\_ACCESS\_FAILED MM\_ERRCODE(0x11007003)
- − #define MMD\_ERR\_GDC\_CARD\_TIME\_INTERVAL MM\_ERRCODE(0x11007004)
- − #define MMD\_ERR\_GDC\_CARD\_DEV\_NOTSUPPORTED MM\_ERRCODE(0x11007005)

#### **13.4.1 Detailed Description**

Error Codes for the Basic Graphics modules.

#### **13.5 mm\_gdc\_module\_id.h File Reference**

Basic Graphics module ids (common)

#include "mm\_defines.h"

Macros

Module Id's

(The error reporting level can be set per module id)

#### *Note:*

*kernel modules are covered by the corresponding user module*

- − *#define MM\_ERP\_MODULE\_ID\_GDC\_ALL\_USER MM\_MODULEID(0x2100FFFFU)*
- − *#define MM\_ERP\_MODULE\_ID\_GDC\_SURFMAN\_USER MM\_MODULEID(0x21000000U)*
- − *#define MM\_ERP\_MODULE\_ID\_GDC\_DISP\_USER MM\_MODULEID(0x21001000U)*
- − *#define MM\_ERP\_MODULE\_ID\_GDC\_IRIS\_USER MM\_MODULEID(0x21003000U)*
- − *#define MM\_ERP\_MODULE\_ID\_GDC\_SYNC\_USER MM\_MODULEID(0x21005000U)*
- − *#define MM\_ERP\_MODULE\_ID\_GDC\_CARD\_USER MM\_MODULEID(0x21006000U)*
- − *#define MM\_ERP\_MODULE\_ID\_GDC\_CONFIG\_USER MM\_MODULEID(0x21007000U)*
- − *#define MM\_ERP\_MODULE\_ID\_GDC\_SYSINIT\_USER MM\_MODULEID(0x21008000U)*
- − *#define MM\_ERP\_MODULE\_ID\_GDC\_CMDSEQ\_USER MM\_MODULEID(0x21009000U)*
- − *#define MM\_ERP\_MODULE\_ID\_GDC\_PIXENG\_USER MM\_MODULEID(0x2100B000U)*
- − *#define MM\_ERP\_MODULE\_ID\_GDC\_ERP\_USER MM\_MODULEID(0x2100D000U)*
- − *#define MM\_ERP\_MODULE\_ID\_GDC\_SERVICE\_USER MM\_MODULEID(0x2100E000U)*

#### **13.5.1 Detailed Description**

Basic Graphics module ids (common)

#### **13.6 mm\_gdc\_version.h File Reference**

Basic Graphics Driver Version Numbers.

#include "mm\_gdc\_build\_version.h"

Macros

- − #define MM\_GDC\_MAJOR\_VERSION 1U
- − #define MM\_GDC\_MINOR\_VERSION 0U

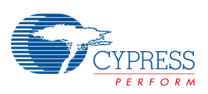

#### **13.6.1 Detailed Description**

Basic Graphics Driver Version Numbers.

#### **13.7 mm\_types.h File Reference**

Basic type definitions.

Typedefs

- − typedef unsigned char MM\_U08
- typedef signed char MM\_S08
- typedef unsigned short MM\_U16
- typedef signed short MM\_S16
- typedef unsigned int MM\_U32
- typedef signed int MM\_S32
- − typedef unsigned long long MM\_U64
- typedef signed long long MM\_S64
- typedef char MM\_CHAR
- typedef float MM\_FLOAT
- typedef double MM\_DOUBLE
- typedef int MM\_BOOL
- typedef unsigned int MM\_ADDR
- − typedef MM\_S32 MM\_ERROR
- typedef MM\_S32 MM\_MODULE

#### **13.7.1 Detailed Description**

Basic type definitions.

#### **13.8 mmd\_gdc\_interrupthandler.h File Reference**

2D Core Interrupt Controller API

#include "mm\_types.h"

Macros

- − #define MM\_GDC\_IRIS\_INT\_STORE9\_FRAMECOMPLETE\_IRQ\_CP 1U
- − #define MM\_GDC\_IRIS\_INT\_EXTDST0\_FRAMECOMPLETE\_IRQ\_CP 4U
- − #define MM\_GDC\_IRIS\_INT\_DISENGCFG\_FRAMECOMPLETE0\_IRQ\_CP 10U
- − #define MM\_GDC\_IRIS\_INT\_CMDSEQ\_ERROR\_IRQ\_CP 20U
- − #define MM\_GDC\_IRIS\_INT\_FRAMEGEN0\_SECSYNC\_ON\_IRQ\_CP 27U
- − #define MM\_GDC\_IRIS\_INT\_FRAMEGEN0\_SECSYNC\_OFF\_IRQ\_CP 28U

Interrupt signal irqs

These can be used in mmdGdcInterruptRegisterHandler

- − #define MM\_GDC\_IRIS\_STORE9\_FRAMECOMPLETE\_IRQ ((MM\_U64)1 << MM\_GDC\_IRIS\_INT\_STORE9\_FRAMECOMPLETE\_IRQ\_CP)
- − #define MM\_GDC\_IRIS\_EXTDST0\_FRAMECOMPLETE\_IRQ ((MM\_U64)1 << MM\_GDC\_IRIS\_INT\_EXTDST0\_FRAMECOMPLETE\_IRQ\_CP)

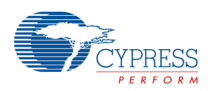

- − #define MM\_GDC\_IRIS\_DISENGCFG\_FRAMECOMPLETE0\_IRQ ((MM\_U64)1 << MM\_GDC\_IRIS\_INT\_DISENGCFG\_FRAMECOMPLETE0\_IRQ\_CP)
- − #define MM\_GDC\_IRIS\_CMDSEQ\_ERROR\_IRQ ((MM\_U64)1 << MM\_GDC\_IRIS\_INT\_CMDSEQ\_ERROR\_IRQ\_CP)
- − #define MM\_GDC\_IRIS\_FRAMEGEN0\_SECSYNC\_ON\_IRQ ((MM\_U64)1 << MM\_GDC\_IRIS\_INT\_FRAMEGEN0\_SECSYNC\_ON\_IRQ\_CP)
- − #define MM\_GDC\_IRIS\_FRAMEGEN0\_SECSYNC\_OFF\_IRQ ((MM\_U64)1 << MM\_GDC\_IRIS\_INT\_FRAMEGEN0\_SECSYNC\_OFF\_IRQ\_CP)

#### Functions

Interrupt Operations Functions

- − void mmdGdcInterruptHandler (void) Interrupt Handler Function.
- − MM\_ERROR mmdGdcInterruptRegisterHandler (MM\_U64 irq, void(∗pHandler)(MM\_U64 intrrpt)) Set an application defined interrupt handler function.

# **13.8.1 Detailed Description**

2D Core Interrupt Controller API

### **13.9 mml\_gdc\_config.h File Reference**

Controls global graphics driver and hardware configurations.

#include "mm\_gdc\_errors.h"

#### **Enumerations**

− enum MML\_GDC\_CONFIG\_ATTR { MML\_GDC\_CONFIG\_ATTR\_MAJOR\_VERSION = 0, MML\_GDC\_CONFIG\_ATTR\_MINOR\_VERSION, MML\_GDC\_CONFIG\_ATTR\_BUILD\_VERSION, MML\_GDC\_CONFIG\_ATTR\_MIN\_INSTRUCTION\_BUFFER, MML\_GDC\_CONFIG\_ATTR\_CURRENT\_INSTRUCTION\_BUFFER, MML\_GDC\_CONFIG\_ATTR\_DISPLAY\_NOBLOCK, MML\_GDC\_CONFIG\_ATTR\_BUILD\_TYPE }

#### Functions

- − MM\_ERROR mmlGdcConfigSetAttribute (MML\_GDC\_CONFIG\_ATTR pname, MM\_U32 param)
- − MM\_ERROR mmlGdcConfigGetAttribute (MML\_GDC\_CONFIG\_ATTR pname, MM\_U32 ∗pParam)

#### **13.9.1 Detailed Description**

Controls global graphics driver and hardware configurations.

#### **13.10mml\_gdc\_display.h File Reference**

Display API.

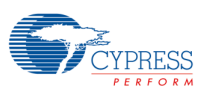

#include "mm\_types.h"

#include "mml\_gdc\_surfman.h"

#include "mml\_gdc\_sync.h"

#include "mm\_gdc\_errors.h"

#### Data Structures

- − struct MML\_GDC\_DISP\_MODE\_LINE
- − struct MML\_GDC\_DISP\_TCON\_PROPERTIES
- − struct MML\_GDC\_DISP\_PROPERTIES
- − struct MML\_GDC\_DISP\_WINDOW\_PROPERTIES

#### Macros

#### Layer feature request

- − #define MML\_GDC\_DISP\_FEATURE\_INDEX\_COLOR (1 << 0)
- − #define MML\_GDC\_DISP\_FEATURE\_DECODE (1 << 1)
- − #define MML\_GDC\_DISP\_FEATURE\_MULTI\_LAYER (1 << 7)

#### Buffer target

− #define MML\_GDC\_DISP\_BUFF\_TARGET\_COLOR\_BUFF (1 << 1)

#### Blend modes

- − #define MML\_GDC\_DISP\_BLEND\_NONE (0)
- − #define MML\_GDC\_DISP\_BLEND\_TRANSPARENCY (1U << 0)
- − #define MML\_GDC\_DISP\_BLEND\_GLOBAL\_ALPHA (1U << 1)
- − #define MML\_GDC\_DISP\_BLEND\_SOURCE\_ALPHA (1U << 2)
- − #define MML\_GDC\_DISP\_BLEND\_SOURCE\_MULTIPLY\_ALPHA (1U << 4)

#### Polarity control.

- − #define MML\_GDC\_DISP\_HSYNC\_LOW (0)
- − #define MML\_GDC\_DISP\_HSYNC\_HIGH (1U << 0)
- − #define MML\_GDC\_DISP\_VSYNC\_LOW (0)
- − #define MML\_GDC\_DISP\_VSYNC\_HIGH (1U << 1)
- − #define MML\_GDC\_DISP\_DE\_LOW (0)
- − #define MML\_GDC\_DISP\_DE\_HIGH (1U << 2)
- − #define MML\_GDC\_DISP\_RGB\_LOW (0)
- − #define MML\_GDC\_DISP\_RGB\_HIGH (1U << 3)

#### Default initializer

- − #define MML\_GDC\_DISP\_PROPERTIES\_INITIALIZER
- − #define MML\_GDC\_DISP\_WINDOW\_PROPERTIES\_INITIALIZER

#### Typedefs

- − typedef struct MML\_GDC\_DISPLAY ∗ MML\_GDC\_DISPLAY
- − typedef struct MML\_GDC\_DISP\_WINDOW ∗ MML\_GDC\_DISP\_WINDOW

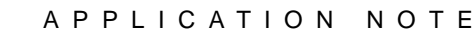

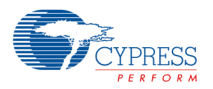

**Enumerations** 

```
− enum MML_GDC_DISP_CONTROLLER { MML_GDC_DISP_CONTROLLER_0 = 0 }
  − enum MML_GDC_DISP_MODE {
       MML_GDC_DISP_SINGLE_SCREEN = 0,
       MML_GDC_DISP_DUAL_SCREEN,
       MML_GDC_DISP_DUAL_VIEW
  }
− enum MML_GDC_DISP_OUTPUT_SCREEN {
       MML_GDC_DISP_OUTPUT_SCREEN_PRIMARY = 0,
       MML_GDC_DISP_OUTPUT_SCREEN_SECONDARY,
       MML_GDC_DISP_OUTPUT_SCREEN_BOTH
  }
− enum MML_GDC_DISP_FILTER {
       MML_GDC_DISP_FILTER_NEAREST = 0,
       MML_GDC_DISP_FILTER_BILINEAR
  }
− enum MML_GDC_DISP_TILE_MODE {
       MML_GDC_DISP_TILE_MODE_ZERO = 0,
       MML_GDC_DISP_TILE_MODE_CONST = 1,
       MML_GDC_DISP_TILE_MODE_PAD = 2,
      MML_GDC_DISP_TILE_MODE_CLIP = 3
  }
− enum MML_GDC_DISP_LAYER { MML_GDC_DISP_LAYER_0 = 0, MML_GDC_DISP_LAYER_1 }
  − enum MML_GDC_DISP_SUB_LAYER {
       MML_GDC_DISP_SUB_LAYER_DEFAULT = 0,
       MML_GDC_DISP_SUB_LAYER_1,
       MML_GDC_DISP_SUB_LAYER_2,
       MML_GDC_DISP_SUB_LAYER_3,
       MML_GDC_DISP_SUB_LAYER_4,
       MML_GDC_DISP_SUB_LAYER_5,
       MML_GDC_DISP_SUB_LAYER_6,
       MML_GDC_DISP_SUB_LAYER_7,
       MML_GDC_DISP_SUB_LAYER_8
  }
  − enum MML_GDC_DISP_DCK_DELAY_ENABLE {
      MML_GDC_DISP_DCK_DELAY_OFF = 0,
       MML_GDC_DISP_DCK_DELAY_ON
  }
 − enum MML_GDC_DISP_DCK_INVERT_ENABLE {
       MML_GDC_DISP_DCK_INVERT_OFF = 0,
       MML_GDC_DISP_DCK_INVERT_ON
  }
  − enum MML_GDC_DISP_DITHER_ENABLE {
       MML_GDC_DISP_DITHOFF = 0,
       MML_GDC_DISP_DITHON
  }
  − enum MML_GDC_DISP_DITHER_MODE {
       MML_GDC_DISP_TEMPDITH = 0,
      MML_GDC_DISP_SPATH = (1 << 4)}
− enum MML_GDC_DISP_DITHER_RANGE { MML_GDC_DISP_DITHRS11LOW = 0 }
  − enum MML_GDC_DISP_DITHER_FORMAT {
       MML_GDC_DISP_DITHER108 = 0x08080800,
```
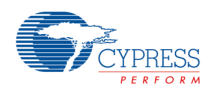

```
 MML_GDC_DISP_DITHER107 = 0x07070700,
      MML_GDC_DISP_DITHER106 = 0x06060600,
      MML_GDC_DISP_DITHER105 = 0x05060500
  }
− enum MML_GDC_DISP_CLUT_FORMAT { MML_GDC_DISP_CLUT_FORMAT_33 = 33 }
 − enum MML_GDC_DISP_CMATRIX_FORMAT {
      MML_GDC_DISP_CMATRIX_FORMAT_4X3 = 0,
      MML_GDC_DISP_CMATRIX_FORMAT_5X4 
  }
  − enum MML_GDC_DISP_ATTR {
      MML_GDC_DISP_ATTR_OUTPUT_CONTROLLER = 0,
      MML_GDC_DISP_ATTR_X_RESOLUTION,
      MML_GDC_DISP_ATTR_Y_RESOLUTION,
      MML_GDC_DISP_ATTR_BUFF_ERR,
      MML_GDC_DISP_ATTR_BACKGROUND_COLOR
  }
  enum MML_GDC_DISP_WIN_ATTR {
     MML_GDC_DISP_WIN_ATTR_LAYER_ID = 0,
      MML_GDC_DISP_WIN_ATTR_SUB_LAYER_ID,
      MML_GDC_DISP_WIN_ATTR_TOPLEFT_X,
      MML_GDC_DISP_WIN_ATTR_TOPLEFT_Y,
      MML_GDC_DISP_WIN_ATTR_WIDTH,
      MML_GDC_DISP_WIN_ATTR_HEIGHT,
      MML_GDC_DISP_WIN_ATTR_SCREEN,
      MML_GDC_DISP_WIN_ATTR_COLOR,
      MML_GDC_DISP_WIN_ATTR_DISABLE,
      MML_GDC_DISP_WIN_ATTR_SWAP_INTERVAL,
     MML_GDC_DISP_WIN_ATTR_MAX_BUFFER,
      MML_GDC_DISP_WIN_ATTR_TILE_MODE,
      MML_GDC_DISP_WIN_ATTR_FEATURE
  }
```
#### Functions

Display Functions

- − MM\_ERROR mmlGdcDispOpenDisplay (MML\_GDC\_DISP\_PROPERTIES ∗mode, MML\_GDC\_DISPLAY ∗display)
- − MM\_ERROR mmlGdcDispCloseDisplay (MML\_GDC\_DISPLAY display)
- − MM\_ERROR mmlGdcDispDitherCtrl (MML\_GDC\_DISPLAY display, MML\_GDC\_DISP\_DITHER\_ENABLE enable, MML\_GDC\_DISP\_DITHER\_MODE mode, MML\_GDC\_DISP\_DITHER\_RANGE range, MML\_GDC\_DISP\_DITHER\_FORMAT format)
- − MM\_ERROR mmlGdcDispCLUTData (MML\_GDC\_DISPLAY display, MML\_GDC\_DISP\_CLUT\_FORMAT format, const MM\_S16 ∗pRed, const MM\_S16 ∗pGreen, const MM\_S16 ∗pBlue)
- − MM\_ERROR mmlGdcDispSyncVSync (MML\_GDC\_DISPLAY display, MML\_GDC\_SYNC sync, MM\_S32 vsyncCnt)
- − MM\_ERROR mmlGdcDispSetAttribute (MML\_GDC\_DISPLAY display, MML\_GDC\_DISP\_ATTR pname, MM\_U32 param)
- − MM\_ERROR mmlGdcDispGetAttribute (MML\_GDC\_DISPLAY display, MML\_GDC\_DISP\_ATTR pname, MM\_U32 ∗pParam)
- − MM\_ERROR mmlGdcDispCommit (MML\_GDC\_DISPLAY display)

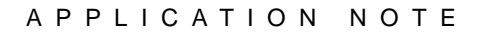

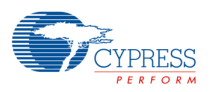

Window Functions

- − MM\_ERROR mmlGdcDispWinCreate (MML\_GDC\_DISPLAY display, MML\_GDC\_DISP\_WINDOW\_PROPERTIES ∗properties, MML\_GDC\_DISP\_WINDOW ∗pWin)
- − MM\_ERROR mmlGdcDispWinDestroy (MML\_GDC\_DISP\_WINDOW win)
- − MM\_ERROR mmlGdcDispWinSetSurface (MML\_GDC\_DISP\_WINDOW win, MM\_U32 target, MML\_GDC\_SURFACE surf)
- − MM\_ERROR mmlGdcDispWinSetBlendMode (MML\_GDC\_DISP\_WINDOW win, MM\_U32 blend\_mode)
- − MM\_ERROR mmlGdcDispWinSetMatrix (MML\_GDC\_DISP\_WINDOW win, MM\_U32 target, const MM\_FLOAT ∗matrix)
- − MM\_ERROR mmlGdcDispWinSync (MML\_GDC\_DISP\_WINDOW win, MML\_GDC\_SYNC sync)
- − MM\_ERROR mmlGdcDispWinWaitSync (MML\_GDC\_DISP\_WINDOW win, MML\_GDC\_SYNC sync)
- − MM\_ERROR mmlGdcDispWinSetAttribute (MML\_GDC\_DISP\_WINDOW win, MML\_GDC\_DISP\_WIN\_ATTR pname, MM\_U32 param)
- − MM\_ERROR mmlGdcDispWinGetAttribute (MML\_GDC\_DISP\_WINDOW win, MML\_GDC\_DISP\_WIN\_ATTR pname, MM\_U32 ∗pParam)
- − MM\_ERROR mmlGdcDispWinCommit (MML\_GDC\_DISP\_WINDOW win)

#### **13.10.1 Detailed Description**

Display API.

#### **13.11mml\_gdc\_erp.h File Reference**

Error Reporting API.

#include "mm\_defines.h"

#include "mm\_gdc\_erp.h"

Typedefs

− typedef void MM\_PRINTFUNCTION (const char ∗string)

**Functions** 

- − MM\_ERROR mmlGdcErpSetMessageLevel (MM\_U32 moduleId, MM\_ERP\_MESSAGE\_LEVEL level)
- − MM\_ERROR mmlGdcErpSetMessageChannel (MM\_ERP\_MESSAGE\_DEST dest, MM\_ERP\_MESSAGE\_CHANNEL\_PROP prop)
- − MM\_ERROR mmlGdcErpSetBuffer (MM\_ADDR bufferAddr, MM\_U32 bufferSize)
- − MM\_ERROR mmlGdcErpSetPrintf (MM\_PRINTFUNCTION ∗user\_print\_function)

# **13.11.1 Detailed Description**

Error Reporting API.

#### **13.12mml\_gdc\_pixeng.h File Reference**

Pixel Engine API.

#include "mml\_gdc\_sync.h" #include "mm\_types.h"

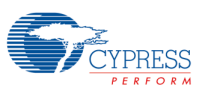

#include "mml\_gdc\_display.h"

#include "mm\_gdc\_errors.h"

#### Data Structures

− struct MML\_GDC\_PE\_CONTEXT\_CONTAINER

#### Macros

- − #define MML\_GDC\_PE\_API extern
- − #define MML\_GDC\_PE\_STORE 0x00000001U
- − #define MML\_GDC\_PE\_SRC 0x00000002U
- − #define MML\_GDC\_PE\_DST 0x00000004U
- − #define MML\_GDC\_PE\_MASK 0x00000008U
- − #define MML\_GDC\_PE\_ROP\_BLACKNESS ((MM\_U08)0x00)
- #define MML\_GDC\_PE\_ROP\_WHITENESS ((MM\_U08)0xFF)
- − #define MML\_GDC\_PE\_ROP\_SRCCOPY ((MM\_U08)0xAA)
- − #define MML\_GDC\_PE\_ROP\_NOTSRCCOPY ((MM\_U08)0x55)
- − #define MML\_GDC\_PE\_ROP\_MASKCOPY ((MM\_U08)0xCC)
- − #define MML\_GDC\_PE\_ROP\_NOTMASK ((MM\_U08)0x33)
- − #define MML\_GDC\_PE\_ROP\_MASKINVERT ((MM\_U08)0x66)
- − #define MML\_GDC\_PE\_ROP\_MSKAND ((MM\_U08)0x88)
- #define MML\_GDC\_PE\_ROP\_MASKERASE ((MM\_U08)0x22)
- − #define MML\_GDC\_PE\_ROP\_NOTMASKERASE ((MM\_U08)0x11)
- − #define MML\_GDC\_PE\_ROP\_MERGEMASK ((MM\_U08)0xEE)
- − #define MML\_GDC\_PE\_ROP\_MERGEMASKNOT ((MM\_U08)0xBB)
- − #define MML\_GDC\_PE\_ROP\_DSTCOPY ((MM\_U08)0xF0)
- − #define MML\_GDC\_PE\_ROP\_NOTDSTCOPY ((MM\_U08)0x0F)
- − #define MML\_GDC\_PE\_ROP\_DSTPAINT ((MM\_U08)0xFE)
- − #define MML\_GDC\_PE\_ROP\_MASKSEL ((MM\_U08)0xB8)
- − #define MML\_GDC\_PE\_ROP\_DSTAND ((MM\_U08)0x80)
- #define MML\_GDC\_PE\_FILTER\_NEAREST 0
- − #define MML\_GDC\_PE\_FILTER\_BILINEAR 1
- #define MML\_GDC\_PE\_ATTR\_ZERO\_TOP\_LEFT 0U
- − #define MML\_GDC\_PE\_ATTR\_ZERO\_BOTTOM\_LEFT 1U
- − #define MML\_GDC\_PE\_TILE\_FILL\_ZERO 0U
- #define MML\_GDC\_PE\_TILE\_FILL\_CONSTANT 1U
- − #define MML\_GDC\_PE\_TILE\_PAD 2U
- − #define MML\_GDC\_PE\_TILE\_PAD\_ZERO 3U

#### Typedefs

− typedef MML\_GDC\_PE\_CONTEXT\_CONTAINER ∗ MML\_GDC\_PE\_CONTEXT

#### **Enumerations**

− enum MML\_GDC\_PE\_CTX\_ATTR { MML\_GDC\_PE\_CTX\_ATTR\_DITHER\_COLOR, MML\_GDC\_PE\_CTX\_ATTR\_DITHER\_ALPHA, MML\_GDC\_PE\_CTX\_ATTR\_DITHER\_OFFSET, MML\_GDC\_PE\_CTX\_ATTR\_FILTER, MML\_GDC\_PE\_ATTR\_ZERO\_POINT

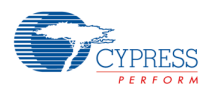

```
− enum MML_GDC_PE_SURF_ATTR {
      MML_GDC_PE_SURF_ATTR_COLORMULTI,
      MML_GDC_PE_SURF_ATTR_ALPHAMULTI,
      MML_GDC_PE_SURF_ATTR_TILE_MODE,
      MML_GDC_PE_SURF_ATTR_USE_CLIPPING
  }
− enum MML_GDC_PE_BF {
      MML_GDC_PE_BF_GL_ZERO = 0x0U,
      MML_GDC_PE_BF_GL_ONE = 0x1U,
      MML_GDC_PE_BF_GL_SRC_COLOR = 0x300U,
      MML_GDC_PE_BF_GL_ONE_MINUS_SRC_COLOR = 0x301U,
      MML_GDC_PE_BF_GL_SRC_ALPHA = 0x302U,
      MML_GDC_PE_BF_GL_ONE_MINUS_SRC_ALPHA = 0x303U,
      MML_GDC_PE_BF_GL_DST_ALPHA = 0x304U,
      MML_GDC_PE_BF_GL_ONE_MINUS_DST_ALPHA = 0x305U,
      MML_GDC_PE_BF_GL_DST_COLOR = 0x306U,
     MML_GDC_PE_BF_GL_ONE_MINUS_DST_COLOR = 0x307U,
      MML_GDC_PE_BF_GL_SRC_ALPHA_SATURATE = 0x308U,
     MML_GDC_PE_BF_GL_CONSTANT_COLOR = 0x8001U,
      MML_GDC_PE_BF_GL_ONE_MINUS_CONSTANT_COLOR = 0x8002U,
      MML_GDC_PE_BF_GL_CONSTANT_ALPHA = 0x8003U,
     MML_GDC_PE_BF_GL_ONE_MINUS_CONSTANT_ALPHA = 0x8004U
  }
 − enum MML_GDC_PE_BM {
      MML_GDC_PE_BM_GL_FUNC_ADD = 0x8006U,
      MML_GDC_PE_BM_GL_MIN = 0x8007U,
     MML_GDC_PE_BM_GL_MAX = 0x8008U,
      MML_GDC_PE_BM_GL_FUNC_SUBTRACT = 0x800AU,
      MML_GDC_PE_BM_GL_FUNC_REVERSE_SUBTRACT = 0x800BU,
      MML_GDC_PE_BM_VG_BLEND_SRC = 0x2000U,
      MML_GDC_PE_BM_VG_BLEND_SRC_OVER = 0x2001U,
      MML_GDC_PE_BM_VG_BLEND_DST_OVER = 0x2002U,
     MML_GDC_PE_BM_VG_BLEND_SRC_IN = 0x2003U,
     MML_GDC_PE_BM_VG_BLEND_DST_IN = 0x2004U,
      MML_GDC_PE_BM_VG_BLEND_MULTIPLY = 0x2005U,
      MML_GDC_PE_BM_VG_BLEND_SCREEN = 0x2006U,
      MML_GDC_PE_BM_VG_BLEND_DARKEN = 0x2007U,
      MML_GDC_PE_BM_VG_BLEND_LIGHTEN = 0x2008U,
      MML_GDC_PE_BM_VG_BLEND_ADDITIVE = 0x2009U
  }
− enum MML_GDC_PE_CMATRIX_FORMAT { MML_GDC_PE_CMATRIX_FORMAT_4X3 = 0 }
  − enum MML_GDC_PE_GEO_MATRIX_FORMAT {
      MML_GDC_PE_GEO_MATRIX_FORMAT_3X2,
      MML_GDC_PE_GEO_MATRIX_FORMAT_3X3 
  }
  − enum MML_GDC_PE_CLUT_FORMAT {
      MML_GDC_PE_CLUT_FORMAT_33 = 33,
      MML_GDC_PE_CLUT_FORMAT_256 = 256 
  }
  − enum MML_GDC_PE_FILTER_CHANNEL {
      MML_GDC_PE_FILTER_CHANNEL_R = (1U<<3),
      MML_GDC_PE_FILTER_CHANNEL_G = (1U<<2),
      MML_GDC_PE_FILTER_CHANNEL_B = (1U<<1),
```
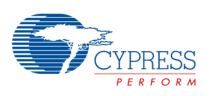

```
 MML_GDC_PE_FILTER_CHANNEL_A = 1U,
     MML_GDC_PE_FILTER_CHANNEL_RGB =
     (MML_GDC_PE_FILTER_CHANNEL_R | MML_GDC_PE_FILTER_CHANNEL_G |
     MML_GDC_PE_FILTER_CHANNEL_B),
     MML_GDC_PE_FILTER_CHANNEL_RGBA =
     (MML_GDC_PE_FILTER_CHANNEL_R | MML_GDC_PE_FILTER_CHANNEL_G |
     MML_GDC_PE_FILTER_CHANNEL_B | MML_GDC_PE_FILTER_CHANNEL_A)
}
− enum MML_GDC_PE_FILTER_COLOR_FORMAT {
     MML_GDC_PE_FILTER_COLOR_FORMAT_R8G8B8,
     MML_GDC_PE_FILTER_COLOR_FORMAT_R5G6B5A8,
     MML_GDC_PE_FILTER_COLOR_FORMAT_R8G8B8A8,
     MML_GDC_PE_FILTER_COLOR_FORMAT_R10G10B10A8
}
```
#### **Functions**

- − MML\_GDC\_PE\_API MM\_ERROR mmlGdcPeResetContext (MML\_GDC\_PE\_CONTEXT pectx)
- − MML\_GDC\_PE\_API MM\_ERROR mmlGdcPeBindSurface (MML\_GDC\_PE\_CONTEXT pectx, MM\_U32 target, MML\_GDC\_SURFACE surface)
- − MML\_GDC\_PE\_API MM\_ERROR mmlGdcPeAttribute (MML\_GDC\_PE\_CONTEXT pectx, MML\_GDC\_PE\_CTX\_ATTR pname, MM\_U32 param)
- − MML\_GDC\_PE\_API MM\_ERROR mmlGdcPeColor (MML\_GDC\_PE\_CONTEXT pectx, MM\_U08 red, MM\_U08 green, MM\_U08 blue, MM\_U08 alpha)
- − MML\_GDC\_PE\_API MM\_ERROR mmlGdcPeSurfAttribute (MML\_GDC\_PE\_CONTEXT pectx, MM\_U32 target, MML\_GDC\_PE\_SURF\_ATTR pname, MM\_U32 param)
- − MML\_GDC\_PE\_API MM\_ERROR mmlGdcPeSurfColor (MML\_GDC\_PE\_CONTEXT pectx, MM\_U32 target, MM\_U08 red, MM\_U08 green, MM\_U08 blue, MM\_U08 alpha)
- − MML\_GDC\_PE\_API MM\_ERROR mmlGdcPeBlendFunc (MML\_GDC\_PE\_CONTEXT pectx, MML\_GDC\_PE\_BF func\_red\_src, MML\_GDC\_PE\_BF func\_red\_dst, MML\_GDC\_PE\_BF func\_green\_src, MML\_GDC\_PE\_BF func\_green\_dst, MML\_GDC\_PE\_BF func\_blue\_src, MML\_GDC\_PE\_BF func\_blue\_dst, MML\_GDC\_PE\_BF func\_alpha\_src, MML\_GDC\_PE\_BF func\_alpha\_dst)
- − MML\_GDC\_PE\_API MM\_ERROR mmlGdcPeBlendMode (MML\_GDC\_PE\_CONTEXT pectx, MML\_GDC\_PE\_BM mode\_red, MML\_GDC\_PE\_BM mode\_green, MML\_GDC\_PE\_BM mode\_blue, MML\_GDC\_PE\_BM mode\_alpha)
- − MML\_GDC\_PE\_API MM\_ERROR mmlGdcPeRopOperation (MML\_GDC\_PE\_CONTEXT pectx, MM\_U08 op\_red, MM\_U08 op\_green, MM\_U08 op\_blue, MM\_U08 op\_alpha)
- − MML\_GDC\_PE\_API MM\_ERROR mmlGdcPeSetMatrix (MML\_GDC\_PE\_CONTEXT pectx, MM\_U32 target, MML\_GDC\_PE\_GEO\_MATRIX\_FORMAT format, const MM\_FLOAT ∗fMatrix)
- − MML\_GDC\_PE\_API MM\_ERROR mmlGdcPeCLUTData (MML\_GDC\_PE\_CONTEXT pectx, MML\_GDC\_PE\_CLUT\_FORMAT format, const MM\_S16 ∗pRed, const MM\_S16 ∗pGreen, const MM\_S16 ∗pBlue)
- − MML\_GDC\_PE\_API MM\_ERROR mmlGdcPeColorMatrix (MML\_GDC\_PE\_CONTEXT pectx, MML\_GDC\_PE\_CMATRIX\_FORMAT format, const MM\_FLOAT ∗fMatrix)
- − MML\_GDC\_PE\_API MM\_ERROR mmlGdcPeGetDrawBox (MML\_GDC\_PE\_CONTEXT pectx, MM\_U32 ∗x,MM\_U32 ∗y, MM\_U32 ∗w, MM\_U32 ∗h, MM\_U32 reset)
- − MML\_GDC\_PE\_API MM\_ERROR mmlGdcPeActiveArea (MML\_GDC\_PE\_CONTEXT pectx, MM\_U32 target, MM\_S32 x, MM\_S32 y, MM\_U32 w, MM\_U32 h)
- − MML\_GDC\_PE\_API MM\_ERROR mmlGdcPeSelectArea (MML\_GDC\_PE\_CONTEXT pectx, MM\_U32 target)
- − MML\_GDC\_PE\_API MM\_ERROR mmlGdcPeFill (MML\_GDC\_PE\_CONTEXT pectx, MM\_U32 x, MM\_U32 y,MM\_U32 w, MM\_U32 h)

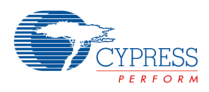

- − MML\_GDC\_PE\_API MM\_ERROR mmlGdcPeBlt (MML\_GDC\_PE\_CONTEXT pectx, MM\_FLOAT offsetx, MM\_FLOAT offsety)
- − MML\_GDC\_PE\_API MM\_ERROR mmlGdcPeFinish (void)
- − MML\_GDC\_PE\_API MM\_ERROR mmlGdcPeFlush (void)
- − MML\_GDC\_PE\_API MM\_ERROR mmlGdcPeSync (MML\_GDC\_SYNC sync)
- − MML\_GDC\_PE\_API MM\_ERROR mmlGdcPeWaitSync (MML\_GDC\_SYNC sync)
- − MM\_ERROR mmlGdcPeWaitForDispFrameEnd (MML\_GDC\_DISPLAY display, MM\_U32 line)

# **13.12.1 Detailed Description**

Pixel Engine API.

### **13.13mml\_gdc\_surfman.h File Reference**

Surface Manager Interface.

#include "mm\_types.h"

#include "mm\_gdc\_module\_id.h"

#include "mm\_gdc\_errors.h"

Data Structures

− struct MML\_GDC\_SURFACE\_CONTAINER

### Macros

- − #define MML\_GDC\_SURFACE\_MAX\_WIDTH 4096
- − #define MML\_GDC\_SURFACE\_MAX\_HEIGHT 4096
- − #define MML\_GDC\_SURFACE\_CONTROL\_WIDTH 2048
- − #define MML\_GDC\_SURFACE\_CONTROL\_HEIGHT 2048

### Typedefs

− typedef MML\_GDC\_SURFACE\_CONTAINER ∗ MML\_GDC\_SURFACE

Enumerations

- − enum MML\_GDC\_SURF\_FORMAT {
	- MML\_GDC\_SURF\_FORMAT\_R8G8B8A8 = 0x00, MML\_GDC\_SURF\_FORMAT\_A8B8G8R8, MML\_GDC\_SURF\_FORMAT\_A8R8G8B8, MML\_GDC\_SURF\_FORMAT\_B8G8R8A8, MML\_GDC\_SURF\_FORMAT\_R8G8B8X8, MML\_GDC\_SURF\_FORMAT\_X8B8G8R8, MML\_GDC\_SURF\_FORMAT\_X8R8G8B8, MML\_GDC\_SURF\_FORMAT\_R8G8B8, MML\_GDC\_SURF\_FORMAT\_B8G8R8, MML\_GDC\_SURF\_FORMAT\_R6G6B6, MML\_GDC\_SURF\_FORMAT\_R4G4B4A4, MML\_GDC\_SURF\_FORMAT\_A4R4G4B4, MML\_GDC\_SURF\_FORMAT\_R5G5B5A1, MML\_GDC\_SURF\_FORMAT\_A1R5G5B5, MML\_GDC\_SURF\_FORMAT\_A1B5G5R5,

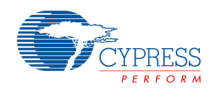

 MML\_GDC\_SURF\_FORMAT\_B5G5R5A1, MML\_GDC\_SURF\_FORMAT\_R5G6B5, MML\_GDC\_SURF\_FORMAT\_A8RGB8, MML\_GDC\_SURF\_FORMAT\_RGB8, MML\_GDC\_SURF\_FORMAT\_A8, MML\_GDC\_SURF\_FORMAT\_A4RGB4, MML\_GDC\_SURF\_FORMAT\_A4, MML\_GDC\_SURF\_FORMAT\_A2, MML\_GDC\_SURF\_FORMAT\_A1, MML\_GDC\_SURF\_FORMAT\_RGB1 } − enum MML\_GDC\_SURF\_COMP { MML\_GDC\_SURF\_COMP\_NON = 0x4, MML\_GDC\_SURF\_COMP\_RLC = 0x3, MML\_GDC\_SURF\_COMP\_RLA = 0x2, MML\_GDC\_SURF\_COMP\_RLAD = 0x0 } − enum MML\_GDC\_SURF\_CLF { MML\_GDC\_SURF\_CLF\_R8G8B8, MML\_GDC\_SURF\_CLF\_B8G8R8, MML\_GDC\_SURF\_CLF\_R5G5B5, MML\_GDC\_SURF\_CLF\_A1R5G5B5, MML\_GDC\_SURF\_CLF\_A4R4G4B4 } − enum MML\_GDC\_SURF\_CLM { MML\_GDC\_SURF\_CLM\_NEUTRAL = 0x0, MML\_GDC\_SURF\_CLM\_INDEX\_RGB, MML\_GDC\_SURF\_CLM\_INDEX\_RGBA } − enum MML\_GDC\_SURF\_ATTR { MML\_GDC\_SURF\_ATTR\_BASE\_ADDRESS = 0x0, MML\_GDC\_SURF\_ATTR\_PHYS\_ADDRESS, MML\_GDC\_SURF\_ATTR\_BASE\_ADDRESS2, MML\_GDC\_SURF\_ATTR\_PHYS\_ADDRESS2, MML\_GDC\_SURF\_ATTR\_WIDTH, MML\_GDC\_SURF\_ATTR\_HEIGHT, MML\_GDC\_SURF\_ATTR\_STRIDE, MML\_GDC\_SURF\_ATTR\_BITPERPIXEL, MML\_GDC\_SURF\_ATTR\_COLORBITS, MML\_GDC\_SURF\_ATTR\_COLORSHIFT, MML\_GDC\_SURF\_ATTR\_COMPRESSION\_FORMAT, MML\_GDC\_SURF\_ATTR\_RLAD\_MAXCOLORBITS, MML\_GDC\_SURF\_ATTR\_SIZEINBYTES, MML\_GDC\_SURF\_ATTR\_CLUTMODE, MML\_GDC\_SURF\_ATTR\_CLUTCOUNT, MML\_GDC\_SURF\_ATTR\_CLUTBITPERPIXEL, MML\_GDC\_SURF\_ATTR\_CLUTCOLORBITS, MML\_GDC\_SURF\_ATTR\_CLUTCOLORSHIFT, MML\_GDC\_SURF\_ATTR\_CLUTBUFFERADDRESS, MML\_GDC\_SURF\_ATTR\_CLUTBUFFER\_PHYS\_ADDRESS, MML\_GDC\_SURF\_ATTR\_SURF\_FORMAT, MML\_GDC\_SURF\_ATTR\_USERDEFINED

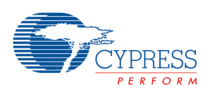

### Functions

- − MM\_ERROR mmlGdcSmResetSurfaceObject (MML\_GDC\_SURFACE surf)
- − MM\_ERROR mmlGdcSmAssignBuffer (MML\_GDC\_SURFACE surf, MM\_U32 uWidth, MM\_U32 uHeight, MML\_GDC\_SURF\_FORMAT eFormat, void ∗pBufferAddress, MM\_U32 uRleWords)
- − MM\_ERROR mmlGdcSmAssignClut (MML\_GDC\_SURFACE surf, MML\_GDC\_SURF\_CLM eMode, MM\_U32 uCount, MML\_GDC\_SURF\_CLF eFormat, void ∗pBufferAddress)
- − MM\_ERROR mmlGdcSmSetAttribute (const MML\_GDC\_SURFACE surf, MML\_GDC\_SURF\_ATTR eName, MM\_U32 uValue)
- − MM\_ERROR mmlGdcSmGetAttribute (const MML\_GDC\_SURFACE surf, MML\_GDC\_SURF\_ATTR eName, MM\_U32 ∗puValue)

### **13.13.1 Detailed Description**

Surface Manager Interface.

# **13.14mml\_gdc\_sync.h File Reference**

Synchronization of framebuffer operations.

#include "mm\_gdc\_errors.h"

Data Structures

− struct MML\_GDC\_SYNC\_CONTAINER

### Typedefs

− typedef MML\_GDC\_SYNC\_CONTAINER ∗ MML\_GDC\_SYNC

### Functions

- − MM\_ERROR mmlGdcSyncReset (MML\_GDC\_SYNC sync)
- − MM\_ERROR mmlGdcSyncWait (MML\_GDC\_SYNC sync, MM\_S32 timeout)
- − MM\_ERROR mmlGdcSyncIncr (MML\_GDC\_SYNC sync, MM\_S32 incr)

# **13.14.1 Detailed Description**

Synchronization of framebuffer operations.

### **13.15mml\_gdc\_sysinit.h File Reference**

Driver Initialization Module.

#include "mm\_gdc\_errors.h"

Data Structures

− struct MML\_GDC\_SYSINIT\_INFO

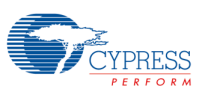

#### Macros

- − #define GFX\_PLL\_MIN 20000000U
- − #define GFX\_PLL\_MAX 415000000U

#### Default initializer

− #define MML\_GDC\_SYSINIT\_INITIALIZER

#### Resource names

- − #define MM\_GDC\_RES\_DISP0 (1U << 0U)
- − #define MM\_GDC\_RES\_LAYER0 (1U << 1U)
- − #define MM\_GDC\_RES\_LAYER1 (1U << 2U)
- − #define MM\_GDC\_RES\_FETCH\_DECODE0 (1U << 3U)
- − #define MM\_GDC\_RES\_FETCH\_LAYER0 (1U << 4U)

#### Functions

- − MM\_ERROR mmlGdcSysInitializeDriver (MML\_GDC\_SYSINIT\_INFO ∗pDriverInitInfo)
- − MM\_ERROR mmlGdcSysUninitializeDriver (void)
- − MM\_ERROR mmlGdcSysSetInstructionBuffer (void ∗address, MM\_U32 size)

### **13.15.1 Detailed Description**

Driver Initialization Module.

### **13.16pe\_matrix.h File Reference**

Provide some matrix utility functions.

#include "mm\_types.h"

#### Macros

− #define MML\_GDC\_2D\_MATRIX\_API extern

#### Typedefs

- − typedef MM\_FLOAT Mat3x2 [6]
- − typedef MM\_FLOAT Mat3x3 [9]
- − typedef MM\_FLOAT Mat4x4 [16]
- − typedef MM\_FLOAT Mat4x3 [12]
- − typedef MM\_FLOAT Mat5x4 [20]

#### Functions

Matrix functions for geometric operations

- − MML\_GDC\_2D\_MATRIX\_API void utMat3x2Copy (Mat3x2 dst, const Mat3x2 src)
- − MML\_GDC\_2D\_MATRIX\_API void utMat3x2Multiply (Mat3x2 dst, const Mat3x2 src1, const Mat3x2 src2)
- − MML\_GDC\_2D\_MATRIX\_API void utMat3x2LoadIdentity (Mat3x2 m)
- − MML\_GDC\_2D\_MATRIX\_API void utMat3x2Translate (Mat3x2 m, MM\_FLOAT x, MM\_FLOAT y)

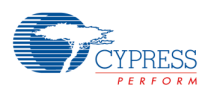

- − MML\_GDC\_2D\_MATRIX\_API void utMat3x2TranslatePre (Mat3x2 m, MM\_FLOAT x, MM\_FLOAT y)
- − MML\_GDC\_2D\_MATRIX\_API void utMat3x2Scale (Mat3x2 m, MM\_FLOAT x, MM\_FLOAT y)
- − MML\_GDC\_2D\_MATRIX\_API void utMat3x2ScalePre (Mat3x2 m, MM\_FLOAT x, MM\_FLOAT y)
- − MML\_GDC\_2D\_MATRIX\_API void utMat3x2Rot (Mat3x2 m, MM\_FLOAT f)
- − MML\_GDC\_2D\_MATRIX\_API void utMat3x2RotPre (Mat3x2 m, MM\_FLOAT f)
- − MML\_GDC\_2D\_MATRIX\_API MM\_U32 utMat3x2Invert (Mat3x2 m)
- − MML\_GDC\_2D\_MATRIX\_API void utMat3x2GetXY (const Mat3x2 m, const MM\_FLOAT x, const MM\_FLOAT y, MM\_FLOAT ∗xout, MM\_FLOAT ∗yout)
- − MML\_GDC\_2D\_MATRIX\_API void utMat3x3LoadIdentity (Mat3x3 m)
- − MML\_GDC\_2D\_MATRIX\_API void utMat3x3Copy (Mat3x3 dst, const Mat3x3 src)
- − MML\_GDC\_2D\_MATRIX\_API void utMat3x3Multiply (Mat3x3 dst, const Mat3x3 src1, const Mat3x3 src2)
- − MML\_GDC\_2D\_MATRIX\_API void utMat3x3Translate (Mat3x3 m, MM\_FLOAT x, MM\_FLOAT y)
- MML\_GDC\_2D\_MATRIX\_API void utMat3x3TranslatePre (Mat3x3 m, MM\_FLOAT x, MM\_FLOAT y)
- − MML\_GDC\_2D\_MATRIX\_API void utMat3x3Scale (Mat3x3 m, MM\_FLOAT x, MM\_FLOAT y)
- − MML\_GDC\_2D\_MATRIX\_API void utMat3x3RotX (Mat3x3 m, MM\_FLOAT f)
- MML\_GDC\_2D\_MATRIX\_API void utMat3x3RotZ (Mat3x3 m, MM\_FLOAT f)
- − MML\_GDC\_2D\_MATRIX\_API void utMat4x4Copy (Mat4x4 dst, const Mat4x4 src)
- − MML\_GDC\_2D\_MATRIX\_API void utMat4x4Multiply (Mat4x4 dst, const Mat4x4 src1, const Mat4x4 src2)
- − MML\_GDC\_2D\_MATRIX\_API void utMat4x4LoadIdentity (Mat4x4 m)
- − MML\_GDC\_2D\_MATRIX\_API void utMat4x4Translate (Mat4x4 m, MM\_FLOAT x, MM\_FLOAT y, MM\_FLOAT z)
- − MML\_GDC\_2D\_MATRIX\_API void utMat4x4Scale (Mat4x4 m, MM\_FLOAT x, MM\_FLOAT y, MM\_FLOATz)
- − MML\_GDC\_2D\_MATRIX\_API void utMat4x4RotX (Mat4x4 m, MM\_FLOAT f)
- − MML\_GDC\_2D\_MATRIX\_API void utMat4x4RotY (Mat4x4 m, MM\_FLOAT f)
- − MML\_GDC\_2D\_MATRIX\_API void utMat4x4RotZ (Mat4x4 m, MM\_FLOAT f)
- − MML\_GDC\_2D\_MATRIX\_API void utMat4x4Perspective (Mat4x4 m, MM\_FLOAT fovy, MM\_FLOAT aspect, MM\_FLOAT zNear, MM\_FLOAT zFar)
- − MML\_GDC\_2D\_MATRIX\_API void utMat4x4GetXYZ (Mat4x4 m, float x, float y, float z, float ∗xout, float ∗yout, float ∗zout)

Matrix functions for the conversion of matrices

- − MML\_GDC\_2D\_MATRIX\_API void utMat3x2ToMat4x4 (Mat3x2 src, Mat4x4 dst)
- − MML\_GDC\_2D\_MATRIX\_API void utMat3x3ToMat4x4 (Mat3x3 src, Mat4x4 dst)
- − MML\_GDC\_2D\_MATRIX\_API void utMat4x4ToMat3x3 (Mat4x4 src, Mat3x3 dst)
- − MML\_GDC\_2D\_MATRIX\_API void utMat4x4ToMat3x2 (Mat4x4 src, Mat3x2 dst)

Matrix functions for color operations

- − MML\_GDC\_2D\_MATRIX\_API void utMat4x3Copy (Mat4x3 dst, const Mat4x3 src)
- − MML\_GDC\_2D\_MATRIX\_API void utMat4x3Multiply (Mat4x3 dst, const Mat4x3 src1, const Mat4x3 src2)
- − MML\_GDC\_2D\_MATRIX\_API void utMat4x3LoadIdentity (Mat4x3 m)
- − MML\_GDC\_2D\_MATRIX\_API void utMat5x4LoadIdentity (Mat5x4 m)
- − MML\_GDC\_2D\_MATRIX\_API void utMat4x3CalcColMatrix (Mat4x3 dst, MM\_FLOAT fContrast, MM\_FLOAT fBrightness, MM\_FLOAT fSaturation, MM\_FLOAT fHue)

# **13.16.1 Detailed Description**

Provide some matrix utility functions.

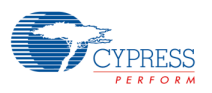

# **13.17sm\_util.h File Reference**

This is just a helper implementation for development and will be removed in the final version.

#include <stdio.h>

#include "mml\_gdc\_surfman.h"

#### Macros

- − #define UTIL\_SUCCESS(rc, execute)
- − #define UTIL\_ERR\_OUT\_OF\_MEMORY MM\_ERRCODE(0x31000001)

#### Functions

- − MM\_ERROR utSurfReadBitmap (MML\_GDC\_SURFACE surface, void ∗∗pImage, MM\_U32 ∗baseAddr, MM\_U32 ∗clutAddr)
- − MM\_ERROR utSurfLoadBitmap (MML\_GDC\_SURFACE surface, const void ∗pImage, MM\_BOOL bCopyToRAM)
- − MM\_S32 utSurfWidth (MML\_GDC\_SURFACE surf)
- − MM\_S32 utSurfHeight (MML\_GDC\_SURFACE surf)
- − MM\_ERROR utSurfCreateBuffer (MML\_GDC\_SURFACE surf, MM\_U32 w, MM\_U32 h, MML\_GDC\_SURF\_FORMAT eFormat)
- − void utSurfDeleteBuffer (MML\_GDC\_SURFACE surf)
- − MM\_ERROR utSurfGetPixel (MML\_GDC\_SURFACE src, MM\_U32 x, MM\_U32 y, MM\_U08 ∗r, MM\_U08 ∗g, MM\_U08 ∗b, MM\_U08 ∗a)
- − MM\_ERROR utSurfSetPixel (MML\_GDC\_SURFACE src, MM\_U32 x, MM\_U32 y, MM\_U08 r, MM\_U08 g, MM\_U08 b, MM\_U08 a)

# **13.17.1 Detailed Description**

This is just a helper implementation for development and will be removed in the final version.

# **13.18ut\_class\_ctx.h File Reference**

This class abstracts an MML\_GDC\_PE\_CONTEXT.

#include "mml\_gdc\_pixeng.h"

#include "ut\_compatibility.h"

Data Structures

− class CCtx

### **13.18.1 Detailed Description**

This class abstracts an MML\_GDC\_PE\_CONTEXT.

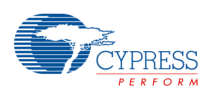

# **13.19ut\_class\_device.h File Reference**

This class abstracts the device initialization.

#include "mml\_gdc\_display.h"

#include "mml\_gdc\_sysinit.h"

#include "sm\_util.h"

#include "ut\_compatibility.h"

#include "ut\_memman.h"

Data Structures

− class CDevice

# **13.19.1 Detailed Description**

This class abstracts the device initialization.

### **13.20ut\_class\_display.h File Reference**

This class abstracts the display initialisation.

#include "mml\_gdc\_display.h"

#include "mml\_gdc\_sysinit.h"

#include "sm\_util.h"

Data Structures

− class CDisplay

### **13.20.1 Detailed Description**

This class abstracts the display initialisation.

### **13.21ut\_class\_menu.h File Reference**

This class realizes a simple menu.

#include "wchar.h"

#include "sm\_util.h"

#include "ut\_compatibility.h"

#include "ut\_class\_window.h"

#include "ut\_class\_surface.h"

#include "ut\_freetype.h"

#include "pe\_matrix.h"

Data Structures

- − class CMenuItem
- − class CMenu

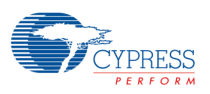

# **13.21.1 Detailed Description**

This class realizes a simple menu.

# **13.22ut\_class\_rlad.h File Reference**

This sample code can be used to compress a buffer using the MML\_GDC\_SURF\_COMP\_RLA, MML\_GDC\_SURF\_COMP\_RLAD or ::MML\_GDC\_SURF\_COMP\_RLAD\_UNIFORM format.

#include <assert.h>

#include <vector>

#include <queue>

Data Structures

- − class RLAD
- − class RLAD::Frame
- − struct RLAD::Frame::Pixel
- − class RLAD::BitStream
- − struct RLAD::Package

#### Macros

− #define RLAD\_VERSION 1.02

### **13.22.1 Detailed Description**

This sample code can be used to compress a buffer using the MML\_GDC\_SURF\_COMP\_RLA, MML\_GDC\_SURF\_COMP\_RLAD or ::MML\_GDC\_SURF\_COMP\_RLAD\_UNIFORM format.

# **13.22.2 Macro Definition Documentation**

# **13.22.2.1 #define RLAD\_VERSION 1.02**

Version information of this file

### **13.23ut\_class\_surface.h File Reference**

This class abstracts MML\_GDC\_SURFACE objects.

#include <stdio.h> #include <string.h> #include "mml\_gdc\_surfman.h" #include "sm\_util.h"

Data Structures

− class CSurface< NUM\_BUFFERS >

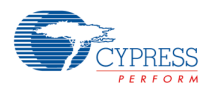

### **13.23.1 Detailed Description**

This class abstracts MML\_GDC\_SURFACE objects.

# **13.24ut\_class\_window.h File Reference**

This class abstracts windows.

#include "mml\_gdc\_display.h"

#include "mml\_gdc\_sysinit.h"

#include "ut\_class\_display.h"

#include "ut\_class\_surface.h"

#include "ut class ctx.h"

#include "sm\_util.h"

#include "dbg\_win.h"

#### Data Structures

- − class CWindow
- − class CSurfaceWindow< NUM\_BUFFERS >
- − class CStaticSurfaceWindow

# **13.24.1 Detailed Description**

This class abstracts windows.

# **13.25ut\_compatibility.h File Reference**

This file defines some interfaces that are part of other drivers. The util library implements very simple instances of it but they must be not used for software products. However it allows to run the sample applications.

#include <stdlib.h> #include <stdio.h> #include <string.h> #include "mml\_gdc\_surfman.h" #include "mml\_gdc\_pixeng.h"

**Enumerations** 

```
− enum UTIL_VRAM_CONFIG {
      UTIL_VRAM_CONFIG_VRAM_ONLY = 0x1U,
       UTIL_VRAM_CONFIG_SDRAM_ONLY = 0x2U,
      UTIL_VRAM_CONFIG_VRAM_PREFERRED = 0x3U
  }
```
### Functions

− MM\_ERROR mmlGdcSmGenSurfaceObjects (MM\_U32 uCnt, MML\_GDC\_SURFACE ∗pSurfaces)

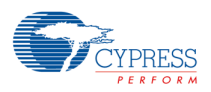

- − MM\_ERROR mmlGdcSmDeleteSurfaceObjects (MM\_U32 uCnt, MML\_GDC\_SURFACE ∗pSurfaces)
- − MM\_ERROR mmlGdcPeGenContext (MML\_GDC\_PE\_CONTEXT ∗pPectx)
- − void mmlGdcPeDeleteContext (MML\_GDC\_PE\_CONTEXT pectx)
- − void ∗ mmlOsLibcMalloc (size\_t \_Size)
- − void mmlOsLibcFree (void ∗\_Memory)
- − MM\_ERROR mmlGdcVideoConfig (UTIL\_VRAM\_CONFIG config)
- − void ∗ mmlGdcVideoAlloc (MM\_U32 size, MM\_U32 alignment, MM\_ADDR ∗pAddr)
- − void mmlGdcVideoFree (void ∗addr)
- − MM\_ERROR mmlGdcVideoGetSize (MM\_U32 ∗size)
- − MM\_ERROR mmlGdcVideoGetFreeTotal (MM\_U32 ∗size)
- − MM\_ERROR mmlGdcVideoGetLargestBlock (MM\_U32 ∗size)
- − MM\_ERROR mmlGdcSyncCreate (MM\_U32 uCnt, MML\_GDC\_SYNC ∗pSyncObjects)
- − MM\_ERROR mmlGdcSyncDelete (MM\_U32 uCnt, MML\_GDC\_SYNC ∗pSyncObjects)

### **13.25.1 Detailed Description**

This file defines some interfaces that are part of other drivers. The util library implements very simple instances of it but they must be not used for software products. However it allows to run the sample applications.

### **13.26ut\_compression.h File Reference**

This file defines a helper function that can be used to compress a surface.

#include "mml\_gdc\_surfman.h"

Functions

− MM\_ERROR utSurfCompress (MML\_GDC\_SURFACE surf, MML\_GDC\_SURF\_COMP mode)

### **13.26.1 Detailed Description**

This file defines a helper function that can be used to compress a surface.

# **13.27ut\_memman.h File Reference**

This file defines some interfaces for the memory management.

#include "mm\_defines.h"

Macros

- − #define MML\_ERR\_MMAN\_INVALID\_PARAMETER MM\_ERRCODE(0x18010001)
- − #define MML\_ERR\_MMAN\_NO\_MEMORY MM\_ERRCODE(0x18010002)
- − #define MML\_ERR\_MMAN\_NO\_VRAM MM\_ERRCODE(0x18010003)
- − #define MML\_ERR\_MMAN\_INVALID\_MEMORY MM\_ERRCODE(0x18010004)
- − #define MML\_ERR\_MMAN\_ACCESS\_FAILED MM\_ERRCODE(0x18010005)
- − #define MM\_VRAM\_BASE 0xD0000000U
- − #define MM\_VRAM\_SIZE 0x00080000U
- − #define MM\_SDRAM\_BASE 0xB0080000U
- − #define MM\_SDRAM\_SIZE 0x01000000U

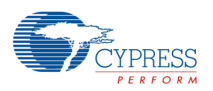

Typedefs

− typedef void ∗ MML\_MMAN\_HEAP\_HANDLE

#### Functions

- − MM\_ERROR utMmanReset (void)
- − MM\_ERROR utMmanCreateHeap (MML\_MMAN\_HEAP\_HANDLE ∗hdlmem, MM\_U32 size, MM\_U32 base-Address)
- − MM\_ERROR utMmanDestroyHeap (MML\_MMAN\_HEAP\_HANDLE hdlmem)
- − MM\_ERROR utMmanHeapAlloc (MML\_MMAN\_HEAP\_HANDLE hdlmem, MM\_U32 size, MM\_U32 alignment, MM\_ADDR ∗addr)
- − MM\_ERROR utMmanHeapFree (MML\_MMAN\_HEAP\_HANDLE hdlmem, void ∗addr)
- − MM\_ERROR utMmanGetSize (MML\_MMAN\_HEAP\_HANDLE hdlmem, MM\_U32 ∗size)
- − MM\_ERROR utMmanGetFree (MML\_MMAN\_HEAP\_HANDLE hdlmem, MM\_U32 ∗size)
- − MM\_ERROR utMmanGetLargest (MML\_MMAN\_HEAP\_HANDLE hdlmem, MM\_U32 ∗size)

# **13.27.1 Detailed Description**

This file defines some interfaces for the memory management.

# **13.28ut\_rlc.h File Reference**

This sample code can be used to create a run-length encoded buffer.

#include "mm\_types.h"

#include "mm\_defines.h"

### Functions

− MM\_U32 utRldEncode (MM\_U32 ∗pixeldata, MM\_U32 unWidth, MM\_U32 unHeight, MM\_U32 strideBytes, MM\_U32 dataBpp, MM\_U32 ∗rld, MM\_U32 rldCount)

### **13.28.1 Detailed Description**

This sample code can be used to create a run-length encoded buffer.

# **14. Major Changes**

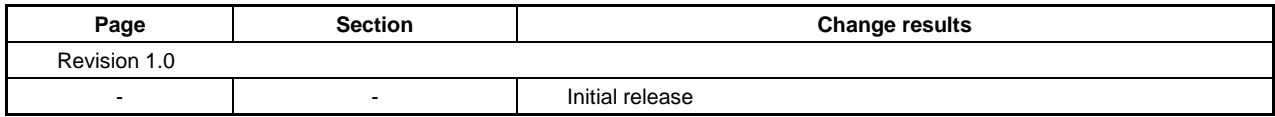

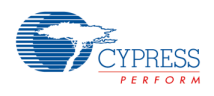

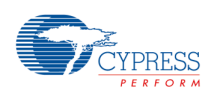

AN709-00022-1v0-E

**Cypress Application Note**

FM3 Family 32-BIT MICROCONTROLLER S6E2DH/S6E2DF/S6E2D5/S6E2D3 Series GRAPHIC DRIVER USER MANUAL

September 2015 Rev. 1.0

Published: Cypress Semiconductor Corp. Edited: Communications Dept.

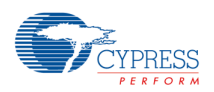

### *Colophon*

The products described in this document are designed, developed and manufactured as contemplated for general use, including without limitation, ordinary industrial use, general office use, personal use, and household use, but are not designed, developed and manufactured as contemplated (1) for any use that includes fatal risks or dangers that, unless extremely high safety is secured, could have a serious effect to the public, and could lead directly to death, personal injury, severe physical damage or other loss (i.e., nuclear reaction control in nuclear facility, aircraft flight control, air traffic control, mass transport control, medical life support system, missile launch control in weapon system), or (2) for any use where chance of failure is intolerable (i.e., submersible repeater and artificial satellite). Please note that Cypress will not be liable to you and/or any third party for any claims or damages arising in connection with above-mentioned uses of the products. Any semiconductor devices have an inherent chance of failure. You must protect against injury, damage or loss from such failures by incorporating safety design measures into your facility and equipment such as redundancy, fire protection, and prevention of over-current levels and other abnormal operating conditions. If any products described in this document represent goods or technologies subject to certain restrictions on export under the Foreign Exchange and Foreign Trade Law of Japan, the US Export Administration Regulations or the applicable laws of any other country, the prior authorization by the respective government entity will be required for export of those products.

#### *Trademarks and Notice*

The contents of this document are subject to change without notice. This document may contain information on a Cypress product under development by Cypress. Cypress reserves the right to change or discontinue work on any product without notice. The information in this document is provided as is without warranty or guarantee of any kind as to its accuracy, completeness, operability, fitness for particular purpose, merchantability, non-infringement of third-party rights, or any other warranty, express, implied, or statutory. Cypress assumes no liability for any damages of any kind arising out of the use of the information in this document.

Copyright © 2015 Cypress Semiconductor Corp. All rights reserved. Cypress, the Cypress logo, Spansion®, the Spansion logo, MirrorBit<sup>®</sup>, MirrorBit<sup>®</sup> Eclipse<sup>TM</sup>, ORNAND<sup>TM</sup>, Easy DesignSim<sup>TM</sup>, Traveo<sup>TM</sup> and combinations thereof, are trademarks and registered trademarks of Cypress Semiconductor Corp. in the United States and other countries. Other names used are for informational purposes only and may be trademarks of their respective owners.